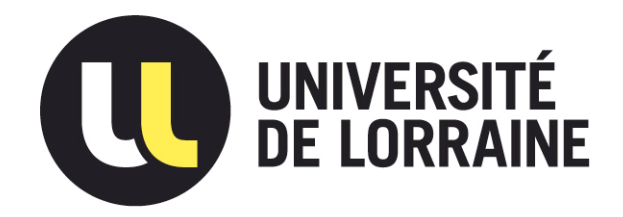

### AVERTISSEMENT

Ce document est le fruit d'un long travail approuvé par le jury de soutenance et mis à disposition de l'ensemble de la communauté universitaire élargie.

Il est soumis à la propriété intellectuelle de l'auteur. Ceci implique une obligation de citation et de référencement lors de l'utilisation de ce document.

D'autre part, toute contrefaçon, plagiat, reproduction illicite encourt une poursuite pénale.

Contact : ddoc-theses-contact@univ-lorraine.fr

### LIENS

Code de la Propriété Intellectuelle. articles L 122. 4 Code de la Propriété Intellectuelle. articles L 335.2- L 335.10 http://www.cfcopies.com/V2/leg/leg\_droi.php http://www.culture.gouv.fr/culture/infos-pratiques/droits/protection.htm

SGINKLOGAT

Institut National Polytechnique de Lorraine

Ecole Nationale Supérieure de Géologie de Nancy (E.N.S.G. - L.I.A.D.) Centre de Recherche en Informatique de Nancy  $(C.R.I.N.)$ Centre de Recherche Pétrographique et Géochimique (C.R.P.G.)

M1996 SAMSON, Bh.

# **THE SE**

présentée à l'Institut National Polytechnique de Lorraine en vue de l'obtention du titre de

Docteur de **l'I.N.P.L.** 

Géosciences

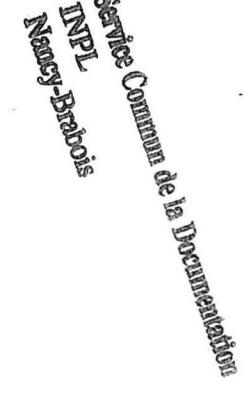

par

**Philippe SAMSON** 

# **Equilibrage de structures géologiques 3D dans le cadre du projet GÜCAD**

*Soutenue le 21 juin 1996* 

Michel CHIPOT Professeur Président-Rapporteur Jean-Pierre GRATIER Professeur Rapporteur John SUPPE Professeur Rapporteur Jean-Pierre BRUN Professeur Examinateur Olivier DUBRULE Docteur Examinateur JohnLUDDEN Directeur Examinateur Jean-Laurent MALLET Professeur Examinateur

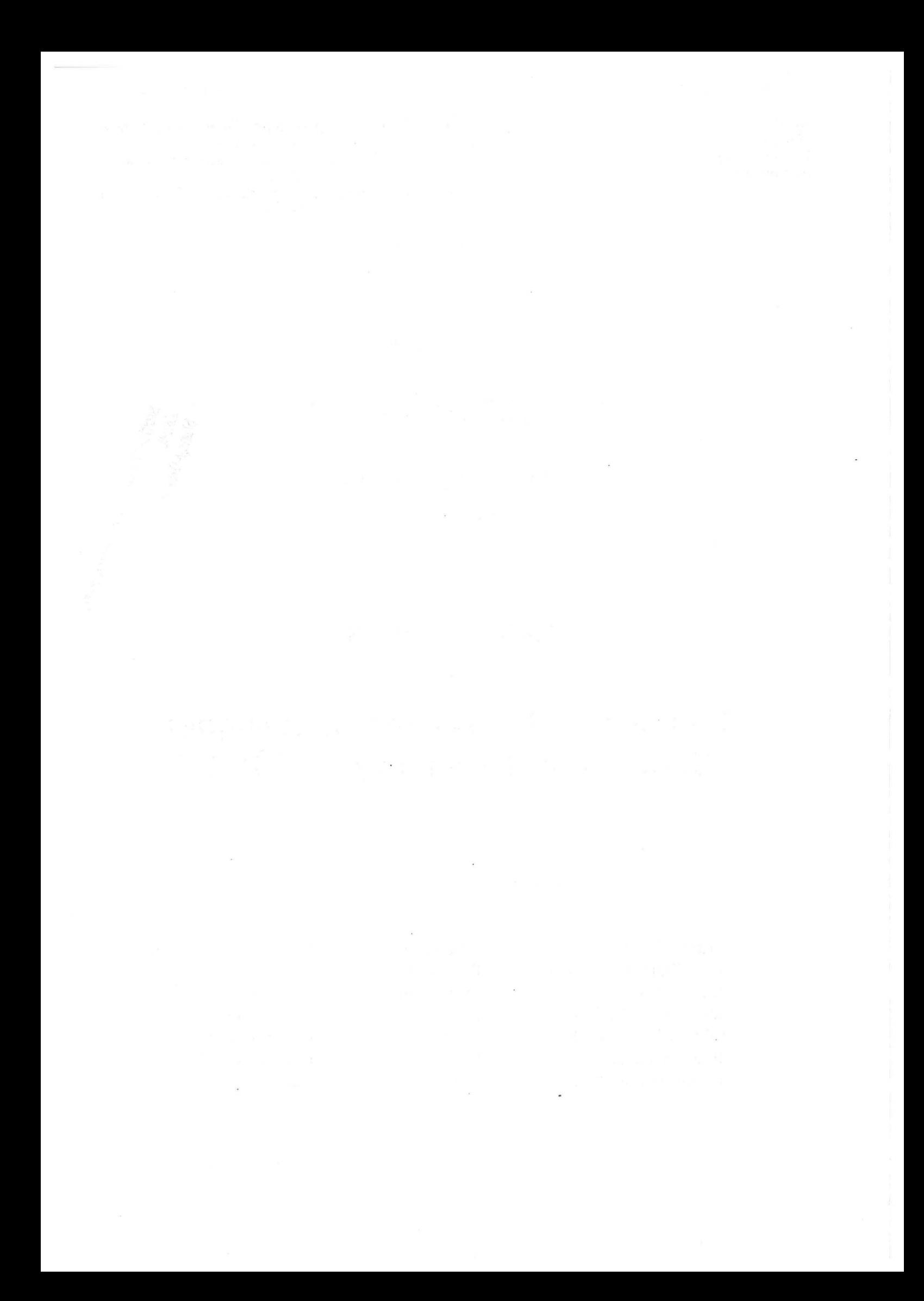

### $E$ QUILIBRAGE DE STRUCTURES GÉOLOGIQUES 3D DANS LE CADRE DU PROJET G $\bigcirc$ CAD

L'équilibrage de structures géologiques 3D est une méthode de validation d'un modèle structural par analyse de sa déformation au cours du temps. L'équilibrage étant basé sur le principe de conservation de la matière (i.e. de volumes) une approche tri-dimensionnelle est plus satisfaisante que les approches 2D classiquement utilisées. Toutefois, la troisième dimension génère des difficultés supplémentaires. Il faut être capable de construire le modèle initial. Nous avons utilisé gOcad pour résoudre ce problème. L'approche discrète à base de triangles proposée dans gOcad, permet de construire des modèles géologiques complexes. En contrepartie, il nous fallait être capable d'adapter le maillage au problème pour lequel le modèle a été réalisé. Une surface n'étant pas nécessairement dépliable, nous proposons une étude préalable des courbures afin d'obtenir des informations précieuses au dépliage tout comme pour l'étude du plissement et la détection de failles. Nous avons développé un algorithme de respect de l'aire des surfaces au cours de la déformation. Le but étant de déplier un modèle complet, nous sommes capables de combiner le respect du volume des couches avec le respect de l'aire des surfaces. Nous proposons aussi une méthode de cisaillement simple qui permet de déplier certains modèles (notamment en extension) et de faire une mise à plat rapide permettant aux sédimentologues de faire des corrélations entre puits tout en respectant le modèle structural. Enfin, un modèle pouvant être composé de plusieurs blocs délimités par des failles, l'ajustement entre blocs rigides dépliés indépendamment, que nous proposons, rétablit la cohérence du modèle. Ces méthodes permettent aux géologues de déplier des modèles complexes et de tester la validité de leurs hypothèses sur la géométrie de la structure actuelle et sur le mode de déformation.

#### BALANCING 3D GEOLOGICAL STRUCTURES IN THE FRAME OF THE G $\bigcirc$ CAD PROJECT

Balancing 3D geological structures allows to validate a structural model by analyzing its geometrical evolution through time. Balancing theory is based on volume preservation. This is a 3D concept that can therefore be better handled in 3D than with classical 2D cross-section approaches. However being in 3D introduces sorne difficulties. First of ali, one has to generate a 3D initial model. We solved this problem by using gOcad. Since gOcad surfaces are based on discrete triangles, complex models can easily be generated. We developed algorithms to adapt the mesh to the problem for which the model has been created (unfolding for example). Since a 3D surface is not necessarily unfoldable, we propose a preliminary curvature analysis that gives key information for unfolding, folds organization and faults interpretation. We propose an algorithm for preserving the surface area while flattening it. Considering that the goal is to unfold a full 3D model, we combine volumetrie preservation algorithms with the area preservation for the surfaces. We propose, as weil, a simple shearing method. Another application of simple shearing is flattening of a model, allowing sedimentologists to generate facies correlations between wells while accounting for the structural model. Given that a 3D model can be divided in severa! blocks limited by faults, the rigid blocks fitting method reestablishes consistency between the blocks that were unfolded independently. With these methods, a geologist can unfold a full 3D model and check his assumptions regarding the current geometry of the structure and the deformation path.

1990年,1990年,1990年,1990年,1990年,1990年,1990年,1990年,1990年,1990年,1990年,1990年,1990年,1990年,1990年,1990年,1990 

# *Remerciements*

Je remercie le Professeur Chipot, qui fut Président du jury, ainsi que le Professeur Gratier de l'Université de Grenoble et le Professeur Suppe de Princeton University, tous trois m'ont fait l' honneur d'accepter d'être rapporteurs. Mes remerciements vont aussi au Professeur Brun de l'Université de Rennes, à Monsieur Ludden, Directeur du Centre de Recherche Pétrographique et Géochirnique de Nancy, à Monsieur Dubrule, Responsable de l'équipe géologie du "Elf Geoscience Research Centre" de Londres et au Professeur Mallet Directeur du Laboratoire d'Informatique et d'Analyse des Données de l'École Nationale Supérieure de Géologie de Nancy. Je ne suis pas peu fier d'avoir eu l'honneur de soutenir mon Doctorat devant un tel jury.

J'ai eu la chance de travailler (sur cette thèse !?) pendant trois ans au sein de l'équipe gOcad. Cette équipe a la particularité d'être très soudée et de ne regarder que dans une direction : le succès de gOcad. Cela signifie que tout travail entrepris dans le cadre de ce projet est avant tout un travail d'équipe. Même si lors d'une thèse un nom est mis en avant sur la couverture d'un rapport, il n'en reste pas moins que c'est une œuvre collective. Cette thèse ne déroge pas à la règle, je remercie donc tous les membres de la "famille" gOcad.

Je voudrais toutefois remercier plus particulièrement deux personnes, Jean-Laurent Mallet, Directeur du laboratoire, mais surtout notre guide à tous, Pierre Jacquemin son indispensable bras droit (bien que gaucher !). Leur tâche, avec moi, fut d'ampleur et s'est étalée sur six ans. En effet durant mes trois ans à l'École Nationale Supérieure de Géologie de Nancy ils m'ont initié à l'informatique et à la modélisation. N'ayant jamais fait d'informatique auparavant, je suis un pur produit de leur enseignement et ne peux que vous recommander de leur adresser les critiques que vous auriez sur les aspects informatiques de cette thèse ! Leur support ne

s'est pas arrêté là puisque à peu près toutes les parties de cette thèse sont le résultat d'une réflexion puis d'une programmation tripartite.

Je m'en voudrais de ne pas citer Yveline Chipot dont la gentillesse et la disponibilité pour transmettre son savoir (on reconnaît bien là son âme d'enseignante) ont permis à beaucoup, et en particulier moi, de retrouver notre chemin lorsque nous étions perdus dans gOcad.

Le plaisir que j'ai eu de faire cette thèse au sein d'une équipe remarquablement motivée a été accru par l'existence du consortium gOcad. Il m'a permis de travailler dans des conditions . plus que confortables et de participer à de nombreux congrès pétroliers. Grâce à cela j'ai pu mieux appréhender le monde pétrolier, ce n'est pas le moindre des enseignements que je retire de ma thèse. Merci donc, à tous les membres du consortium gOcad pour leur support et 1' aiguillon qu'ils ont représenté.

J'attribuerai toutefois une mention spéciale aux compagnies CHEVRON et UNOCAL qui m'ont accueilli pendant près de trois mois à Los Angeles, merci à Jean-Claude Dulac, aux deux Dave, DeBaun et Goggin, à Chuck Sword et Amy Cheng (merci Amy pour les traditionnels gâteaux du vendredi !).

Mille mercis à la société ELF pour m'avoir accueilli pendant les 16 mois de mon service national, mais surtout mille et un mercis à Olivier Dubrule qui a eu la lourde tâche d'être mon responsable durant cette période et avec lequel j'ai eu de nombreuses discussions autour du dépliage et de gOcad (comment pourrais-je les dissocier ?), j'espère en avoir tiré la substantifique moelle et par là-même amélioré la qualité de ce manuscrit.

Comment pourrais-je conclure sans remercier ceux qui se sont acquittés de la corvée que fut la relecture des pages qui suivent. Merci donc à David Segonds (lecteur et relecteur assidu. J'espère être proche du paradis, pour toi l'enfer ne fait que commencer ! Bonne thèse et bonne rédaction !), Valérie Warth, Muriel Thibaut, encore une fois Olivier Dubrule, Jean-Laurent Mallet et Pierre Jacquemin, bien sûr, mais aussi Madame Cugurno, notre secrétaire de choc, et mes parents.

Comme on peut s'en douter, je dois plus que la relecture de cette thèse à mes parents, ils ont toujours veillé à ce que j'ai tous les atouts de mon côté. Merci ne saurait exprimer toute ma gratitude.

Encore une fois merci à Madame Cugurno, pour avoir si souvent résolu nos petits problèmes matériels. Merci aussi à tous les «anonymes» qui auraient certainement mérité d'être cités.

 $\hat{\mathbf{x}}$ 

# *Table des Matières*

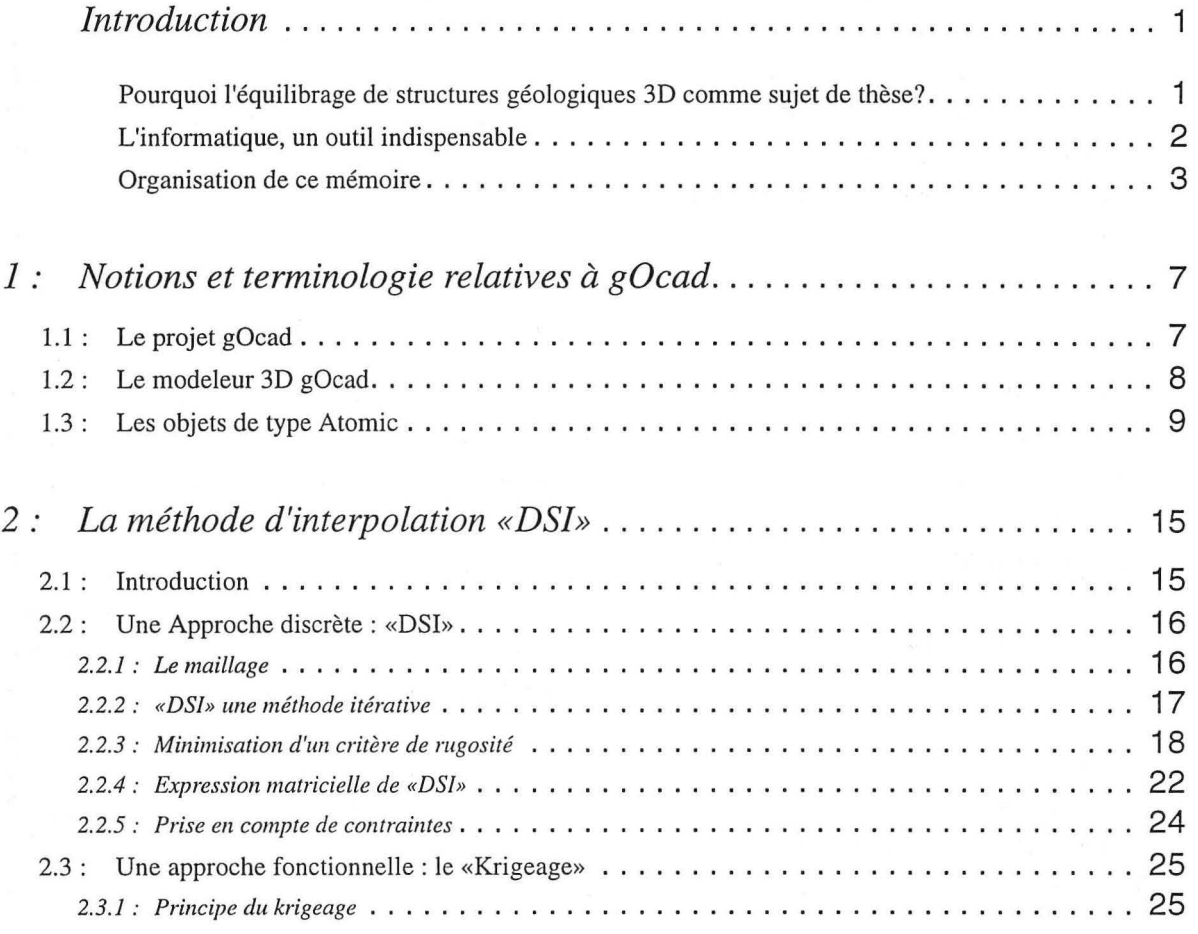

*Équilibrage de structures géologiques 3D dans le cadre du projet* GQCAD

**i** 

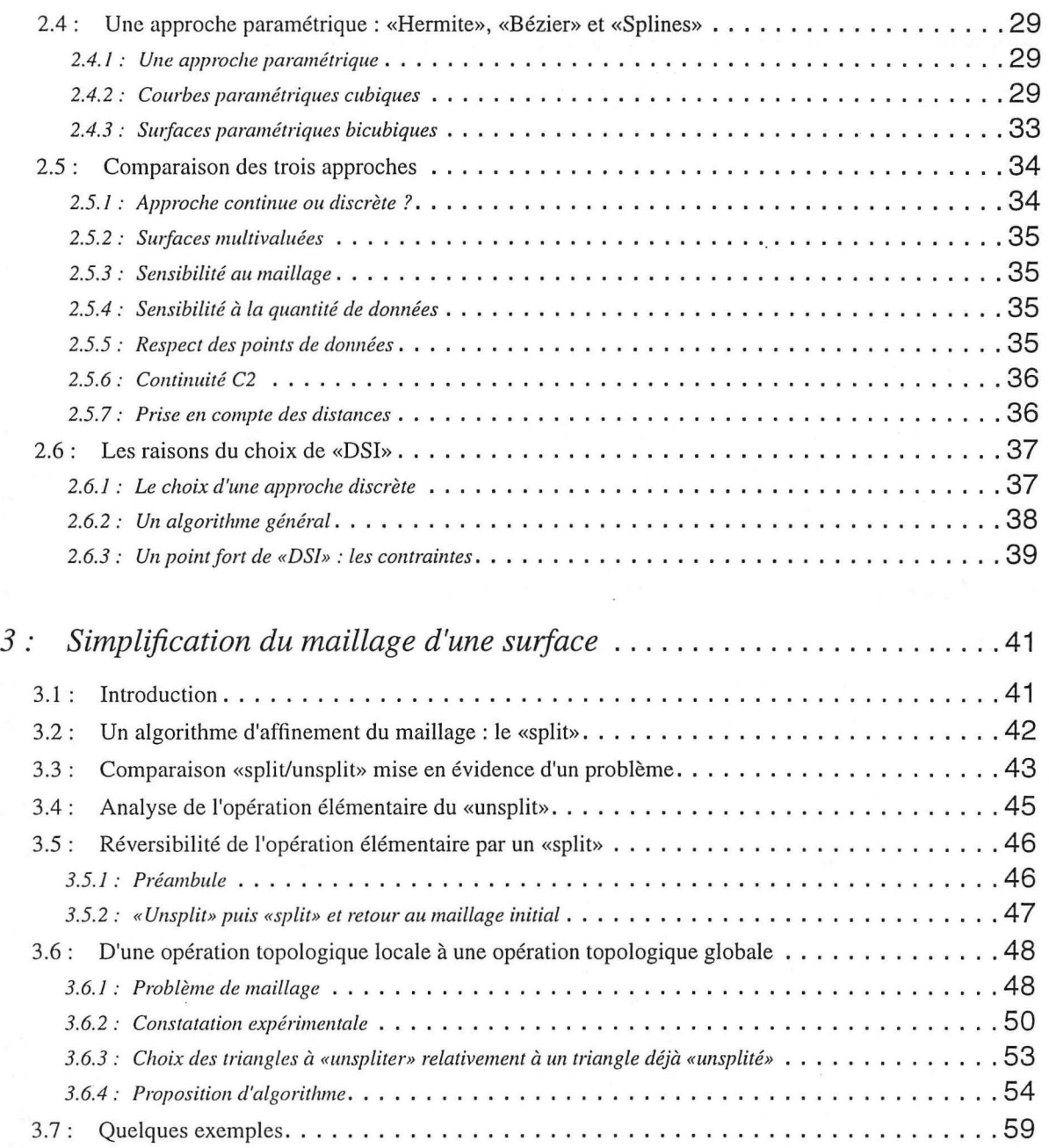

*Équilibrage de structures géologiques 3D dans le cadre du projet* GQCAD

ii

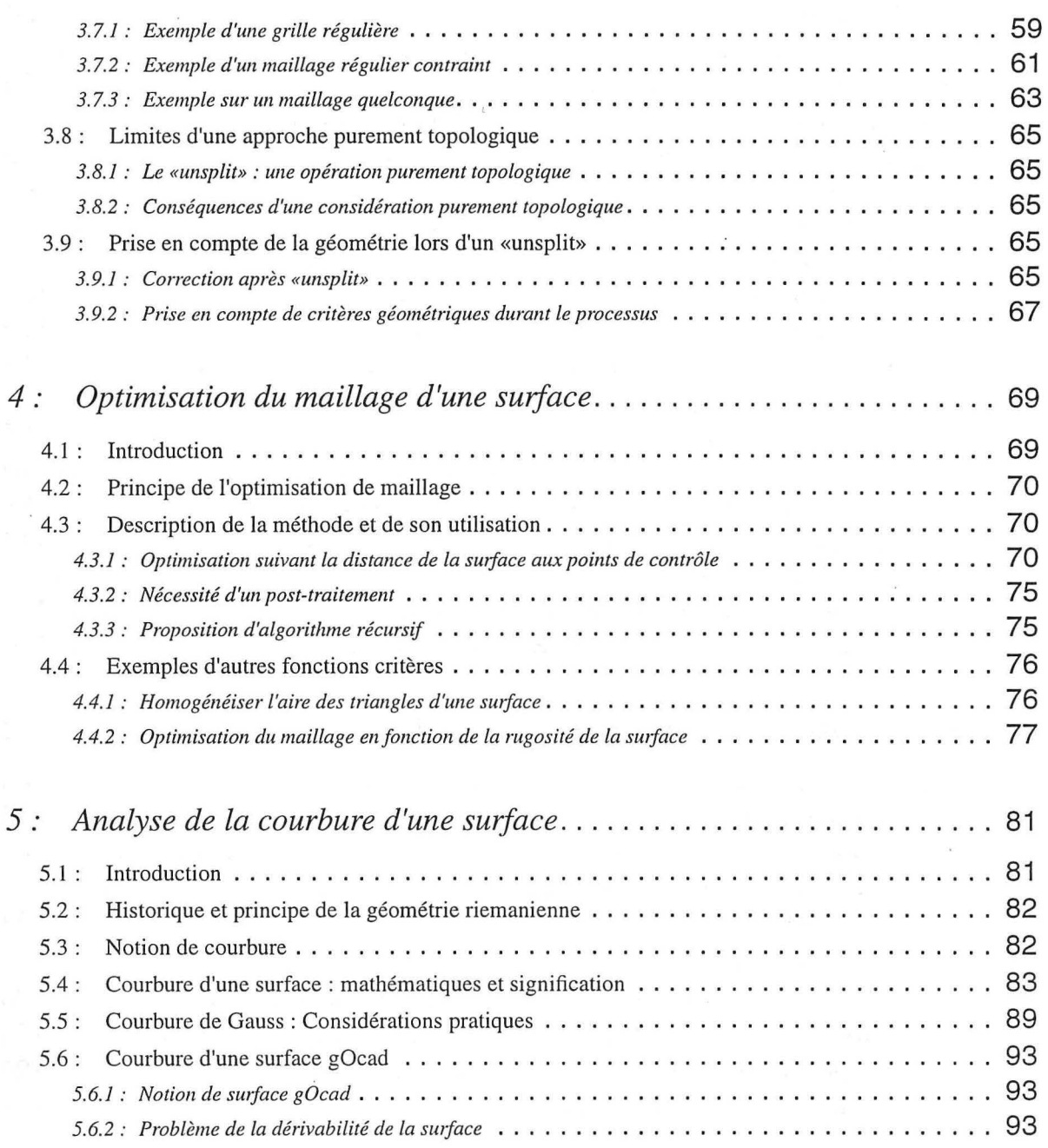

 $\acute{E}$ quilibrage de structures géologiques 3D dans le cadre du projet G $\bigodot$ CAD **ill** 

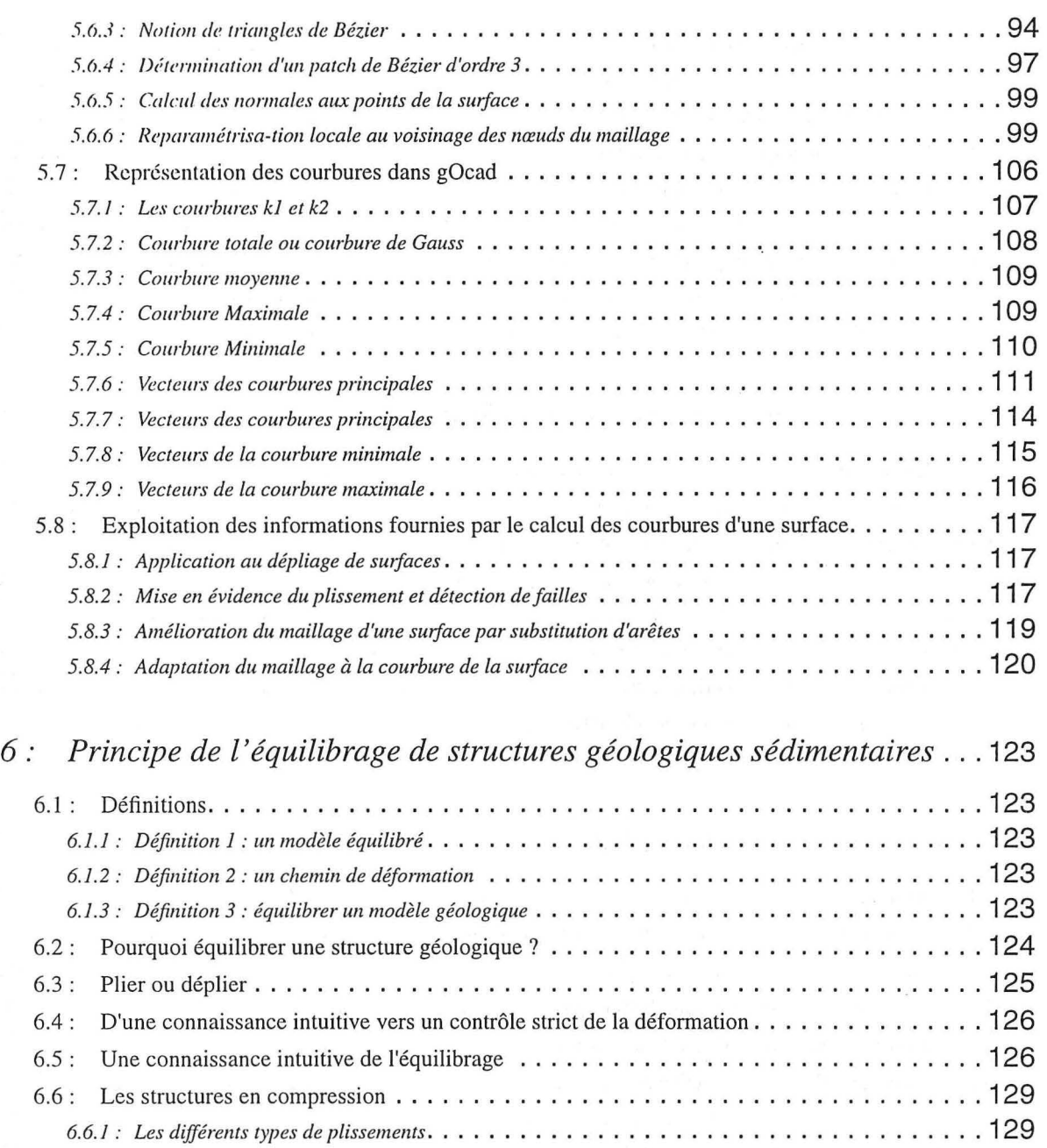

 $\bar{\mathbf{x}}$ 

*Équilibrage de structures géologiques 3D dans le cadre du projet* GQCAD

 $\tilde{\mathcal{L}}$ 

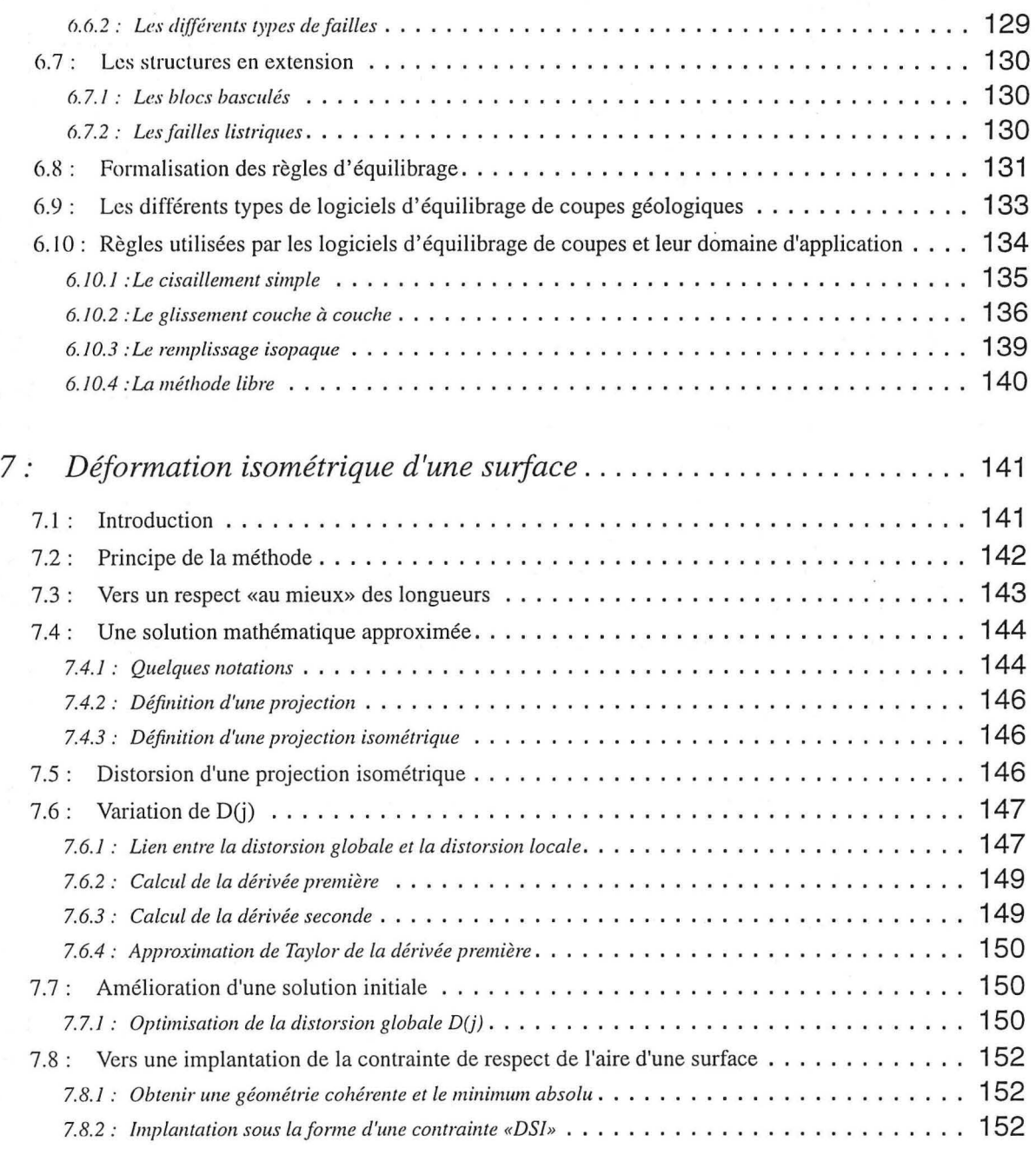

*Équilibrage de structures géologiques 3D dans le cadre du projet* GQCAD

v

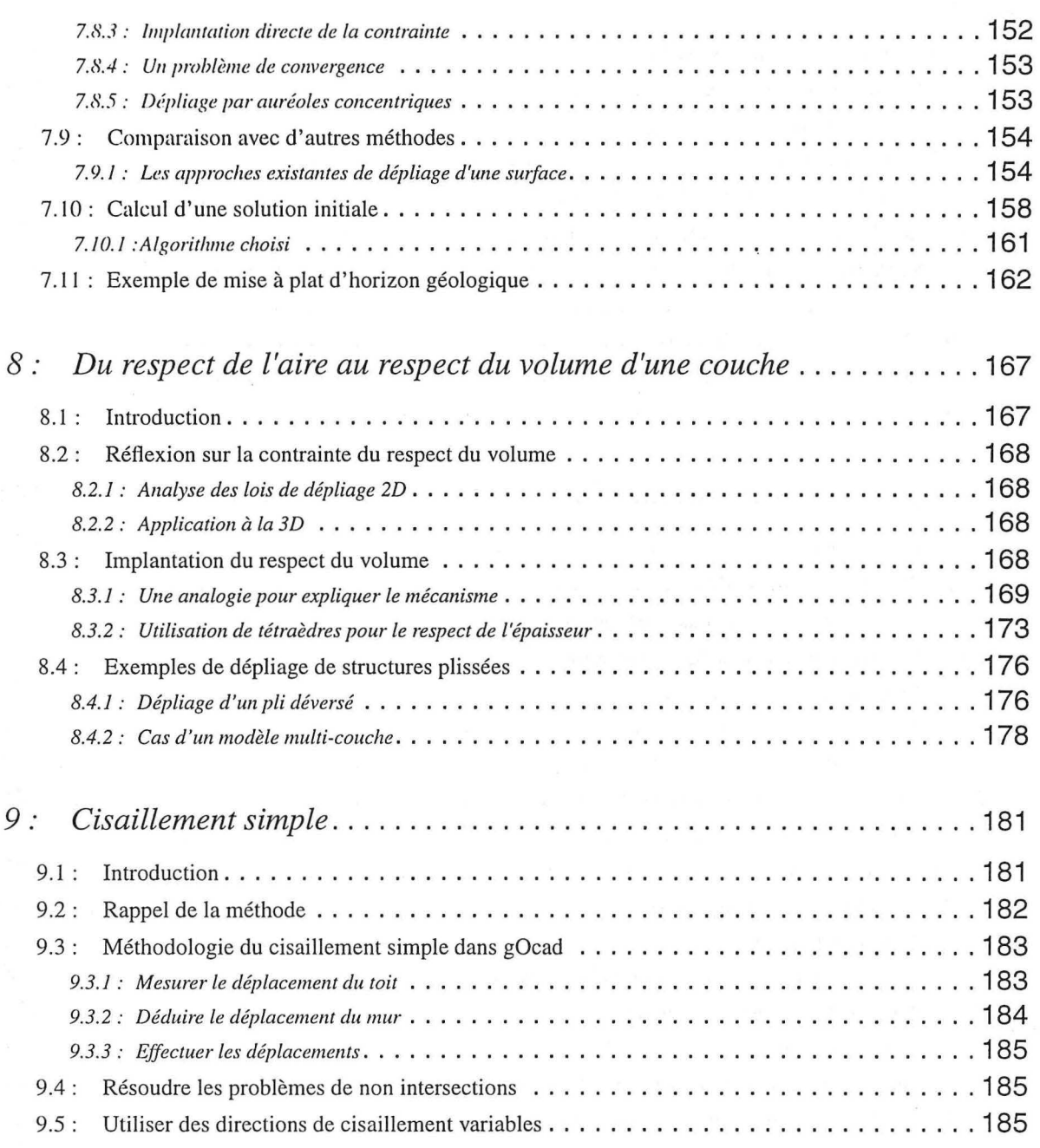

*Équilibrage de structures géologiques 3D dans le cadre du projet* GQCAD

vi

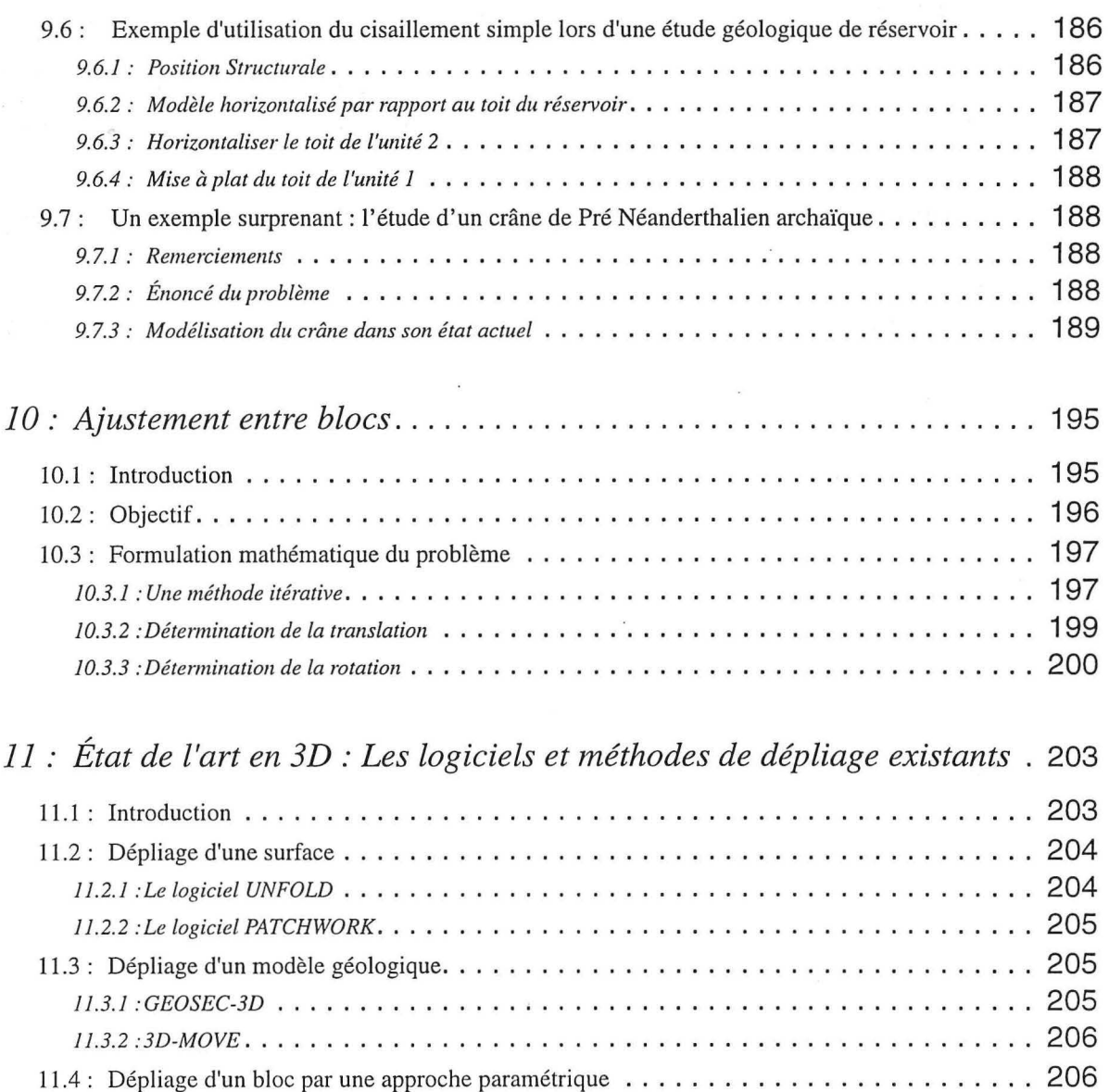

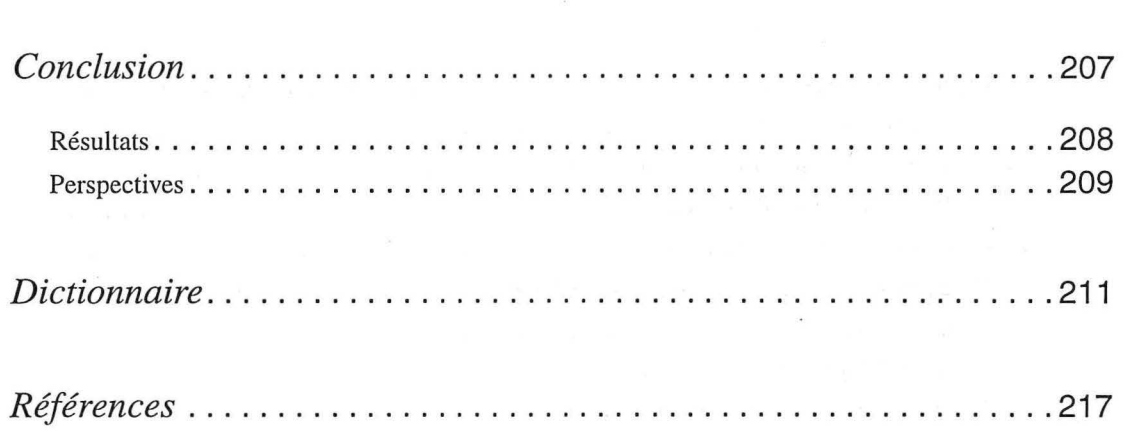

### *Introduction*

### *Pourquoi l'équilibrage de structures géologiques 3D*  comme sujet de thèse?

L'équilibrage de coupes géologiques 3D est un principe bien établi en structurale. Il permet une meilleure compréhension des mécanismes ayant permis d'aboutir à la structure actuelle et de partiellement valider le modèle. Un tel processus est une approximation de règles de déformation volumiques. Le projet gOcad a permis de développer un logiciel de modélisation 3D de structures géologiques. Au début de cette thèse, gOcad avait atteint un niveau de développement permettant de créer des modèles géologiques complexes. Se donner les moyens de valider de tels modèles était donc une voie de recherche logique pour le projet gOcad. Le passage à la 3D, car plus juste, est le prolongement naturel de la recherche sur les méthodes de dépliage. Il nécessite toutefois une reprise et une reformulation des méthodes utilisées jusqu'alors.

Ce sujet répondait à une attente des membres du consortium gOcad. En effet les compagnies pétrolières, au fur et à mesure que l'exploitation pétrolière s'intensifie sont contraintes à élargir leurs zones de recherches vers des zones présentant soit des défis techniques (zones offshores de plus en plus profondes) ou géologiques (pièges structuraux ou sédimentaires plus complexes). De telles zones, géologiquement complexes, nécessitent de nouveaux outils d'aide à l'interprétation. Dans de telles zones, les coupes géologiques seules, ne sont plus suffisan-

tes (les structures ne pouvant plus être considérées comme cylindriques). Le modeleur 3D et l'outil de dépliage complémentaire prennent tout leur sens dans un tel contexte. Le but opérationnel final étant de fournir des outils permettant de mieux apprécier les structures géologiques et par la même de mieux appréhender et produire les réserves qu'elles renferment.

### *L'informatique, un outil indispensable*

Un tel sujet de thèse implique une utilisation massive des outils informatiques. Il est en effet difficile d'envisager un dépliage 3D à la main. L'ordinateur fut donc mon outil de tous les jours, comme l'est le microscope pour le micropaléontologiste.

Des stations de travail, utilisant comme langages de programmation le C et le C++, furent l'outil de base de cette thèse, permettant de transcrire, sous forme algorithmique et mathématique, des principes bien connus des géologues. Tout cela dans le seul but d'apporter une réponse à un problème bien géologique : le modèle qui vient d'être construit est il géologiquement réaliste?

*Si* j'insiste sur tout cela c'est que l'informatique à souvent mauvaise presse dans le monde de la géologie. Cette mauvaise image de marqùe est due a une introduction prématurée de ce nouvel outil. Il fut perçu comme une menace risquant de remplacer le spécialiste et comme aliénant car les premiers logiciels étaient trop contraignants, limitant les possibilités d'interprétation du géologue, de plus ces logiciels étant ID ou 2D le géologue pouvait faire la même chose plus librement et souvent mieux. L'apport du stockage et de la "réutilisabilité" de l'information prédominait souvent sur la qualité scientifique du travail. Comme dans beaucoup de métier au début de son développement, l'informatique à été perçue comme une fin en soi et non pas comme un outil d'aide au géologue.

Le but de cette thèse n'était pas de fournir une boîte noire que l'on abreuve de modèles structuraux et qui dégurgite des modèles mis à plat ou rendus cohérents. Mon propos fut au contraire de fournir des briques élémentaires répondant chacune à une règle de déformation géologique ou à un contrôle de cette déformation. Le but ultime étant d'aboutir à un logiciel proposant les différents modes de déformation, à la charge du géologue de choisir le mode adéquat ou de tester différentes approches.

Sur une feuille blanche il est impossible de dessiner à la main un modèle 3D et de le déplier ; l'ordinateur et ses capacités de visualisation peuvent être une réponse à ce problème si ils viennent en complément de fonctionnalités de modélisation. C'est le thème du projet gOcad. Cette thèse est le premier pas vers un outil d'aide au contrôle du résultat de la modélisation. Un des résultats de l'équilibrage de structures géologiques étant des modèles structuraux aux différents âges, une utilisation pour d'autres thèmes, tels que la modélisation de bassins et notamment la maturation et migration des hydrocarbures au cours du temps, peut être envisagée.

Les partenaires du consortium gOcad ont accès au code de gOcad et par là même à celui de l'équilibrage et des autres fonctionnalités présentées dans ce mémoire. Voici quelques références bibliographiques sur les outils informatiques :

- pour le langage C voir[33],
- pour le C++ [54][55][18][1],
- pour les algorithmes et formules mathématiques qui constituent le cœur de g0cad[41][39][40] ainsi que les articles fournis à l'occasion des «gOcad Meeting», deux fois par an,
- pour les structures de données de la version C++ de g0cad[l7].

### *Organisation de ce mémoire*

Cette thèse est divisée en chapitres commençant tous par un bref descriptif de leur contenu.

Le premier chapitre est une présentation générale du projet gOcad.

Le second chapitre présente la méthode d'interpolation «DSI», elle constitue le cœur de gOcad et sera abondamment utilisée par la suite. Ce chapitre est très mathématique. La compréhension des formules n'est toutefois pas indispensable à la compréhension de la suite de ce mémoire. En fait ce chapitre a plus pour but de comparer «DSI» avec les méthodes classiques telles que le «Krigeage» et les «Splines» ; il peut donc être omis ou lu séparément selon les intérêts du lecteur.

Les chapitres trois et quatre exposent des algorithmes de simplification et d'optimisation du maillage d'une surface. Ces algorithmes sont utiles au moment de la création des surfaces d'un modèle, voire même en pré-processus du dépliage afin de ne pas manipuler des surfaces inutilement grosses (en terme de nombre de triangles). Ce sont des chapitres qui peuvent eux aussi être omis ou lu séparément selon les intérêts du lecteur.

Le cinquième chapitre introduit le calcul de la courbure d'une surface et les utilisations possibles, notamment l'analyse de la "développabilité" ("dépliabilité" sans déformation interne) d'une surface et 1' analyse du plissement ou des failles. Ce chapitre montre que la courbure d'une surface doit être un guide lors de son dépliage, c'est la raison pour laquelle nous nous y sommes intéressés, il traite toutefois aussi d'autres applications structurales de la courbure.

Le sixième chapitre expose les principes et règles régissant l'équilibrage de structures géologiques, il présente aussi l'utilisation qui en est faite dans les logiciels de dépliage 2D.

Le chapitre sept présente la méthode de déformation isométrique d'une surface que nous avons développée. TI s'agit du premier pas vers l'équilibrage d'un modèle.

Le chapitre huit décrit comment déplier une couche géologique 3D par une méthode équivalente au glissement couche à couche.

Le neuvième chapitre présente la méthode de cisaillement simple, son implantation dans gOcad et un exemple d'utilisation sur un cas réel.

Le dixième chapitre propose une méthode mathématique pour ajuster deux blocs dépliés indépendamment l'un de l'autre.

Le dernier chapitre présente succinctement les méthodes utilisées par les logiciels 3D, d'équilibrage de modèles géologiques ou de mise à plat d'une surface qui commencent à apparaître. Cette partie se situe en fin de thèse, car à l'exception du logiciel UNFOLD, aucun des produits décris ici n'étaient disponible au début de cette thèse. De plus ces logiciels ne traitent que partiellement le problèmes abordés dans cette thèse. Leur influence, bien que non négligeable, ne fut en général que ponctuelle.

Un dictionnaire, à la fin de ce document, propose des définitions pour un certain nombre de mots techniques ou appartenant au jargon des «gOcadiens».

De part la nature de cette thèse, ce manuscrit contient un certain nombre de formules mathématiques et de descriptions d'algorithmes informatiques. J'ai tenté le plus possible d'introduire leur raison d'être géologique au préalable à leur formulation ; j'espère que cela aidera à leur compréhension.

# **CHAPITRE 1** *Notions et terminologie relatives* **à** *gOcad*

*Ce chapitre introduit rapidement le projet gOcad.* 

*Il décrit aussi quelques-uns des objets de gOcad (essentiellement ceux que nous serons amenés à utiliser) en insistant sur leur topologie, car c'est elle, et la géométrie qu'elle supporte, que nous manipulerons par la suite.* 

### *1.1 Le projet gOcad*

Comme l'indique l'intitulé de cette thèse, elle s'inscrit dans un projet beaucoup plus vaste connu sous le nom de gOcad dont le but est de créer un ensemble cohérent de méthodes de modélisation 3D d'objets naturels. Il en résulte un logiciel toujours en évolution et s'appuyant sur une forte recherche. Celle-ci se fait essentiellement au Laboratoire d'Informatique et d'Analyse de Données de l'École Nationale Supérieure de Géologie de Nancy où j'ai eu la chance de faire la thèse dont je présente ici les résultats.

Le projet gOcad est soutenu par un consortium incluant différents types de sponsors :

- des compagnies pétrolières et minières,
- des compagnies de service et de développement de logiciels du domaine pétrolier et minier,
- des fabricants d'ordinateurs,
- des universités.

Je tiens à les remercier pour leur participation financière qui permet d'avoir de très bonnes conditions de travail au sein du Laboratoire d'Informatique et

d'Analyse des Données (LIAD), mais aussi et surtout pour leur collaboration scientifique et technique.

### *1.2 Le modeleur 3D gOcad*

Mon propos n'est pas ici de présenter en détail toutes les fonctionnalités de gOcad. Je me contenterai d'exposer les grandes lignes du projet et par la suite je décrirai plus en détail les parties du logiciel qui nous seront directement utiles.

gOcad regroupe plusieurs types d'objets manipulables et pouvant interagir. Ces objets sont :

- des semis de points (appelés V Set pour « Vertices Set»),
- des courbes polygonales formées de segments joignant des points (appelées PLine pour «Polygonal Line»),
- des surfaces triangulées (appelées TSurf pour «Triangulated Surface»),
- des volumes tétraédrisés (appelés TSolid pour «Tetrahedrized Solid» ),
- des grilles 3D régulières (appelées Voxet pour «Voxels Set»),
- des grilles stratigraphiques curvilignes (appelées SGrid pour «Stratigraphie Grid» ),
- des puits (appelés tout simplement «Weil»),
- des «GShapes», objets de forme allongée «malléables», permettant de définir des corps sédimentaires tels que des chenaux, des lobes, ...

Quelques exemples d'interaction entre ces objets sont :

- interpoler une surface pour qu'elle passe par des marqueurs de puits et/ou par un semis de points,
- créer un volume tétraédrisé remplissant l'intérieur d'une surface fermée,
- créer une grille stratigraphique suivant la géométrie de surfaces temps,
- •

De plus tous ces objets possèdent la notion de propriété. Une propriété est un paramètre qui est stocké en chaque nœud (par exemple les sommets des triangles d'une surface). Il peut s'agir de l'amplitude du marqueur sismique ayant défini une surface, de la porosité dans le cas d'un volume, de la courbure d'une

Les objets de type Atomic

surface (comme nous le verrons dans le Chapitre 5, page 81), ... Ces propriétés peuvent être interpolées, copiées d'un objet à l'autre ...

À l'aide de toutes ces fonctionnalités, il est possible de construire des modèles géométriques de structures géologiques telles que des réservoirs pétroliers ou des amas miniers mais aussi de les remplir par des paramètres pétrophysiques, géophysiques ...

Les objets VSet, PLine, TSurf et TSolid sont des objets dérivant tous (informatiquement parlant) d'un objet générique appelé Atomic.

### *1.3 Les objets de type Atomic*

Leur nom provient du fait qu'ils sont composés d'éléments de base connus sous le nom anglo-saxon d'atoms. Un atom est un point possédant des valeurs de propriétés, des contraintes et la liste des atoms voisins.

Le plus simple des objets de type atomic est le VSet. Un VSet est un ensemble de points non connectés.

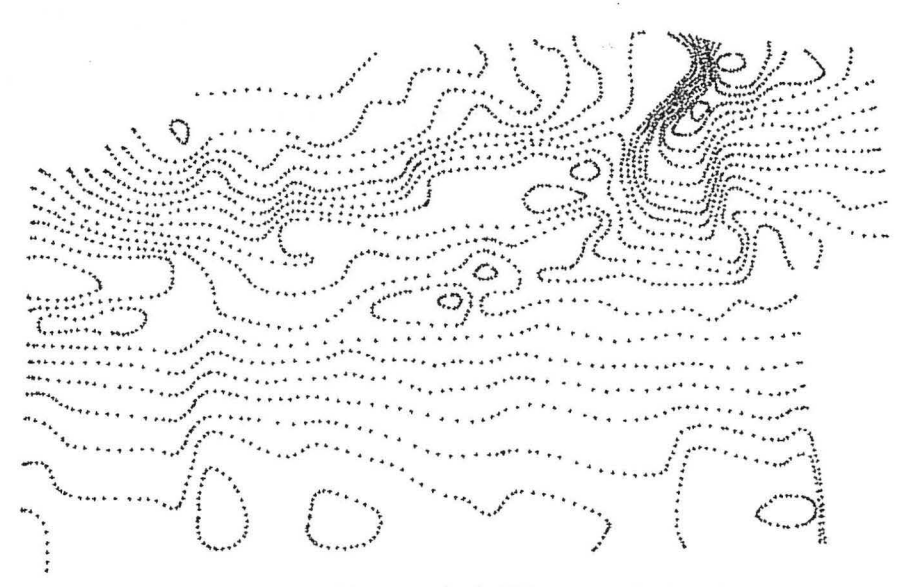

*FIG URE 1-1 : Un exemple de V Set ou semis de points* 

Notions et terminologie relatives à gOcad

Un autre de ces objets est la PLine. Il s'agit d'un ensemble de points connectés par des segments formant une courbe. Chaque point étant l'extrémité d'au moins un segment et d'au plus deux segments.

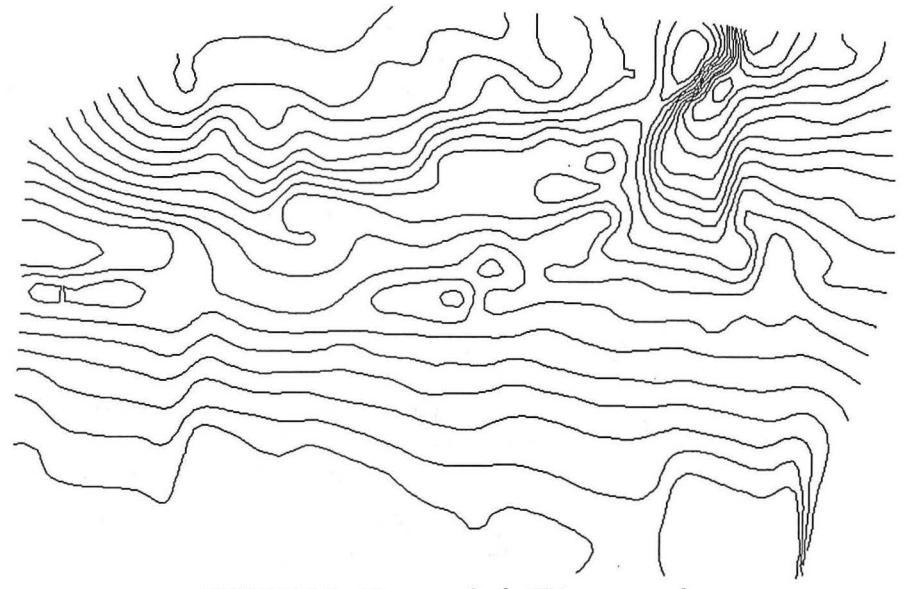

*FIGURE 1-2 : Un exemple de PLine ou courbe* 

L'objet suivant, pris sous l'aspect de sa dimension géométrique, est la TSurf. Une TSurf est un ensemble de points connectés trois pas trois formant des triangles. Chaque point est un sommet d'au moins un triangle. Deux points voisins

**Les objets de type Atomic** 

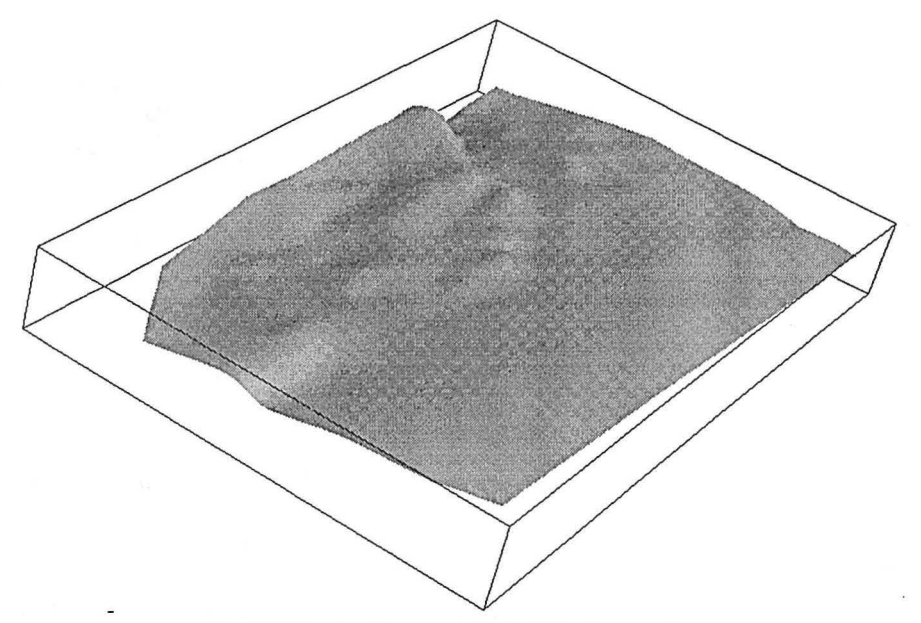

forment une arête de triangle, chaque arête est au plus l'arête de deux triangles. Le triangle est donc l'élément de base d'une surface gOcad.

*FIGURE 1-3 : Un exemple de TSurf ou surface* 

Le dernier objet que je décrirai ici est le TSolid. Un TSolid est un ensemble de points connectés quatre par quatre afin de former des tétraèdres. Trois sommets d'un même tétraèdre forment une face triangulaire. Le tétraèdre est donc l'élément de base d'un volume gOcad (d'un volume de type atomic, il existe aussi

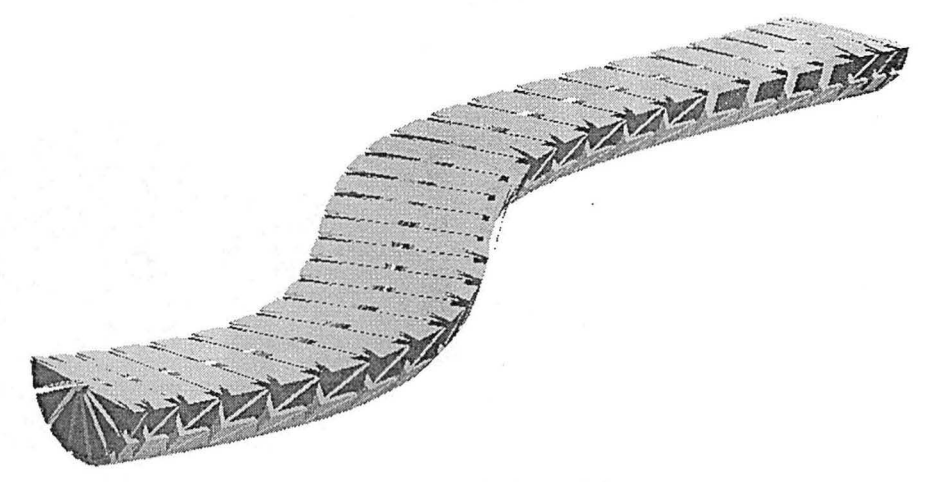

deux autres types de volumes : le Voxet ou grille régulière et la SGrid ou grille stratigraphique).

*FIGURE 1-4: Un exemple de TSolid ou volume* 

Le choix des éléments de base, pour les objets gOcad n'est pas quelconque : le point pour le semis de points, le segment pour la courbe, le triangle pour la surface et le tétraèdre pour le volume correspondent à la notion mathématique de simplexe. Un simplexe est le plus simple élément permettant de définir un objet d'une dimension donnée. Ce plus petit élément est défini par n + 1 points, où n est la dimension de l'objet :  $\mathfrak{R}^n$ . Un semis de points est de dimension zéro  $(\Re^0)$ , l'élément de base est donc le point. Une courbe est de dimension une  $(\mathfrak{R}^1)$ , l'élément de base est donc composé de deux points : c'est un segment. Une surface est de dimension deux  $(\Re^2)$ , l'élément de base est donc composé de trois points : c'est un triangle. Un volume est de dimension trois  $(\mathfrak{R}^3)$ , l'élément de base est donc composé de quatre points : c'est un tétraèdre.

**Les objets de type Atomic** 

Il est à remarquer que ces simplexes «s'emboîtent». Les extrémités d'un segment sont formées par des points, les côtés **d'un** triangle sont des segments et les faces d'un tétraèdre sont des triangles .

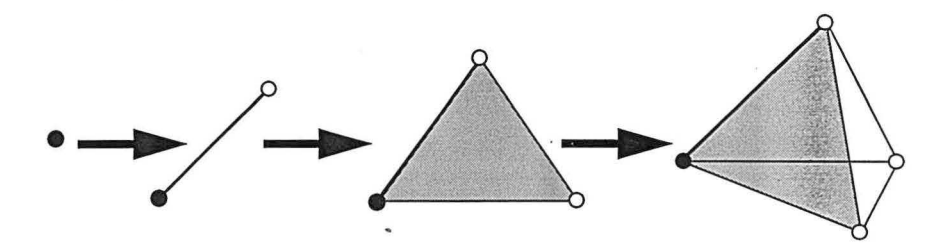

*FIGURE 1-5: Hiérarchie des simplexes définissant les objets gOcad* 

Nous pouvons étudier cette connection sur une surface.

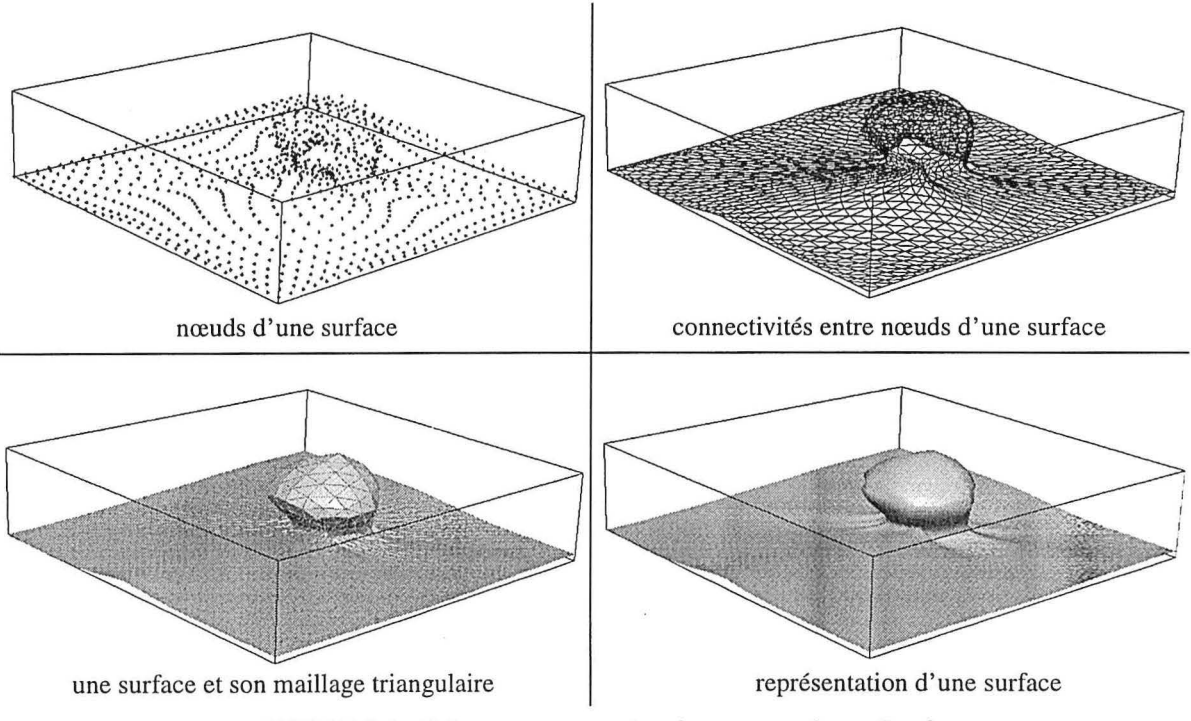

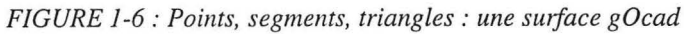

Pour une description plus complète des objets gOcad, on pourra se reporter à [41][6][17].

*Équilibrage de structures géologiques 3D dans le cadre du projet* GQCAD

**14** 

#### **CHAPITRE 2**

# *Lamétlwde d'interpolation «DSI»*

*Ce chapitre présente la méthode d'interpolation qui est au cœur de gOcad. Une comparaison avec le krigeage et les splines est aussi proposée. La présentation de DSI se justifie par l'utilisation que nous en ferons par la suite. En revanche la comparaison avec d'autres méthodes d'interpolation sort du cadre de cette thèse et a simplement pour but de positionner DSI par rapport* à *ces méthodes. Il 'agit d'une question qui m'a souvent été posée, j'espère y avoir répondu correctement.* 

### *Remerciements*

Je remercie le Professeur Mallet, concepteur de la méthode d'interpolation DSI. Ses explications de DSI furent précieuses. Ses critiques sur mes comparaisons avec d'autres méthodes d'interpolation ont grandement amélioré ce chapitre. Je remercie aussi Olivier Dubrule avec lequel j'ai eu de nombreuses discussions sur DSI et d'autres méthodes d'interpolation.

### *2.1 Introduction*

Dans le monde de la CAO (Conception Assistée par Ordinateur) les méthodes couramment utilisées pour l'interpolation de surfaces reposent sur les «splines». Il s'agit d'une approche paramétrique des surfaces qui diffère totalement de l'approche discrète, basée sur des nœuds et des connectivités entre nœuds, utilisée dans gOcad.

Dans les mondes minier et pétrolier les méthodes géostatistiques telles que le «krigeage» sont fréquemment utilisées pour l'interpolation de propriétés.

La méthode d'interpolation «DSI»

Le cœur de gOcad est constitué par une méthode d'interpolation originale appelée «DSI» pour «Discrete Smooth Interpolation» ou Méthode d'Interpolation Lisse et Discrète. Cette méthode développée par le Professeur Mallet a été conçue pour l'informatique et la modélisation discrète. Pour mieux comprendre cette spécificité il suffit de connaître sa genèse. Si la plupart des méthodes d'interpolation sont basées sur des formules mathématiques connues depuis longtemps, «DSI» est une méthode d'interpolation «expérimentale» dont l'unicité de la solution et la convergence ont été prouvées à posteriori. La principale caractéristique de «DSI» est sa capacité à prendre en compte simplement des contraintes pour peu que l'on puisse les exprimer de façon linéaire.

L'objectif ambitieux de ce chapitre est d'apporter un éclairage nouveau sur DSI, et par là même de faire œuvre de vulgarisation. Les articles[39][40] seraient un complément utile à ce chapitre, ou mieux, pour les membres du consortium gOcad, les chapitres 1 à 3 du gOcad Report[41].

### *2.2 Une Approche discrète : «DSI»*

#### 2.2.1 Le maillage

Comme nous l'avons vu précédemment les objets gOcad sont basés sur un maillage formé de nœuds et de connectivités (voir Figure 2-1, page 17) :

- l'objet le plus simple est le semis de points. C'est un ensemble de nœuds sans aucune connectivité,
- les courbes sont composées de nœuds possédant au plus deux connectivités avec deux autres nœuds,
- les surfaces possèdent une connectivité formant les arêtes de triangles,
- les volumes tétraédrisés ont bien évidemment une connectivité formant des tétraèdres,
- deux autres types de volumes sont les grilles régulières, dont les connectivités définissent des parallélépipèdes tous identiques, et les grilles stratigraphiques curvilignes qui d'un point de vue topologique ont les mêmes connections que les grilles régulières mais dont la géométrie n'est pas fixée, chaque nœud ayant une position propre indépendante des autres nœuds.

Tous ces objets, hormis la grille régulière, ont des nœuds possédant leur propre position (x, y, z). A l'exception du semis de points, ces objets ont une connectiUne Approche discrète : «DSI»

té qui permet à chaque nœud de connaître ses vois<br>
1 voisinage qui est utilisée dans la méthode d'inter<br>
courbe volume tétraédrisé surface triangulée grille 3D

vité qui pennet à chaque nœud de connaître ses voisins. C'est cette connaissance du voisinage qui est utilisée dans la méthode d'interpolation «DSI».

*FIGURE 2-1: nœuds et connectivités* 

2.2.2 «DSI» une méthode itérative

Comme nous le verrons ultérieurement dans ce chapitre, «DSI» peut s'écrire sous fonne d'un système matriciel. La dimension de cette matrice carrée est proportionnelle au nombre de nœuds de l'objet manipulé. Pour interpoler un objet formé de N nœuds il faut inverser une matrice  $N \times N$ .

La résolution d'une telle matrice est irréaliste sur des données réelles telles des surfaces formées de milliers de points ou des grilles  $(100 \times 100 \times 100$  est une grille 3D de petite taille en géologie et géophysique pétrolière).

Cette constatation très pragmatique oblige à envisager une autre approche. Classiquement en informatique lorsqu'une méthode mathématique directe ne peut être utilisée, une solution consiste à se tourner vers une formulation itérative. C'est cette approche qui a été retenue pour l'implantation de «DSI» dans gOcad. En outre, il s'agit de la façon la plus simple d'expliquer le principe de «DSI».

### 2.2.3 Minimisation **d'un** critère de rugosité

Afin de simplifier les explications nous ne considérerons dans cette partie que l'interpolation de la géométrie d'une surface. Cette présentation peut ensuite être étendue à tous les types d'objets cités précédemment et à l'interpolation de propriétés.

Nous n' échapperons toutefois pas à une formulation quelque peu mathématique et donc pour commencer voici quelques notations :

Soit une surface S, nous noterons  $\Omega = \Omega(S)$  l'ensemble des N =  $|\Omega|$  nœuds de la surface S.  $G = G(S)$  représente l'ensemble des connectivités (arêtes des triangles) de S. Soit un nœud  $\alpha \in \Omega(S)$ ,  $\Lambda(\alpha)$  représente l'ensemble des "satellites" de  $\alpha$  et N( $\alpha$ ) =  $\Lambda(\alpha) + \alpha$ .

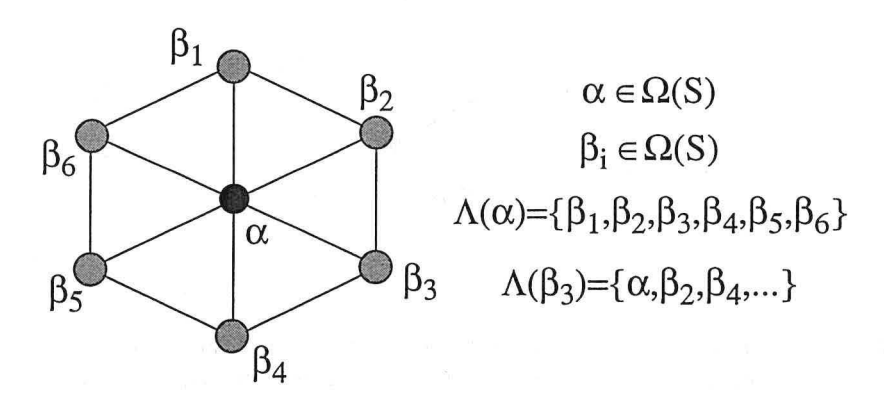

*FIGURE 2-2: Voisinages et notations (cas d'une surface triangulée)* 

Les connectivités sont supposées symétriques : si l'on considère un deuxième nœud  $\beta \in \Omega(S)$ , on a la relation  $\alpha \in N(\beta) \Leftrightarrow \beta \in N(\alpha)$ .

Nous noterons  $\varphi(k)$  la fonction définissant la position du nœud k . Dans un premier temps nous ne considérerons pas la possibilité d'ajouter des contraintes linéaires à «DSI», en conséquence il existe deux types de nœuds k :

- 1. ceux pour lesquels  $\varphi(k)$  est connu, i.e. le nœud k constitue un point de donnée, il est donc fixe,
- 2. ceux pour lesquels  $\varphi(k)$  est inconnu, ce sont les nœuds à interpoler en fonction des nœuds connus.

Dans le cas de l'interpolation de la géométrie d'une surface,  $\varphi(k)$  est un vecteur définissant la position du nœud k dans  $\mathfrak{R}^3$ :  $\varphi(k) = {\varphi^x(k), \varphi^y(k), \varphi^z(k)}$ .

Nous noterons  $\varphi$ , le vecteur de dimension N × 3, dont la définition est :  $\varphi = [\varphi(k_1), ..., \varphi(k_N)]^t$ , où  $\{k_1, ..., k_N\}$  sont les N nœuds de la surface.

L'idée de base de la méthode d'interpolation est de minimiser **un** critère de rugosité. La rugosité représente en quelque sorte la distorsion des valeurs par rapport aux valeurs idéales.

La méthode itérative repose sur une estimation de la position de chaque point en fonction de la position de ses voisins. Pour pouvoir estimer l'effet d'une modification locale sur la rugosité il faut décomposer le critère de rugosité  $R(\varphi)$ , appelé critère de rugosité global, en critères de rugosité locaux, où  $R(\varphi|k)$  est le critère de rugosité local autour du point k . L'idée étant de connaître l'évolution du critère de rugosité global en fonction de l'évolution d'un critère de rugosité local. Exprimer  $R(\varphi)$  comme étant la somme des critères de rugosité locaux  $R(\varphi|k)$  répond à ce besoin.

En pratique la formule utilisée est la suivante :

$$
\mathrm{R}(\phi)\,=\,\sum_{k\,\in\,\Omega(S)}\mu(k)\cdot\mathrm{R}(\phi|k)
$$

où  $\mu(k)$  est un coefficient pondérateur de la composante k du critère de rugosité global, il sera choisi strictement positif. Cette pondération permet de moduler l'influence des points dans la rugosité locale.

Afin de pouvoir travailler de façon locale il faut que la minimisation d'un critère de rugosité local  $R(\varphi|k)$  minimise le critère de rugosité global  $R(\varphi)$ . Cela suppose que le critère de rugosité global soit une somme de critères locaux positifs:  $R(\varphi|k) \ge 0$ .

Le critère de rugosité local est défini de la façon suivante :

$$
R(\varphi|k) = \left|\sum_{\alpha \in N(k)} v^{\alpha}(k) \cdot \varphi(\alpha)\right|^2
$$
où  $v^{\alpha}(k)$  sont les coefficients pondérateurs des nœuds voisins de k. Ces coefficients doivent être choisis de telle sorte que :

$$
v^{\alpha}(k) > 0, \forall \alpha \in \Lambda(k)
$$
  

$$
v^{k}(k) = -\sum_{\alpha \in \Lambda(k)} v^{\alpha}(k)
$$

Ce critère étant défini comme le carré d'une somme il satisfait bien à la condition  $R(\varphi|k) \ge 0$ .  $R(\varphi|k)$  peut être interprété comme un compromis entre la position initiale et le barycentre (pondéré par les  $v^{\alpha}(k)$ ) des satellites. En effet si on prend  $v^{\alpha}(k) = 1, \forall \alpha \in \Lambda(k)$ , on peut écrire le critère de rugosité local sous la forme :

$$
\left(R(\varphi|k) = \left|\varphi(k) - \frac{1}{S} \sum_{\alpha \in \Lambda(k)} v^{\alpha}(k) \cdot \varphi(\alpha)\right|^2\right)
$$
  
avec  $|\Lambda(k)|$  le nombre de satellites du point k

Nous disposons donc d'un critère de rugosité global s'exprimant comme une somme de critères locaux strictement positifs définis en chaque nœud de la surface.

Si nous développons  $R(\varphi|k)$  nous obtenons :

$$
R(\varphi|k) = \Big| \sum_{\alpha \in N(k)} v^{\alpha}(k) \cdot \varphi(\alpha) \Big|^2
$$
  
= 
$$
\sum_{\gamma \in N(k)\beta} \sum_{\beta \in N(k)} v^{\beta}(k) \cdot v^{\gamma}(k) \cdot \varphi(\beta) \cdot \varphi(\gamma)
$$
  
= 
$$
\sum_{\beta \in N(k)} (v^{\beta}(k))^2 \cdot \varphi^2(\beta) + \sum_{\gamma \in N(k)\beta} \sum_{\beta \in \Lambda(k)} v^{\beta}(k) \cdot v^{\gamma}(k) \cdot \varphi(\beta) \cdot \varphi(\gamma)
$$

Le but étant de minimiser le critère de rugosité, il nous faut dériver  $R(\varphi)$ , comme nous cherchons la position de chaque nœuds  $\varphi(\alpha)$ , c'est par rapport à un nœud  $\alpha$  que nous allons le dériver :

$$
R(\varphi) = \sum_{k \in \Omega} \mu(k) \cdot R(\varphi|k) \Rightarrow \frac{\partial R(\varphi)}{\partial \varphi(\alpha)} = \sum_{k \in \Omega} \mu(k) \cdot \frac{\partial R(\varphi|k)}{\partial \varphi(\alpha)}
$$

D'après les formules précédentes nous pouvons exprimer la dérivée du critère de rugosité local relativement au nœud  $\alpha$  :

$$
\frac{\partial \mathcal{R}(\varphi|k)}{\partial \varphi(\alpha)} = \begin{cases} 2 \cdot (v^{\alpha}(k))^{2} \cdot \varphi(\alpha) + 2 \cdot v^{\alpha}(k) \cdot \sum_{\beta \in \Lambda(k)} v^{\beta}(k) \cdot \varphi(\beta), & \text{si } \alpha \in \mathbb{N}(k) \\ 0, & \text{si } \alpha \in \mathbb{N}(k) \end{cases}
$$

D'où nous déduisons la dérivée du critère global par rapport au nœud  $\alpha$  :

$$
\begin{aligned} \frac{\partial R(\phi)}{\partial \phi(\alpha)} &= \sum_{k \,\in\, \Omega} \mu(k) \cdot \frac{\partial R(\phi|k)}{\partial \phi(\alpha)} \\ &= \sum_{k \,\in\, N(\alpha)} \mu(k) \cdot \frac{\partial R(\phi|k)}{\partial \phi(\alpha)} \\ &= 2 \cdot \Big( \phi(\alpha) \cdot \sum_{k \,\in\, N(\alpha)} \mu(k) \cdot \big( v^{\alpha}(k) \big)^2 \right. \\ &\left. + \sum_{k \,\in\, N(\alpha)} \Big[ \mu(k) \cdot v^{\alpha}(k) \cdot \sum_{\beta \,\in\, \Lambda(k)} v^{\beta}(k) \cdot \phi(\beta) \,\Big] \,\Big) \end{aligned}
$$

Le minimum de distorsion relativement au nœud  $\alpha$  est obtenu pour  $\frac{\partial R(\varphi)}{\partial \varphi(\alpha)} = 0$ , de cette égalité on peut déduire  $\varphi(\alpha)$  :

 $\frac{\partial R(\varphi)}{\partial \varphi} = 0$  $\partial \varphi(\alpha)$ 

$$
\Rightarrow \varphi(\alpha) \cdot \sum_{k \in N(\alpha)} \mu(k) \cdot (v^{\alpha}(k))^{2} + \sum_{k \in N(\alpha)} \left[ \mu(k) \cdot v^{\alpha}(k) \cdot \sum_{\beta \in \Lambda(k)} v^{\beta}(k) \cdot \varphi(\beta) \right] = 0
$$
  

$$
\Rightarrow \varphi(\alpha) = -\frac{1}{\sum_{k \in N\alpha} \mu(k) \cdot (v^{\alpha}(k))^{2}} \cdot \left[ \sum_{k \in N(\alpha)} \mu(k) \cdot v^{\alpha}(k) \cdot \sum_{\beta \in \Lambda(k)} v^{\beta}(k) \cdot \varphi(\beta) \right]
$$

Avec cette formule on peut écrire l'algorithme itératif suivant:

```
Tant que( l'on désire itérer ) { 
     parcourir ( tous les nœuds \alpha de \Omega(S) ) {
          calculer (\varphi(\alpha));
     \,\}
```
## 2.2.4 Expression matricielle de «DSI»

«DSI» peut s'exprimer de façon matricielle, une telle formulation permettant de calculer directement les valeurs optimales, alors que la méthode itérative peut nécessiter un grand nombre d'itérations. En revanche on n'est pas confronté à l'évolution en puissance de deux du coût de résolution de la matrice lorsque le nombre de nœuds de la surface augmente.

Si nous considérons la matrice :

 $\varphi = [\varphi(k_1), ..., \varphi(k_N)]^t$ 

La méthode d'interpolation matricielle ne dépendant pas de la façon dont nous numérotons les nœuds, nous pouvons écrire :

 $\varphi_I = \begin{vmatrix} \cdot & \cdot \\ \cdot & \cdot \end{vmatrix}$  avec  $i_\alpha \in I$   $\varphi_I$  est la sous matrice des nœuds inconnus,  $\varphi_L = \begin{vmatrix} \mathbf{u} & \mathbf{v} \\ \mathbf{v} & \mathbf{v} \end{vmatrix}$  avec  $\mathbf{l}_{\alpha} \in L$   $\varphi_L$  est la sous matrice des nœuds connus.

Comme nous l'avons vu précédemment le critère de rugosité local s'écrit :

$$
R(\varphi|k) = \left| \sum_{\alpha \in N(k)} v^{\alpha}(k) \cdot \varphi(\alpha) \right|^2
$$

Le critère de rugosité global s'écrit :

$$
\mathrm{R}(\phi) \, = \, \sum_{k \, \in \, \Omega(S)} \mu(k) \cdot \mathrm{R}(\phi|k)
$$

D'après ces deux formules, il est possible de déterminer une matrice  $(N \times N)$ semi définie symétrique positive notée [W] , telle que :

$$
R(\varphi) = \varphi^{\mathfrak{l}} \cdot [W] \cdot \varphi
$$

Les éléments de la matrice peuvent être définis par :

$$
W_{\alpha\beta} = \sum_{k \,\in \,\{N(\alpha) \,\cap \,N(\beta)\}} \mu(k) \cdot \nu^{\alpha}(k) \cdot \nu^{\beta}(k)
$$

#### **2.2.5 Prise en compte de contraintes**

Dans un premier temps, dans un souci de simplicité nous n'avions pas pris en compte la possibilité d'ajouter à «DSI» des contraintes de type linéaire, maintenant il est temps de s'y intéresser.

Comme nous l'avons dit précédemment «DSI» permet de prendre en compte des contraintes exprimées linéairement, soit qu'elles sont linéaires, soit qu'elles aient pu être linéarisées. Dans le cas de contraintes linéarisées il faut savoir qu'il n'y a pas unicité de la solution, celle-ci dépend de la solution initiale qu'il faut alors choisir avec précaution.

La prise en compte de contraintes, au sens des moindres carrés, est réalisée par addition d'une composante au critère de rugosité. Le nouveau critère de rugosité est noté  $\overline{R}^*(\varphi)$  :

$$
R^*(\varphi) = R(\varphi) + \rho(\varphi)
$$

où  $p(\varphi)$  est la composante liée aux contraintes linéaires. Cette composante peut être écrite :

$$
\rho(\phi) = \sum_i \varpi_i^2 \cdot \left|A_i \cdot \phi - b_i\right|^2
$$

où la somme représente la somme des contraintes appliquées à l'objet.  $\sigma_i^2$  représente le coefficient pondérateur de la contrainte, ou poids de la contrainte relativement aux autres contraintes et à «DSI» («DSI» matérialisé par  $R(\varphi)$  ayant un poids de 1).  $A_i$  est une matrice à une ligne de dimension N, et  $b_i$  une constante.

A<sub>i</sub> et b<sub>i</sub> définissant l'équation linéaire de la contrainte :

 $A_i \cdot \varphi \approx b_i$ 

Dans l'expression du critère de rugosité l'expression est élevée au carré et multisans contraintes  $R(\varphi)$  nous dérivions  $R^{\uparrow}(\varphi)$  alors nous obtiendrions :

$$
\mathrm{DSI}(\alpha) \left\{\begin{array}{l} \phi(\alpha) = -\frac{1}{M(\alpha)} \cdot \bigg[\sum_{k \in N(\alpha)} \Bigl(\mu(k) \cdot v^{\alpha}(k) \cdot \sum_{\beta \in \Lambda(k)} v^{\alpha}(k) \cdot \phi(\beta)\Bigr)\Bigr] \\ \\ \mathrm{DSI}(\alpha) \\ \\ \text{avec: } \left\{\begin{array}{l} M(\alpha) = \sum \mu(k) \cdot \bigl(v^{\alpha}(k)\bigr)^2 + \sum_i \gamma_i(\alpha) \\ \\ \gamma_i(\alpha) = \varpi_i^2 \cdot \bigl(A_i(\alpha)\bigr)^2 \\ \\ \Gamma_i(\alpha) = \varpi_i^2 \cdot A_i(\alpha) \cdot \biggl[\sum_{\beta \neq \alpha} A_i(\beta) \cdot \phi(\beta) - b_i\biggr] \end{array}\right. \end{array}\right.
$$

Pour plus d'informations sur DSI, voir Mallet[39][ 40], Cognot[9] et les rapports internes[41].

# *2.3 Une approche fonctionnelle : le «Krigeage»*

 $\ddot{\phantom{0}}$ 

Si «DSI» est une méthode discrète globale qui travaille localement, le «Krigeage» est une méthode fonctionnelle  $(z = f(x, y))$  globale qui prend en compte tous les points de données pour interpoler la valeur en un point.

2.3.1 Principe du krigeage Ce paragraphe est inspiré de la leçon 2 du cours du Professeur Joumel intitulé «Fundamentals of Geostatistics in Five Lessons»[32].

> Lorsque l'on veut calculer un paramètre d'une grille par «krigeage», on effectue une moyenne pondérée de tous les points de données contraignant la grille. Soit  $Z_0$  une valeur inconnue à estimer à partir de n données  $Z_\alpha$ ,  $\alpha \in 1, ..., n$ .

> Si l'on considère une valeur inconnue  $z_0$ , qui est une réalisation d'une variable aléatoire  $Z_0$ , et  $z_\alpha, \alpha \in 1, ..., n$  des réalisations de variables aléatoires  $Z_{\alpha}$ ,  $\alpha \in 1, ..., n$ , les (n + 1) variables aléatoires  $Z_0, Z_1, ..., Z_n$  sont caractérisées

par leur moyenne  $E{Z_\alpha}$ , que nous supposerons connues et que nous noterons aussi  $m_{\alpha}$ , et leurs covariances :

$$
Cov{Z_{\alpha}, Z_{\beta}} = E{Z_{\alpha} \cdot Z_{\beta}} - m_{\alpha}m_{\beta} = C_{\alpha\beta} \qquad \text{pour tout } \alpha, \beta = 0, ..., n
$$

Les  $(n + 1)$  variances sont définies comme suit :

$$
Var{Z_{\alpha}} = Cov{Z_{\alpha}, Z_{\alpha}} = E{Z_{\alpha}^{2}} - m_{\alpha}^{2} = C_{\alpha\alpha} \qquad \text{pour tout } \alpha = 0, ..., n
$$

Nous noterons K la matrice  $(n \times n)$  des covariances des variables aléatoires connues  $Z_{\alpha}$ ,  $\alpha \in 1, ..., n$  telle que:

$$
K = \{C_{\alpha\beta}, \alpha, \beta = 1, ..., n\}
$$

et k la matrice colonne de dimension n , définie par les covariances des variables aléatoires connues  $Z_{\alpha}$ ,  $\alpha \in 1, ..., n$  et la variable aléatoire inconnue  $Z_0$ :

$$
k^t = \{C_{\alpha 0}, \alpha = 1, ..., n\}
$$

Soit  $z_0^{\circ}$ , l'estimation de  $z_0$ , nous noterons :

$$
z_0^{\circ} = \lambda_0 + \sum_{\alpha=1}^n \lambda_{\alpha} z_{\alpha}
$$

De même nous pouvons définir  $\tilde{Z_0}$  , l'estimateur de  $Z_0$  :

$$
Z_0^{\circ} = \lambda_0 + \sum_{\alpha=1}^n \lambda_{\alpha} Z_{\alpha}
$$

Si généralement l'erreur  $z_0 - z_0$ , est inconnue, l'erreur aléatoire correspondant à la variable Z<sub>0</sub> – Z<sub>0</sub> peut être étudiée :

$$
E{Z_0 - Z_0^{\circ}} = E{Z_0} - E{Z_0^{\circ}}
$$
  
=  $m_0 - \lambda_0 - \sum_{\alpha=1}^{n} \lambda_{\alpha} m_{\alpha}$ 

Afin d'avoir un résultat non biaisé nous voulons avoir une erreur nulle, nous pouvons donc en déduire 1.*0* :

$$
\lambda_0 = m_0 - \sum_{\alpha=1}^n \lambda_\alpha m_\alpha
$$

On peut donc écrire la formule de l'estimateur comme suit :

$$
Z_0^{\circ} = m_0 + \sum_{\alpha=1}^n \lambda_{\alpha} (Z_{\alpha} - m_{\alpha})
$$

$$
Z_0^{\circ} - m_0 = \sum_{\alpha=1}^n \lambda_{\alpha} (Z_{\alpha} - m_{\alpha})
$$

$$
(Z_0 - m_0)^{\circ} = \sum_{\alpha=1}^n \lambda_{\alpha} (Z_{\alpha} - m_{\alpha})
$$

Il nous faut maintenant déterminer les coefficients  $\lambda_{\alpha}, \alpha \in 1, ..., n$ . Pour cela nous allons minimiser la variance de l'erreur  $Z_0 - Z_0$ . Nous pouvons écrire :

$$
Z_0 - Z_0 = (Z_0 - m_0) - (Z_0 - m_0)
$$
  
\n
$$
Z_0 - Z_0 = (Z_0 - m_0) - (Z_0 - m_0)
$$
  
\n
$$
Z_0 - Z_0 = \sum_{\alpha = 0}^n a_{\alpha} (Z_{\alpha} - m_{\alpha}) \text{ avec } a_0 = 1 \text{ et } a_{\alpha} = -\lambda_{\alpha}, \alpha \in 1, ..., n
$$

La variance de l'erreur peut s'exprimer :

$$
Var(Y) = Var(Z_0 - Z_0^{\circ}) = \sum_{\alpha=0}^{n} \sum_{\beta=0}^{n} a_{\alpha} a_{\beta} C_{\alpha \beta}
$$

Pour minimiser l'erreur il faut annuler les dérivées par rapport aux paramètres  $a_{\alpha}$ ,  $\alpha = 1, ..., n$ :

$$
\frac{\partial Var(Y)}{\partial a_{\alpha}} = \sum_{\beta=0}^{n} a_{\beta} C_{\alpha\beta} = a_0 C_{\alpha 0} + \sum_{\beta=1}^{n} a_{\beta} C_{\alpha\beta} = C_{\alpha 0} - \sum_{\beta=1}^{n} \lambda_{\beta} C_{\alpha\beta} = 0
$$

D'où:

$$
\sum_{\beta=1}^n \lambda_\beta C_{\alpha\beta} = C_{\alpha 0}, \alpha = 1, ..., n
$$

Sous forme matricielle nous pouvons écrire :

$$
K\lambda = k \Leftrightarrow \lambda = K^{-1} \cdot k \qquad \text{avec } \lambda = \begin{bmatrix} \lambda_1 \\ \dots \\ \lambda_n \end{bmatrix}
$$

D'un point de vue pratique, les pondérateurs  $\lambda_i$ , i  $\in$  1, ..., n sont estimés à l'aide des covariances elles-mêmes déduites d'une courbe donnant la variance en fonction de la distance entre deux points, il s'agit du variogramme.

Pour "kriger" une grille il faut donc inverser la matrice K des covariances des n points de données.

Cette méthode peut devenir très lourde lorsque l'on manipule un gros jeu de données. En pratique, lorsque les points de données sont trop nombreux, afin de limiter l'explosion du temps de calcul, l'algorithme de «krigeage» ne prend en compte que les données situées dans une fenêtre dont la dimension est définie par l'utilisateur. Cela permet de diminuer sensiblement la taille de la matrice, en revanche, comme seul les points de données situés dans une zone donnée autour du point à estimer sont pris en compte, la matrice à inverser est différente pour Une approche paramétrique : «Hermite», «Bézier» et «Splines»

chaque nœud, il faut donc inverser autant de matrices qu'il y a de points de données (mais ces matrices sont d'une taille que l'ordinateur peut manipuler sans trop de problème). Cette technique est donc à opposer à la méthode globale qui, en prenant en compte tous les points de données, ne nécessite qu'une seule inversion de matrice (mais encore faut-il que l'ordinateur soit capable -et cela dans un temps raisonnable- de prendre en compte une telle matrice).

Pour plus d'informations sur le Krigeage se reporter aux publications et ouvrages suivants[13][14][15][32][31].

*2.4 Une approche paramétrique : «Hermite», «Bézier» et «Splines»* 

> Ce paragraphe est inspiré du chapitre "Representation of Curves and Surfaces" de "Introduction to Computer Graphies" par Foley, Van Dam, Feiner, Hughes and Phillips[24].

2.4.1 Une approche paramétrique

Les surfaces paramétriques bicubiques correspondent, comme leur nom l'indique, à une définition paramétrique de la surface.

> $\left\{ \begin{array}{l} x=x(u,v)\\ y=y(u,v)\\ z=z(u,v) \end{array} \right.$  $y = y(u, v)$  $z = z(u, v)$

Ce sont des surfaces bicubiques, les composantes (x, y, z) sont chacune définies par un polygone d'ordre 3 relativement à u et v. Ces surfaces sont une extension des courbes paramétriques cubiques.

Ces courbes sont définies par morceaux à l'aide de polynomes d'ordre 3. Le choix de cet ordre se justifie par le fait quel' ordre 1 ne permet de définir que des segments rectilignes. L'ordre 2 est défini par 3 paramètres, permettant de fixer les deux points extrêmes et la tangente en un point ou un troisième point. Ceci ne donne pas de liberté suffisante et la courbe est nécessairement dans un plan. L'ordre 3, quant à lui, est défini par 4 paramètres, par exemple les deux points extrêmes et leurs tangentes. C'est le degré minimum pour définir une courbe non planaire. Un ordre supérieur apporterait encore plus de flexibilité, mais serait plus difficile à contrôler et entraînerait une surcharge de calcul.

*Équilibrage de structures géologiques 3D dans le cadre du projet* GQCAD 29

2.4.2 Courbes paramétriques cubiques

#### La méthode d'interpolation «DSI»

Ces considérations justifient le succès de l'approche cubique. Leur formalisation mathématique est succinctement présentée ici avant d'aborder la généralisation aux surfaces.

Chaque segment Q d'une courbe est définie par une forme polynomiale d'ordre 4 relativement à un paramètre t :  $Q(t) = [x(t), y(t), z(t)]^T$  avec :

$$
\begin{cases}\nx(t) = a_x t^3 + b_x t^2 + c_x t + d_x \\
y(t) = a_y t^3 + b_y t^2 + c_y t + d_y \\
z(t) = a_z t^3 + b_z t^2 + c_z t + d_z\n\end{cases}
$$
\n $0 \le t \le 1$ 

Le fait de limiter le paramètre t à [0, 1] permet de définir des segments et non pas des courbes infinies. La formule ci-dessus peut être définie à l'aide d'un produit de matrice :  $Q(t) = C \cdot T$  avec :

$$
C = \begin{bmatrix} a_x & b_x & c_x & d_x \\ a_y & b_y & c_y & d_y \\ a_z & b_z & c_z & d_z \end{bmatrix} \qquad \text{et} \qquad T = \begin{bmatrix} t^3 \\ t^2 \\ t \\ t \\ 1 \end{bmatrix}
$$

On distinguera les courbes d'Hermites, les courbes de Bézier et les splines. La différence réside dans les contraintes :

- les courbes d'Hermite sont définies par la position de l'origine  $P_1$ , la tangente en ce point  $R_1$ , la tangente à l'autre extrémité  $R_4$  et la position de cette extrémité P<sub>4</sub>,
- les courbes de Bézier sont contrôlées par quatre points, les extrémités  $P_1$ ,  $P_4$  plus deux points  $P_2$  et  $P_3$  qui définissent les tangentes aux deux extrémités par :  $R_1 = 3(P_2 - P_1)$  et  $R_4 = 3(P_3 - P_4)$ ,
- les splines sont contrôlées par les deux points extrêmes plus deux autres points.

De façon générale la matrice C peut être décomposée en un produit de deux matrices :  $C = G \cdot M$ , où G est la matrice relative à la géométrie et M la matrice propre au type de courbe.

Dans le cas des courbes d'Hermite, nous pouvons définir  $G_H = [P_1, P_4, R_1, R_4]$ . On a:

$$
Q(t) = [P_1, P_4, R_1, R_4] \cdot M_H \cdot \left[ t^3 t^2 t^3 \right]^t
$$
  

$$
x(t) = G_{H_x} \cdot M_H \cdot \left[ t^3 t^2 t^3 \right]^t
$$
  

$$
x'(t) = G_{H_x} \cdot M_H \cdot \left[ 3t^2 2t 10 \right]^t
$$

On peut alors écrire :

$$
x(0) = P_{1_x} = G_{H_x} \cdot M_H \cdot [0 \ 0 \ 0 \ 1]^t
$$
  
\n
$$
x(1) = P_{4_x} = G_{H_x} \cdot M_H \cdot [1 \ 1 \ 1 \ 1]^t
$$
  
\n
$$
x'(0) = R_{1_x} = G_{H_x} \cdot M_H \cdot [0 \ 0 \ 1 \ 0]^t
$$
  
\n
$$
x'(1) = R_{4_x} = G_{H_x} \cdot M_H \cdot [3 \ 2 \ 1 \ 0]^t
$$

où:

$$
\[ \mathbf{P}_{1_x} \, \mathbf{P}_{4_x} \, \mathbf{R}_{1_x} \, \mathbf{R}_{4_x} \] = \mathbf{G}_{H_x} = \mathbf{G}_{H_x} \cdot \mathbf{M}_H \cdot \begin{bmatrix} 0 & 1 & 0 & 3 \\ 0 & 1 & 0 & 2 \\ 0 & 1 & 1 & 1 \\ 1 & 1 & 0 & 0 \end{bmatrix}
$$

On en déduit que :

$$
M_{H} = \begin{bmatrix} 0 & 1 & 0 & 3 \\ 0 & 1 & 0 & 2 \\ 0 & 1 & 1 & 1 \\ 1 & 1 & 0 & 0 \end{bmatrix}^{-1} = \begin{bmatrix} 2 & -3 & 0 & 1 \\ -2 & 3 & 0 & 0 \\ 1 & -2 & 1 & 0 \\ 1 & -1 & 0 & 0 \end{bmatrix}
$$

En ce qui concerne les courbes de Bézier, les matrices peuvent être déduites des matrices des courbes d'Hermite:

$$
G_{H} = [P_{1}, P_{4}, R_{1}, R_{4}] = [P_{1}, P_{2}, P_{3}, P_{4}] \cdot \begin{bmatrix} 1 & 0 & -3 & 0 \ 0 & 0 & 3 & 0 \ 0 & 0 & 0 & -3 \ 0 & 1 & 0 & 3 \end{bmatrix} = G_{B} \cdot M_{HB}
$$

On peut alors exprimer  $M_B$ :

$$
M_B = M_{HB} \cdot M_H = \begin{bmatrix} -1 & 3 & -3 & 1 \\ 3 & -6 & 3 & 0 \\ -3 & 3 & 0 & 0 \\ 1 & 0 & 0 & 0 \end{bmatrix}
$$

Ces deux types de courbes paramétriques assurent une continuité géométrique d'ordre 1 (notée  $G^1$ ), c'est à dire continuité de la direction de la dérivée. Les splines garantissent une continuité géométrique d'ordre 2 ( $G^2$ ), i.e. non seulement la continuité de la direction de la dérivée première mais aussi de la dérivée seconde. Il en découle que ces courbes sont plus lisses, mais avec une contrepartie, en effet le calcul des coefficients des polynômes prend en compte tous les points de données de la courbe. Pour une courbe définie par n points, le calcul des coefficients des polygones d'ordre 3 de chaque segment implique l'inversion d'une matrice  $(n+1\times n+1)$ . Cela signifie d'une part des calculs plus lourds que les courbes de Bézier et d'Hermite et d'autre part, une modification locale, telle que le déplacement d'un point, engendre un recalcul de toute la courbe.

Les «B-Splines» sont formées de segments ne dépendant que de quelques points, les points de contrôle n'ont donc d'influence que sur une portion de la courbe, en revanche la courbe ne passe pas par ces points. Chaque segment est défini par quatre points de contrôle. Chaque point de contrôle intervient pour quatre segments (à l'exception des points de contrôle extrêmes). Soit une courbe définie par n points de contrôle  $P_i$ , elle est composée de n-3 segments  $Q_i$ .  $Q_i$ est contrôlé par  $P_i$ ,  $P_{i+1}$ ,  $P_{i+2}$  et  $P_{i+3}$ ,  $Q_{i+1}$  est contrôlé par  $P_{i+1}$ ,  $P_{i+2}$ ,  $P_{i+3}$  et  $P_{i+4}$ . En pratique, on distinguera les «B-Splines» uniformes et nonuniformes, la différence vient du fait que dans le cas des «B-Splines» non-uniformes l'intervalle du paramètre t n'est pas constant d'un segment à l'autre. L'intérêt est d'offrir plus de flexibilité en permettant des segments de longueurs

Une approche paramétrique : «Hermite», «Bézier» et «Splines»

nulle et donc des points confondus. Cette approche permet l'obtention d'un point de contrôle supplémentaire. Ceci se traduit toutefois par une perte d'un degré de continuité : deux points confondus signifient une continuité  $G<sup>1</sup>$  au lieu de  $G^2$ , alors que trois points confondus ne permettent qu'une continuité  $G^0$ .

Les types de courbes que nous venons de voir sont des courbes non-rationnelles. Il en existe des variantes rationnelles. Une courbe rationnelle polynomiale cubique est définie par :

$$
x(t) = \frac{X(t)}{W(t)}
$$

$$
y(t) = \frac{Y(t)}{W(t)}
$$

$$
z(t) = \frac{Z(t)}{W(t)}
$$

où X(t), Y(t), Z(t), W(t) sont des formes polynomiales de degré 3.

Les B-splines non-uniformes rationnelles sont connues dans la littérature sous le nom de NURBS.

La forme générale d'une courbe paramétrique cubique est donc:

$$
Q(t) = G \cdot M \cdot T
$$

Où la matrice géométrique est une constante.

Si l'on paramétrise G relativement au paramètre s, on obtient une surface paramétrique :

$$
Q(t, s) = |G_1(s) G_2(s) G_3(s) G_4(s)| \cdot M \cdot T
$$

Si la paramétrisation de G est une forme polynomiale de degré 3, alors la surface sera dite bicubique.

Lorsque l'on fait varier s, on obtient quatre nouveaux points qui servent à définir de nouvelles courbes, chaque courbe étant très légèrement différente de la pré-

*Équilibrage de structures géologiques 3D dans le cadre du projet G*OCAD  $\cdot$  33

2.4.3 Surfaces paramétriques bicubiques

cédente.  $G_i(s)$  est donc une courbe paramétrique de degré 3 interpolant le i<sup>ième</sup> point de contrôle du segment :

$$
G_i(s) = G_i \cdot M \cdot S \qquad \text{avec} \qquad G_i = \begin{bmatrix} g_{i1} & g_{i2} & g_{i3} & g_{i4} \end{bmatrix}
$$

 $g_{ii}$  est le j<sup>ième</sup> point de contrôle de la courbe paramétrique cubique interpolant le i<sup>teme</sup> point de contrôle de la courbe paramétrique cubique suivant le paramètre t.

On en déduit :

$$
Q(t, s) = St \cdot Mt \cdot \begin{bmatrix} g_{11} & g_{21} & g_{31} & g_{41} \\ g_{12} & g_{22} & g_{32} & g_{42} \\ g_{13} & g_{23} & g_{33} & g_{43} \\ g_{14} & g_{24} & g_{34} & g_{44} \end{bmatrix} \cdot M \cdot T
$$

Cette formulation permet de générer des surfaces paramétriques bicubiques d'Hermite, de Bézier ou des Splines.

Pour plus de détails sur ce sujet, se reporter aux ouvrages et articles suivants[13][14][15][22][23][24][47].

## *2.* 5 *Comparaison des trois approches*

**2.5.1 Approche continue ou discrète** ?

Les «splines» et le «krigeage» ont en commun d'être des approches "fonctionnelles" continues, alors que «DSI» est une approche discrète. La différence repose dans la façon d'aborder les problèmes. Avec un ordinateur il faut tôt ou tard discrétiser, certains sont les fervents défenseurs d'une formalisation continue du problème avec une discrétisation «au dernier moment», d'autre (plus pragmatiques ?) prônent une discrétisation «à la racine» du problème. Une telle discrétisation, peut être moins rigoureuse, simplifie généralement beaucoup les problèmes et permet par la même de résoudre des problèmes plus compliqués. Une telle dualité de formulation existe dans beaucoup de domaines, on peut citer par exemple la transformée de Fourier et la transformée de Fourier discrète.

*Équilibrage de structures géologiques 3D dans le cadre du projet* GQCAD

**34** 

#### Comparaison des trois approches

2.5.2 Surfaces multivaluées

2.5.3 Sensibilité au maillage

2.5.4 Sensibilité à la quantité de données

2.5.5 Respect des points de données

«DSI» étant une méthode discrète ne faisant pas appel à une équation globale de la surface, l'algorithme n'a aucun mal à générer des surfaces multivaluées. En revanche les méthodes telles que le krigeage reposant sur une approche fonctionnelle de type  $z = f(x, y)$ , il est impossible de générer de telles surfaces avec une seule équation.

Dans tous les cas, les objets sont représentés à l'aide d'un maillage. Toutefois, si dans le cas du «krigeage» ou des «splines», celui-ci ne sert qu'à la visualisation ou pour des opérations ultérieures, dans le cas de «DSI», qui est une méthode discrète, ce sont précisément les nœuds du maillage et les connectivités entre nœuds qui sont le support de l'interpolateur. Ceci signifie qu'un maillage différent se traduira par une interpolation différente. En fait la génération d'un maillage doit être considérée comme une partie intégrante de l'interpolation discrète. Le maillage doit être adapté au problème.

Si bien évidemment toutes les méthodes sont affectées par le nombre de points de données, la plus sensible des trois est le krigeage puisqu'il nécessite la résolution d'un système dont la taille est égale au nombre de points de données pour interpoler un point quelconque du maillage. Il faut donc inverser une matrice carrée de dimension directement proportionnelle au nombre de points de données. Même si cette inversion est faite une seule fois pour interpoler tous les points de la surface il s'agit d'une méthode informatiquement très lourde. Comme cela a été expliqué précédemment, une euristique pour s'affranchir de ce problème consiste à limiter le nombre de points considérés par une prise en compte "locale" des points les plus proches. Sous sa forme matricielle, DSI requiert une matrice bien plus importante encore puisque sa taille est directement proportionnelle au nombre de points de la surface. Toutefois il s'agit d' une matrice très largement creuse plus raisonnable à inverser.

Un problème des «B-Splines» est que leurs points de contrôle ne sont pas sur la surface, on n'obtient donc qu'une approximation de la surface, celle-ci se trouvant tantôt au dessus, tantôt au dessous des points de données. Le «krigeage», quant à lui, interpole les points de données. «DSI» permet de les respecter ou de les interpoler au mieux suivant qu'ils ont été utilisés pour la génération du maillage ou qu'ils attirent, a posteriori, un maillage qui fut généré indépendemment

#### La méthode d'interpolation «DSI»

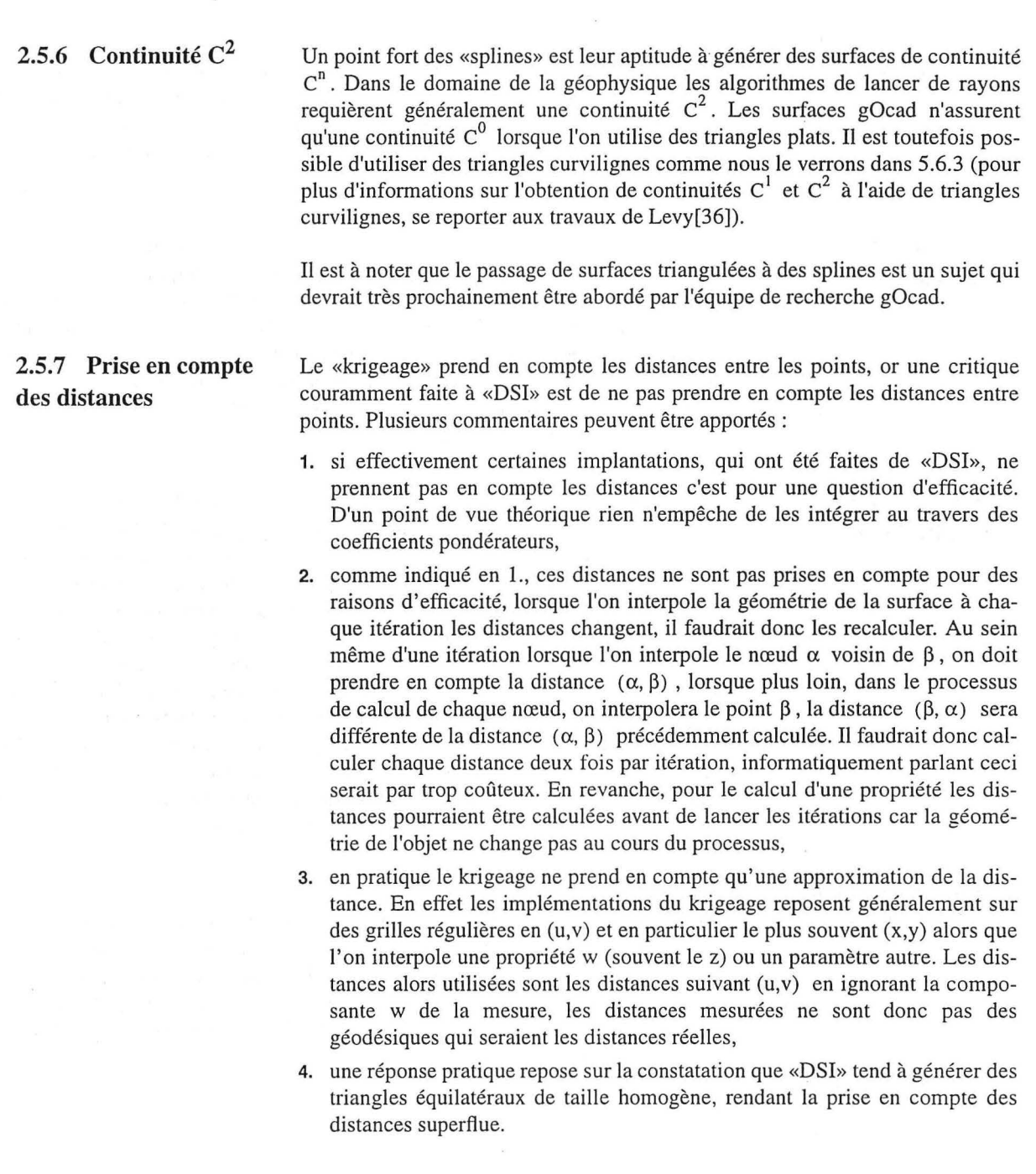

Les raisons du choix de «DSI»

Je tiens toutefois à dire que j'ai réalisé récemment des essais de prise en compte des distances dans les coefficients pondérateurs de «DSI» pour l'interpolation de propriétés. Les résultats sont prometteurs et permettent de lutter contre l'influence de la dissymétrie du maillage sur l'interpolation de propriétés. Une telle étude plus approfondie a été réalisée par Cognot[9].

## *2.6 Les raisons du choix de «DSI»*

2.6.1 Le choix d'une approche discrète

Comme nous venons de le voir, il existe deux grandes catégories d'interpolateurs, ceux basés sur une représentation discrète des objets comme «DSI» et ceux basés sur une représentation fonctionnelle continue comme les «Splines» ou le «Krigeage». En conséquence, le choix entre ces deux types d'interpolateurs ne résulte pas de la comparaison des deux méthodes d'interpolation mais du mode de définition des objets.

Dans le cas de gOcad, il a été choisi d'utiliser des objets discrétisés tels que des surfaces triangulées. Ce choix exclu donc l'utilisation des «splines». Dans ce paragraphe nous allons voir quelles sont les raisons qui nous ont amenés à faire le choix d'une approche discrète.

Dans le domaine de la CAO, où une approche paramétrique des objet est utilisée, les «Splines» sont reines. La CAO sert notamment à la modélisation d'outils et d'objets tels que des voitures. Une caractéristique de ces objets est qu'ils sont parfaitement définis dès le début, et en particulier leur topologie. En effet, pour prendre un exemple cher à Mallet, lors de la conception de la porte d'une voiture, on sait très bien que la porte doit contenir un trou à l'emplacement de la vitre. Les objets de la CAO classique ont donc en général une topologie prédéfinie qui ne change pas au cours de la modélisation.

En recherche pétrolière ou minière il en va tout autrement. Lorsque la modélisation commence les géologues et géophysiciens n'ont qu'une idée très approximative de la structure à l'aide, classiquement, d'une première sismique et de un à trois puits. C'est bien peu d'informations pour obtenir un modèle complet. En fait du premier puits jusqu'au dernier, sans oublier les différentes sismiques et les données de production, de nouvelles informations permettent de mieux apprécier le gisement, de découvrir de nouvelles failles, ..., chaque nouvelle faille signifie un «trou» supplémentaire dans la surface, i.e. une modification topologique.

#### La méthode d'interpolation «DSI»

En CAO, les objets étant d'emblée bien définis, il est possible de déterminer d'emblée l'emplacement des raccords entre «patchs». Ceci n'est, encore une fois, le cas ni dans le monde pétrolier où en particulier le «dessous» d'un dôme de sel est très mal imagé par la sismique, ni dans le monde minier où la géométrie des amas évolue sensiblement avec l'acquisition de nouvelles données. Ce genre de remise en cause d'une surface est plus aisé à faire dans le cas d'un maillage discret. Dans le cadre du projet gOcad un grand nombre d'algorithmes ont étés développés afin de modifier la connectivité de surfaces.

Une approche fonctionnelle des surfaces (telle que celle utilisée par le «krigeage») ne permet pas de prendre facilement en compte des surfaces multivaluées, i.e. telles que pour certaines coordonnées (x, y) il existe plusieurs z.

La combinaison d'une approche discrète et d'une méthode d'interpolation travaillant à une échelle locale permet de résoudre ces problèmes. Il est relativement aisé de modifier le maillage d'une surface triangulée, en particulier de couper une surface par une autre. De son côté «DSI» par son approche discrète et donc non fonctionnelle peut ajuster, sans aucun problème, une surface à des données définissant une géométrie multivaluée.

2.6.2 Un algorithme général Comme nous l'avons vu précédemment «DSI» est un algorithme basé sur la définition d'un ensemble de nœuds et de connectivités entre ces nœuds. «DSI» n'impose aucune contrainte quant au nombre de voisins. Si cette méthode d'interpolation est intimement liée à une approche discrète, elle n'est restreinte ni à un maillage triangulaire, ni à des objets de dimension deux.

> Cela signifie que le même algorithme (le même code) peut être utilisé pour les courbes, les surfaces et les volumes. C'est précisément le cas pour les courbes segmentées, les surfaces triangulées et les volumes tétraédrisés de gOcad. D'un point de vue pratique les mêmes lignes de codes peuvent être utilisées car pour ces objets le maillage est défini de la même façon, ces trois objets ont les mêmes structures de définition des nœuds et des liens entre nœuds.

> Pour des raisons d'efficacité de stockage de l'information les structures de données ne sont pas les mêmes pour les grilles régulières (appelées Voxet dans gOcad) et les grilles stratigraphiques (connues dans gOcad sous Je nom de SGrid). Dans ce cas le code est donc différent mais uniquement pour des raisons d'accès aux données, l'algorithme quant à lui reste inchangé.

#### Les raisons du choix de «DSI»

L'algorithme de «DSI» est aussi général vis à vis de ce qu'il interpole. Cette méthode n'est pas limitée à l'interpolation des coordonnées de points, mais peut être utilisée pour l'interpolation de propriétés de dimension quelconque, par exemple :

- des données ID: c'est le cas par exemple de la porosité au sein d'une couche, de la vitesse de propagation des ondes, ...
- des données 3D : la géométrie bien sûr, des vecteurs normalisés ou non, en particulier «DSI» est utilisée dans gOcad pour interpoler les directions d'attraction des contraintes, dans ce cas les vecteurs sont normalisés. «DSI» peut aussi être utilisé comme algorithme de lissage, par exemple pour lisser les normales d'une surface avant d'appliquer un lancer de rayons et ainsi supprimer l'aspect haute fréquence des normales qui affecterait par trop la trajectoire des rayons,
- on peut imaginer des applications 2D comme nD.

Au fur et à mesure du développement de gOcad, Mallet a défini toute une série de contraintes linéaires pour prendre en compte les problèmes des domaines minier et pétrolier.

Parmi les contraintes actuellement disponibles dans gOcad on peut citer :

- .les «Fuzzy Control Points» ou «FCP». Il s'agit d'attirer la surface par un semis de points indépendants des nœuds du maillage, ces points n'appartiennent donc pas à l'ensemble des nœuds du maillage constituant la surface,
- Les «Fuzzy Control Points and Slope», ou «FCPS». Leur rôle est d'attirer la surface par un semis de points et de contrôler le pendage de la surface au niveau de ce semis de points. Cette contrainte peut être utilisée dans le cas de données de puits où un horizon a été observé et le pendage mesuré,
- les «Control Thickness», ou «CTH». Cette contrainte contrôle la position d'une surface par rapport à une autre,
- les «Control Range Thickness», ou «CRTH». Leur rôle est d'imposer à la surface d'être entre une distance d1 et une distance d2 d'une surface de contrôle,
- les «On TSurf», ou «OTS». Cette contrainte permet d'imposer au bord d'une surface d'être collé à une autre surface, comme le bord d'un horizon géologique est collé à une surface de faille,

*Équilibrage de structures géologiques 3D dans le cadre du projet* GQCAD 39

#### 2.6.3 Un point fort de «DSI» : les contraintes

# La méthode d'interpolation «DSI» ------- ···-----------------------------------

• les «Ün Straight Line» ou «OSL». Cette contrainte oblige les points qui en sont pourvus à glisser le long de cette ligne. Cette contrainte est notamment utilisée pour le bord des surfaces.

Les contraintes peuvent avoir deux composantes :

- une composante floue ou «fuzzy», cela signifie que la contrainte sera respectée au sens des moindres carrés par rapport à «DSI» et aux autres contraintes,
- une composante stricte ou «hard», dans ce cas le respect est parfait.

La composante stricte est utilisée notamment dans le cas des «OTS». La composante floue est utilisée lorsque l'on a une certaine incertitude et que l'on veut pouvoir prendre en compte des données contradictoires, les «FCP» sont implantées de cette façon.

#### **CHAPITRE 3**

# *Simplification du maillage d'une suiface*

*Ce chapitre présente une méthode originale pour simplifier (réduire le nombre de triangles) le maillage d'une surface. Il s'agit donc d'un chapitre très algorithmique. Cet outil comme «l'optimizen> présenté au chapitre suivant peuvent être utilisés pour préparer les suifaces avant de les déplier. Toutefois ces deux chapitres ne sont pas indispensables à la compréhension du dépliage proprement dit.* 

## *Remerciements*

Je remercie Jean-Laurent Mallet et Yveline Chipot pour leurs conseils et critiques lors du développement de cet algorithme.

## *3.1 Introduction*

Durant les errements du début, nous avions peur que les temps de calcul sur une surface complexe soient trop longs. Afin de réduire le coût nous avons envisagé de travailler en dépliant d'abord une version simplifiée de la surface qui aurait servi de solution initiale pour le dépliage de la surface complète. J'ai donc développé un algorithme permettant de passer d'une surface complexe à une surface contenant moins de triangles.

Notons que cette idée n'a finalement pas été retenue pour le dépliage. L'algorithme utilisé pour la conservation de l'aire au cours de la déformation de la surface s'est finalement avéré suffisamment efficace. Cet outil peut toutefois être utilisé, avec d'autres algorithmes de modification topologiques, dans le cas de surfaces dont le maillage initial n'est pas «beau». Des triangles de tailles relativement homogènes et

#### Simplification du maillage d'une surface

approximativement équilatéraux assurant la stabilité numérique de la méthode, un prétraitement sur des surfaces formées de triangles particulièrement difformes ne peut qu'être bénéfique.

Si cet algorithme de simplification du maillage, que nous appelons «unsplit», s'avère généralement inutile pour le dépliage, il n'en reste pas moins qu'il s'agit d'une méthode originale qui permet de générer une surface avec moins de points, la rendant éventuellement plus utilisable pour des algorithmes coûteux. Il est aussi au cœur d'un algorithme permettant d'ajuster le maillage d'une surface à un critère quelconque, comme présenté dans le Chapitre 4, page 69.

# *3.2 Un algorithme d'affinement du maillage: le «split»*

Très tôt dans le projet gOcad, le besoin de pouvoir modifier un maillage s'est fait sentir. Au cours de sa thèse[?], Yveline Chipot s'est intéressée au problème d'affinage d'un maillage, l'algorithme qui en a résulté est appelé «split».

Le principe du «split» est de diviser chaque triangle d'une surface en quatre nouveaux triangles en ajoutant un nœud au milieu de chaque arête.

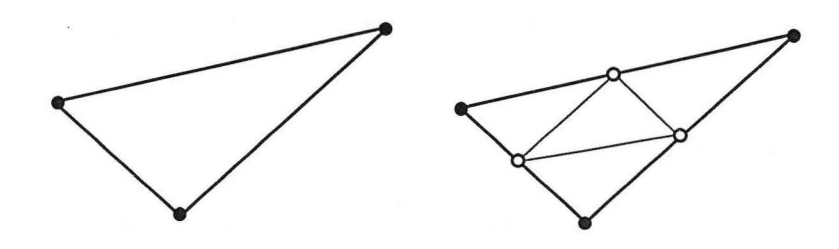

*FIGURE 3-/ : Effet d'un «split» sur un triangle* 

Comparaison «split/unsplit» mise en évidence d'un problème

L'algorithme développé permet aussi de «spliter» une sous-partie du maillage, dans ce cas certains triangles au bord de la zone sélectionnée peuvent être divisés en deux et non en quatre.

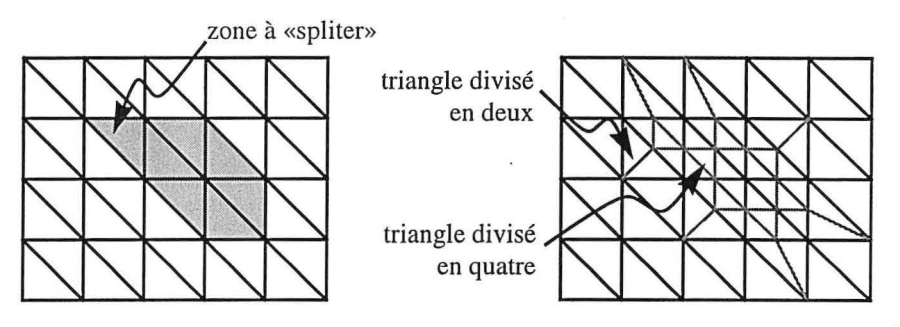

*FIGURE 3-2 : «split» sur une partie d'une surface et effet de bord* 

gOcad dispose donc depuis longtemps d'un algorithme d'affinement du maillage. L'opération que nous désirons réaliser va dans une direction opposée puisque notre but est d'avoir moins de triangles. Cette constatation et le désir d'avoir un logiciel cohérent, voire de conjuguer ces deux algorithmes pour optimiser un maillage, m'ont incité à écrire exactement l'inverse du «split» (d'où son nom «Unsplit» ).

# *3.3 Comparaison «split/unsplit» mise en évidence d'un problème*

Le «split» divise un triangle en quatre, le «unsplit» doit donc fusionner quatre triangles en un seul.

Pour «spliter» un triangle on ajoute un point au milieu de chaque arête. Le «squelette» initial est donc conservé, les arêtes sont divisées en deux mais géométriquement on a toujours un segment de droite joignant les deux extrémités du triangle initial, comme le montre la Figure 3-2, page 43. En revanche, lorsque l'on «unsplit»

une surface, le maillage avant «unsplit» n'est pas conservé puisque l'on supprime des points.

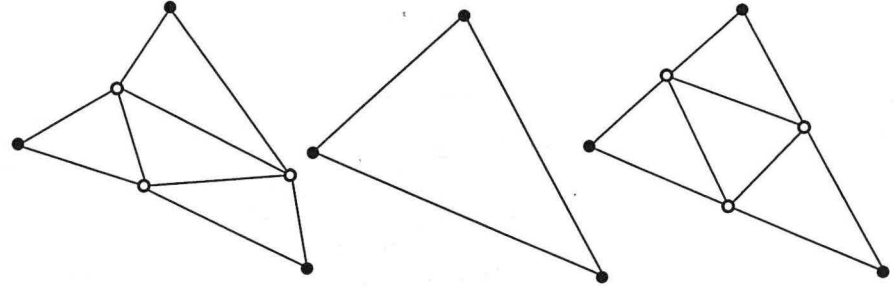

*FIGURE 3-3 :Maillage initial, «unsplit» puis «split»* 

En conséquence si l'on part d'un maillage quelconque et que l'on procède à un «unsplit» suivit d'un «split», on ne réobtient pas le maillage initial, voir Figure 3-3, page 44. De façon générale il ne peut donc pas y avoir de bijection entre un algorithme qui affine un maillage et un algorithme «destructeur» de simplification d'un maillage. Toutefois ces deux opérations ont même "ordre de grandeur" (i.e. alors que le split généralement crée quatre triangles à partir d'un, dans la plupart des cas, le «unplit» fusionne quatre triangles en un seul) et comme nous le verrons par la suite, cela est suffisant.

# *3.4 Analyse de l'opération élémentaire du «unsplit»*

L'opération élémentaire du «unsplit» consiste à fusionner un triangle avec les trois triangles qui partagent une arête avec lui.

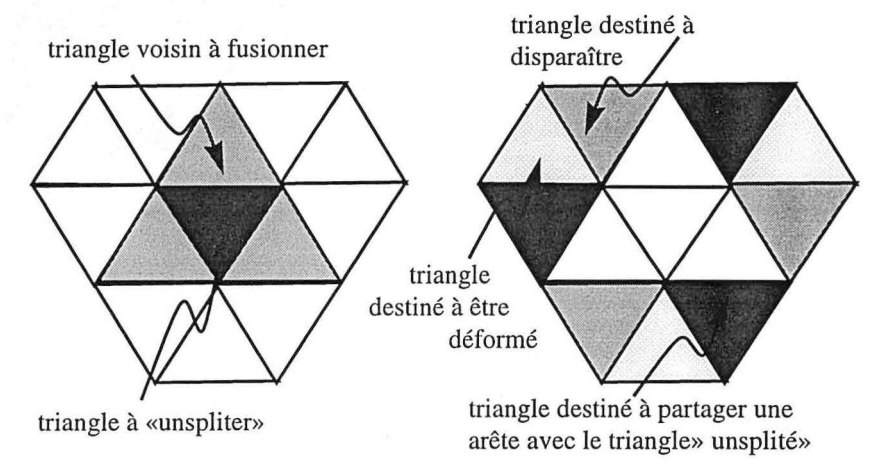

*FIGURE 3-4: Identification des triangles impliqués dans le «unsplit» d'un triangle* 

Cette opération élémentaire implique un certain nombre de triangles (voir Figure 3- 4, page 45) ainsi que plusieurs atomes, dont certains doivent disparaître (voir Figure 3-5, page 45).

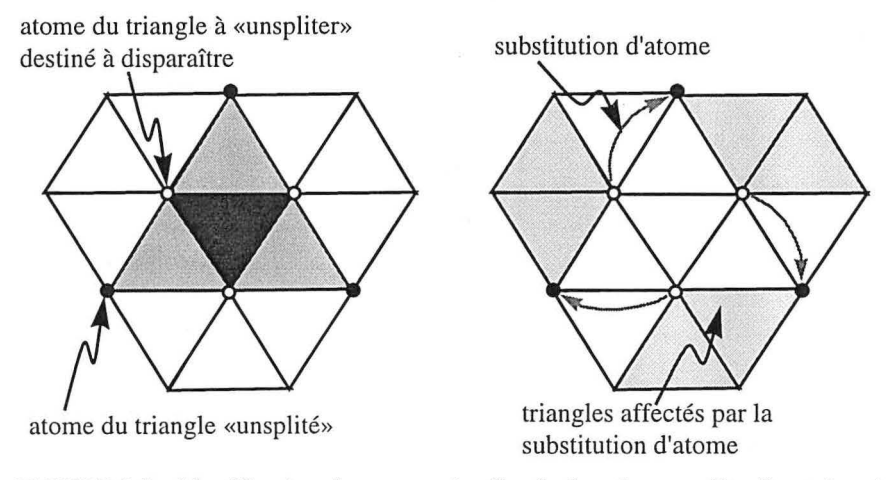

*FIGURE 3-5: Identification des atomes impliqués dans le «unsplit» d'un triangle* 

Le résultat final est donc :

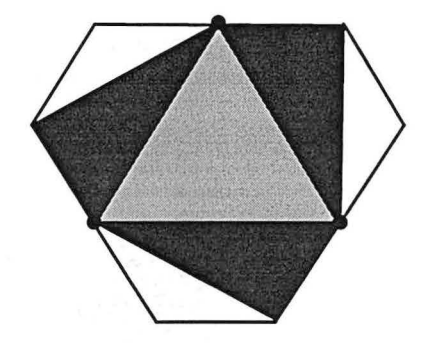

*FIGURE 3-6: maillage après «unsplit» d'un triangle* 

# *3.5 Réversibilité de l'opération élémentaire par un «split»*

## 3.5.1 Préambule

Avant d'aborder la réversibilité, je voudrais introduire une autre opération topologique locale dont nous aurons besoin : le «switch».

Considérons deux triangles  $\tau_a$  et  $\tau_b$  partageant une arête. Ces deux triangles ont donc deux points en commun, nous les noterons  $\tau_a(\rho_1, \rho_2, \rho_a)$  et  $\tau_b(\rho_1, \rho_2, \rho_b)$ . L'opération de switch consiste à substituer l'arête  $(\rho_a, \rho_b)$  à l'arête  $(\rho_1, \rho_2)$ , on obtient donc deux nouveaux triangles  $\tau_1(\rho_a, \rho_b, \rho_1)$  et  $\tau_2(\rho_a, \rho_b, \rho_2)$  à la place de  $\tau_a$  et  $\tau_b$  .

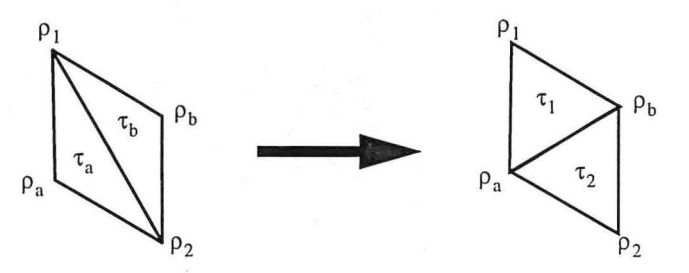

*FIGURE 3-7: Le «switch», une opération topologique élémentaire* 

3.5.2 «Unsplit» puis «split» et retour au maillage initial

Nous allons étudier cette réversibilité sur le même maillage que dans le paragraphe précédent. Ce maillage est un maillage simple constitué de triangles équilatéraux offrant un alignement des arêtes des triangles suivant des droites. Cela supprime les problèmes du type de ceux de la Figure 3-3, page 44.

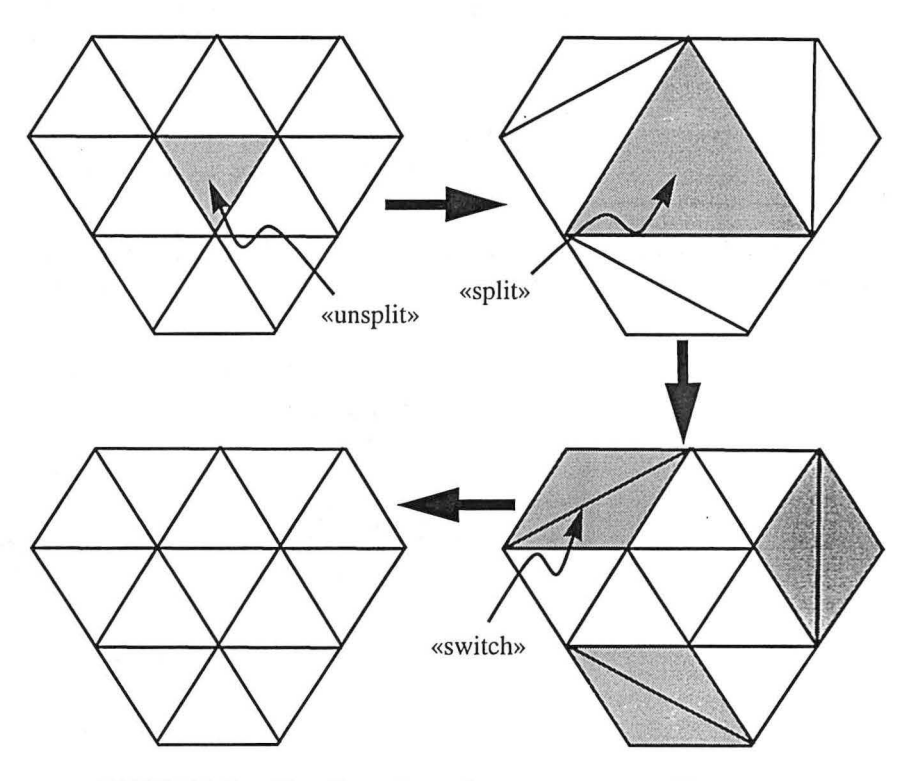

*FIGURE 3-8 : «Unsplit» puis «split» et retour au maillage initial* 

Le fait de «unspliter» puis de «spliter» un triangle aboutit à un maillage ayant le même nombre de triangles que le maillage initial. La différence entre ces deux maillages réside dans l'inversion de certaines diagonales. Cette différence peut être supprimée à l'aide de trois «switch». Les deux opérations topologiques locales sont donc bien du même ordre de grandeur.

## *3.6 D'une opération topologique locale à une opération topologique globale*

Lorsque l'on «split» une surface, tous les triangles subissent la même opération de division par quatre, sans aucune influence des triangles voisins. Les seules exceptions sont les triangles du bord qui peuvent éventuellement être divisés en deux lorsque l'on ne «split» qu'une partie de la surface.

Généraliser le «unsplit» pose plus de problèmes. Cela est dû au fait que les triangles voisins sont impliqués dans la déformation et que trois atomes sont supprimés.

#### **3.6.1 Problème de maillage**

Une autre différence réside dans le fait que tout triangle peut être «splité» alors que dans certaines configurations un triangle peut ne pas être «unsplitable».

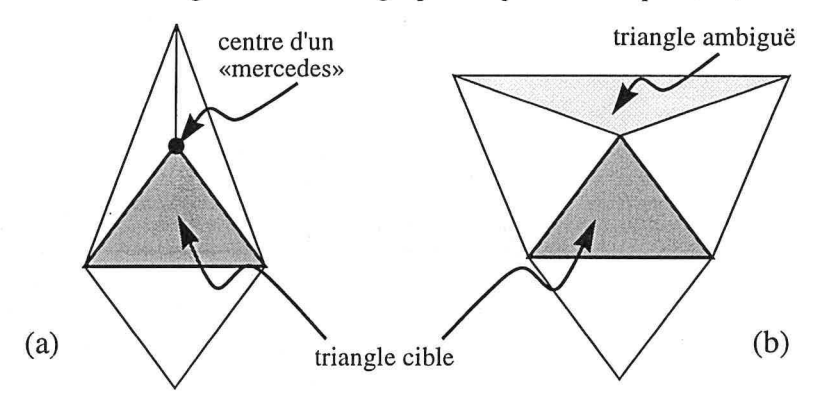

*FIGURE 3-9: Configurations de maillage où le «unsplit» est impossible* 

Dans le cas (a) de la Figure 3-9, page 48 le problème réside dans le fait qu'un des atomes du triangle à «unspliter» est le centre d'un «mercedes™»1. Un «mercedes» est une configuration locale du maillage d'une surface centrée sur un atome qui n'est sommet que de trois triangles et ne se trouve pas sur le bord de la surface. Cet atome n'appartient qu'à trois arêtes formant une étoile à trois branches bien connue sur la calandre de certaines voitures dont le nom n'est pas étranger au choix du terme "mercedes". Une telle configuration aboutirait à générer un triangle plat composé seulement de deux sommets  $(\rho_1, \rho_2)$  ce qui n'est bien évidemment pas

<sup>1.</sup> Mercedes est une marque déposée de Mercedes-Benz.

acceptable. Dans ce cas nous supprimons le point central du mercedes et fusionnons les trois triangles dont il est sommet.

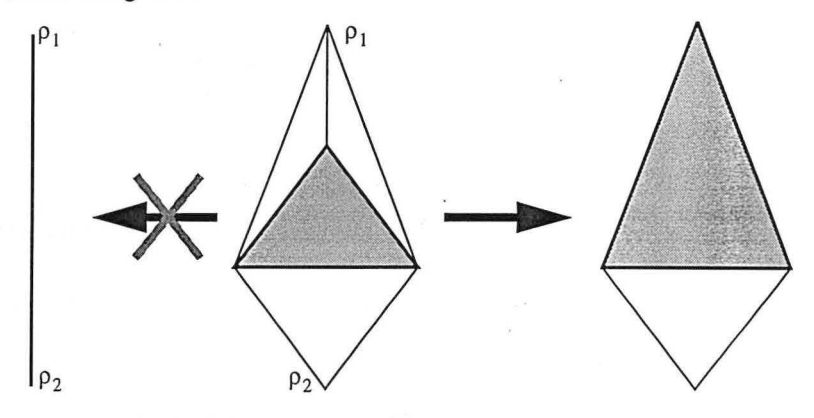

*FIGURE 3-/0: Prise en compte d'un mercedes par le <<unsplit»* 

En fait dans un algorithme général de «unsplit» il nous faut avant de faire l'opération locale classique tester qu'aucune configuration mercedes ne se trouve dans la zone impliquée, si une telle configuration existe, elle doit être supprimée. Cette suppression tenant lieu de «unsplit» local.

Dans le cas (b) de la Figure 3-9, page 48, le triangle ambigu est à la fois un triangle destiné à être supprimé et à être déformé (voir Figure 3-4, page 45). Pour résoudre ce problème deux possibilités existent suivant que ce triangle est sur le bord de la surface ou pas. Si le triangle est sur le bord, il suffit de le supprimer puis d'appliSimplification du maillage d'une surface

quer Je «unsplit». Si ce triangle n'est pas sur le bord alors il faut «switcher» ce triangle avec son voisin puis effectuer Je «unsplit».

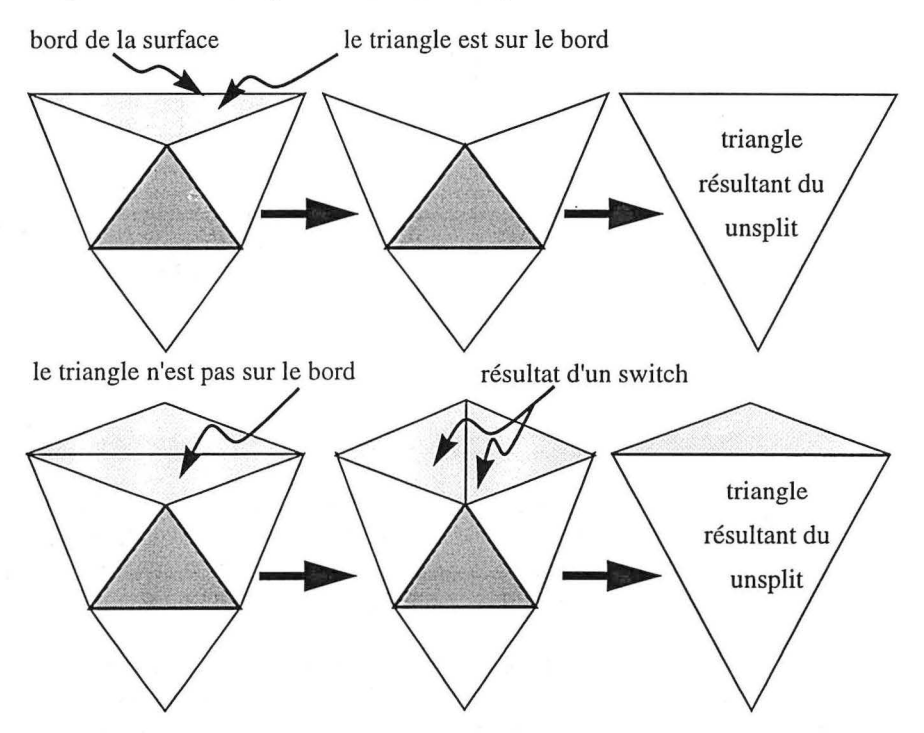

*FIGURE 3-11 : Prise en compte d'un triangle ambigu par le «unsplit»* 

## 3.6.2 Constatation expérimentale

Considérons un maillage régulier. Sur ce maillage nous pouvons «unspliter» un triangle.

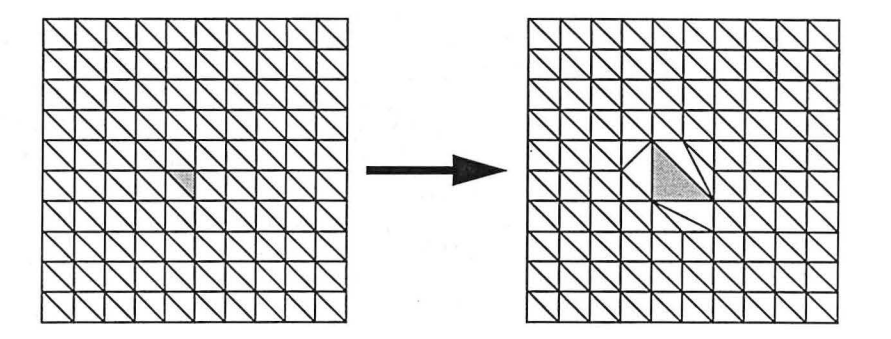

*FIGURE 3-12: Premier «unsplit» sur un maillage régulier* 

#### Simplification du maillage d'une surface

Sur ce maillage après «unsplit» d'un triangle nous pouvons «unspliter» d'autres triangles. Nous nous proposons de choisir soigneusement six triangles susceptibles d'être à leur tour «unsplités».

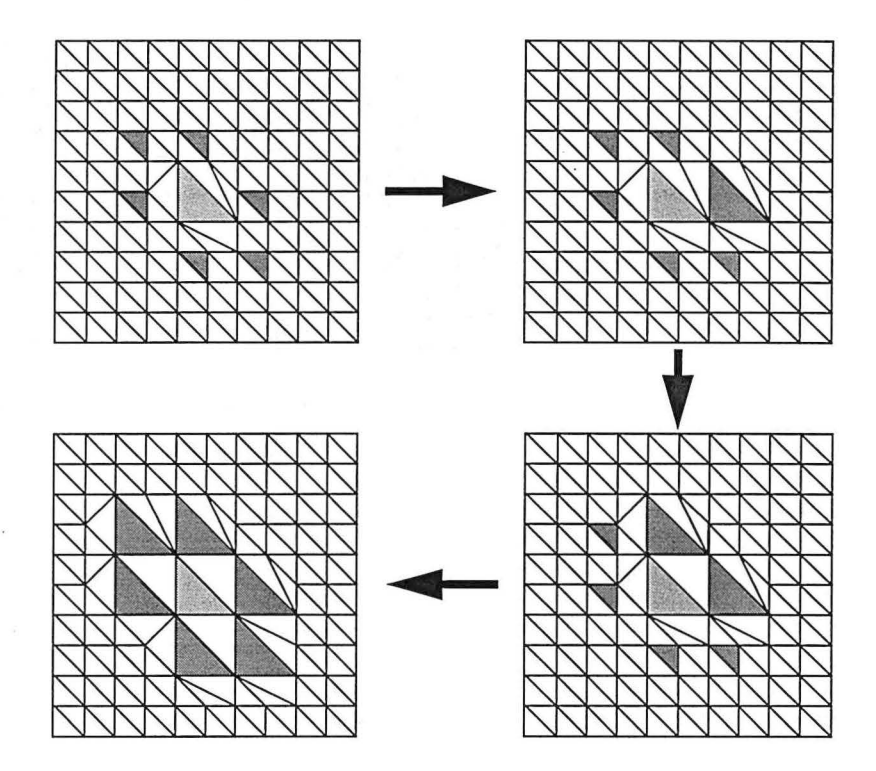

*FIGURE 3-13: Effet du «unsplit» de six triangles soigneusement choisis par rapport à un premier triangle «unsplité».* 

La Figure 3-13, page 52, montre que l'on peut en choisissant astucieusement les triangles à «unspliter» conserver la notion de maillage régulier que l'on avait avant de commencer le «unsplit».

D'une opération topologique locale à une opération topologique globale

3.6.3 Choix des triangles à «unspliter» relativement à un triangle déjà «unsplité»

Dans le paragraphe précédent nous avons constaté expérimentalement qu'un choix astucieux des triangles à «unspliter» sur une grille permet d'obtenir un maillage final régulier. Nous allons ici regarder plus attentivement comment se fait le choix de ces triangles. Nous tenterons ensuite de généraliser cette approche à un maillage quelconque.

Analysons la position des triangles à «unspliter» en fonction d'un triangle déjà «unsplité» comme indiqué dans la Figure 3-13, page 52.

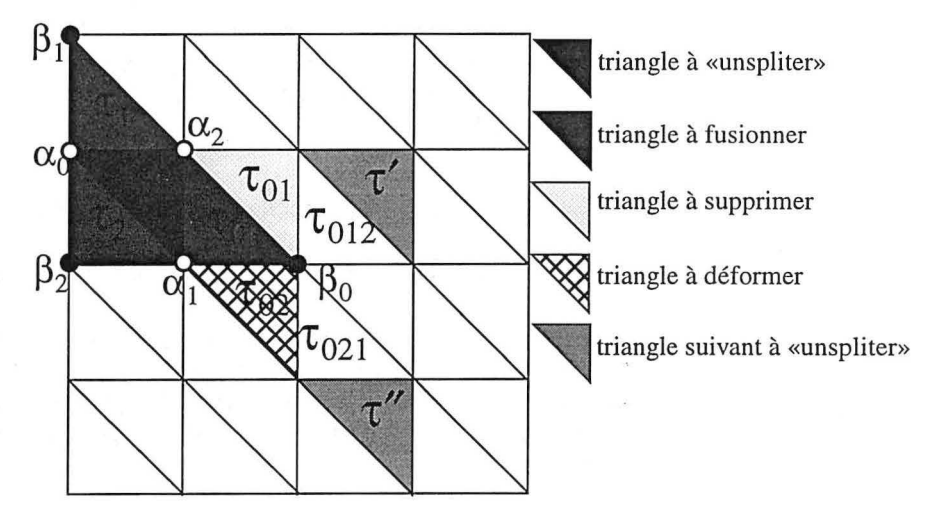

*FIGURE 3-14: Choix des triangles* à *«unspliter»* 

Soit  $\tau$  le triangle à «unspliter», nous noterons ses trois sommets ( $\alpha_0, \alpha_1, \alpha_2$ ). Les trois triangles partageant une arête avec  $\tau$  sont notés  $(\tau_0, \tau_1, \tau_2)$  et tels que  $\tau_i$ , i  $\in \{0, 1, 2\}$  partage l'arête de  $\tau$  opposée au sommet  $\alpha_i$ .

Pour des raisons de symétrie nous n'allons considérer par la suite que le triangle  $\tau_0$ .

Soit  $\beta_0$  le sommet de  $\tau_0$  opposé à l'arête que ce triangle partage avec  $\tau$ . Ce triangle a deux triangles voisins autres que  $\tau$ , ces voisins sont appelés  $\tau_{01}$  pour le triangle opposé au sommet  $\alpha_1$  et  $\tau_{02}$  pour le triangle opposé au sommet  $\alpha_2$ .  $\tau_{01}$ possède un triangle voisin opposé au sommet  $\alpha_2$ , nous noterons ce triangle  $\tau_{012}$ .  $\tau_{02}$  possède un triangle voisin opposé au sommet  $\alpha_1$ , nous le noterons  $\tau_{021}$ .

#### Simplification du maillage d'une surface

Ces deux triangles  $\tau_{012}$  et  $\tau_{021}$  ont chacun un triangle voisin opposé au sommet  $\beta_0$ et notés respectivement  $\tau'$  et  $\tau''$ . Ces deux triangles sont, avec les deux autres paires déterminées à partir de  $\tau_1$  et  $\tau_2$ , les candidats pour les «unsplits» suivants.

Cette détermination des triangles candidats donne un résultat parfait sur une grille régulière. Il est à noter que cette logique de voisinage ne fait aucune hypothèse sur la qualité du maillage (un maillage sera dit de qualité si les triangles qui le composent ont des angles proches de 60° ), tant qu'un triangle du bord n'est pas atteint cette méthode donne des triangles voisins candidats. Le problème n'est pas dans l'existence de ces voisins mais dans la pertinence de leur choix. À cela je ne peux répondre que de façon expérimentale. Si la qualité du maillage résultant dépend de la qualité du maillage initial, le maillage final est bien sûr topologiquement correct mais aussi géométriquement satisfaisant comme nous le verrons dans le Chapitre 3.7, page 59.

## 3.6.4 Proposition d'algorithme

La recherche effectuée sur cette méthode de simplification du maillage a effectivement suivi les étapes exposées dans les paragraphes précédents. J'ai tout d'abord travaillé sur un algorithme local permettant de fusionner quatre triangles en un seul tout en conservant la cohérence topologique de la surface. À cette étape je n'avais pas d'idées précises quant au moyen de passer à une opération globale. C'est en testant la méthode locale sur une surface à peu près régulière que nous avons remarqué la configuration de la Figure 3-13, page 52. Après cette constatation un algorithme récursif c'est imposé, c'est cet algorithme que je vais. présenter maintenant.

Avant toute chose définissons les notations que nous allons utiliser :

- «trgl» est le triangle que nous voulons «unspliter»,
- «at[3]» est le tableau des trois atomes de trgl,
- «neighbors[3]» est le tableau des trois triangles partageant une arête avec trgl. Ils sont numérotés de telle sorte que «neighbors[i]» est le triangle opposé au sommet «at[i]» avec  $i \in \{0, 1, 2\}$ ,
- «new\_at[3]» est le tableau des trois atomes qui seront sommets du nouveau triangle. Ces trois atomes sont sommets de «neighbors[3]». «neighbors[i]» a trois sommets {at[(i+l)%3], at[(i+2)%3], new\_at[i]} (nous notons a%b l'opérateur modulo, donnant le reste de la division entière de a par b),
- «big\_tgl[3]» est le tableau des trois triangles tels que «big\_tgl[i]» n'est pas le triangle «neighbors[i]» et dont deux des sommets sont «new \_at[i]» et «at $[(i+1)\%3]$ »,
- «old\_tgl[3]» est le tableau des trois triangles tels que «old\_tgl[i]» a pour sommets les atomes «new \_at[i]» et «at[(i+2)%3]»,
- «trgls» est l'ensemble des triangles appartenant à la zone que nous voulons «unspliter». Ces triangles peuvent être tous les triangles de la surface ou seulement une partie de ceux-ci,
- «surface» est la surface cible du «unsplit». Tous les triangles de «trgls» appartiennent à cette surface.

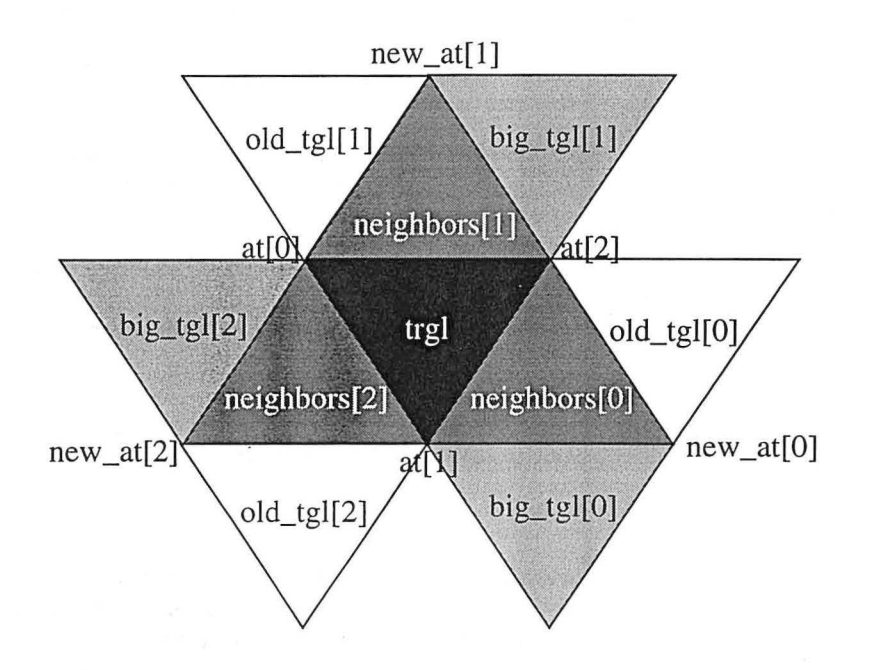

*FIGURE 3-15: Notations pour l'algorithme de «unsplit»* 

Pour une meilleure compréhension de l'algorithme nous allons le présenter sous la forme d'un ensemble de fonctions :

unsplit\_trgls : est la fonction utilisée au niveau de l'interface, il faut lui donner comme paramètres la surface sur laquelle on désire appliquer le unsplit et la liste des triangles concernés (cela permet de n'appliquer le unsplit que sur une sous-partie de la surface).
```
unsplit trgls(surface, trgls) {
    tant\_que(trgls \neq \emptyset) (
         trgl = trgls.courant();
         si(trgl Œe surface) ( 
              \textit{unsplit\_recursive}(\textit{surface}, \textit{trgl}) \, ;trgis = trgls - memoire;trgls = trgls - echecs;
                  memoire = \emptyset;
                   echecs = \emptyset;sinon ( 
                  trgls = trgls - trgl; 
              \overline{\phantom{a}}\mathcal{E}\mathcal{E}
```
unsplit\_recursif : Cette fonction appelée par la fonction précédente est une fonction récursive (auto-appelante). Elle va tenter de unspliter un triangle, va déterminer les triangles candidats suivants et s'appellera elle-même pour opérer sur ces triangles candidats.

```
unsplit recursif(surface, trgl) {
    si(trgl e trgls) quitter; 
    si(trgl \epsilon memoire) quitter;
    pour(i=0; i<3; i++) {
         si(neighbors[i) e trgls) quitter; 
    \overline{\mathbf{1}}Trgl next(6] = triangles_suivant(trgl) ; 
    essayer_unsplit(trgl); 
    pour(i=0; i<6; i++) (
         \texttt{si}(\texttt{next}[i] \neq \emptyset \texttt{ ou } \epsilon \texttt{trgls}) (
             unsplit_recursif(surface,next[i)); 
         \overline{\phantom{a}}\mathcal{E}\,
```
essayer\_unsplit: la fonction précédente appelle cette fonction pour tenter de unspliter le triangle trgl qui lui était fourni comme paramètre. Le but de cette fonction est de vérifier que l'on ne se trouve pas dans un cas particulier (bord, présence de mercedes) et que l'on peut bien effectuer l'opération élémentaire de unsplit d'un triangle.

```
essayer unsplit(trql) {
   pour ( i=0; i<3; i++) (
        si(at[i] = centre\_mercedes()) (
           supprimer_mercedes(at[i)); 
            quitter; 
        \texttt{si}(\text{neighbors}[i] \neq \emptyset \text{ ou})atom\_precieux(at[i]) = vrai) (
            trgls = trgls - trgl;
```
*Équilibrage de structures géologiques 3D dans le cadre du projet* GQCAD

56

```
quitter; 
     \lambdas_i(at[i] = centre_mercedes()) {
          supprimer_mercedes(at[i]);
          quitter; 
      ) 
     \texttt{si}(\texttt{old\_tgl}(i) \neq \emptyset) {
          si(trgl voisin de old_tgl[i) 
                   oppose a new_at[i] = \emptyset) {
               echecs = echecs + trgl;quitter; 
          \lambdasi(atom de old_tgl[i) 
                    oppose a neighbors[i) 
                    = centre_mercedes()) ( 
               supprimer_mercedes(atom); 
               quitter; 
          \lambda) 
     \texttt{si}(\text{big\_tgl[i]} \neq \emptyset) {
          si(atom de big_tgl[i) 
                    oppoe a neighbors(i) 
                    = centre_mercedes()) {
               supprimer_mercedes(atom);
               quitter; 
         \overline{\phantom{a}}\mathcal{E}\mathcal{I}pour(i=0; i<3; i++) {
     \mathfrak{sl}((\text{old\_tgl[i]}\neq\emptyset\text{ et}old_tgl(i) e trgls) ou 
          (big_tg][i] \neq \emptyset et<br>
big_tg][i] \notin trgIs ou<br>
(neighbors [i] \neq \emptyset et
          neighbors(i) e trgls) 
          ) ( 
          echecs = echecs + trgl; 
         quitter; 
    \lambda\overline{\mathbf{a}}pour(i=0; i<3; i++) {
          \texttt{si}(\texttt{old\_tgl}(i) \neq \emptyset \texttt{et})old\_tgl[i]=big\_tgl[(i+1)*3]) (
               big_tg1[(i+1)*3] =<br>
trgl voisin de old_tgl[i]
                    oppose a at[(i+2)*3];si( big\_tg1[(i+1)*3] = \emptyset) (
                    echecs = echecs - old_tg1[i];memoire = memoire - old_tg1[i];trgls = trgls - old_tgl[i];supprimer(old_tgl[i)) ; 
               \mathcal{E}sinon ( 
                    echecs = echecs - old_tg1[i];echecs=echecs-big_tgl[(i+1) %3];<br>memoire = memoire - old_tgl[i];
                    memoire=memoire-big_tgl[(i+1)%3];
                    %wemofie=memofie=big_tgl((1+1)%3);<br>trgls = trgls - old_tgl[i];<br>trgls = trgls - big_tgl[(i+1)%3];
                    triangle[0] = old_{tg1[i];
```
} unsplit(trgl);

 $\mathcal{Y}$ 

 $\mathcal{E}$ 

```
triangle[1] = big\_tgl[(i+1)*3];switch(triangle[0],triangle[1]);
      \texttt{si(new\_at[i]} \in \text{triangle[0]} {<br>
\text{big\_tgl}((i+1)*3] = \text{triangle[1]};
          old\_tgl[i] = triangle[0];sinon { 
          big_tg1[(i+1)*3] = triangle[0];old\_tgl[i] = triangle[1];pour (j=0; j<3; j++) {
          echecs = echecs - triangle jvoisin de old_tgl[i]; 
          echecs = echecs - triangle jvoisin de big_tgl[i]; 
     \overline{\phantom{a}3}\begin{align} \texttt{pour(j=0,j<3,j++)} \quad \text{(} \\ \texttt{si(\texttt{atom[j] de old_tg][i])} \end{align}= centre_mercedes()) {
               supprimer\_mercedes(\text{atom}[j]);
               quitter; 
          } 
          si(atom[j] de big_tgl[(i+1)%3]
              = centre mercedes()) {
               supprimer_mercedes(atom[j]);
               quitter; 
          \mathcal{E}\mathcal{Y}\mathcal{Y}
```
**unsplit** : Cette fonction effectue réellement le unsplit d'un triangle, elle est appelée par la fonction précédente qui s'est chargée de vérifier que l'opération était bien réalisable.

```
unsplit (trgl) {
     pour(i=0; i<3; i++) (
           parcourir(triangles possédant at[i]) {
                  t = triangle courant; 
                  \begin{align} \texttt{pour(j=0;j <3;j++)} \quad \text{(} \quad \texttt{si}(\texttt{atom[j] de t = att[i]) } \quad \text{(} \quad \texttt{atom1 = atom[(j+1)*3] de t}; \quad \texttt{if}(\texttt{source1 = atom[i] in t = 0)} \end{align}atome2 = atom[(j+2)*3] de t;
                             sortir du pour; 
                       \, )
                  \mathcal{E}supprimer ( t) ; 
                  si(t \neq old_{t}[t](i+1) %3] et
                       t \ne neighbors[(i+1)%3] et
                       t \neq neighbors[(i+2)%3] et
                       t \neq trgl) {
                        creer_triangle(atome1,atome2,
                                                  new_at[(i+2)%3]); 
                  \mathcal{E}\mathcal{Y}
```
*Équilibrage de structures géologiques 3D dans le cadre du projet* GQCAD

58

Quelques exemples

 $\overline{\mathbf{a}}$ 

 $\overline{\phantom{a}}$ creer\_triangle(new\_at[O], new\_at[l], new\_at [2]);  $pour(i=0; i<3; i++)$  { supprimer(at[i]);  $\overline{\mathbf{1}}$ 

*3.* 7 *Quelques exemples* 

3.7.1 Exemple **d'une**  grille régulière À l'aide d'une grille régulière nous allons comparer l'effet d'un «unsplit» et celui d'un «split». Le maillage initial est le suivant :

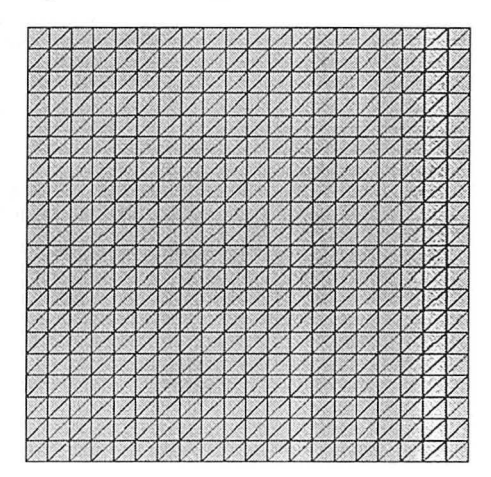

*FIGURE 3-/6: Grille initiale* 

Équilibrage de structures géologiques 3D dans le cadre du projet GOCAD 
$$
59
$$

Si nous appliquons un «unsplit» sur quelques auréoles du maillage, nous obtenons le résultat suivant :

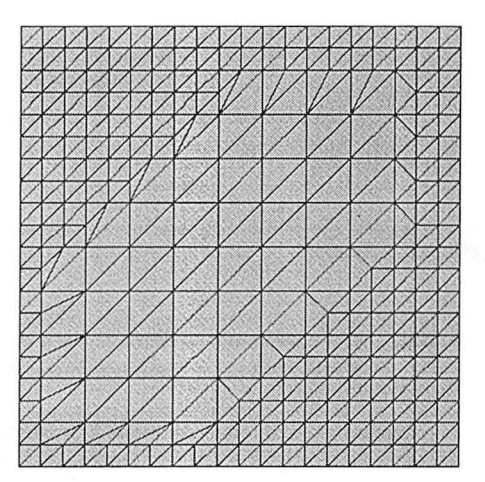

*FIGURE 3-17: Grille après «unsplit»* 

Comme nous pouvons le remarquer le résultat est un maillage régulier avec des triangles particuliers au niveau de la connection avec les triangles du maillage initial non affectés par le unsplit.

Maintenant si nous effectuons un «split» dans la zone des triangles préalablement «unsplités», nous obtenons le maillage suivant :

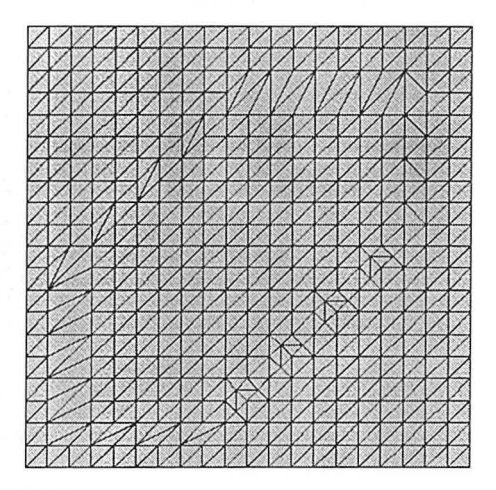

*FIGURE 3-18: «Split» de la zone préalablement «unsplitée»* 

Nous pouvons remarquer que nous obtenons un maillage identique au maillage initial sauf au niveau du contact entre la zone qui a été affectée par le «unsplit» puis par le «split» et la zone du maillage qui n'a subi aucune modification. En fait, comme prévue, ces différences peuvent être éliminées grâce à quelques "switch" judicieusement choisis.

3.7.2 Exemple **d'un**  maillage régulier contraint

#### Simplification du maillage d'une surface

La surface suivante est formée d'un maillage régulier déformé et contrôlé par des nœuds qui sont fixes. De tels nœuds sont appelés «control nodes» dans gOcad et sont matérialisés par un petit cube autour du point concerné.

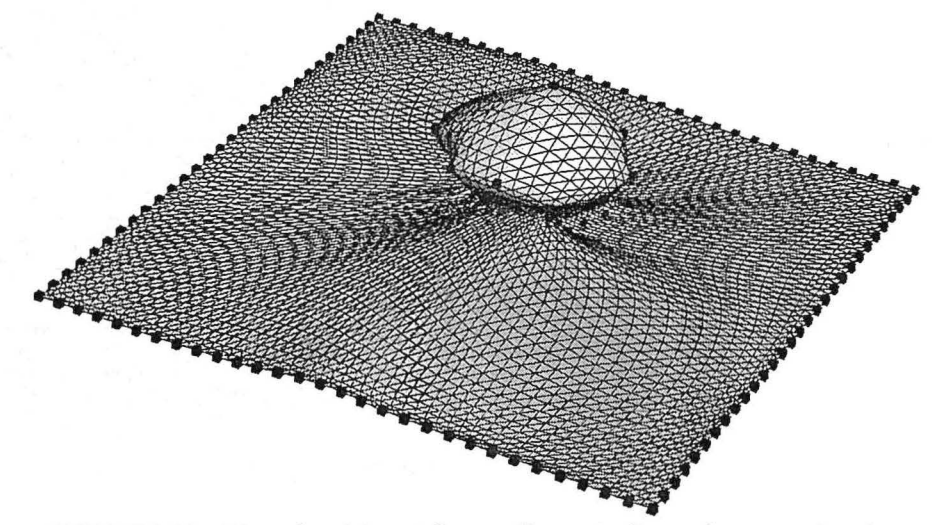

*FIGURE 3-19: Dôme de sel formé d'un maillage régulier et de «Control nades»* 

#### Quelques exemples

Les «control nodes» seront considérés par l'algorithme de «unsplit» comme des nœuds «précieux», ils ne peuvent donc pas être supprimés.

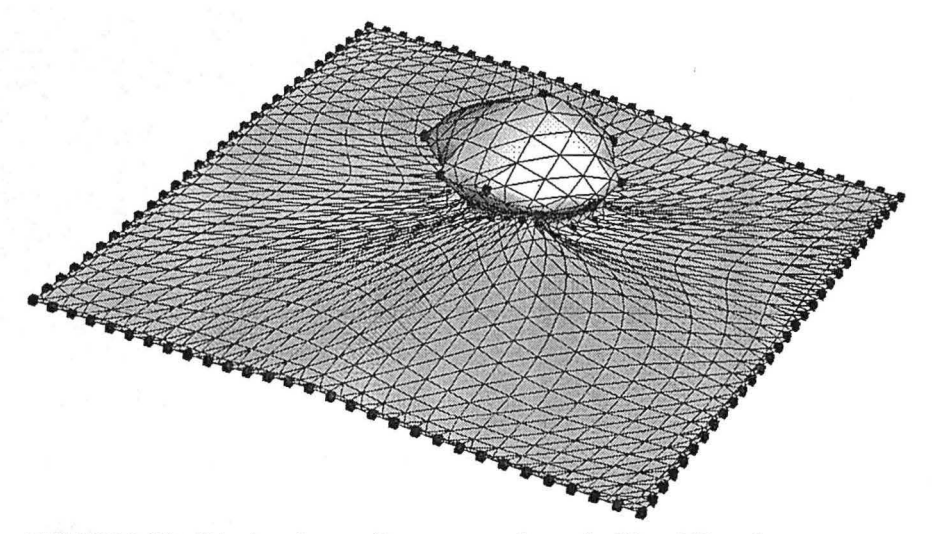

*FIGURE 3-20 : Résultat du unsplit sur une surface régulière déformée avec respect d'atomes précieux* 

3.7.3 Exemple sur un maillage quelconque

Les deux exemples précédents montraient l'effet du unsplit sur un maillage régulier déformé ou pas avec des nœuds précieux ou pas. Ces configurations sont des configurations particulières pour gOcad qui génère et manipule des maillages triangulaires quelconques.

#### **Simplification du maillage d'une surface**

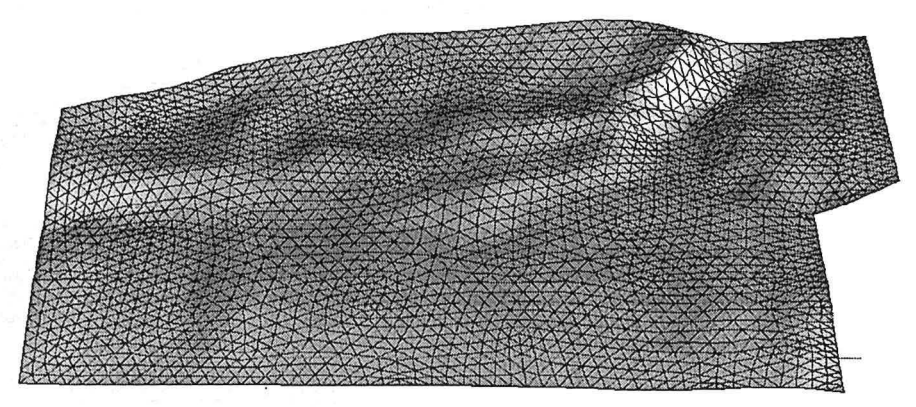

La surface suivante est un maillage quelconque généré par gOcad. Il est donc intéressant de voir l'effet du «unsplit» sur un tel maillage :

*FIGURE 3-21 : maillage quelconque, maillage initial* 

Le unsplit sur une telle surface donne le résultat suivant :

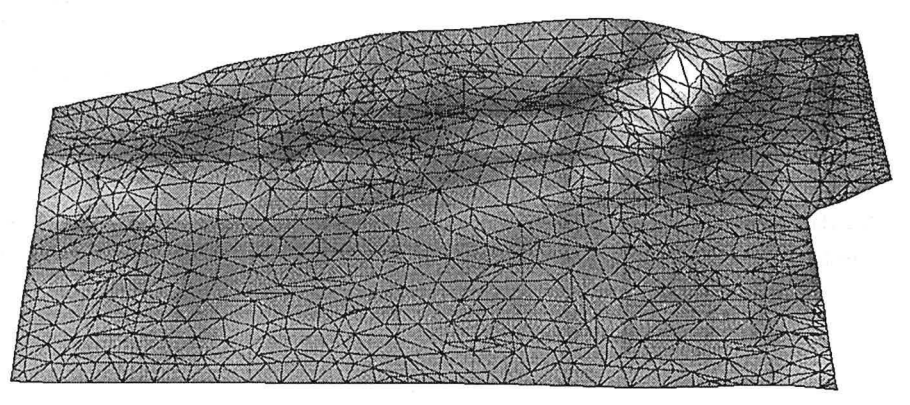

*FIGURE 3-22 : maillage après «unsplit»* 

Le résultat semble globalement satisfaisant. Toutefois localement des triangles peuvent apparaître dégénérés (à peu près plats), d'autres peuvent être partiellement superposés. Ces «problèmes» locaux sont dus au fait que le «unsplit» est une opération ne se préoccupant d'aucun critère géométrique sur les triangles ou sur les relations entre triangles.

# *3.8 Limites d'une approche purement topologique*

3.8.1 Le «unsplit» : une opération purement topologique

Comme nous venons de le voir dans l'algorithme de «unsplit», nous ne nous sommes préoccupés que des relations entre triangles et nœuds du maillage. Il s'agit donc d'une opération purement topologique comme l'est le «split». Toutefois il y a une différence fondamentale entre les deux algorithmes, le split utilise le maillage initial comme un squelette qu'il ne fait qu'affiner, le unsplit quant à lui détruit ce squelette.

3.8.2 Conséquences d'une considération purement topologique En conséquence on peut dire que le «split» donne un maillage qui a la «même beauté» que le maillage initial, alors que le «unsplit» peut altérer cette beauté.

*3.9 Prise en compte de la géométrie lors d'un «unsplit»* 

3.9.1 Correction après «unsplit»

Dans le cadre du projet gOcad une approche purement topologique nous convenait dans la mesure où nous avons plusieurs algorithmes permettant d'améliorer le maillage résultant du unsplit.

Je citerai ici deux algorithmes :

1. le «beautify mesh»: cet algorithme supprime des triangles ou opère des «switchs» entre deux triangles suivant des considérations de beauté des triangles,

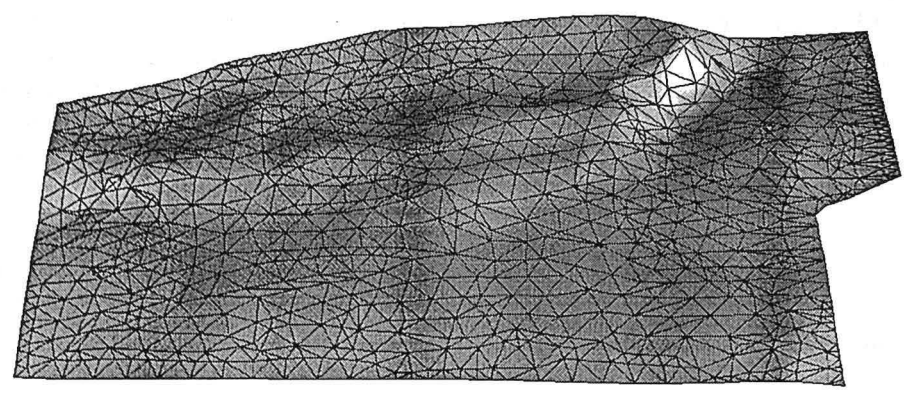

*FIGURE 3-23 : «Beautify mesh» sur le résultat du «unsplit»* 

2. «DSI» : il s'agit de l'algorithme d'interpolation propre à gOcad. Cet algorithme permet de respecter un certain nombre de contraintes, telles le respect d'un semis de points. Une caractéristique de cet algorithme est sa tendance à générer un maillage homogène avec des triangles les plus équilatéraux possibles. Après un unsplit le fait d'appliquer à nouveau «DSI» assure d'une part le respect des données et d'autre part tend à générer des triangles les plus beaux possible.

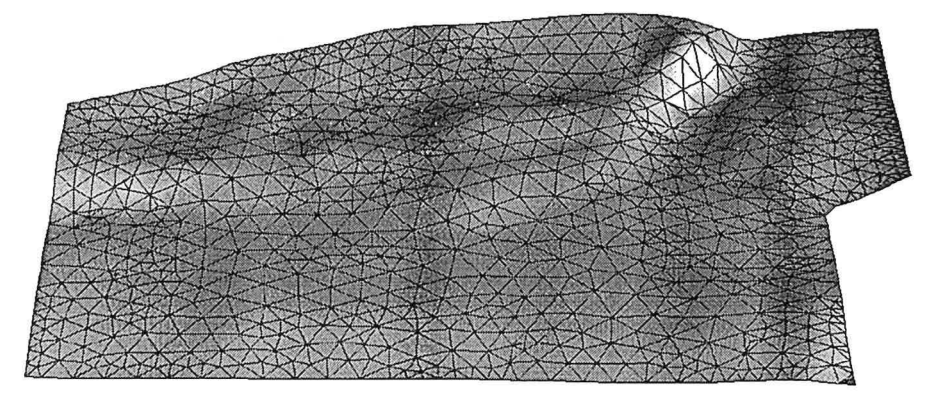

*FIGURE 3-24: Interpolation du maillage résultant du «unsplit» et du «beautify» et de «DSI»* 

Dans l'exemple que nous avons pris comme support aucun atome n'était défini

Prise en compte de la géométrie lors d'un «unsplit» . - - ··-·- ---------------------------------

comme étant précieux, en revanche un semis de points (voir Figure 1-1, page 9) attire la surface. Nous pouvons donc interpoler la surface, celle-ci sera contrainte par le semis de points.

Avant de faire un «unsplit» local il est tout à fait possible de rajouter aux tests de topologie ou de «préciosité» des atomes impliqués, des tests d'ordre géométriques tels que la beauté des triangles qui seraient générés. Pour cela on pourrait utiliser le critère de beauté énoncé par le Yveline Chipot[7] qui sert dans le «beautify mesh» de gOcad.

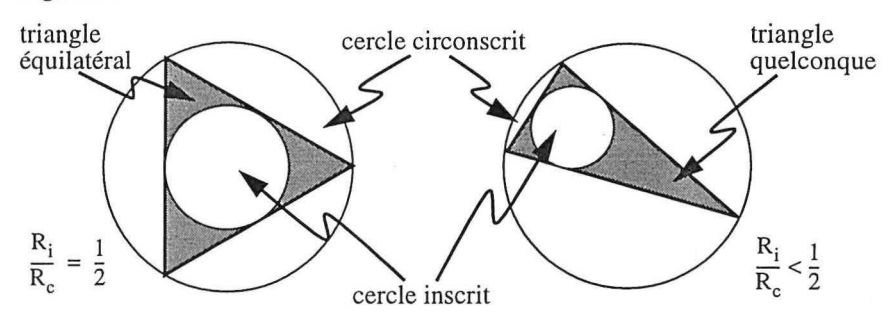

*FIGURE 3-25: Critère de beauté d'un triangle selon Y. Chipot[7]* 

## compte de critères géométriques durant le processus

3.9.2 Prise en

## **Simplification du maillage d'une surface**

#### **CHAPITRE 4**

# *Optimisation du maillage d'une suiface*

*Ce chapitre présente une méthode originale d'optimisation du maillage d'une surface. Il est basé sur deux algorithmes, l'un d'affinement de maillage et appelé «split», l'autre au contraire de simplification du maillage appelé «unsplit» et présenté dans le chapitre précédent. Là encore cet algorithme, bien qu'utilisé lors de la génération et la préparation de surfaces à déplier, n'est pas indispensable à la compréhension de l'équilibrage.* 

#### *Remerciements*

Je remercie Yveline Chipot qui est tout autant que moi l'auteur de cette méthode d'optimisation d'une surface triangulée.

Je remercie aussi Arben Shtuka pour la réalisation de l'interface de cet algorithme. Un outil, aussi perfectionné soit-il, n'est rien s'il ne peut être manipulé aisément.

### *4.1 Introduction*

Dans ce chapitre nous allons étudier un algorithme d'optimisation du maillage en fonction d'un critère donné. Par optimisation nous entendons être à même de générer des triangles plus petits dans certaines zones alors que dans d'autres nous désirons générer des triangles plus grossiers.

Une telle opération a pour but d'adapter au mieux le maillage d'une surface à l'utilisation ultérieure d'un algorithme. Suivant l'utilisation de la surface l'optimisation requise ne sera pas la même, en conséquence ce procédé requiert un critère différent pour chaque objectif.

#### Optimisation du maillage d'une surface

J'ai développé cet algorithme avec Yveline Chipot. L'algorithme est basé sur le «unsplit» (voir Chapitre 3, page 41) pour la partie suppression de triangles et sur le «split» (voir Paragraphe 3.2, page 42 pour une description sommaire et pour plus de détails le rapport de thèse d'Yveline Chipot[7]).

# *4.2 Principe de l'optimisation de maillage*

L'idée est très simple et repose sur le fait que le «split» et le «unsplit» sont des opérations complémentaires et qu'elles peuvent opérer sur une liste de triangles.

Maintenant imaginons que nous disposons d'une fonction qui analyse un triangle et indique si celui-ci doit être «unsplité», «splité» ou rester tel quel.

Si nous analysons, à l'aide de cette fonction, tous les triangles de la surface et que nous mettons dans une liste tous les triangles qui, d'après le critère choisi, doivent être «splité» et dans une autre liste tous les triangles qui devraient être «unsplités»; nous pouvons alors «unspliter» tous les triangles de la liste des triangles à «unspliter» et bien sur «spliter» tous les triangles de la liste des triangles à «spliter».

### *4.3 Description de la méthode et de son utilisation*

Comme nous venons de le voir il s'agit d'une méthode très simple (elle fait en revanche appel à des algorithmes le «split» et le «unsplit» qui le sont nettement moins). Cette simplicité en fait un algorithme très flexible permettant d'optimiser le maillage suivant un critère quelconque. Il suffit en effet d'écrire une fonction critère qui répondra suivant le critère désiré si le triangle est à «unspliter» à conserver tel quel ou à «spliter».

Ci-dessous nous allons présenter différentes fonctions critères et leur utilisation.

4.3.1 Optimisation suivant la distance de la surface aux points de contrôle

Imaginons une surface contrôlée par un semis de points. Ces points attirent la surface suivant une direction donnée. La ligne passant par le point et parallèle à la direction d'attraction intersecte un triangle de la surface. Il est possible d'avoir les coordonnées du point d'intersection en calculant l'intersection entre le plan du triangle et la droite. La fonction critère va donc mesurer la distance, suivant la direction d'attraction, entre les points et les triangles qu'ils attirent. Si la distance

est inférieure à une distance minimale déterminée par l'utilisateur alors le triangle est à «unspliter». Si la distance est supérieure à une distance maximale alors le triangle est à «spliter». Si la distance est entre le minimum et le maximum alors le triangle n'est une cible ni pour le «split» ni pour le «unsplit». Dans le cas où plusieurs points du semis de points attirent le même triangle nous avons choisi de prendre en compte le plus éloigné dans la fonction critère, car nous considérons que si plusieurs points attirent le même triangle c'est que potentiellement le maillage n'est pas assez fin pour les respecter tous.

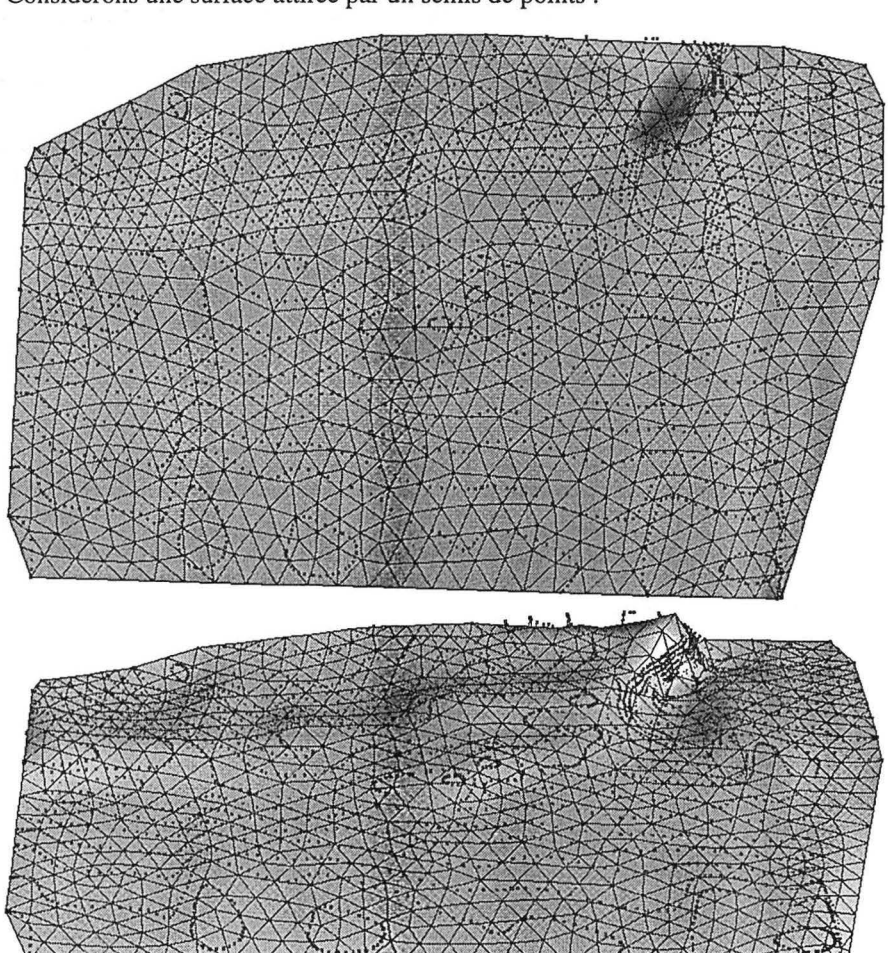

Considérons une surface attirée par un semis de points :

Optimisation du maillage d'une surface

*FIGURE 4-1 : Surface attirée par un semis de points* 

Si nous désirons optimiser le maillage de la surface en accord avec ce semis de points, nous pouvons fournir la distance minimale et la distance maximale de façon absolue ou relative. Le mode absolu peut être utilisé dans le cas de données sismiques où le géophysicien sait que ces données sont précises à 10 mètres près. Il est donc inutile de vouloir rechercher une plus grande précision. En revanche si des données sont à plus de dix mètres, il est nécessaire d'affiner le maillage pour mieux les respecter. Le mode relatif peut être utilisé lorsque l'objectif est d'obtenir un

maillage adapté à un traitement ultérieur. Dans ce cas le plus important sera le nombre de triangles et leur répartition, le mode relatif permet de contrôler la proportion de triangles affectés par le «split» et le «unsplit».

Toutefois le choix de ces valeurs n'est pas toujours aisé. Afin de faciliter l'utilisation du «unsplit» nous avons donc introduit un mode de sélection interactif à base de courbe cumulée et d'histogramme :

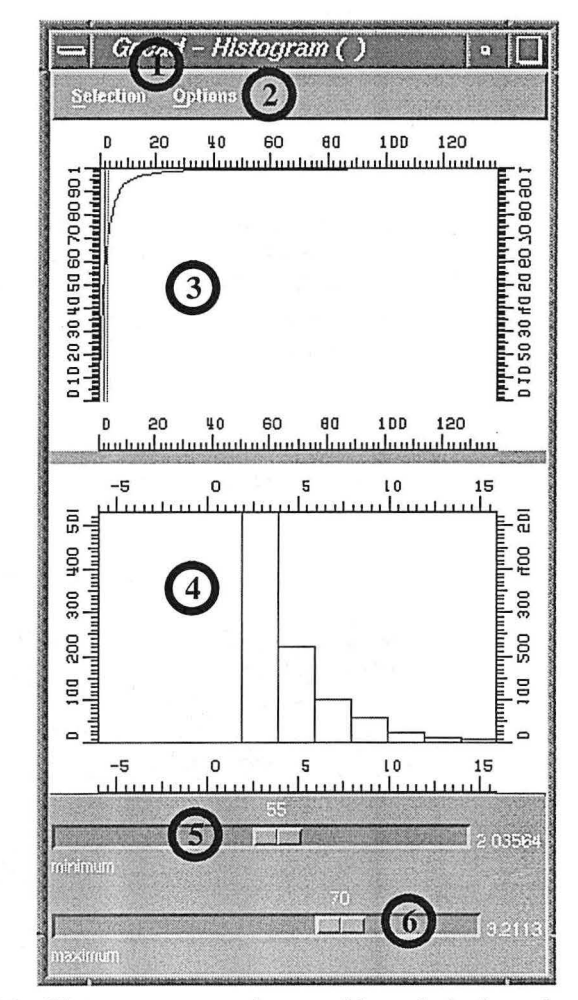

*FIGURE 4-2 : Histogramme, courbe cumulée et choix des valeurs de coupure* 

#### Optimisation du maillage d'une surface

La Figure 4-2, page 73, montre la fenêtre qui permet, dans gOcad, de manipuler l'optimisation du maillage. Ci-dessous sont décrites les fonctionnalités de cette boîte:

- 1. le menu «Selection» (référence 1) permet de sélectionner l'objet sur lequel on désire effectuer l'opération, et de lancer l'optimisation,
- 2. le menu «options» (référence 2), permet de choisir le critère d'optimisation, «Control Points», «Area», «Roughness»,
- 3. la courbe cumulée (référence 3), est un des deux. modes de représentation de la répartition des valeurs du critère, elle permet de visualiser la position des valeurs de coupures,
- 4. l'histogramme (référence 4) est le deuxième mode de représentation de la répartition des valeurs du critère,
- 5. les deux curseurs (références 5 et 6) permettent de définir les valeurs de coupure de l'optimisation. Si la valeur du critère, pour un triangle, est inférieure à la valeur minimale (référence 5) alors le triangle est candidat au «unsplit», si la valeur du critère, pour ce triangle, est supérieure à la valeur maximale (référence 6) alors le triangle est candidat au «split». Tout triangle dont la valeur du critère est comprise entre le minimum et le maximum sera considéré comme neutre.

Une fois le choix des valeurs de coupure effectué à l'aide d\_e l'une des trois méthodes (absolue, relative ou histogramme), le processus d'optimisation du maillage s'effectue et l'on obtient le résultat suivant :

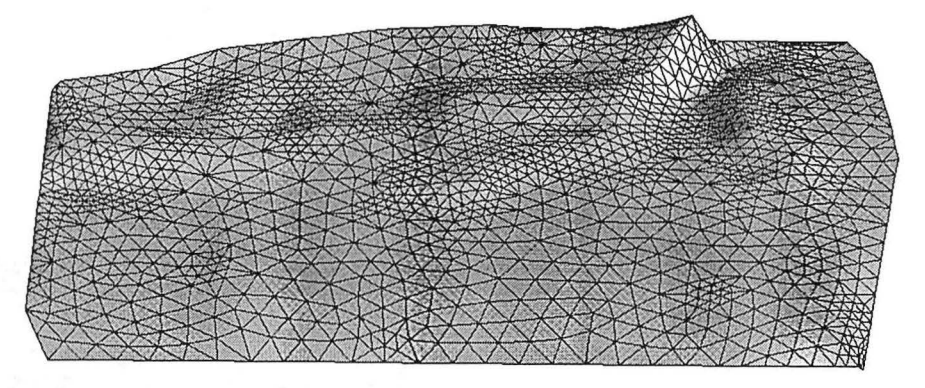

*FIGURE 4-3: Résultat de l'optimisation du maillage en fonction d'un semis de points* 

### 4.3.2 Nécessité **d'un**  post-traitement

Comme nous venons de le voir, l'optimisation du maillage proprement dit ne permet pas d'adapter de façon significative le respect des points. Cela est particulièrement vrai dans les zones où le maillage est affiné car le «split» ne fait que générer quatre triangles coplanaires à la place d'un seul. De plus dans les zones «unsplitées» le maillage peut ne pas être «très esthétique». Il est donc nécessaire de réinterpoler (à 1' aide de DSI) la surface afin de respecter les points de données dans les zones «splitées» et d'améliorer la beauté des triangles dans les zones «unsplitées».

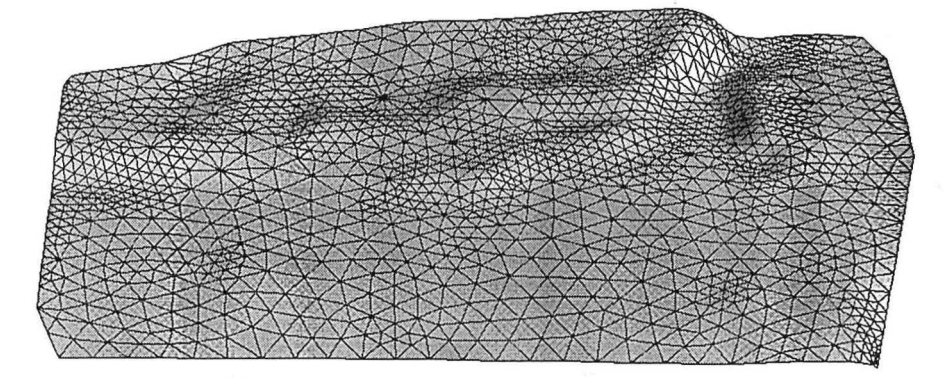

*FIGURE 4-4 : Effet de l'interpolation du maillage optimisé* 

4.3.3 Proposition d'algorithme récursif Il est tout à fait possible que l'application de l'optimisation du maillage suivie d'une réinterpolation de la surface ne suffise pas à avoir un respect de tous les points dans la fourchette absolue qui a été spécifiée. Dans le cas de données sismiques, par exemple, le point critique est le respect de la limite supérieure. On ne désire pas que la surface passe à plus de dix mètres des points de données de la sismique.

Il est possible d'envisager un algorithme récursif réitérant le processus d'optimisation/interpolation de la surface tant que la limite supérieure n'est pas respectée pour tous les points de contrôle. Toutefois dans un tel algorithme il faudrait prendre garde à ne pas entrer dans une phase d'oscillation générant un processus infini. Pour ne pas tomber dans ce travers une solution serait d'interdire le «split» d'un triangle précédemment «unsplité». Le critère d'arrêt serait alors le respect des limites ou l'impossibilité de faire ne serait-ce qu'un «split» ou un «unsplit».

## *4.4 Exemples d'autres fonctions critères*

Je vais citer ici quelques critères que nous avons introduits dans gOcad. Ces critères ne sont que des exemples, l'algorithme d'optimisation a été conçu afin de permettre à un utilisateur des librairies gOcad de pouvoir optimiser un maillage en fonction du critère qu'il désire. Pour cela il lui suffit d'écrire la fonction critère qu'il souhaite et de la passer comme argument à la fonction d'optimisation du maillage.

4.4.1 Homogénéiser l'aire des triangles d'une surface

Le critère dans ce cas est très simple, il consiste à calculer l'aire du triangle. Soit  $\tau$ un triangle de la surface et  $(\rho_0, \rho_1, \rho_2)$  les sommets de ce triangle. Nous pouvons calculer l'aire du triangle :

$$
A = \|(\rho_1 - \rho_0) \times (\rho_2 - \rho_0)\|
$$

La fonction critère considérera la valeur de l'aire du triangle face aux limites données par l'utilisateur :

- 1. si  $A < A_{min}$ , alors le triangle est à «unspliter»,
- 2. si au contraire  $A > A_{max}$ , alors le triangle est à «spliter»,
- 3. si  $A_{\text{min}} < A < A_{\text{max}}$ , alors le triangle est satisfaisant tel quel.

Si nous considérons la surface ci-dessous, lorsque l'on utilise cette méthode il ne

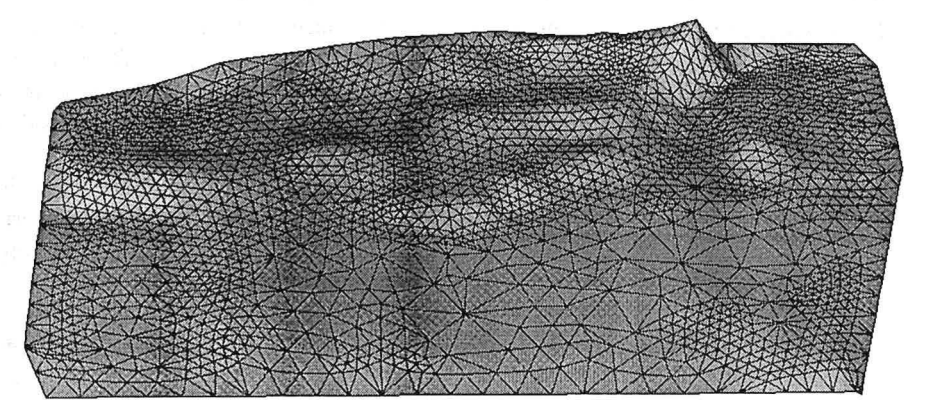

*FIGURE 4-5 : Surface initiale à triangles inhomogènes* 

faut pas oublier que le «split» divise un triangle en quatre triangles quatre fois plus petits que le triangle initial alors que le «unsplit» fait à peu près l'inverse. Les trian-

gles à «spliter» doivent donc être nettement plus petits que le triangle moyen recherché. Les triangles à «unspliter» doivent avoir une aire nettement plus grande.

*FIGURE 4-6 : Surface après optimisation du maillage suivant l'aire des triangles* 

Afin d'avoir un résultat avec des triangles plus réguliers, on peut réinterpoler la surface.

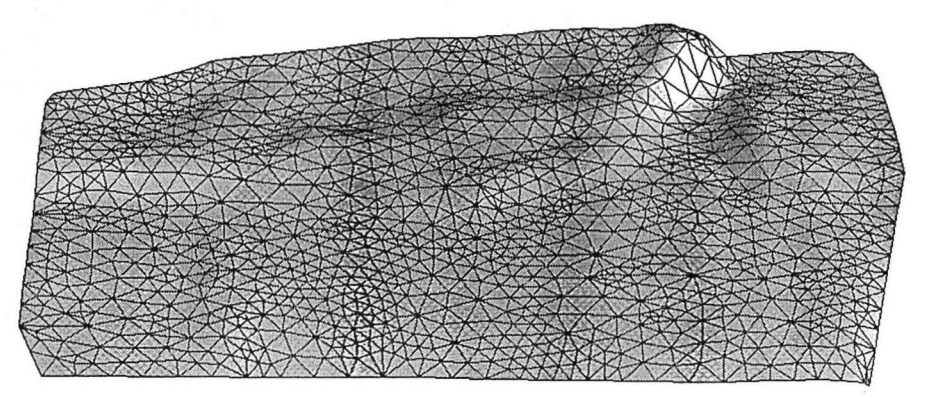

*FIGURE 4-7: Surface optimisée en fonction de l'aire après ré interpolation* à *l'aide de «DSI»* 

4.4.2 Optimisation du maillage en fonction de la rugosité de la surface

L'idée, derrière cette méthode, est d'obtenir un maillage avec peu de triangles dans les zones plates (deux triangles suffisent à définir une surface plane rectangulaire) alors que l'on désire beaucoup de triangles dans les zones fortement plissées.

Il nous faut donc écrire une fonction critère qui estime la rugosité d'une surface localement autour d'un triangle.

#### **Optimisation du maillage d'une surface**

L'algorithme que nous proposons consiste à calculer la distance entre le centre de gravité des atomes voisins de chacun des sommets et le sommet considéré. On obtient donc trois distances dont on peut faire la somme des carrés et pondérer cette valeur par l'aire **du** triangle.

Soit  $\tau$  un triangle de la surface et ( $\rho_0$ ,  $\rho_1$ ,  $\rho_2$ ) les trois sommets du triangle. Si nous considérons  $\rho_i$ , cet atome possède n voisins que nous noterons  $\rho_{i,i}$  avec  $j \in \{1, ..., n\}$ . Nous pouvons définir  $\Phi$  la fonction critère :-

$$
\Phi = \frac{\sum_{i=0}^{2} \left( \sum_{j=1}^{n} \rho_{i,j} - \rho_i \right)^2}{\left| (\rho_1 - \rho_0) \times (\rho_2 - \rho_0) \right|}
$$

Si nous considérons la surface initiale suivante :

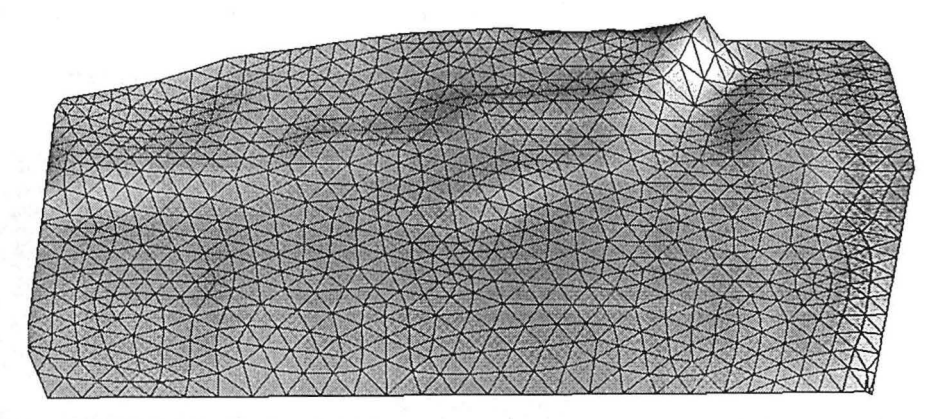

*FIGURE 4-8 : Surface initiale avant optimisation en fonction de la rugosité* 

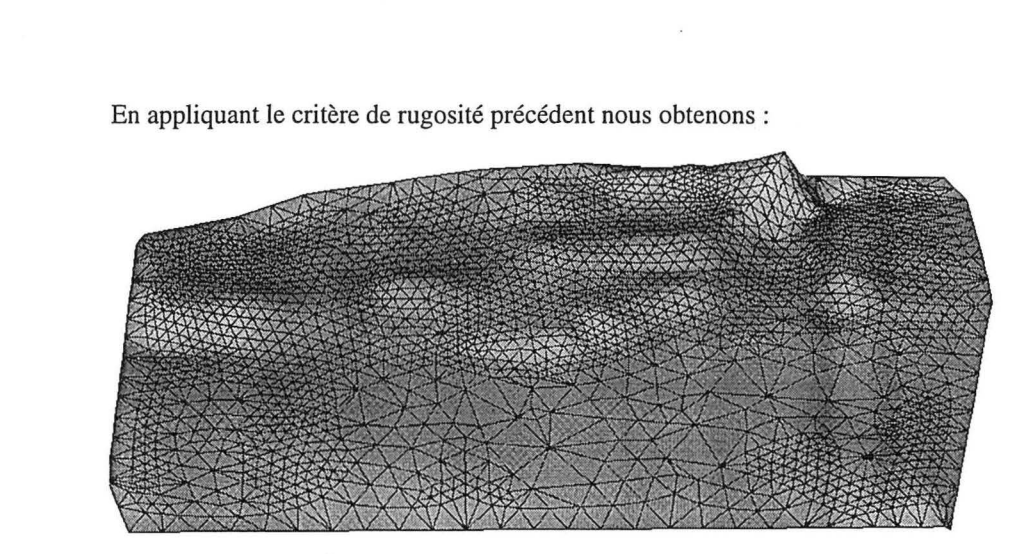

Exemples d'autres fonctions critères

 $\bar{\epsilon}$ 

*FIGURE 4-9: Suiface après optimisation du maillage en fonction de la rugosité* 

 $\hat{\mathcal{A}}$ 

## Optimisation du maillage d'une surface

#### **CHAPITRE 5**

# *Analyse* **de la** *courbure d'une suiface*

*Ce chapitre présente la méthode originale de calcul des courbures d'une suiface que nous avons implantée dans gOcad. Il présente aussi l'utilisation qui peut être faite de ces courbures, aussi bien en terme de dépliage (en répondant à la question : cette suiface est-elle dépliable* ?), *qu'un terme d'interprétation du plissement et de position des failles.* 

#### *Remerciements*

Je remercie le Professeur Mallet avec qui j'ai réalisé l'étude des courbures d'une surface gOcad. Ce travail s'est appuyé sur la méthode proposée par Mallet dans [38] et ce chapitre s'appuie, en le développant, sur un article proposé dans Mathematical Geology.

Je remercie aussi, le Professeur Morvan, géomètre de la faculté de Lyon. Les discussions que j'ai eues avec lui m'ont grandement aidé dans ma compréhension pratique des courbures.

### *5.1 Introduction*

Initialement j'ai développé l'analyse des courbures d'une surface dans gOcad afin d'en tirer des informations pour le dépliage et plus précisément le respect de l'aire d'une surface. Toutefois, au fur et à mesure que l'étude des courbures avançait, apparaissaient d'autres perspectives quant à son utilisation. Il aurait été dommage de ne pas poursuivre dans cette direction sous prétexte que cette étude ne rentrait pas précisément dans le cadre initial de ma thèse.

Dans ce chapitre l'étude des courbures est donc présentée de façon générique avec des discussions sur l'intérêt des différents résultats et leurs applications.

## *5.2 Historique et principe de la géométrie riemanienne*

Les deux pionniers de la géométrie riemanienne furent Gauss (1777-1855) et Riemann (1826-1866). La géométrie est un très bon exemple du lien entre les sciences et la connaissance que l'homme a du monde. En effet, la première géométrie à apparaître fut la géométrie euclidienne à une époque où la terre était perçue comme plate. La géométrie euclidienne de  $\mathfrak{R}^2$  permettait de mesurer et de cartographier cette Terre. Après qu'un certain nombre d'hérétiques eurent osé remettre en cause l'hypothèse d'une Terre plate, il fut admis qu'elle était ronde. Cette nouvelle perception du monde remettait en cause la mathématique utilisée en géodésie, amenant l'âge d'or de la géométrie sphérique. Cette dernière permettait à nouveau d'obtenir des cartes considérées justes. Malheureusement la connaissance de la planète bleue s'améliorant, l'hypothèse d'une Terre sphérique apparaissait de plus en plus approximative. C'est là qu'intervient Gauss : de 1812 à 1816 il définit les fondements de la géodésie. Les approximations classiques de ses confrères ne le satisfaisant pas, il chercha un moyen de calculer des plus courts chemins sur une surface autre qu'un plan ou une sphère. Pour cela il devait être capable de faire abstraction de l'espace dans lequel est plongée la surface, c'est à dire analyser la géométrie intrinsèque des surfaces. Cela permet de mesurer directement sur les surfaces en utilisant en chaque point leur courbure.

Pour une présentation succinte de cette géométrie incluant un historique un peu plus précis, se reporter à l'article[5]. Pour une présentation plus mathématique, voir Morgan[43] et pour une présentation exhaustive se reporter à Do Carmo[12].

La géométrie riemanienne s'intéresse donc notamment à la mesure des courbures.

### *5.3 Notion de courbure*

Dans un premier temps nous allons considérer une courbe C plongée dans  $\mathfrak{R}^2$ . En tout point p de C , il existe une infinité de cercles tangents à C , Parmi cette infinité de cercles, nous distinguerons le cercle tangent d'ordre supérieur (ou cercle osculateur). Ce cercle a un rayon R. La courbure en ce point est notée  $\kappa$  et définie par

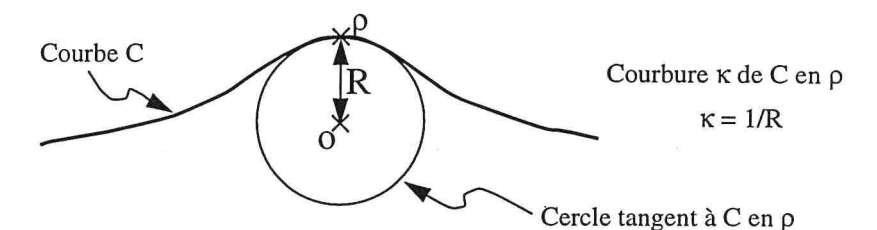

*FIGURE 5-/: définition de la courbure d'une courbe 2D (dans le plan)* 

 $\kappa = 1/R$ . Une ligne droite est tangente à un cercle de rayon infini. La courbure d'une droite est donc nulle.

La définition précédente est très simple et montre bien la signification pratique des courbures.

Dans la suite nous allons nous intéresser à la courbure des surfaces et à l'utilisation qui peut en être faite en modélisation de structures géologiques.

# *5.4 Courbure d'une suiface: mathématiques et signification*

Considérons maintenant une surface S plongée dans  $\mathfrak{R}^3$  et en tout point dérivable. En tout point  $\rho$  de la surface, il existe un vecteur unitaire N normal à la surface. Considérons un plan P passant par le point p et contenant N . Le plan P intersecte la surface S et cette intersection définie une courbe C plongée dans  $\mathbb{R}^2$  (puisque contenue dans le plan P). Il est donc possible de calculer la courbure  $\kappa$  de la surface S au point  $\rho$  contenue dans le plan P. Avec  $\kappa = 1/R$  et  $R > 0$  si  $\rho \tilde{O} \wedge N > 0$ .

Il existe une infinité de plans passant par un point et contenant un vecteur. En conséquence il existe une infinité de courbures  $\kappa_i$  au point  $\rho$  de la surface S.

Toutefois il existe deux courbures, appelées courbures principales et notées  $\kappa_1$  et  $\kappa_2$  telles que :

 $\acute{E}$ quilibrage de structures géologiques 3D dans le cadre du projet G $\bigcirc$ CAD 83

 $\kappa_1 \ge \kappa_i$ ,  $\forall i$ <br> $\kappa_2 \le \kappa_i$ ,  $\forall i$ 

Remarque : il est important de noter que la courbure est signée et que son signe dépend de l'orientation des normales à la surface.

Une propriété de ces deux courbures est qu'elles appartiennent à deux plans orthogonaux.

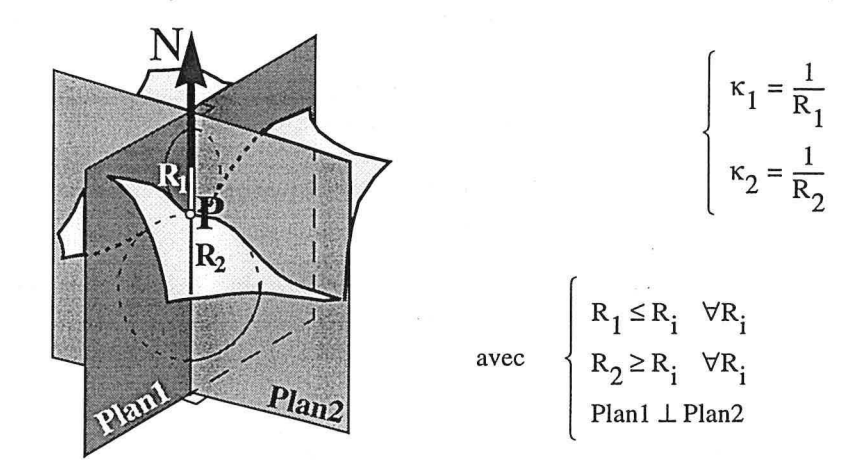

*FIGURE 5-2 : Notion de courbure principale* 

A partir des deux courbures principales nous pouvons introduire :

- 1. la courbure de Gauss, ou courbure totale, définie par :  $K = \kappa_1 \cdot \kappa_2$
- 2. la courbure moyenne : H =  $(\kappa_1 + \kappa_2)/2$

Si nous considérons une surface S en tout point deux fois dérivable, nous pouvons calculer les dérivées premières et secondes au point p relativement au repère (p, li, v) où u et v appartiennent au plan tangent à *S* au point p. Par la suite nous noterons:

$$
\rho^{u} = \frac{\partial \rho}{\partial u} \qquad \rho^{v} = \frac{\partial \rho}{\partial v}
$$

$$
\rho^{uu} = \frac{\partial^{2} \rho}{\partial u \partial u} \qquad \rho^{uv} = \rho^{vu} = \frac{\partial^{2} \rho}{\partial u \partial v} \qquad \rho^{vv} = \frac{\partial^{2} \rho}{\partial v \partial v}
$$

Soient deux matrices symétriques  $(2 \times 2)$  appelées [G] et [L] telles que :

$$
[G] = \{g_{ij}\} = \begin{bmatrix} \rho^u \cdot \rho^u & \rho^u \cdot \rho^v \\ \rho^v \cdot \rho^u & \rho^v \cdot \rho^v \end{bmatrix}
$$

$$
[L] = \{l_{ij}\} = \begin{bmatrix} N \cdot \rho^{uu} & N \cdot \rho^{uv} \\ N \cdot \rho^{vu} & N \cdot \rho^{vv} \end{bmatrix}
$$

En géométrie différentielle il est possible de démontrer que :

$$
K = \frac{\det(L)}{\det(G)} = \frac{l_{11} \cdot l_{22} - l_{12} \cdot l_{21}}{g_{11} \cdot g_{22} - g_{12} \cdot g_{21}}
$$
  
H = trace(G<sup>-1</sup> · L) = 
$$
\frac{g_{11} \cdot l_{22} + l_{11} \cdot g_{22} - 2 \cdot g_{12} \cdot l_{12}}{2 \cdot (g_{11} \cdot g_{22} - g_{12} \cdot g_{21})}
$$

K et H sont deux paramètres qui peuvent être calculés indépendamment de l'espace dans lequel est plongée la surface. Ces paramètres sont dits intrinsèques. La méthode que nous utilisons pour calculer K et H utilise les dérivées premières et secondes et n'est donc pas elle même intrinsèque.

D'après leurs définitions, K et H représentent respectivement le produit et la demie somme des valeurs principales  $\kappa_1$  et  $\kappa_2$  :

$$
K = \kappa_1 \cdot \kappa_2 \qquad \& \qquad H = \frac{1}{2}(\kappa_1 + \kappa_2)
$$

De ces deux égalités nous pouvons tirer le corollaire : K et H peuvent être interprétés comme les coefficients d'un polynôme du second degré dont  $\kappa_1$  et  $\kappa_2$  sont les racines :

$$
x^2 - 2Hx + K = 0
$$

De ce polynôme du second degré nous pouvons tirer les racines, k' et k" qui représentent  $\kappa_1$  ou  $\kappa_2$ :

$$
\begin{cases} \kappa' = H - \sqrt{H^2 - K} \\ \kappa'' = H + \sqrt{H^2 - K} \end{cases} \Rightarrow \begin{cases} \kappa_1 = \min(\kappa', \kappa'') \\ \kappa_2 = \max(\kappa', \kappa'') \end{cases}
$$

K et H permettent de définir deux grands types de surfaces :

1.  $\sin H = 0$  en tout point de la surface, alors la surface est dite minimale. Analysons la signification de cette propriété :

$$
H = 0 \Leftrightarrow \frac{1}{2}(\kappa_1 + \kappa_2) = 0 \Leftrightarrow \kappa_1 + \kappa_2 = 0 \Leftrightarrow \kappa_2 = -\kappa_1
$$

 $\kappa_1$  et  $\kappa_2$  sont donc de même valeur mais de signe opposé. Ces deux courbures ont donc même rayon. En revanche l'orientation de la courbure est différente, il s'agit donc d'un point de selle que l'on pourrait qualifier de «parfait».

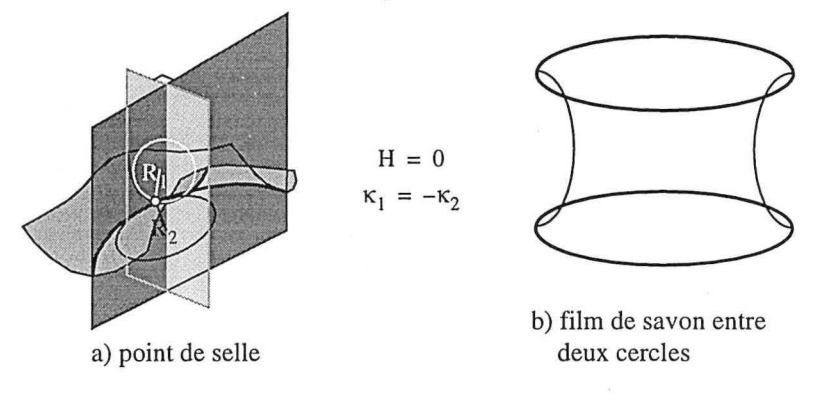

*FIGURE 5-3: Notion de surface minimale* 

Je ne connais pas de surfaces géologiques dont tous les points sont des points de selles parfaits. En revanche lorsque l'on crée un film de savon entre deux cercles parallèles, on peut obtenir, pour une certaine distance entre les deux cercles dépendant de la viscosité du savon, une telle surface. Il s'agit de la géométrie qui minimise l'aire de la surface,

2. si  $K = 0$  en tout point de la surface, alors la surface est dite développable. Analysons la signification de cette propriété :

$$
\mathbf{K} = \mathbf{0} \Leftrightarrow \kappa_1 \cdot \kappa_2 = \mathbf{0} \Leftrightarrow \left\{ \begin{array}{l} \kappa_1 = \mathbf{0} \\[0.3cm] \mathbf{ou} \\[0.3cm] \kappa_2 = \mathbf{0} \end{array} \Leftrightarrow \left\{ \begin{array}{l} \mathbf{R}_1 = \infty \\[0.3cm] \mathbf{ou} \\[0.3cm] \mathbf{R}_2 = \infty \end{array} \right.
$$

Pour que la surface soit développable il faut donc qu'en tout point elle ait une de ses courbures principales qui soit nulle, et donc que le rayon de courbure correspondant soit infini. Un rayon de courbure infini signifie que localement la courbe résultant de l'intersection entre la surface et le plan dans lequel a été calculé la courbure est une droite. Si  $\kappa_1 = 0$  et  $\kappa_2 = 0$  alors la surface est localement un plan. Si une seule courbure principale est nulle, la surface est localement cylindrique.

Si maintenant nous considérons une surface cylindrique, d'un point de vue géométrique elle est homéomorphe à un plan. Une surface développable est une

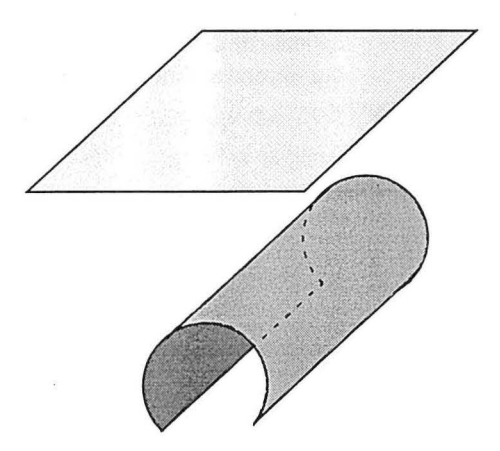

*FIGURE 5-4 : Surface cylindrique et homéomorphie* à *un plan* 

surface dont la métrique intrinsèque est la même que celle de  $\mathfrak{R}^2$ . Géologiquement parlant cela veut dire que la surface est dépliable, qu'elle peut être mise à plat sans faire intervenir de déformation plastique interne (cf. [2]).

La courbure K d'une surface nous indique donc si elle est dépliable ou pas.

Une surface dépliable peut être déformée en ne prenant en compte que des critères géométriques.

Afin de compléter cette présentation des courbures, vous pouvez vous reporter à[35][34], et pour des applications en géologie[37][38].

# 5.5 *Courbure de Gauss: Considérations pratiques*

Comme nous l'avons vu précédemment, si en tout point la courbure de Gauss est nulle, alors la surface est dite développable. Comme aurait pu le dire Monsieur de Lapalice, si la courbure de Gauss n'est pas nulle, c'est évidemment qu'elle est positive ou négative. Attardons nous quelques instants sur la signification de ce signe :

$$
K > 0 \Leftrightarrow \text{signe}(\kappa_1) = \text{signe}(\kappa_2) \Leftrightarrow A + B + C > \pi
$$

 $K < 0 \Leftrightarrow$  signe $(\kappa_1) = -sign(\kappa_2) \Leftrightarrow A + B + C < \pi$ 

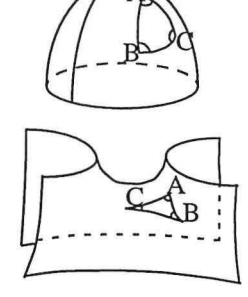

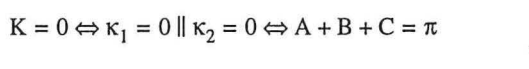

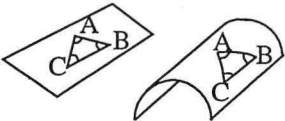

*FIGURE 5-5 : Interprétation géométrique du signe de la courbure de Gauss* 

- 1. si au point  $\rho$ , K > 0, alors nécessairement  $\kappa_1$  et  $\kappa_2$  sont de même signe, cela signifie que  $\rho$  est un extremum local,
- 2. si au point  $\rho$ , K < 0, alors nécessairement  $\kappa_1$  et  $\kappa_2$  sont de signe opposé, cela signifie que p est un point de selle,

D'un point de vue géologique et mécanique cela signifie que la surface a subi une déformation plastique ou cassante,

3. si au point  $\rho$ ,  $K = 0$ , alors  $\kappa_1 = 0$  ou  $\kappa_2 = 0$ . Dans ce cas la surface est développable, il n'est donc pas nécessaire de faire appel à des phénomènes de déformation interne pour déplier la surface en ce point p .

La méthode de calcul de la courbure de Gauss que nous allons présenter maintenant m'a été suggérée par le Professeur Morvan (communication orale). Cette méthode est très pratique et permet une bonne compréhension intuitive de la courbure de Gauss.

Considérons une surface formée de triangles plats (une surface gOcad par exemple). Soit p, un sommet de triangles, une façon de mesurer la courbure de Gauss consiste à faire la somme des angles des triangles en p .

- 1. si la somme des angles  $\alpha$  est égale à 360°, alors la surface au point  $\rho$  est localement cylindrique,  $360^\circ - \sum \alpha = 0$ ,
- 2. si la somme des angles  $\alpha$  est inférieure à 360°, alors le point  $\rho$  est un extremum local,  $360^\circ - \sum_{n=1}^{\infty} \alpha > 0$ ,
- 3. si la somme des angles  $\alpha$  est supérieure à 360°, alors le point  $\rho$  est un point de selle,  $360^\circ - \sum \alpha < 0$ .

Je vous propose de faire l'exercice suivant :

découpez le maillage de la figure 5-6, page 91 (vous en trouverez une version pleine page en fin de thèse, page 223) en suivant les tirés du polygone extérieur

puis faites une entaille suivant les pointillés du bord jusqu'au point central. Vous obtenez donc deux arêtes libres.

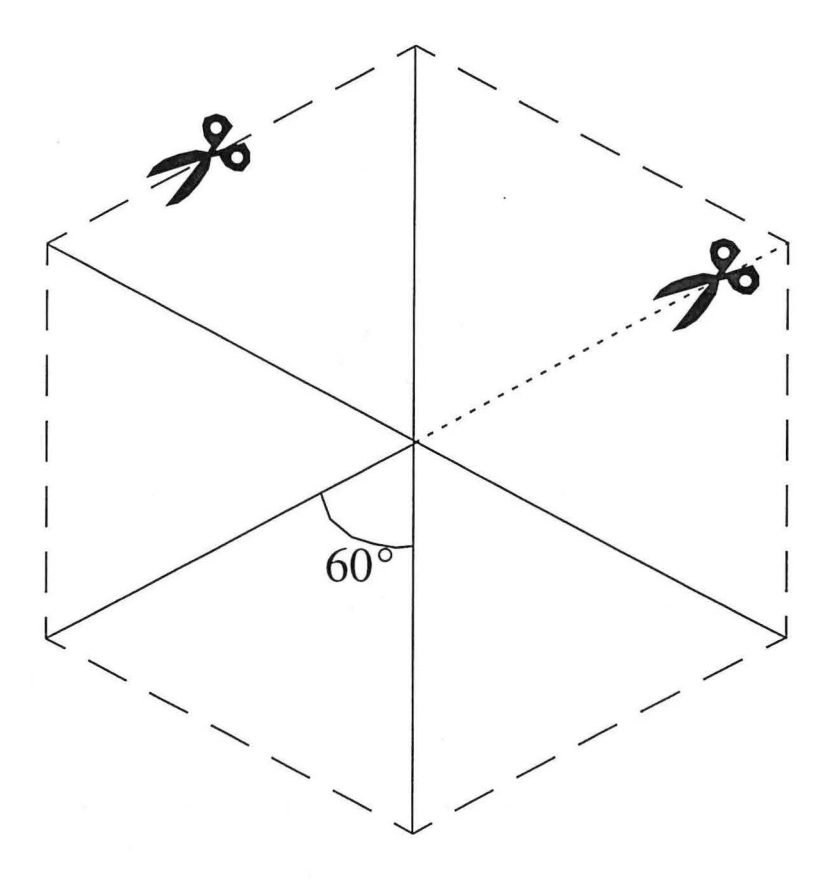

*FIGURE 5-6 : Un exercice didactique sur la courbure de Gauss* 

Si on garde les deux arêtes libres jointives, on obtient une surface plate ou cylindrique. Par construction, la somme des angles autour du point central est de 360° .
Si maintenant, on superpose les deux triangles qui sont le long de cette arête libre, on obtient une pointe, ou maximum local. La somme des angles est alors de  $5 \times 60^{\circ} = 300^{\circ} < 360^{\circ} \Rightarrow K = 360 - 300 > 0$ .

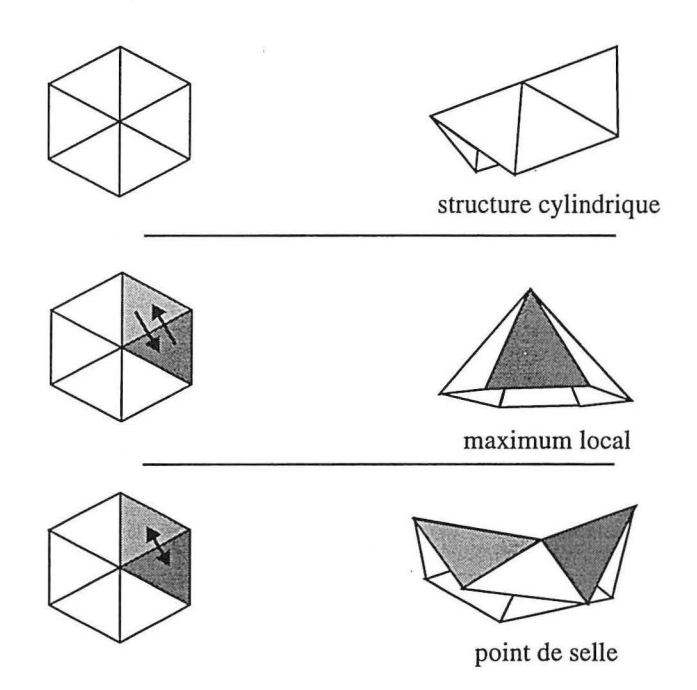

*FIGURE 5-7: Résultats de l'exercice de la courbure de Gauss* 

Si en revanche on écarte ces deux côtés libres, on obtient un point de selle. La somme des angles est de 360 $\degree$  +  $\alpha$  où  $\alpha$  est l'angle du triangle que l'on vient de créer entre les deux côtés libres. On a donc  $\sigma = \sum \alpha_i > 360^\circ \Rightarrow K = 360 - \sigma < 0$ .

Une courbure négative correspond donc à un point de selle alors qu'une courbure positive se traduit par une bosse ou un creux.

#### Courbure d'une surface gOcad

# *5.6 Courbure d'une suiface gOcad*

Dans ce paragraphe est présentée une méthode de calcul de la courbure d'une surface triangulée. Nous ne cherchons à calculer la courbure qu'aux nœuds de la surface, car dans le cas des objets gOcad, le stockage de l'information se fait aux nœuds du maillage. Par l'emploi de triangles curvilignes et à l'aide d'une reparamétrisation locale nous obtenons localement la continuité  $C^2$  indispensable au calcul de la courbure.

5.6.1 Notion de surface gOcad

Une surface gOcad est une surface discrète triangulée. Elle est définie par un ensemble de points et de connectivités entre ces points définissant des triangles plats. La répartition des points peut être quelconque.

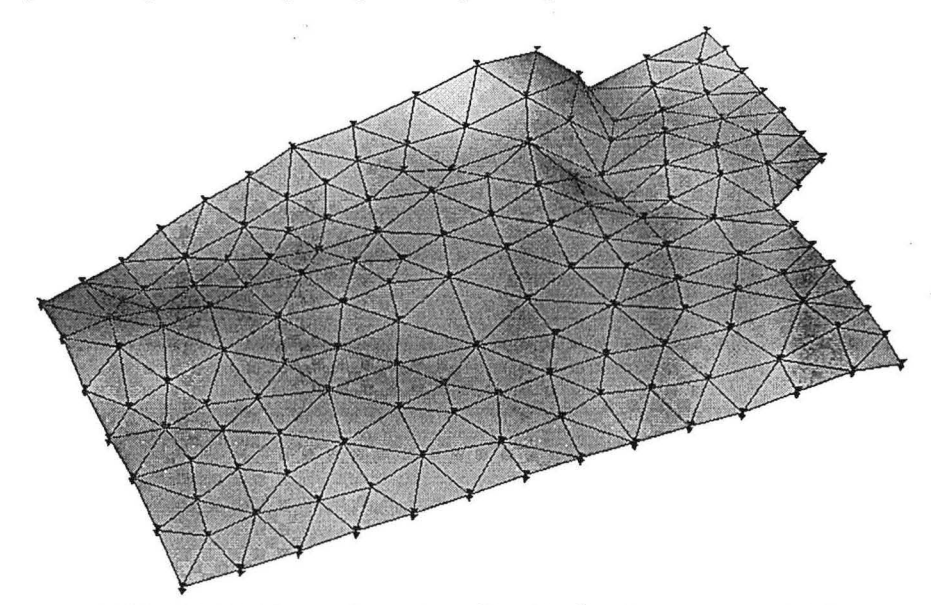

*FIGURE 5-8 : Une surface triangulée gOcad, points et connectivités* 

5.6.2 Problème de la Dans le paragraphe précédent nous avons introduit la notion de courbures d'une dérivabilité de la surface, la surface était alors supposée deux fois dérivable en tout point. Comme surface nous venons de le voir ce n'est pas le cas des surfaces gOcad, ces surfaces étant formées par un ensemble de triangles partageant des arêtes, la seule continuité assurée est celle de la surface, il n'y a ni continuité de la dérivée première ni continuité de la dérivée seconde d'un triangle à l'autre.

#### Analyse de la courbure d'une surface

Il faut donc trouver un moyen d'obtenir cette continuité. Les surfaces gOcad étant des surfaces discrètes définies par un ensemble de points, nous voulons calculer les dérivées premières et secondes localement au niveau des points définissant les surfaces.

## 5.6.3 Notion de triangles de Bézier

Les courbures sont des propriétés intrinsèques de la surface qui ne dépendent pas de la paramétrisation choisie pour la surface. Toutefois, en pratique, le calcul des courbures est aisé sur une surface  $C^2$ .

Afin d'obtenir la continuité des dérivées premières et secondes, il nous faut calculer des triangles curvilignes en lieu et place des triangles plats classiquement utilisés.

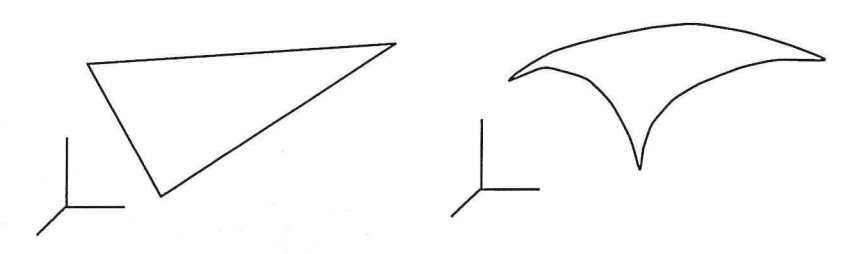

*FIGURE 5-9 : Triangle plat et triangle curviligne* 

Afin d'obtenir cette continuité nous utiliserons une représentation paramétrique des triangles. C'est un domaine de recherche très actif en mathématiques[ 44][ 45] [ 49] où les travaux s'attachent à obtenir des continuités d'ordre n sur des surfaces à base de triangles curvilignes.

La représentation que nous allons utiliser est appelée dans la littérature «Patch de Bézier», voir par exemple[23].

Considérons un triangle  $\tau$ , défini par ses trois sommets (i, j, k). Soit un point m de  $\tau$ , il existe trois coefficients ( $\alpha$ ,  $\beta$ ,  $\gamma$ ) tels que  $\alpha \cdot m\mathbf{i} + \beta \cdot m\mathbf{j} + \gamma \cdot m\mathbf{k} = 0$ . Le point m représente le barycentre de (i, j, k) pondéré par  $\lambda = (\alpha, \beta, \gamma)$ . Le point m appartenant à  $\tau$ , on a  $|\lambda| = \alpha + \beta + \gamma = 1$ .

Un patch de Bézier est caractérisé par sa dimension n et est défini par :

$$
b^{n}(\lambda) = \sum_{|(u, v, w)| = n} b_{u, v, w} \cdot B_{u, v, w}^{n}(\lambda)
$$

- l'ensemble des points  $b_{u, v, w}$  est appelé «control net» ou réseau de contrôle,
- $B_{u,v,w}^{n}$  sont appelés les «polynômes de Bernstein» et sont tels que :

$$
B_{u, v, w}^{n}(\lambda) = \frac{n!}{u! \cdot v! \cdot w!} \cdot \alpha^{u} \cdot \beta^{v} \cdot \gamma^{w}
$$

Considérons un patch de Bézier d'ordre trois. (u, v, w) sont des entiers dont la somme est égale au degré du patch. Le réseau de contrôle du patch d'ordre trois est donc composé de 10 points répartis comme le montre la figure 5-10, page 95.

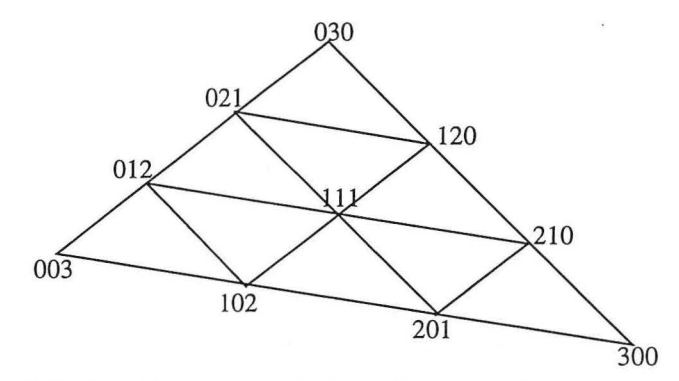

*FIGURE 5-10: «Control net» ou réseau de contrôle d'un patch de Bézierd'ordre 3* 

Un tel patch n'assure pas la continuité  $C^1$  (et donc encore moins la continuité  $C^2$ ) comme l'a montré Piper[ 45] à l'aide d'un contre exemple. En modélisation géométrique la notion de continuité mathématique  $C<sup>n</sup>$  est trop stricte pour être directement utilisée, en pratique on s'intéresse à une continuité géométrique G" que nous définissons ci-dessous :

Nous rappelons que, en un point  $p$ , une courbe aura une continuité  $C^n$ , si de part et d'autre de ce point les dérivées n<sup>iemw</sup> ont même direction et même module, la continuité G" ne requiert que la direction.

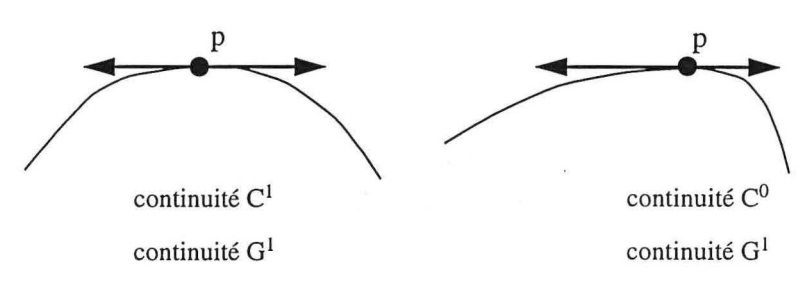

*FIGURE 5-11 : Continuités*  $C^1$  *et*  $G^1$  d'une courbe dans le plan

Piper à ainsi montré qu'un patch de Bézier d'ordre quatre est suffisant pour une continuité  $G^1$ .

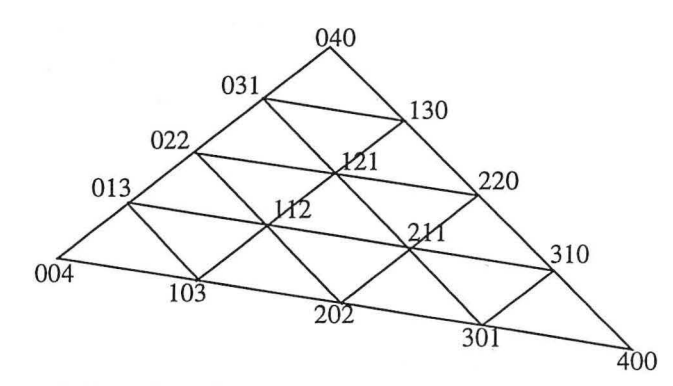

*FIGURE 5-I2: «Control net» ou réseau de contrôle d'un patch de Bézier d'ordre 4* 

Afin d'avoir une continuité  $G<sup>1</sup>$  (qui est moins stricte que  $C<sup>1</sup>$ ) il faut donc un réseau de contrôle à 15 points. Sablonniere[ 49] a montré que pour rétablir la continuité  $C<sup>2</sup>$  des patchs de degré au moins égal à 9 sont nécessaires. Un tel patch requiert cinquante cinq points de contrôle, son utilisation alourdirait énormément les calculs rendant 1' étude des courbures d'une surface inutilisable en pratique, nous risquerions de plus d'être confrontés à des problèmes de stabilité numérique. Nous avons donc choisi de rester à **un** patch de Bézier d'ordre trois et d'obtenir la conti-

nuité C<sup>2</sup> par une autre méthode que nous exposerons dans le paragraphe 5.6.6, page 99.

5.6.4 Détermination d'un patch de Bézier d'ordre 3

Comme nous venons de le voir un patch de Bézier d'ordre trois est contrôlé par un réseau de dix nœuds. Nous noterons  $(\rho_0, \rho_1, \rho_2, \rho_{01}, \rho_{10}, \rho_{02}, \rho_{20}, \rho_{12}, \rho_{21}, q)$  les nœuds du réseau de contrôle du patch positionnés comme sur la figure 5-13, page 97.

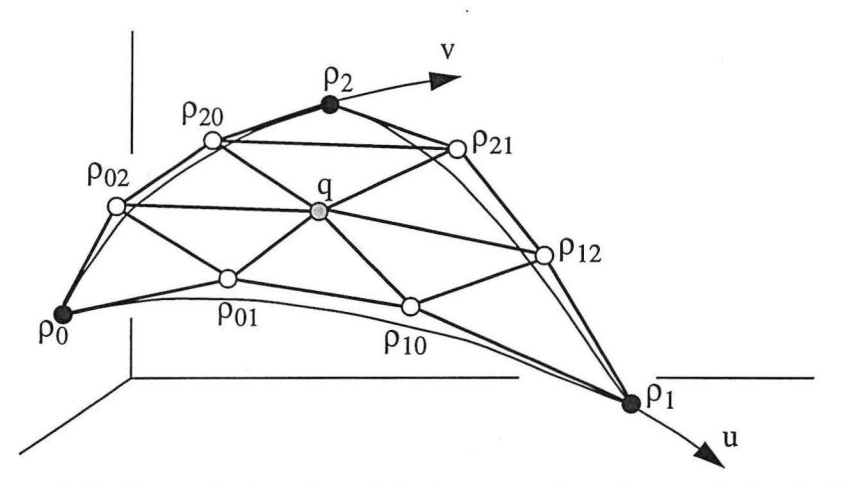

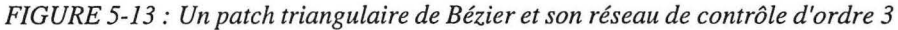

L'équation du patch est :

$$
\rho(u, v) = +w3 \cdot \rho_0 + u3 \cdot \rho_1 + v3 \cdot \rho_2
$$
  
+3 \cdot (uw<sup>2</sup> \cdot \rho\_{01} + u<sup>2</sup>w \cdot \rho\_{10})  
+3 \cdot (vw<sup>2</sup> \cdot \rho\_{02} + v<sup>2</sup>w \cdot \rho\_{20})  
+3 \cdot (vu<sup>2</sup> \cdot \rho\_{12} + v<sup>2</sup>u \cdot \rho\_{21})  
+6 \cdot uvw \cdot q

avec  $w = 1 - u - v$ 

 $(\rho_0, \rho_1, \rho_2)$  sont les sommets du triangle,

• Pij sont les points situés le long des arêtes du triangle et définis par  $\rho_{ij} = \rho_i + \beta_{ij} \cdot T_{ij}$   $\forall i = (0, 1, 2)$  .  $\beta_{ij} = \beta \cdot ||\rho_j - \rho_i||$ , La figure 5-14, page 98 montre les normales et tangentes au triangle curviligne.

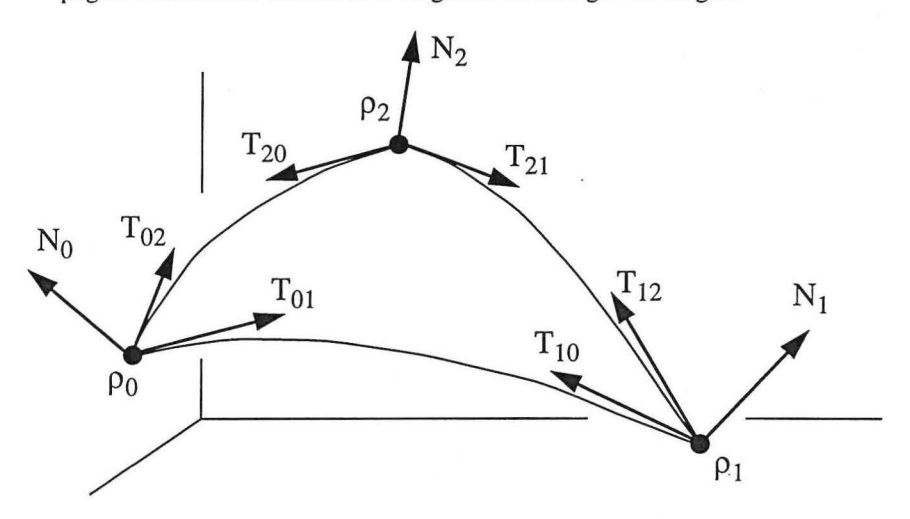

*FIGURE 5-14: Normales et tangentes aux sommets d'un triangle curviligne* 

D'un point de vue pratique nous avons choisi  $\beta = 1/3$ . Parmi toutes les tangentes possibles respectant la contrainte  $T_{ij} \cdot N_i = 0$ , nous avons choisi la définition du vecteur unitaire proposée par Nielson[44] :

$$
T_{ij} = \frac{[N_i \times (\rho_j - \rho_i)] \times N_i}{\left\| [N_i \times (\rho_i - \rho_i)] \times N_i \right\|}
$$

- q est le point central du réseau de contrôle d'un patch de Bézier d'ordre trois q =  $\phi(\rho_0, \rho_1, \rho_2, \rho_{01}, \rho_{10}, \rho_{02}, \rho_{20}, \rho_{12}, \rho_{21})$ . Dans gOcad nous avons choisi  $\phi$ tel que:
	- $q = +\frac{1}{6} \cdot [(\rho_{01} \rho_0) + (\rho_{02} \rho_0)]$  $+\frac{1}{6} \cdot [(\rho_{10} - \rho_1) + (\rho_{12} - \rho_1)]$  $+\frac{1}{6}\cdot[(\rho_{21}-\rho_2)+(\rho_{20}-\rho_2)]$

Afin de calculer les points de contrôle du triangle de Bézier, il nous faut calculer la normale en chaque point de la surface.

Chacun de ces points est le sommet de n triangles de la surface *S .* Soit T(p) l'ensemble des triangles de *S* ayant le point p comme sommet. Soit un triangle  $\tau \in T(\rho)$ , nous noterons ces trois sommets  $(\rho, \rho_{1\tau}, \rho_{2\tau})$ . Un vecteur normal N<sub> $\tau$ </sub> à ce triangle peut être calculé à l'aide du produit vectoriel à l'aide du  $N_{\tau} = (\rho_{1\tau} - \rho) \times (\rho_{2\tau} - \rho)$ . Nous appellerons normale au point  $\rho$ , le vecteur noté N<sub>o</sub> et défini par :

$$
N_\rho=\frac{\displaystyle\sum_{\tau\in T(\rho)}(\rho_{1\tau}-\rho)\times (\rho_{2\tau}-\rho)}{\displaystyle\left\|\sum_{\tau\in T(\rho)}(\rho_{1\tau}-\rho)\times (\rho_{2\tau}-\rho)\right\|}=\frac{\displaystyle\sum_{\tau\in T(\rho)}N_\tau}{\displaystyle\left\|\sum_{\tau\in T(\rho)}N_\tau\right\|}
$$

Remarque : les normales  $N_{\tau}$  n'étant pas normées, la normale  $N_{\rho}$  au point  $\rho$  est donc une somme pondérée par l'aire des triangles. Plus le triangle a une aire importante plus sa normale aura un poids important.

Comme nous l'avons déjà expliqué, pour des raisons pratiques de calcul des courbures, nous voulons une continuité  $C^2$  au niveau des nœuds du maillage. Le patch de Bézier d'ordre trois assure une continuité  $c^{\text{o}}$  entre les triangles et une continuité  $C<sup>1</sup>$  au niveau des nœuds du maillage.

À l'intérieur de chaque triangle curviligne, la continuité des dérivées secondes et premières est assurée, les problèmes pour la surface résident au niveau des raccords entre patchs. Malheureusement, c'est précisément au niveau des sommets des triangles que nous désirons calculer les courbures. Nous pouvons toutefois calculer les dérivées au sommet p relativement à chaque triangle  $\tau \in T(\rho)$ :

*Équilibrage de structures géologiques 3D dans le cadre du projet* GQCAD 99

5.6.5 Calcul des normales aux points de la surface

5.6.6 Reparamétrisation locale au voisinage des nœuds du maillage

• la dérivée première suivant u  $\rho^u = \frac{\partial \rho}{\partial u}$  s'exprime:  $\rho^{u}(u, v) = -3 \cdot w^{2} \cdot (\rho_{0} - \rho_{01})$ + 3  $\cdot$  u<sup>2</sup>  $\cdot$  ( $\rho$ <sub>1</sub> -  $\rho$ <sub>10</sub>)  $+3 \cdot v^2 \cdot (\rho_{21} - \rho_{20})$  $+6 \cdot uv \cdot (\rho_{12} - q)$  $-6 \cdot uw \cdot (\rho_{01} - \rho_{10})$  $-6 \cdot vw \cdot (p_{02} - q)$  $\mathfrak{a}$ 

 $\bar{\bar{z}}$ 

• la dérivée première suivant v 
$$
\rho^V = \frac{\partial \rho}{\partial v}
$$
 s'exprime :

$$
\rho^{v}(u, v) = -3 \cdot w^{2} \cdot (\rho_{0} - \rho_{02})
$$
  
+3 \cdot u^{2} \cdot (\rho\_{12} - \rho\_{10})  
+3 \cdot v^{2} \cdot (\rho\_{2} - \rho\_{20})  
+6 \cdot uv \cdot (\rho\_{21} - q)  
-6 \cdot uw \cdot (\rho\_{01} - q)  
-6 \cdot vw \cdot (\rho\_{02} - \rho\_{20})

- la dérivée seconde  $\rho^{uu} = \frac{\partial^2 \rho}{\partial u \partial u}$  s'exprime :

$$
\rho^{uu}(u, v) = +6 \cdot w \cdot (\rho_0 - \rho_{01})
$$
  
+6 \cdot u \cdot (\rho\_1 - \rho\_{10})  
+6 \cdot v \cdot (\rho\_{12} - q)  
-6 \cdot (w - u) \cdot (\rho\_{01} - \rho\_{10})  
+6 \cdot v \cdot (\rho\_{02} - q)

*Équilibrage de structures géologiques 3D dans le cadre du projet* GQCAD

**100** 

\n- la dérivée seconde 
$$
\rho^{uv} = \rho^{vu} = \frac{\partial^2 \rho}{\partial u \partial v}
$$
 s'exprime :  $\rho^{uv}(u, v) = +6 \cdot w \cdot (\rho_0 - \rho_{01}) + 6 \cdot v \cdot (\rho_{21} - \rho_{20}) + 6 \cdot u \cdot (\rho_{12} - q) + 6 \cdot u \cdot (\rho_{01} - \rho_{10}) - 6 \cdot (w - v) \cdot (\rho_{02} - q)$ \n
\n- la dérivée seconde  $\rho^{vv} = \frac{\partial^2 \rho}{\partial v \partial v}$  s'exprime :  $\rho^{vv}(u, v) = +6 \cdot w \cdot (\rho_0 - \rho_{02}) + 6 \cdot v \cdot (\rho_{21} - q) + 6 \cdot u \cdot (\rho_{21} - q) - 6 \cdot (w - v) \cdot (\rho_{02} - \rho_{20})$ \n
\n

A partir des formules des dérivées pour un point  $\rho_{uv}$  du triangle, nous pouvons exprimer ces dérivées aux trois sommets du triangle :

 $\overline{\mathcal{L}}$ 

1. sommet zéro du triangle :

 $\mathcal{L}$ 

$$
\rho_0 = \rho(0,0) \Rightarrow \begin{cases} \rho_0^u = -3 \cdot (\rho_0 - \rho_{01}) = 3 \cdot \beta_{01} \cdot T_{01} \\ \rho_0^v = -3 \cdot (\rho_0 - \rho_{02}) = 3 \cdot \beta_{02} \cdot T_{02} \\ \rho_0^{uu} = 6 \cdot (\rho_0 - 2 \cdot \rho_{01} + \rho_{10}) = -12 \cdot \rho_{01} - 6 \cdot \beta_{10} \cdot T_{10} \\ \rho_0^{uv} = \rho_0^{vu} = 6 \cdot [(\rho_0 - \rho_{01}) - (\rho_{02} - q)] \\ \rho_0^{vv} = 6 \cdot (\rho_0 - 2 \cdot \rho_{02} + \rho_{20}) = -12 \cdot \rho_{02} - 6 \cdot \beta_{20} \cdot T_{20} \end{cases}
$$

 $\alpha$ 

 $\mathcal{L}$ 

 $\sqrt{ }$ 

2. sommet un du triangle :

$$
\rho_1 = \rho(1, 0) \Rightarrow \begin{cases} \rho_1^u = 3 \cdot (\rho_1 - \rho_{10}) = -3 \cdot \beta_{10} \cdot T_{10} \\ \rho_1^v = 3 \cdot (\rho_{12} - \rho_{10}) = 3 \cdot (\beta_{12} \cdot T_{12} - \beta_{10} \cdot T_{10}) \\ \rho_1^{uu} = 6 \cdot (\rho_1 - 2 \cdot \rho_{10} + \rho_{01}) = 6 \cdot (\rho_{01} - \rho_{10} - \beta_{10} \cdot T_{10}) \\ \rho_1^{uv} = \rho_1^{vu} = 6 \cdot (\rho_{12} - q + \rho_{01} - p_{10}) \\ \rho_1^{vv} = 6 \cdot (\rho_{21} - 2 \cdot q + \rho_{01}) \end{cases}
$$

3. sommet deux du triangle :

$$
\rho_2 = \rho(0, 1) \Rightarrow\n\begin{cases}\n\rho_2^u = 3 \cdot (\rho_{21} - \rho_{20}) = -3 \cdot (\beta_{21} \cdot T_{21} - \beta_{20} \cdot T_{20}) \\
\rho_2^v = 3 \cdot (\rho_2 - \rho_{20}) = -3 \cdot \beta_{20} \cdot T_{20} \\
\rho_2^{uu} = 6 \cdot (\rho_{12} - 2 \cdot q + \rho_{02}) \\
\rho_2^{uv} = \rho_2^{vu} = 6 \cdot (\rho_{21} - \rho_{20} + \rho_{02} - q) \\
\rho_2^{vv} = 6 \cdot (\rho_2 - 2 \cdot \rho_{20} + \rho_{02}) = 6 \cdot (\rho_{02} - \rho_{20} - \beta_{20} \cdot T_{20})\n\end{cases}
$$

Notre première approche du problème fut d'estimer les dérivées premières et secondes au point  $\rho$  en calculant la moyenne des dérivées par triangle pondérées par l'aire du triangle. Soit  $p^{(n)}$ , la dérivée n<sup>ième</sup> au point  $p$  et  $p^{(n)}_r$  la dérivée n<sup>ième</sup> au point  $\rho$  relativement au triangle  $\tau$  :

$$
\rho^{(n)} = \frac{\displaystyle\sum_{\tau\,\in\,T(\rho)}\rho^{(n)}_\tau}{\left\|\displaystyle\sum_{\tau\,\in\,T(\rho)}(\rho_{1\tau}-\rho)\!\times\!(\rho_{2\tau}\!-\!\rho)\right\|} = \frac{\displaystyle\sum_{\tau\,\in\,T(\rho)}\rho^{(n)}_\tau}{\left\|\displaystyle\sum_{\tau\,\in\,T(\rho)}N_\tau\!\right\|}
$$

Cette approximation permet de calculer les matrices [G] et [L] , d'en déduire K et H puis  $\kappa_1$  et  $\kappa_2$  (cf paragraphe 5.4, page 83).

Cette méthode ne nous convenait pas totalement pour deux raisons :

- 1. il s'agit d'une approximation du calcul des dérivées secondes,
- 2. elle ne permet pas de calculer les vecteurs direction des courbures  $\kappa_1$  et  $\kappa_2$ . Ces directions étant les vecteurs propres associés aux valeurs propres  $\kappa_1$ ,  $\kappa_2$

Nous proposons d'obtenir la continuité  $C^2$  à l'aide d'une reparamétrisation locale au voisinage des nœuds de la surface.

Considérons le nœud  $\rho$ , ce nœud est sommet d'un ensemble de triangles  $T(\rho)$ , soit  $\tau \in T(\rho)$  un de ces triangles, nous noterons  $\pi_0$  le plan tangent au triangle curviligne  $\tau$  au point  $\rho$ . Si nous supposons l'existence d'une normale N<sub>0</sub> (unitaire) à la surface au nœud p , il est possible de se définir deux vecteurs unitaires que nous noterons  $\overline{U}$  et  $\overline{V}$ , tels que  $\overline{U}$  et  $\overline{V}$  appartiennent au plan  $\pi_0$  et que  $(N_0, \overline{U}, \overline{V})$ forme une base orthonormée.

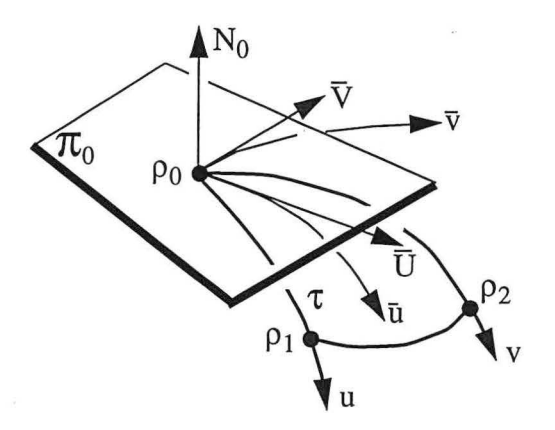

*FIGURE 5-15 : Reparamétrisation locale au sommet d'un triangle curviligne* 

L'équation  $p(u, v)$  étant continue au sein du triangle  $\tau$ , il est toujours possible de trouver une reparamétrisation de  $\tau$ , telle que :

$$
u = u(\bar{u}, \bar{v})
$$
  

$$
v = v(\bar{u}, \bar{v})
$$

on a alors:  $p(u, v) = p{u(\bar{u}, \bar{v}), v(\bar{u}, \bar{v})} = \bar{p}(\bar{u}, \bar{v})$ .

Soit  $e_u = \rho^u(0, 0)$  et  $e_v = \rho^v(0, 0)$ , nous pouvons exprimer [G] au point  $\rho_0$ :

$$
[G] = \begin{bmatrix} e_u \cdot e_u & e_v \cdot e_v \\ e_v \cdot e_u & e_v \cdot e_v \end{bmatrix} = \begin{bmatrix} \rho^u(0,0) \cdot \rho^u(0,0) & \rho^u(0,0) \cdot \rho^v(0,0) \\ \rho^v(0,0) \cdot \rho^u(0,0) & \rho^v(0,0) \cdot \rho^v(0,0) \end{bmatrix}
$$

Si nous considérons un vecteur W appartenant au plan tangent  $\pi_0$ , il peut être exprimé relativement à la base  $(e_u, e_v)$  :

$$
W = W^u \cdot e_u + W^v \cdot e_v
$$

En multipliant cette équation par  $e_u$  et par  $e_v$  nous obtenons :

$$
W \cdot e_u = W^u \cdot e_u \cdot e_u + W^v \cdot e_v \cdot e_u
$$
  

$$
W \cdot e_v = W^u \cdot e_u \cdot e_v + W^v \cdot e_v \cdot e_v
$$

Nous pouvons en déduire:

$$
\begin{bmatrix} w^u \\ w^v \end{bmatrix} = [G]^{-1} \cdot \begin{bmatrix} w \cdot e_u \\ w \cdot e_v \end{bmatrix}
$$

En particulier nous avons :

$$
\begin{bmatrix} \overline{U}^u \\ \overline{U}^v \end{bmatrix} \,=\, \begin{bmatrix} G \end{bmatrix}^{-1} \cdot \begin{bmatrix} \overline{U} \cdot e_u \\ \overline{U} \cdot e_v \end{bmatrix} \qquad \, ; \begin{bmatrix} \overline{V}^u \\ \overline{V}^v \end{bmatrix} \,=\, G^{-1} \cdot \begin{bmatrix} \overline{V} \cdot e_u \\ \overline{V} \cdot e_v \end{bmatrix}
$$

Nous pouvons donc exprimer les dérivées suivant  $\bar{u}$  et  $\bar{v}$  de la façon suivante : au voisinage de zéro suivant le vecteur  $\overline{U}$  nous avons :

$$
\rho(\bar{u}, 0) = \rho_0 + \bar{u} \cdot (\overline{U}^u \cdot e_u + \overline{U}^v \cdot e_v) = \rho_0 + u(\bar{u}, 0) \cdot e_u + v(\bar{u}, 0) \cdot e_v
$$

avec:

$$
\left\{ \begin{array}{l} u(\bar{u},0)=\bar{u}\cdot\overline{U}^u \\ v(\bar{u},0)=\bar{u}\cdot\overline{U}^v \end{array} \right. \Longrightarrow \left\{ \begin{array}{l} \displaystyle \frac{\partial u}{\partial \bar{u}}=\overline{U}^u \\ \displaystyle \frac{\partial v}{\partial \bar{u}}=\overline{U}^v \end{array} \right.
$$

d'où:

$$
\frac{\partial \rho}{\partial \bar{u}} = \frac{\partial \rho}{\partial u} \cdot \frac{\partial u}{\partial \bar{u}} + \frac{\partial \rho}{\partial v} \cdot \frac{\partial v}{\partial \bar{u}} \Rightarrow \bar{\rho}^{\bar{u}} = \rho^u \cdot \bar{U}^u + \rho^v \cdot \bar{U}^v \Rightarrow \bar{\rho}^{\bar{u}} = \left[\bar{U}^u \ \bar{U}^v\right] \cdot \left[\rho^u\right] = \bar{U}
$$

En procédant de même nous pouvons démontrer que :

$$
\bar{p}^{\bar{u}}(0,0) = \begin{bmatrix} \bar{u}^{\bar{u}} \ \bar{u}^{\bar{v}} \end{bmatrix} \cdot \begin{bmatrix} p^{u}(0,0) \\ p^{v}(0,0) \end{bmatrix} = \bar{U}
$$
\n
$$
\bar{p}^{\bar{v}}(0,0) = \begin{bmatrix} \bar{v}^{u} \ \bar{v}^{v} \end{bmatrix} \cdot \begin{bmatrix} p^{u}(0,0) \\ p^{v}(0,0) \end{bmatrix} = \bar{V}
$$
\n
$$
\bar{p}^{\bar{u}\bar{u}}(0,0) = \begin{bmatrix} \bar{u}^{u} \ \bar{u}^{v} \end{bmatrix} \cdot \begin{bmatrix} p^{uu}(0,0) & p^{uv}(0,0) \\ p^{uv}(0,0) & p^{vv}(0,0) \end{bmatrix} \cdot \begin{bmatrix} \bar{u}^{u} \\ \bar{u}^{v} \end{bmatrix}
$$
\n
$$
\bar{p}^{\bar{u}\bar{v}}(0,0) = \begin{bmatrix} \bar{u}^{u} \ \bar{u}^{v} \end{bmatrix} \cdot \begin{bmatrix} p^{uu}(0,0) & p^{uv}(0,0) \\ p^{uv}(0,0) & p^{vv}(0,0) \end{bmatrix} \cdot \begin{bmatrix} \bar{v}^{u} \\ \bar{v}^{v} \end{bmatrix}
$$
\n
$$
\bar{p}^{\bar{v}\bar{v}}(0,0) = \begin{bmatrix} \bar{v}^{u} \ \bar{v}^{v} \end{bmatrix} \cdot \begin{bmatrix} p^{uu}(0,0) & p^{uv}(0,0) \\ p^{uv}(0,0) & p^{vv}(0,0) \end{bmatrix} \cdot \begin{bmatrix} \bar{v}^{u} \\ \bar{v}^{v} \\ \bar{v}^{v} \end{bmatrix}
$$

Or, nous connaissons les dérivées premières et secondes au point  $\rho$  par rapport à (u, v) , nous sommes donc à même de calculer ces dérivées par rapport à la base  $(\bar{u}, \bar{v})$  pour chaque triangle  $\tau \in T(\rho)$ .

Nous proposons d'utiliser la formule suivante comme interpolation locale d'ordre  $C^2$  :

où  $A_{\tau}$  représente l'aire du triangle plan.

$$
\rho(\bar{u}, \bar{v}) = \frac{\sum_{\tau \in T(\rho)} A_{\tau} \cdot \bar{p}_{\tau}(\bar{u}, \bar{v})}{\sum_{\tau \in T(\rho)} A_{\tau}}
$$

Cette équation étant linéaire, nous pouvons en déduire que :

$$
\rho^D(\bar{u}, \bar{v}) = \frac{\displaystyle\sum_{\tau \in T(\rho)} A_{\tau} \cdot \bar{\rho}^D_{\tau}(\bar{u}, \bar{v})}{\displaystyle\sum_{\tau \in T(\rho)} A_{\tau}}
$$

avec  $D \in \{\bar{u}, \bar{v}, \bar{u}\bar{u}, \bar{u}\bar{v}, \bar{v}\bar{v}\}\$ .

D'un point de vue pratique il nous suffit donc de définir la base locale  $(\overline{U}, \overline{V})$  au point  $\rho$ . Une méthode simple consiste à la définir sur le premier triangle  $\tau \in T(\rho)$ , en prenant  $\overline{U} = U$  et  $\overline{V} = N \times \overline{U}$ .

La base  $(\overline{U}, \overline{V}, N)$  étant orthonormée la matrice [G] est la matrice unité. En conséquence, les courbures principales sont les valeurs propres de la matrice [L] . Il en découle que les vecteurs propres sont les vecteurs direction des courbures principales.

Cette seconde approche répond donc aux deux critiques exprimées contre la méthode précédente en proposant une interpolation  $C^2$  et en permettant d'obtenir les vecteurs direction des courbures principales.

# *5.* 7 *Représentation des courbures dans gOcad*

Comme nous l'avons vu dans ce chapitre, en tout point d'une surface il existe une infinité de courbures. Parmi ces dernières il en existe deux appelées courbures principales et qui appartiennent à deux plans perpendiculaires. En combinant ces deux courbures on obtient différentes courbures telles que la courbure totale (ou courbure de Gauss) et la courbure moyenne.

Dans cette partie nous allons passer en revue les courbures disponibles dans gOcad et analyser leur signification. Pour cela nous utiliserons une surface réelle qui va nous servir d'exemple.

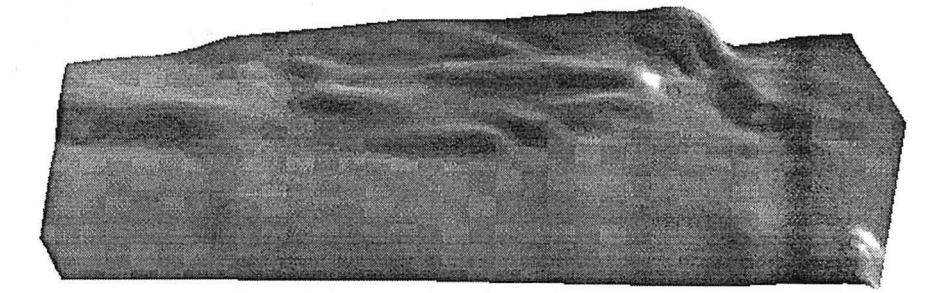

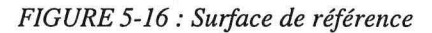

# 5.7.1 Les courbures  $k_1$  et  $k_2$

Ces deux courbures sont respectivement la plus grande et la plus petite courbure en chaque point.

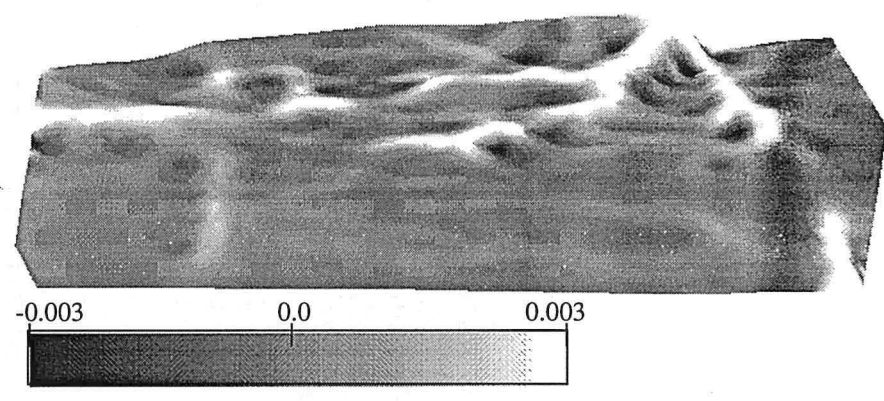

*FIGURE 5-17: Courbure* k1

Analyse de la courbure d'une surface

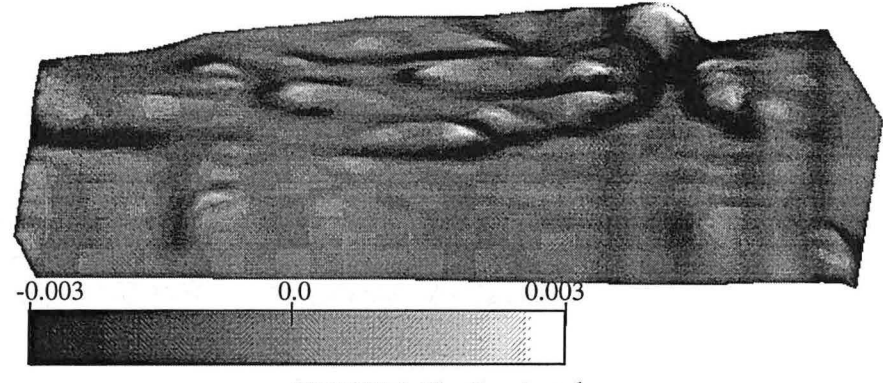

Si nous avons ces deux courbures dans gOcad c'est essentiellement parce qu'elles sont à la base de toutes les autres courbures.

*FIGURE 5-IB: Courbure* kz

Les valeurs extrêmes' de ces courbures mettent en évidence respectivement les zones convexes et concaves de la surface.

5.7.2 Courbure totale Cette courbure est le produit des deux courbures principales  $K = \kappa_1 \cdot \kappa_2$ 

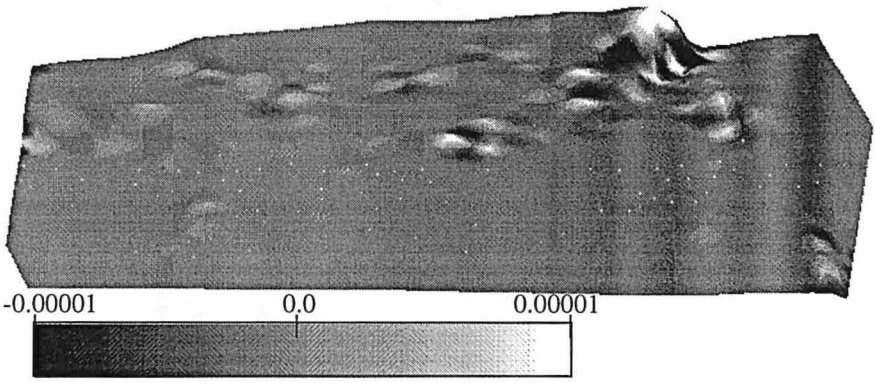

*FIGURE 5-I9: Courbure K* 

Comme nous l'avons vu précédemment la courbure de Gauss indique la "développabilité" d'une surface. Si la courbure totale est nulle, alors la surface est dépliable. Cette courbure peut donc être utilisée comme contrôle avant de déplier une surface. Il est aussi possible d'aller plus loin en utilisant cette courbure pour pondérer la conservation de l'aire d'une surface au cours de la déformation. Si la courbure totale

ou courbure de Gauss

s'éloigne de zéro, cela signifie qu'il y a eu localement déformation interne de la surface, le respect local de l'aire de la surface n'est donc pas justifié.

Les valeurs les plus élevées de cette courbure (en blanc sur la figure 5-19, page 108) correpondent aux extréma locaux de la surface, les valeurs les plus faibles (en noir sur la figure 5-19, page 108) aux points de selle, les valeurs autour de zéro aux zones localement cylindriques et donc dépliables.

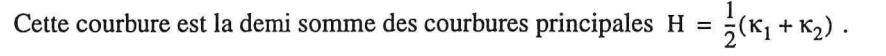

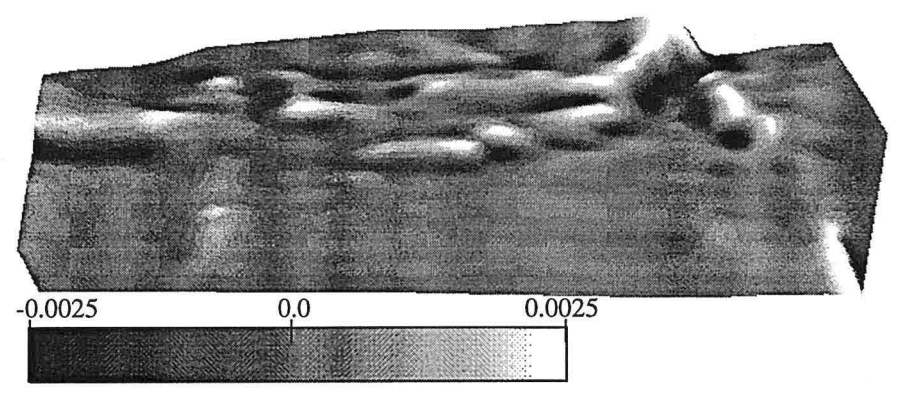

*FIGURE 5-20 : Courbure H* 

Une surface dont la courbure H est nulle en tout point est une surface minimale, mais ceci ne me semble pas avoir d'application en géologie structurale. Cette courbure est toutefois proposée dans gOcad du fait de son importance mathématique.

## 5.7.4 Courbure Maximale

*Équilibrage de structures géologiques 3D dans le cadre du projet* GQCAD 109

5.7.3 Courbure moyenne

plus grande.

Cette courbure est celle des deux courbures principales dont la valeur absolue est la

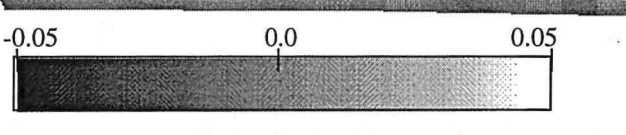

*FIGURE 5-21 : Courbure maximale* 

Cette courbure met en évidence le plissement. Plus le pli est marqué (rayon de courbure faible), plus la courbure est importante. Le signe de cette courbure donne l'orientation du pli (anticlinal ou synclinal).

Cette courbure est celle des deux courbures principales dont la valeur absolue est la plus petite.

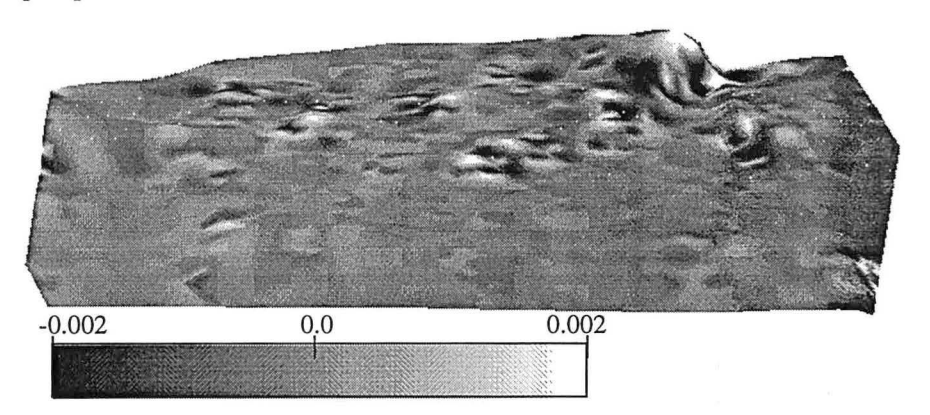

*FIGURE 5-22: Courbure minimale* 

*Équilibrage de structures géologiques 3D dans le cadre du projet* GQCAD

#### 5.7.5 Courbure Minimale

Cette courbure est disponible uniquement pour des raisons de cohérence mathématique. Cette courbure est en effet le complément de la courbure maximale.

5.7.6 Vecteurs des Comme nous l'avons vu précédemment dans ce chapitre chaque courbure est calcucourbures principales lée dans un plan contenant la normale à la surface. Nous avons donc voulu représenter les vecteurs tangents à la surface contenus dans les plans des courbures principales sur les surfaces gOcad.

Ces deux vecteurs sont calculables en tout point de la surface.

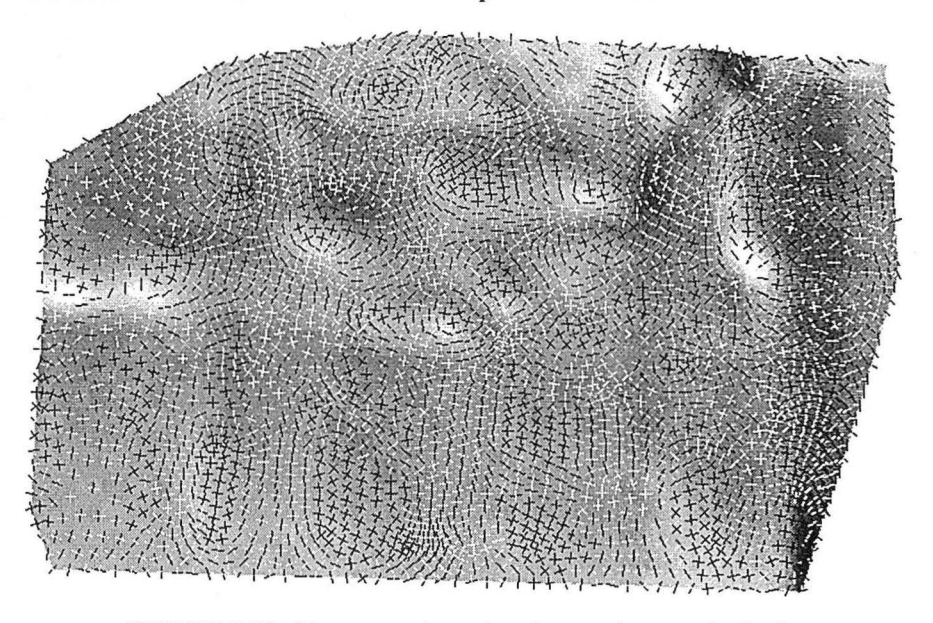

*FIGURE 5-23: Vecteurs orientation des courbures principales* 

Un vecteur noir signifie une courbure positive, un vecteur blanc une courbure négative.

Comme nous pouvons le constater sur cette figure abondance d'informations peut nuire. Il nous fallait donc pouvoir sélectionner les vecteurs que nous voulions représenter. En jouant sur la longueur des vecteurs, on peut représenter à la fois la direction et la valeur de la courbure.

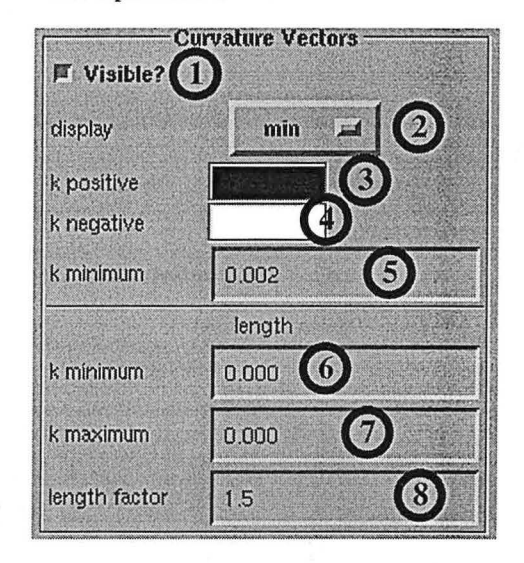

Les informations à fournir pour la sélection sont donc les suivantes :

*FIGURE 5-24 : Paramètres de contrôle de l'affichage des vecteurs de courbure* 

la partie supérieure de la fenêtre de commande est dédiée à l'affichage des vecteurs,

- **1.** la commande «Visible?» (figure 5-24, page 112, référence 1) sert uniquement à rendre actif ou non l'affichage des vecteurs de courbure,
- 2. le menu «display» (figure 5-24, page 112, référence 2) propose plusieurs options pour l'affichage des vecteurs :
	- k1 : n'affiche que le vecteur de la courbure  $\kappa_1$ ,
	- k2 : n'affiche que le vecteur de la courbure  $\kappa_2$ ,
	- k1k2 : affiche les deux vecteurs des courbures principales  $\kappa_1$  et  $\kappa_2$ ,
	- max : affiche le vecteur de la courbure maximale,
	- min : affiche le vecteur de la courbure minimale,
- 3. le bouton couleur «k positive» (figure 5-24, page 112, référence 3) permet de sélectionner la couleur du vecteur dans le cas d'une courbure positive,
- **4.** le bouton couleur «k négative» (figure 5-24, page 112, référence 4) permet de sélectionner la couleur du vecteur dans le cas d'une courbure négative,
- 5. le champ «k minimum» (figure 5-24, page 112, référence 5) définit la valeur minimale de la courbure pour que le vecteur soit dessiné,

#### Représentation des courbures dans gOcad

la partie inférieure de la fenêtre de commande, «length», concerne la taille des vecteurs affichés,

- 6. le champ «k minimum» (figure 5-24, page 112, référence 6) détermine la valeur de la courbure en dessous de laquelle le vecteur de courbure a une longueur nulle,
- 7. le champ «k maximum» (figure 5-24, page 112, référence 7) détermine la valeur de la courbure au dessus de laquelle le vecteur de courbure a une longueur maximale,

Pour les valeurs intermédiaires, la longueur du vecteur varie linéairement entre le zéro et le maximum,

s. le champ «length factor» (figure 5-24, page 112, référence 8) propose de définir un facteur multiplicatif pour la taille maximale des vecteurs de courbures.

En sélectionnant  $\kappa_1 \kappa_2$  dans le menu display, en assignant à k minimum la valeur 0.0015 et pour la longueur du vecteur en mettant les valeurs de coupure k minimum à 0.001 et k maximum à 0.003, on obtient le résultat suivant:

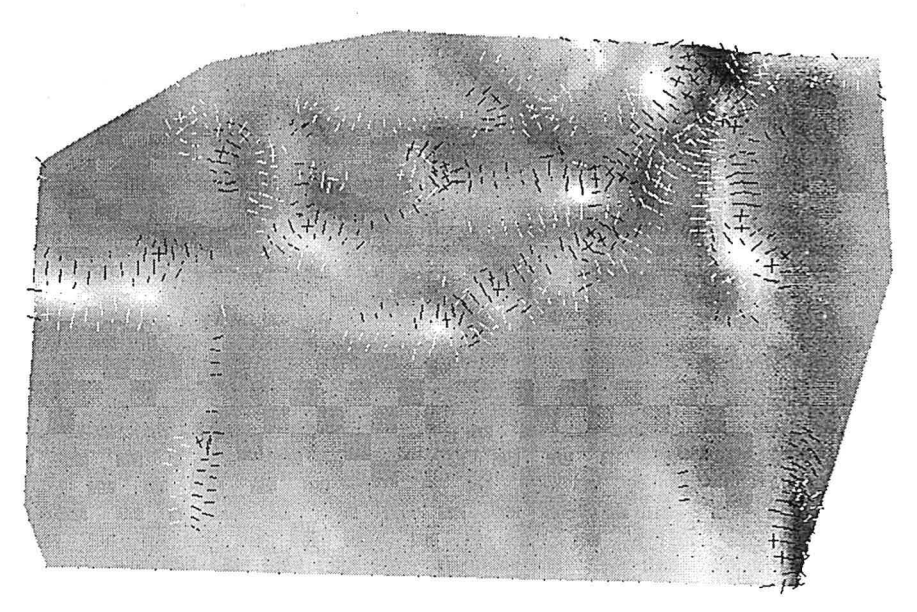

*FIGURE 5-25 : Sélection des vecteurs de courbures principales* 

#### **Analyse de la courbure d'une surface**

Cette sélection des données permet donc de mettre en évidence les zones où la courbure est loin de zéro, mettant en évidence les zones plissées.

**5.7.7 Vecteurs des** Il est possible de n'afficher que **l'un** des deux vecteurs de courbure :

**courbures principales**  $\bullet$  le vecteur de la courbure  $\kappa_1$ 

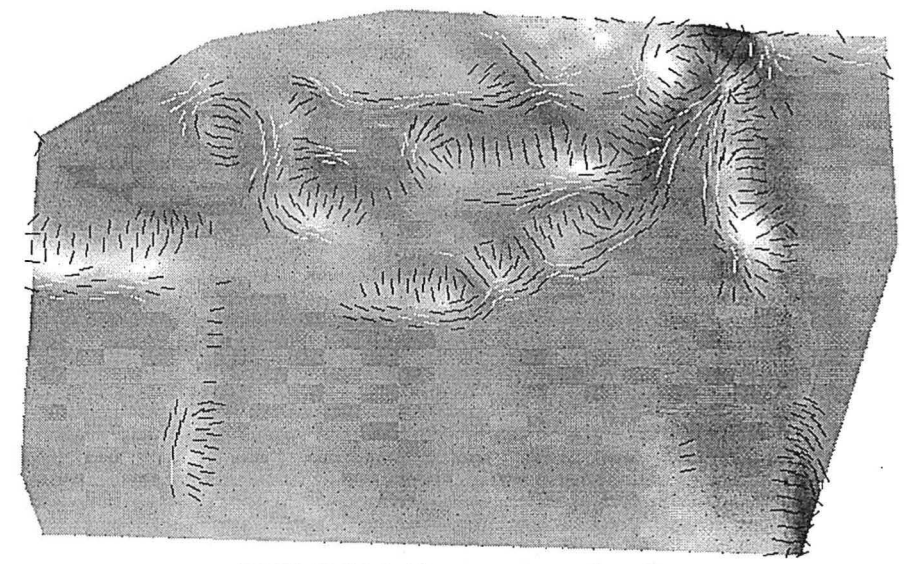

*FIGURE 5-26: Vecteurs de courbure* k1

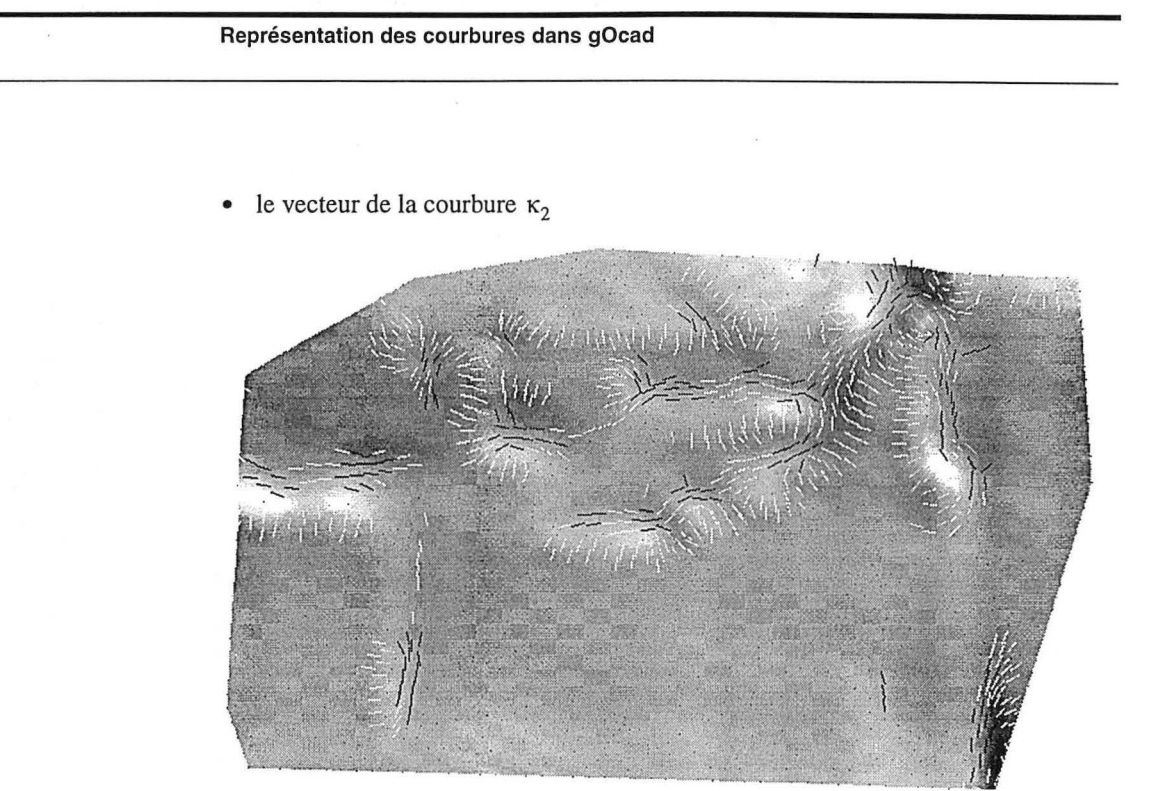

*FIGURE 5-27: Vecteurs de courbure* k2

 $\omega_{\rm g}$ 

**S. 7.8 Vecteurs de la courbure minimale** 

Ces vecteurs indiquent l'axe du pli.

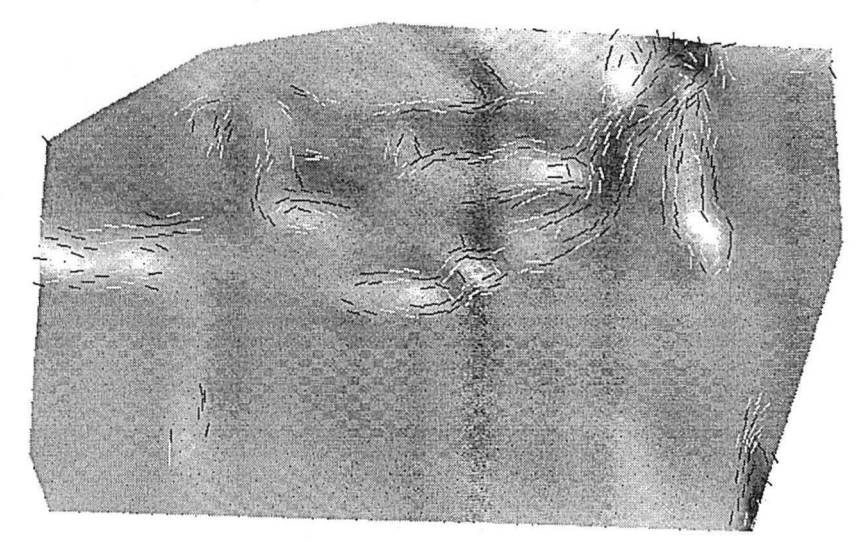

*FIGURE 5-28: Vecteurs de la courbure minimale* 

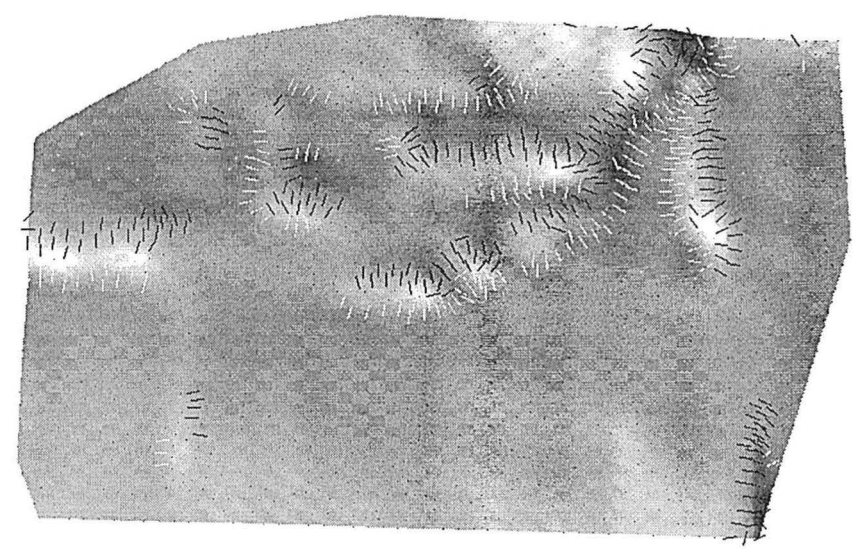

Ces vecteurs indiquent la direction du plissement.

*FIGURE 5-29: Vecteurs de la courbure maximale* 

*Équilibrage de structures géologiques 3D dans le cadre du projet* GQCAD

**5.7.9 Vecteurs de la courbure maximale** 

Exploitation des informations fournies par le calcul des courbures d'une surface

Les vecteurs de la courbure minimale et de la courbure maximale conjugués avec la sélection des données affichées permettent de mettre en évidence les structures.

Il est à noter que cette représentation peut être associée avec l'affichage sous forme de propriété des valeurs d'une courbure quelconque.

# *5.8 Exploitation des informations fournies par le calcul des courbures d'une suiface*

5.8.1 Application au dépliage de surfaces

Je citerai à nouveau l'utilisation de la courbure de Gauss qui permet d'estimer la "dépliabilité" d'une surface. Une courbure totale égale à zéro signifie une surface dépliable.

La valeur de la courbure de Gauss peut donc être utilisée pour la pondération de l'algorithme de respect de l'aire que nous étudierons dans le chapitre 7, page 141. Plus la courbure de Gauss est éloignée de zéro, plus la surface a subi autour du point considéré, une déformation interne et donc moins le principe de respect de l'aire est applicable.

La représentation simultanée des deux vecteurs de courbure avec une couleur différente suivant le signe de la courbure et une longueur variant en fonction de sa valeur permet de mettre en évidence les extrema locaux et les points de selle de la surface.

5.8.2 Mise en évidence du plissement et détection de failles

Comme nous l'avons dit précédemment les courbures maximales et les vecteurs de courbures maximales et minimales permettent de mettre en évidence le plissement d'une surface en désignant les valeurs de forte courbure et en indiquant les axes des plis. Les Figures 5-21, page 110, 5-28, page 116 et 5-29, page 116 illustrent bien cette notion.

Maintenant, considérons une surface générée à partir d'un semis de points provenant de la sismique, certaines failles ont pu ne pas être pointées du fait d'un rejet trop faible pour qu'elle soit nettement visibles et donc détectées. A la place des failles le modeleur aura généré des plis.

Considérons avec ce nouveau point de vue la surface qui nous a servi de modèle jusqu'alors. Nous pouvons interpréter les axes des plis comme les directions de

### **Analyse de la courbure d'une surface**

failles. Les deux informations que sont les valeurs de la courbure maximale et les directions de cette courbure donnent des informations compatibles. **ll** nous est donc possible d'interpréter cette structure comme étant formée à l'est par deux failles conjuguées en compression dans la direction nord-sud (l'angle entre les deux failles supposées étant cohérent avec une telle interprétation). La faille orientée nord-est/ sud-ouest évoluant vers une faille est/ouest. La faille est/ouest serait recoupée à l'ouest de la structure par une faille nord-sud à composante dextre.

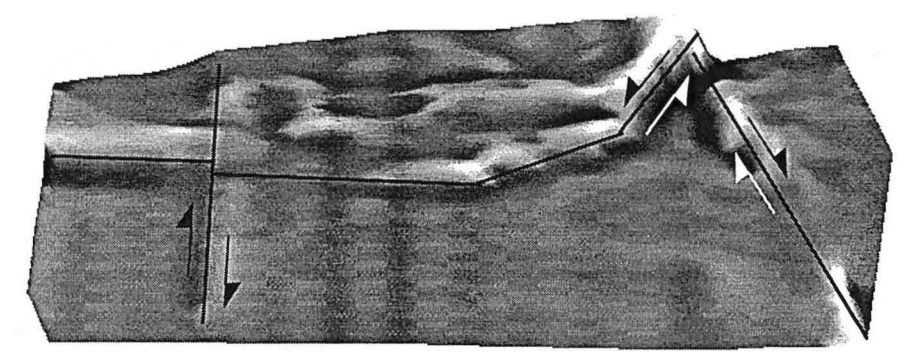

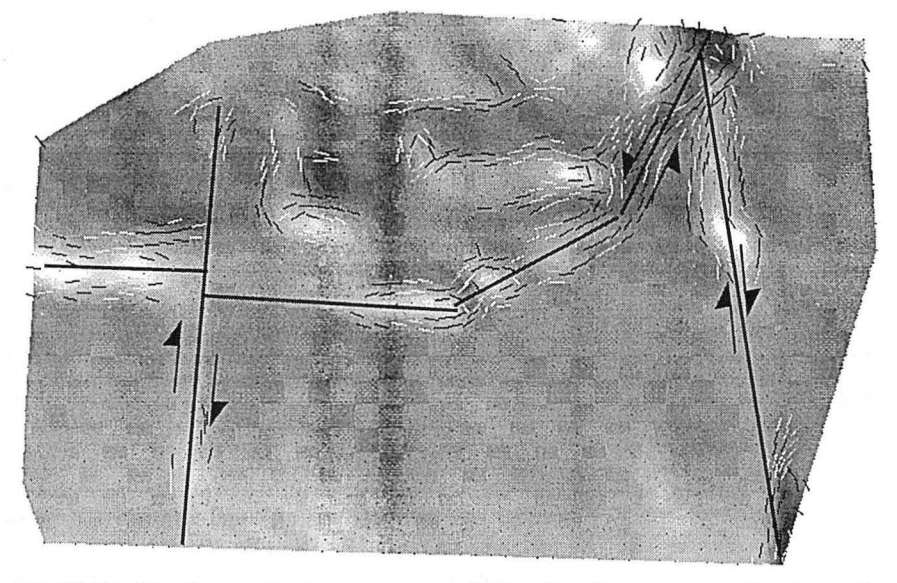

*FIGURE 5-30: Interprétation en terme defailles des plissements soulignés par les courbures* 

Exploitation des informations fournies par le calcul des courbures d'une surface

Le résultat de cette interprétation est une surface faillée avec des courbures beaucoup plus faibles (voir Figure 5-31, page 119).

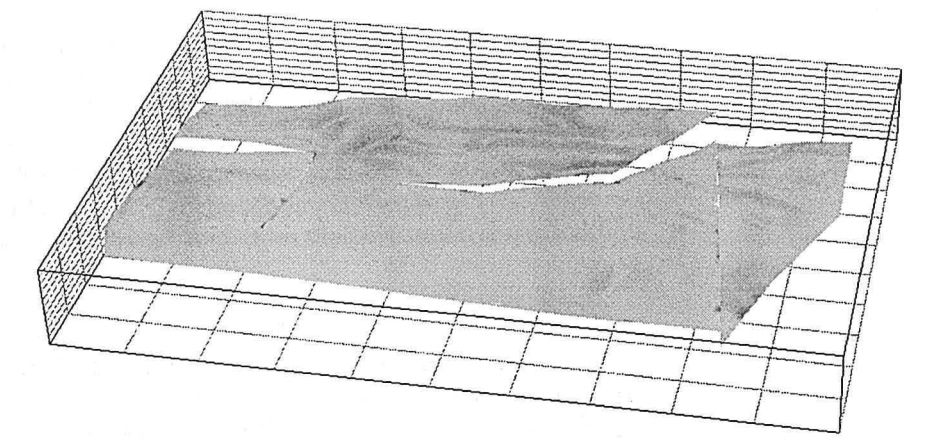

*FIGURE 5-31: Surface prenant en compte l'interprétation en terme defailles (on notera l'effet sur la courbure globale de la structure)* 

Toutes ces failles ont nécessairement une composante verticale du déplacement. Si ce n'était pas le cas elles ne seraient pas mises en évidence par la courbure de la surface. Cela signifie qu'une faille purement cisaillante n'est pas mise en évidence par les courbures.

Dans cette proposition d'interprétation, j'ai bien pris garde de présenter les failles au conditionnel, en effet les courbures seules ne permettent pas de trancher entre un pli et une faille. Seul le géologue, qui connaît la rhéologie des roches et le type de structures que l'on peut rencontrer dans cette région, sera apte à faire un choix. Dans le cas présent nous ne disposons d'aucun argument pour trancher. Je ne dispose en effet d'aucune information quant à la nature des roches ou à la localisation de ces données réelles.

5.8.3 Amélioration du maillage d'une surface par substitution d'arêtes Dans le cas de surfaces non multivaluées, nous proposons de générer ces surfaces à partir d'un semis de points en utilisant une triangularisation «à la Delaunay». Pour être bref je dirai que cette méthode consiste à projeter tous les points dans un plan et à générer un maillage triangulaire dont les sommets de triangles sont les nœuds du semis de points, une fois le maillage réalisé les points sont remis à leur place dans l'espace 3D. Le choix des connections entre les points est fait suivant un critère de beauté sur les triangles alentours. Ce travail de connection se faisant dans un plan il ne prend pas en compte le plissement de la surface. De façon intuitive on

#### Analyse de la courbure d'une surface

sent bien qu'un maillage sera d'autant plus satisfaisant que les arêtes au niveau d'un pli seront orientées selon l'axe du pli. Cette constatation m'a donné l'idée de modifier un algorithme existant dans gOcad et appelé le «beautify switch»[7].

Le «beautify switch» est un algorithme qui analyse tout le maillage de la surface en comparant toutes les paires de triangles partageant une arête et effectue un «switch» sur ces deux triangles si cette opération améliore la beauté des triangles. La beauté d'un triangle est mesurée à l'aide du rapport entre le cercle inscrit et le cercle circonscrit des deux triangles. Un triangle idéal est un triangle équilatéral, le critère de beauté d'un tel triangle est de 1/2, plus le triangle est loin de l'équilatéralité plus le critère s'éloigne de 1/2 (cf figure 3-25, page 67).

La modification que j'ai apportée à cet algorithme est de pouvoir lui appliquer différents critères de beauté. J'ai de plus développé un critère de beauté qui est la minimisation de la courbure totale des sommets de ces deux surfaces. Si en supposant un «switch», la moyenne des courbures totales aux quatre sommets du triangle diminue, alors on effectue réellement le «switch».

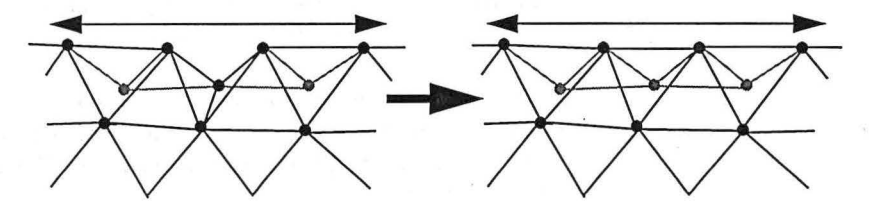

*FIGURE 5-32 : Effet local d'un «beautify switch» fonction de la courbure totale* 

Un tel algorithme ne permet pas de suivre parfaitement la courbure de la surface car il ne bouge pas les points, mais étant donné un maillage passant par un semis de points fixes il permet d'aligner au mieux les segments suivant la courbure de la surface. Cette opération tend à minimiser K et donc à rendre la surface développable.

Dans le chapitre 4, page 69, nous avons présenté un algorithme d'optimisation d'une surface en fonction d'un critère quelconque.

Il est tout à fait envisageable d'écrire des fonctions critères pour cet algorithme basées sur la courbure de la surface.

*Équilibrage de structures géologiques 3D dans le cadre du projet* GQCAD

5.8.4 Adaptation du maillage à la courbure de la surface Exploitation des informations fournies par le calcul des courbures d'une surface

Un triangle serait à «unspliter» si la moyenne des courbures à ses sommets est inférieure à une valeur minimale donnée. Le triangle sera en revanche «splité» si la moyenne des courbures y est supérieure à une valeur maximale donnée.

On peut utiliser n'importe quelle courbure, je suggérerais l'emploi de la courbure maximale. La courbure maximale est une autre mesure de la rugosité de la surface.

Analyse de la courbure d'une surface

#### CHAPITRE 6

# *Principe de l'équilibrage de structures géologiques sédimentaires*

*Ce chapitre présente les règles de base de l'équilibrage, les structures géologiques que l'équilibrage doit contrôler; et l'utilisation qui est faite de ces règles en 2D.* 

# *6.1 Définitions*

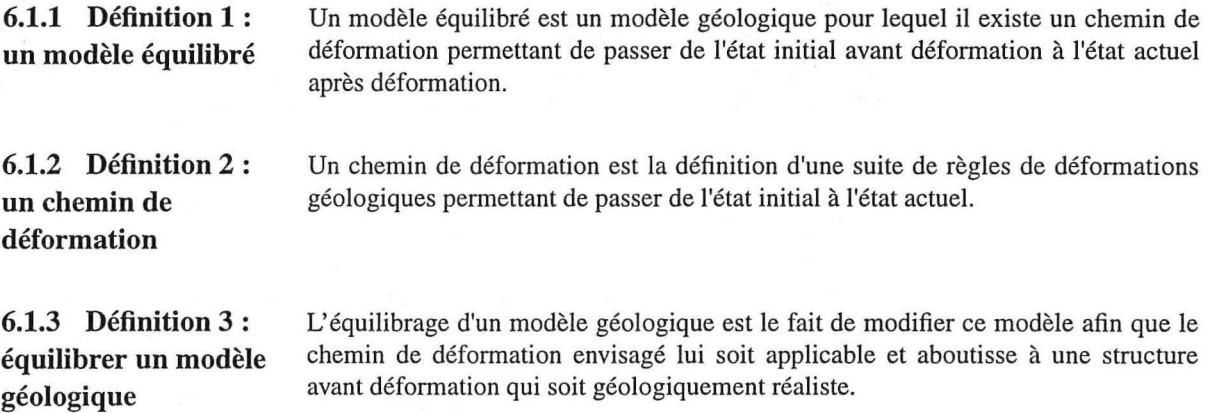

# *6.2 Pourquoi équilibrer une structure géologique ?*

En fait cette question est un raccourci car le géologue ne connaît pas précisément la structure sur laquelle il travaille. Il ne dispose que d'un modèle de la structure, modèle qu'il a créé à partir de sa connaissance de la géologie régionale et de deux types de données d'échelles et de qualités différentes :

- 1. les puits forés dans la structure. Il s'agit de données précises (quelques centimètres) mais ponctuelles, et peu abondantes,
- 2. la sismique (2D ou 3D). Elle représente une très grande quantité d'informations mais est beaucoup moins précise, du fait d'une définition décamétrique, de la présence de bruits altérant l'acquisition, d'incertitudes dans les méthodes de traitement appliquées aux données brutes et de la relative subjectivité du pointé.

Le géologue ne dispose donc que d'un modèle dans lequel il n'a qu'une confiance relative qu'il désire accroître. L'idée de l'équilibrage de structures géologiques, appelé aussi de façon plus imagée «dépliage», est de tenter de restituer, au travers d'un chemin de déformation géologiquement acceptable, la structure avant l'événement tectonique considéré (état palinspastique). Si, en appliquant à son modèle le mécanisme inverse de celui qui aurait donné lieu à la structure actuelle, le géologue obtient un modèle réaliste, sa confiance dans le modèle créé ne peut qu'être accrue. Si en revanche il n'obtient pas un modèle géologiquement réaliste, il doit remettre en cause, soit le mode de déformation qu'il avait envisagé pour l'événement tectonique, soit le modèle qu'il avait imaginé pour la structure actuelle à partir des données disponibles. Dans ce deuxième cas le géologue doit réinterpréter son modèle en intégrant les informations apportées par la tentative d'équilibrage.

L'équilibrage apporte donc des informations sur la vraisemblance du modèle géologique actuel. Il s'agit de l'objectif premier de ce processus, toutefois il ne faut pas négliger les informations supplémentaires que sont les modèles aux différents âges géologiques. En effet, dans un contexte pétrolier, il ne suffit pas d'avoir une structure piège actuelle pour emprisonner du pétrole, il faut aussi d'une part qu'il existe une roche mère ayant atteint la fenêtre à huile pour produire des hydrocarbures et d'autre part que le piège ait déjà été en place au moment de la migration de l'huile ou du gaz. Si le piège ne s'est créé qu'après maturation et migration des hydrocarbures issus de la roche mère, il ne peut pas avoir retenu ces hydrocarbures. C'est à ce genre d'analyses que s'attaquent des logiciels tels que TEMISPACK[58][59] développés à l'Institut Français du Pétrole. Ce logiciel 2D ne considère toutefois qu'un mécanisme de dépliage : le cisaillement simple vertical avec prise en compte de la compaction (appelé aussi back stripping). L'utilisation des résultats d'un

Plier ou déplier

dépliage plus précis dans de tels logiciels d'étude de la maturation et de la migration des hydrocarbures au cours du temps ne pourrait qu'être profitable.

# *6.3 Plier ou déplier*

Comme nous l'avons dit le but est de trouver un chemin de déformation géologique cohérent entre l'état initial et l'état final.

Cette thèse s'attaque au problème de dépliage. II s'agit d'un problème inverse (il n'y a donc pas, à priori, une solution unique) que l'on contraint par des règles de déformation géométriques.

II existe toutefois une autre façon d'aborder le problème, il s'agit d'une méthode directe de «pliage» d'un modèle initial. Cette approche est contrainte par des règles mécaniques de la déformation. II s'agit, en quelque sorte, d'une version informatisée de la «boîte à sable». Un exemple d'un tel logiciel est THRUSTPACK[50], c'est un programme 2D issu d'un projet commun IFP, Chevron, Intevep. TI utilise des méthodes d'éléments finis pour résoudre le problème de la déformation.

Dans ces approches directes, les données sont une géométrie initiale et un tenseur de contraintes. En appliquant les lois de la mécanique on cherche alors à estimer la déformation. Dans les approches inverses, on dispose de la géométrie actuelle ainsi que d'une idée de la géométrie initiale du toit de la structure. Déplier en utilisant les notions de mécaniques pose le problème de la définition du tenseur des contraintes, même s'il peut parfois être estimé (par étude de la déformation de minéraux ou de fossiles notamment). La fiabilité de telles mesures et la compatibilité de la déformation inverse avec la géométrie cible posent problème. En revanche, une étude de la géométrie du plissement et de la nature des sédiments permet d'avoir une bonne idée du mode de déformation subi par les couches. Le dépliage est donc basé sur des critères géométriques, alors que le pliage s'appuie sur des considérations mécaniques.

Un problème de ces approches directes est le contrôle de la position des déformations (axes de plis, failles) qui peuvent être provoquées par des zones de faiblesse locale des couches géologiques.

# *6.4 D'une connaissance intuitive vers un contrôle strict de*  la déformation

Lorsqu'un géologue étudie une structure sédimentaire, il observe le résultat de deux processus pouvant être consécutifs ou synchrones, en une ou plusieurs phases :

- 1. la sédimentation,
- 2. la déformation structurale.

Le principe de l'équilibrage de structures géologiques sédimentaires est simple. TI s'agit de revenir à un état antérieur de la structure en inversant, d'un point de vue géométrique, le processus tectonique qui l'a amené dans l'état actuel.

Cette méthode est appliquée depuis longtemps, mais on peut noter une évolution dans son utilisation.

Dans un premier temps, les géologues avaient une approche intuitive du dépliage qu'ils utilisaient sur des coupes géologiques 2D construites à la main. En 1969 Dahlstrom[lO] a, pour la première fois, analysé les mécanismes du dépliage. Dahlstrom a établi les règles à suivre lors du processus de reconstitution de l'état antérieur ainsi que les limites d'utilisation du procédé dans le cas de coupes géologiques. Cette analyse a permis par la suite d'avoir un meilleur contrôle du dépliage. La définition de telles règles et les progrès de l'informatique ont conduit à l'apparition de logiciels d'équilibrage de coupes géologiques.

Il est important de noter que les règles de déformation qui sont appliquées sont une traduction 2D (coupes géologiques) de principes géologiques volumiques (3D). La justification de cette approche 2D est d'une part, l'impossibilité de dessiner et de contrôler à la main des modèles géologiques 3D, d'autre part, le fait que jusqu'à récemment les outils informatiques n'en étaient pas capables.

# *6.5 Une connaissance intuitive de l'équilibrage*

Une telle connaissance est sous-jacente dans tout enseignement de géologie structurale sédimentaire. Si l'on considère les modèles de base de la structurale :

• un pli résulte d'une contrainte en compression sans apparition d'une discontinuité dans la structure,

 $\frac{1}{2}$ 

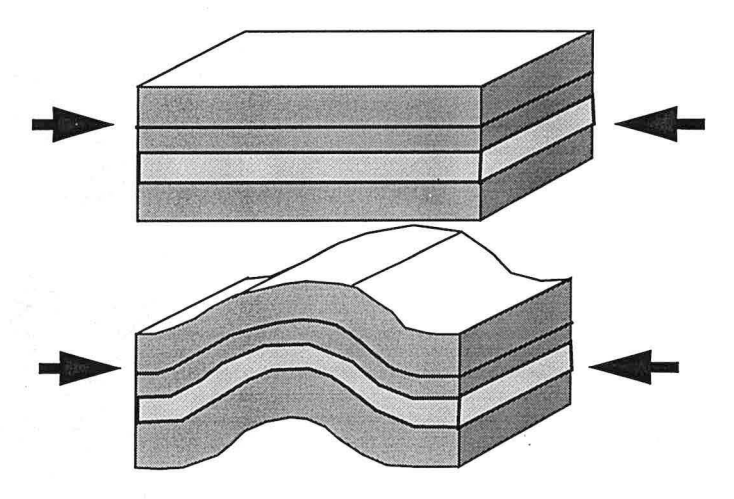

**FIGURE 6-1 : Plissement** 

• une faille normale résulte d'une contrainte en extension avec apparition d'une discontinuité dans la structure,

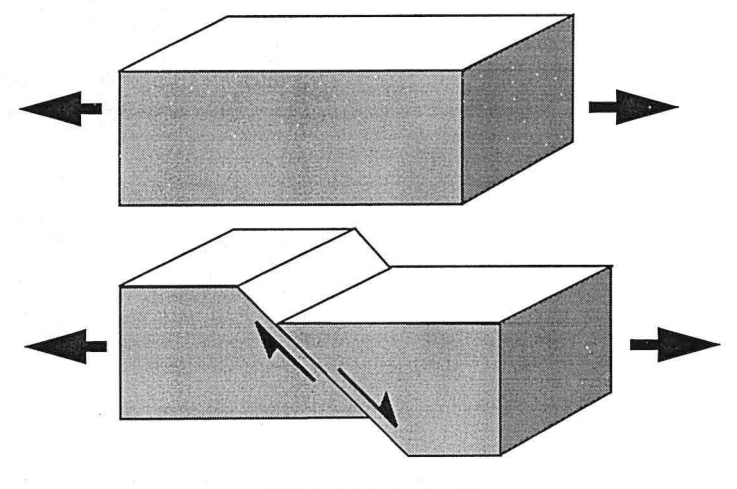

*FIGURE 6-2 : Faille normale*
discontinuité dans la structure,

• une faille inverse résulte d'une contrainte en compression avec apparition d'une

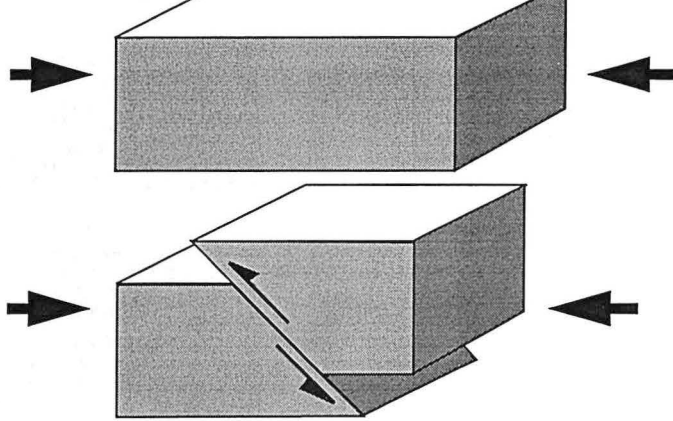

*FIGURE 6-3: Faille inverse* 

• une faille en cisaillement résulte d'une contrainte cisaillante avec apparition d'une discontinuité dans la structure.

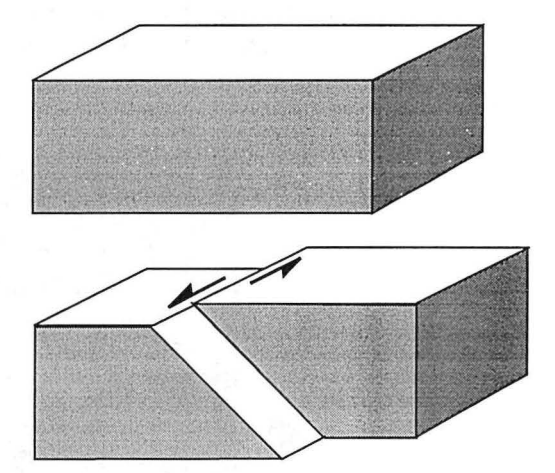

*FIGURE 6-4 : Faille en cisaillement* 

Bien sûr ce ne sont que des cas extrêmes, tous les intermédiaires sont possibles (plis faillés, failles normales à "rejeu" inverse ...).

#### Les structures en compression

Ces structures sont toujours présentées par rapport à un état initial avant déformation. L'équilibrage de structures géologiques repose sur la recherche d'un chemin de déformation permettant, à partir de l'état final, de revenir à l'état initial.

#### *6.6 Les structures en compression*

6.6.1 Les différents types de plissements

- La géologie structurale distingue deux grands types de plissements[46] :
- les plis concentriques. Un pli concentrique est un pli sans variation d'épaisseur des couches plissées, planaxial pli concentrique pli semblable

*FIGURE 6-5: Deux grandes catégories de plis, concentrique/semblable* 

les plis semblables. Un pli semblable est un pli dont l'épaisseur des couches suivant le plan axial est fixe.

Il ne s'agit que de deux grandes classes de plissements, tous les intermédiaires sont possibles.

6.6.2 Les différents types de failles S'il existe différents types de plis, il en est de même pour les failles. Dans la littérature, on distingue deux types de failles suivant que leur géométrie est anguleuse ou courbe. Suppe[56][53] a décrit les failles à géométrie anguleuse en plats et rampes. Bally, quant à lui, a décrit les failles courbes (lisses), celles dont le pendage diminue continûment jusqu'à leur disparition au niveau d'un décollement (le plus souvent argileux ou salifère).

*ÉlJitilibrage de structures géulogù*1*,œs 3D dans le cadre du projet* GQCAD 129

#### *6.* 7 *Les structures en extension*

### **6.7.1 Les blocs basculés**

Il s'agit de structures formées de blocs parfaitement rigides ayant glissé le long de failles majeures impliquant le socle. Les blocs rigides ne subissent que des phénomènes de rotation ou translation les uns par rapport aux autres le long de failles normales. C'est ce que l'on observe sur des structures de type graben telles que le graben rhénan.

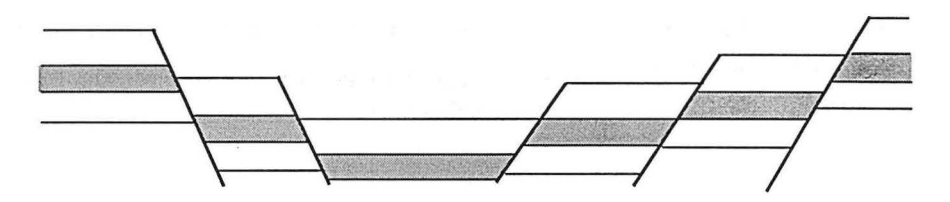

*FIGURE 6-6: Structure de type graben, blocs rigides* 

**6.7.2 Les failles Iistriques** 

Ce sont des failles normales s'atténuant dans **un** niveau de décollement[l6][25][60][61]. Elles affectent des couches sans cohésion épousant parfaitement la géométrie de la faille au cours de la déformation. Ces failles sont généralement "synsédimentaires", en conséquence I'isopacité des couches ne s'applique pas.

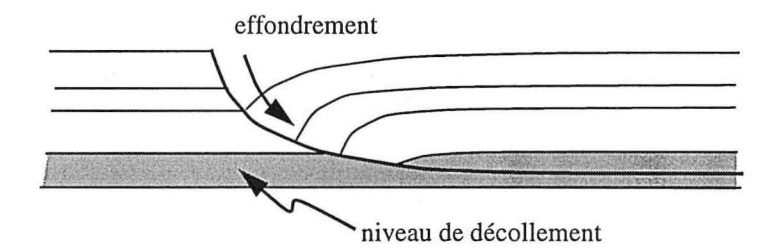

*FIGURE 6-7 : Faille listrique* 

Formalisation des règles d'équilibrage

## *6.8 Formalisation des règles d'équilibrage*

Comme nous l'avons dit précédemment, le premier à formaliser les règles du dépliage et à en établir les limites fut Dahlstrom[IO] en 1969 dans un article intitulé «Balanced cross sections». Cet article, qui fait référence en la matière, montre une réflexion sur l'équilibrage avant d'en appliquer les résultats sur le cas de l'Alberta Foothills qui le préoccupait à l'époque.

Dahlstrom traduit la règle élémentaire de la physique selon laquelle "rien ne se crée, rien ne se perd, mais tout se transforme", en une règle plus géologique de conservation du volume. En effet, si l'on néglige les phénomènes de compaction et de dissolution sous pression, ou, pour être moins approximatif, si l'on applique des coefficients de correction sur le volume, les contraintes structurales ne peuvent que déplacer la matière et déformer les couches géologiques.

La première règle de l'équilibrage est donc la *conservation du volume des couches sédimentaires.* 

Dahlstrom s'intéressait à une zone de plis concentriques. Dans ce cas l'épaisseur des couches ne change pas au cours de la déformation ce qui permet de renforcer la règle de conservation du volume par une règle de *conservation de l'aire des surfaces sédimentaires* impliquées.

Le non respect de ces deux lois peut se justifier par la présence d'une faille de décollement.

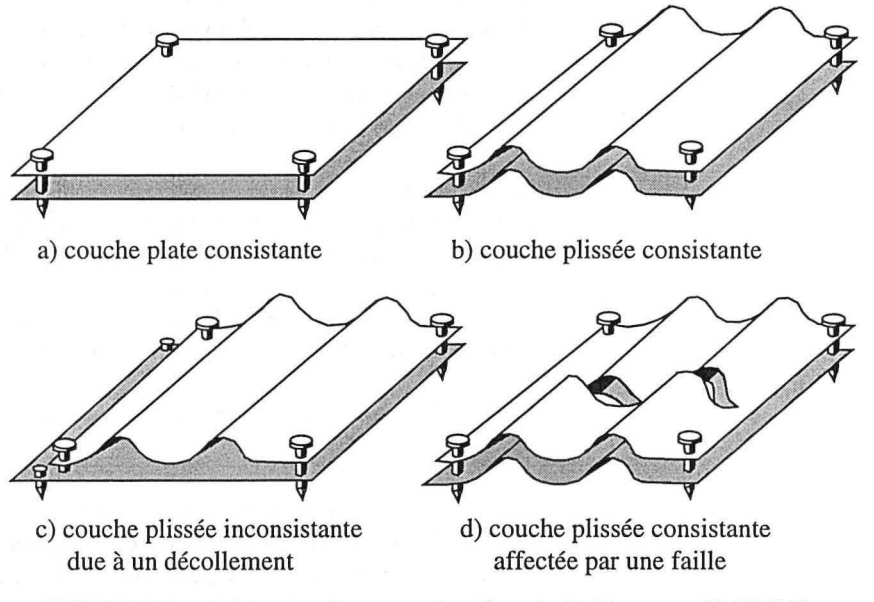

*FIGURE 6-8: Cohérence d'une couche (d'après Dahlstrom- 1969)[ JO]* 

Les deux lois, précédemment énoncées, permettent de vérifier la consistance du plissement. Un modèle peut aussi contenir des failles, leur analyse a permis à Dahlstrom d'énoncer la règle de *conservation de l'épaisseur des couches de part et d'autre d'une faille* ou *constance du rejet le long d'une faille .* 

Cette dernière règle n'étant pas toujours respectée sur les coupes géologiques qu'il pouvait construire, il lui fallait trouver une explication géologiquement acceptable. Dahlstrom propose deux systèmes d'accommodation :

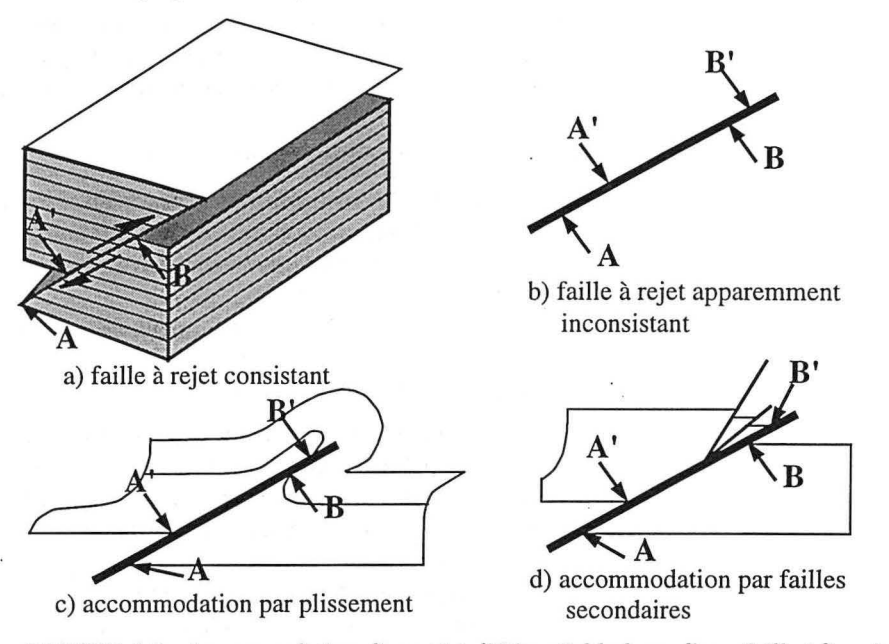

*FIGURE 6-9 :Accommodation d'un rejet différentielle long d'une faille (d'après Dahlstrom* - *1969 )[JO]* 

Depuis Dahlstrom, bien d'autres travaux ont été réalisés, se reporter par exemple à[62][30][26].

## *6.9 Les différents types de logiciels d'équilibrage de coupes géologiques*

Suivant les travaux de Dahlstrom, les structuralistes ont analysé les processus de déformations des différentes structures géologiques sédimentaires afin d'établir les règles à utiliser pour leur équilibrage. Les progrès de l'informatique aidant, des logiciels de dépliage sont apparus. Leur but est d'automatiser l'étape élémentaire du dépliage suivant la loi de déformation définie par le géologue utilisateur. Il s'agit

donc d'éviter au géologue la longue et fastidieuse phase de dessin de la nouvelle géométrie, mais en aucun cas de le supplanter, sa connaissance de la géologie régionale étant indispensable.

Dans ce chapitre, je ne prétends pas faire une étude exhaustive de tous les logiciels de dépliage 2D, mais simplement présenter le principe des méthodes de dépliage utilisées par ces logiciels et le contexte géologique dans lequel elles s'appliquent.

Je diviserai ces logiciels en deux catégories :

- **1.** ceux destinés à des géologues généralistes. Souvent ils ne traitent que certains modes de déformation et peuvent être moins rigoureux dans la mise en œuvre des règles disponibles. En contre-partie ils sont simples et rapides d'utilisation, permettant de faire une première vérification de la structure et fonctionnent sur des ordinateurs personnels (PC ou Macintosh). Parmi ces logiciels je citerai le logiciel RESTORE[51][52] développé par Dan Schultz et Ken Duncan de l'Université du Texas à Austin,
- 2. ceux destinés à des géologues spécialistes. Tis offrent un grand nombre de règles de dépliage couvrant tous les modes de déformations. De ce fait ils nécessitent une meilleure connaissance par le géologue des lois de l'équilibrage et une plus grande puissance de calcul, ce qui requiert une station de travail. Parmi ces logiciels un très bon exemple est le logiciel LOCACE[42] développé par Isabelle Moretti et Marc Larrère à l'Institut Français du Pétrole (IFP) et commercialisé *par* le Bureau d'Études Industrielles et de Coopération de l'Institut Français du Pétrole (BEICIP).

## *6.10 Règles utilisées par les logiciels d'équilibrage de coupes et leur domaine d'application*

Comme nous l'avons vu précédemment le principe de base du dépliage est la conservation de la matière. Toutefois cette règle n'est pas suffisante pour contrôler la forme d'un volume. Si l'on considère un sac élastique fermé rempli de sable, ce sac peut prendre une grande diversité de formes. Il est donc nécessaire de déterminer des contraintes supplémentaires. De façon intuitive, nous pouvons imaginer que de telles lois seront certainement moins universelles que la conservation du volume. TI est en effet peu probable qu'une même loi de déformation s'applique à une zone en extension et à une zone en compression.

Les logiciels de dépliage font la distinction entre deux types génériques de zones de déformations :

- 1. les zones en extension,
- 2. les zones en compression.

Avant même de considérer les modes de déformation, la première différence repose sur le lien entre la sédimentation et la déformation. Les phénomènes de compression s'accompagnent généralement d'une exondation, il est donc réaliste de faire l'hypothèse d'une dissociation temporelle de la sédimentation et de la déformation. En revanche une phase en extension s'accompagne en général d'un effondrement, la sédimentation et la déformation sont donc deux processus concomitants.

Cette distinction se traduit parfois par une certaine spécialisation des logiciels. Certains, comme RESTORE, ne traitent que du problème des zones en extension.

Dans ce paragraphe nous allons analyser différentes règles de dépliage, leur signification et leur domaine d'application. Chaque méthode correspond à un mécanisme de déformation particulier. Le choix de tel ou tel algorithme traduit la compréhension par le géologue du mécanisme de la déformation qui, avec la géométrie finale du toit de la structure, définissent le chemin de déformation. Dans un article présentant le logiciel LOCACE/BALISS[42], Isabelle Moretti décrit bon nombre des méthodes de déformation présentées ci-dessous.

# simple toit de la structure.

6.10.1 Le cisaillement Le cisaillement simple d'une structure nécessite la donnée de la géométrie cible du

La méthode consiste en une translation de tous les points de la coupe dans une direction constante donnée. Les points du toit sont translatés afin de se retrouver sur la géométrie cible. Les points des autres horizons sont déplacés afin de conserver l'épaisseur des couches dans la direction de cisaillement.

Cette méthode se traduit par la conservation du volume des couches (aire dans le cas 2D), mais pas de l'aire des surfaces sédimentaires.

Cette méthode est utilisée dans les zones en extension pour modéliser les failles listriques.

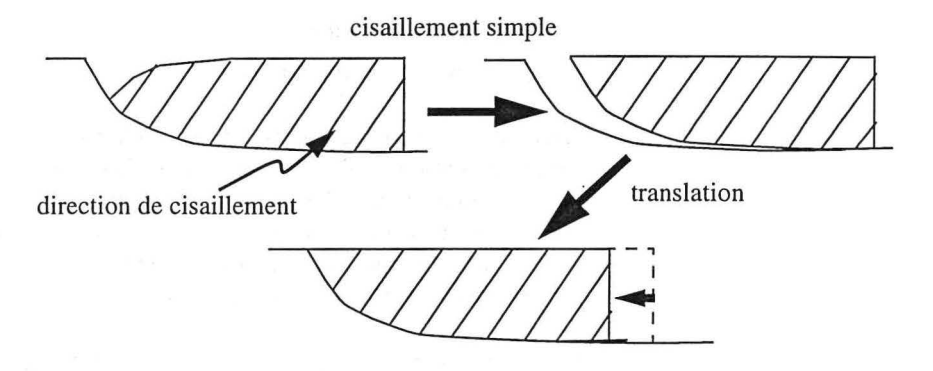

*FIGURE 6-/0: Cisaillement simple et translation dans le cas defailles listriques* 

Dans le cas de failles listriques, la difficulté réside dans la détermination de l'angle de cisaillement. Il est souvent antithétique à la faille. L'ajustement des deux blocs (de part et d'autre de la faille) se fait par translation. D'un point de vue pratique le choix de l'angle se fait souvent par essais successifs et comparaison de la géométrie des deux lèvres de la faille. Le «bon» choix de l'angle est celui qui donne idéalement la même géométrie pour les deux lèvres.

#### 6.10.2 Le glissement couche à couche

Cette méthode appelée en anglais «fiexural slip» simule des déformations où le . cisaillement est parallèle aux couches. Cette méthode conserve donc à la fois la longueur des couches et leur épaisseur. Si l'on considère une couche isopaque, cette méthode correspond donc à la déformation d'un pli concentrique (voir paragraphe 6.6.1, page 129).

D'un point de vue informatique il s'agit de définir une grille 2D suivant la stratigraphie :

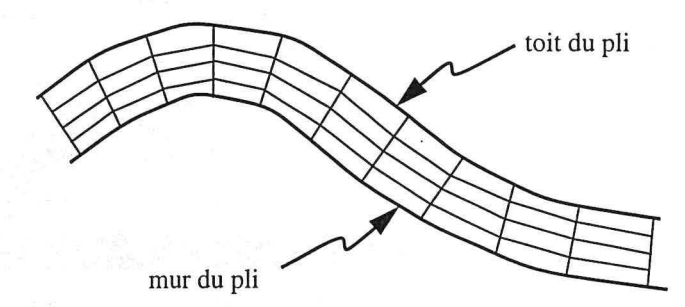

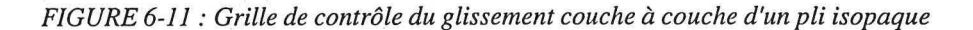

Une telle grille peut être adaptée au cas de couches non isopaques en appliquant une définition proportionnelle de la grille :

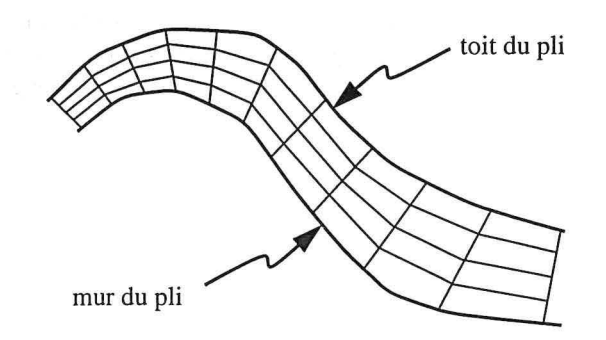

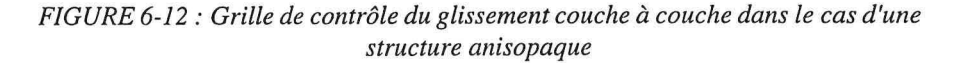

Le déplacement d'un point quelconque de la coupe est donc calculé par rapport aux déplacements des points de la grille.

mation de failles de type plats et rampes[56][53] :

Ce type de déformation a été introduit par Suppe en 1983 pour l'étude de la défor-

*FIGURE 6-13: Grille de contrôle d'un décollement en plats et rampe après déformation (d'après Suppe)[56]* 

Il s'agissait alors de simuler la déformation par une approche prograde et non pas rétrograde.

Le glissement couche à couche et le cisaillement simple sont les deux méthodes de base du dépliage de coupes géologiques. Les méthodes que nous verrons par la suite sont là pour résoudre des cas particuliers.

Règles utilisées par les logiciels d'équilibrage de coupes et leur domaine d'application

Je suggère de nous attarder quelques instants sur ces deux méthodes afin de montrer l'impact du choix de la méthode de dépliage d'une couche géologique :

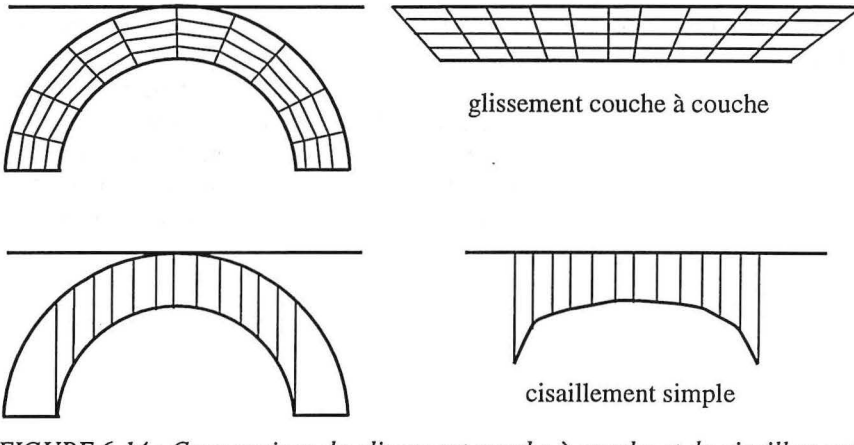

*FIGURE 6-14: Comparaison du glissement couche à couche et du cisaillement simple vertical dans le cas d'un pli concentrique* 

6.10.3 Le remplissage isopaque

Le remplissage isopaque est utilisé lorsque l'on se trouve dans le cas d'une couche dont la géométrie finale est contrainte sur trois des quatre côtés, le remplissage isopaque permet alors de conserver l'aire de la couche :

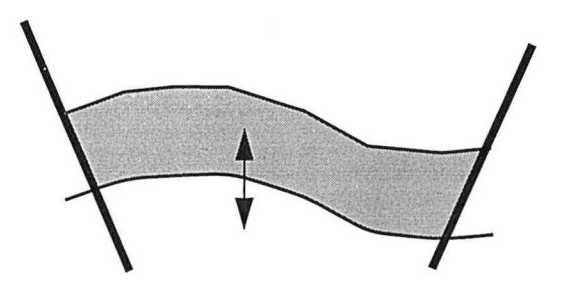

*FIGURE 6-15: Remplissage isopaque* 

Ce cas arrive lorsque la coupe est faillée, dans ce cas la coupe est divisée en blocs faillés, qui seront dépliés dans un ordre choisi par le géologue. Imaginons qu'une coupe soit formée de trois blocs et que les deux blocs extrêmes aient déjà été dépliés. Lors du dépliage du bloc central le toit des couches est déterminé par la

géométrie cible et les côtés par la géométrie des failles définie par le dépliage des blocs adjacents.

#### **6.10.4 La méthode libre**

Il s'agit de permettre au géologue de dessiner son interprétation de certaines parties de la coupe. Cela peut sembler être une approche peu scientifique mais dans le cas de couches très fortement compétentes, où il n'est pas possible de déterminer géométriquement la déformation, seul le géologue peut émettre une hypothèse quant à la géométrie initiale. Cette méthode sera donc utilisée pour certaines couches argileuses et pour les couches salifères. Il est en effet impossible de déduire géométriquement d'un dôme de sel actuel la géométrie de la couche de sel avant apparition du diapir.

#### **CHAPITRE 7**

# *Déformation isométrique d'une suiface*

*Ce chapitre présente une méthode originale et générale de dépliage isométrique d'une surface. La formulation mathématique que nous avons utilisée est présentée en premier lieu. Dans un deuxième temps nous présentons l'algorithme mis en place pour implanter cette formulation. Nous mettons aussi en évidence le besoin d'une solution initiale la plus proche possible de la réalité et proposons une méthode pour obtenir une telle solution initiale.* 

#### *Remerciements*

Je remercie Jean-Laurent Mallet et Pierre Jacquemin. Leur aide fut précieuse aussi bien pour la formulation mathématique du problème que pour sa réalisation informatique.

## *7.1 Introduction*

Le glissement couche à couche (voir paragraphe 6.10.2, page 136) repose sur le respect des longueurs des couches en 2D, l'équivalent 3D de cet algorithme nécessite donc le respect de l'aire des surfaces.

Nous nous sommes donc intéressés au problème du respect de l'aire d'une surface au cours de sa déformation. Il nous faut être capables de passer d'une géométrie de surface à une autre par une transformation isométrique.

## 7. 2 *Principe de la méthode*

Comme nous l'avons vu dans le paragraphe 1.2, page 8, les surfaces gOcad sont constituées de triangles partageant deux à deux des arêtes. Nous pouvons donc calculer l'aire d'une surface en faisant la somme des aires des triangles. Soit une surface S, nous noterons  $A_s$  son aire. S est composée d'un ensemble de triangles noté  $T_S$ . Soit  $\tau$  un triangle de la surface ( $\tau \in T_S$ ),  $\tau$  est composé de trois sommets que nous noterons ( $\rho_{0\tau}, \rho_{1\tau}, \rho_{2\tau}$ ). L'aire du triangle  $\tau$  sera notée A<sub> $\tau$ </sub>. Nous pouvons écrire que :

$$
A_s = \sum_{\tau \in T_S} A_{\tau} = \sum_{\tau \in T_S} \|(\rho_{1\tau} - \rho_{0\tau}) \times (\rho_{2\tau} - \rho_{0\tau})\|
$$

Afin de respecter l'aire d'une surface au cours de sa déformation il suffit donc de respecter l'aire de chacun des triangles.

Cette constatation est à la base d'un logiciel développé à Grenoble par l'équipe du Professeur Gratier. La méthode utilisée consiste à laisser tomber sur un plan les triangles constituant la surface puis à les réajuster par translations et rotations afin de réduire, au minimum, les chevauchements et les trous dans les accolements de triangles (cf [11]). Cette méthode a aussi été utilisée, adaptée et généralisée par les équipes des Professeurs Suppe et Cobbold (voir [48]). La méthode préconisée par Gratier consiste à ajuster individuellement chaque triangle par rapport à ses voisins. Ce faisant, l'ajustement d'un triangle  $\tau_i$  peut très bien se faire au détriment de l'ajustement d'un triangle  $\tau_{i-1}$  précédemment ajusté. En conséquence, le procédé ne garantie pas la convergence et peut (en théorie) diverger. En pratique il observe la décroissance d'un critère de distorsion, l'algorithme itératif s'arrète lorsque le critère est passé au dessous d'un seuil prédéfini ou recommence à croître.

Dans ce qui suit nous proposons une solution plus générale autorisant localement des distorsions sur les triangles mais minimisant la distorsion globale de la surface dépliée. Comme nous minimisons un critère nous sommes assurés de la convergence de la méthode même si du fait de la non linéarité de la méthode nous ne sommes pas sûrs à priori d' obtenir la "bonne" solution. Nous cherchons à respecter au mieux l'aire des triangles.

Nous désirons conserver «au mieux» l'aire de chaque triangle au cours de la déformation. Par la suite, nous noterons  $\tau(\rho_{0\tau}, \rho_{1\tau}, \rho_{2\tau})$  le triangle initial et  $\tau'(\rho'_{0\tau}, \rho'_{1\tau}, \rho'_{2\tau})$  sa projection.

En géométrie deux polygones sont dits congrus, s'il existe une bijection associant les sommets des deux polygones telle que les segments du bord aient même longueur et que les angles, entre deux segments, aient même mesure.

Si  $\tau$  et  $\tau'$  sont congrus alors les angles et les segments des deux triangles ont même mesure:

$$
|\mathbf{p}_{1\tau}\mathbf{p}_{0\tau}|| = ||\mathbf{p'}_{1\tau}\mathbf{p'}_{0\tau}||
$$
  
\n
$$
= \sqrt{\frac{||\mathbf{p}_{1\tau}\mathbf{p}_{0\tau}||}{||\mathbf{p}_{2\tau}\mathbf{p}_{1\tau}||}} = ||\mathbf{p'}_{2\tau}\mathbf{p'}_{1\tau}||
$$
  
\n
$$
= \sqrt{\frac{||\mathbf{p}_{1\tau}\mathbf{p}_{0\tau}||}{||\mathbf{p}_{0\tau}\mathbf{p}_{2\tau}||}} = ||\mathbf{p'}_{0\tau}\mathbf{p'}_{2\tau}||
$$
  
\n
$$
= \sqrt{\frac{||\mathbf{p}_{1\tau}\mathbf{p}_{0\tau}||}{||\mathbf{p}_{0\tau}\mathbf{p}_{2\tau}||}} = \sqrt{\frac{||\mathbf{p}_{1\tau}\mathbf{p}_{0\tau}||}{||\mathbf{p}_{0\tau}\mathbf{p}_{2\tau}||}} = \sqrt{\frac{||\mathbf{p}_{1\tau}\mathbf{p}_{0\tau}||}{||\mathbf{p}_{0\tau}\mathbf{p}_{2\tau}||}} = \sqrt{\frac{||\mathbf{p}_{1\tau}||}{||\mathbf{p}_{0\tau}||}} = \sqrt{\frac{||\mathbf{p}_{1\tau}||}{||\mathbf{p}_{0\tau}||}} = \sqrt{\frac{||\mathbf{p}_{1\tau}||}{||\mathbf{p}_{0\tau}||}} = \sqrt{\frac{||\mathbf{p}_{1\tau}||}{||\mathbf{p}_{0\tau}||}} = \sqrt{\frac{||\mathbf{p}_{1\tau}||}{||\mathbf{p}_{0\tau}||}} = \sqrt{\frac{||\mathbf{p}_{1\tau}||}{||\mathbf{p}_{0\tau}||}} = \sqrt{\frac{||\mathbf{p}_{1\tau}||}{||\mathbf{p}_{0\tau}||}} = \sqrt{\frac{||\mathbf{p}_{1\tau}||}{||\mathbf{p}_{0\tau}||}}
$$

En pratique ces deux conditions sur les angles et sur les longueurs des arêtes ne sont pas indépendantes. En particulier, le respect des longueurs est suffisant pour définir la congruence de deux triangles. Cette constatation nous a amené à exprimer le respect de l'aire d'une surface au travers du respect des longueurs des arêtes comme nous le verrons par la suite.

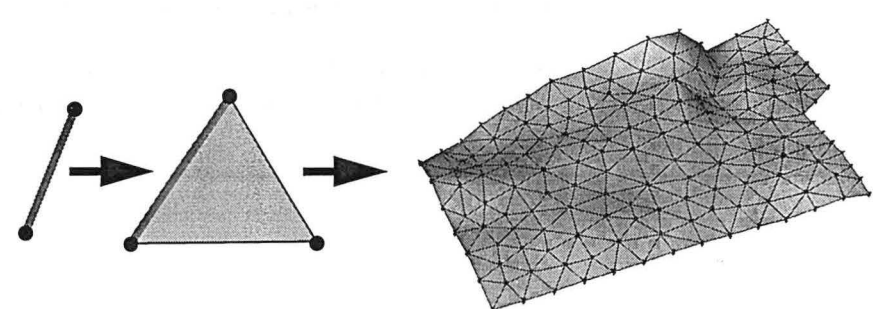

*FIGURE 7-1 : Respect de l'aire d'une surface triangulée par respect des arêtes* 

#### *7.3 Vers un respect «au mieux» des longueurs*

Comme nous l'avons vu dans le paragraphe 5.5, page 89, une surface n'est pas toujours dépliable. Si nous avons un maximum local sur la surface celle-ci n'est pas développable localement en ce point. Ce n'est pas pour autant que nous devons abandonner toute idée de dépliage de la surface. Ce problème peut être dû à une déformation interne locale de la couche ou à un problème de discrétisation de la surface qui disparaîtrait si l'on adaptait mieux le maillage aux données.

#### Déformation isométrique d'une surface

Il nous faut donc être capable de respecter «au mieux» la longueur des arêtes. D'un point de vue mathématique, le respect au mieux sera un respect au sens des moindres carrés.

## *7.4 Une solution mathématique approximée*

7.4.1 Quelques notations

Dans la suite nous considérerons deux surfaces S et C :

- S est la surface à déplier, elle est composée de triangles adjacents partageant deux à deux une arête,
- C est la surface sur laquelle doit être projetée S, il s'agit de la cible. Cette surface n'est pas nécessairement formée de triangles et est supposée avoir en tout point une représentation paramétrique dérivable de la surface C.

Chaque nœud  $\alpha$  de la surface S possède une image  $\varphi(\alpha)$  sur la surface C. Le vecteur unitaire  $\sigma(\alpha)$  donnant la direction de la droite passant par  $\alpha$  et  $\varphi(\alpha)$  est appelé direction de projection du nœud  $\alpha$ .

Soit  $\Gamma(\alpha)$  l'ensemble des triangles  $\tau(\varphi(\alpha), \varphi(\beta_i), \varphi(\beta_{i+1}))$  images de T( $\alpha$ ) l'ensemble des triangles  $\tau(\alpha, \beta_i, \beta_{i+1})$  de S partageant le nœud  $\alpha$ . L'ensemble des

*Équilibrage de structures géologiques 3D dans le cadre du projet* GQCAD

144

nœuds  $\beta_i$  est noté  $\Lambda(\alpha)$  et constitue l'ensemble des nœuds extrémité d'une arête de triangle partant de  $\alpha$ .

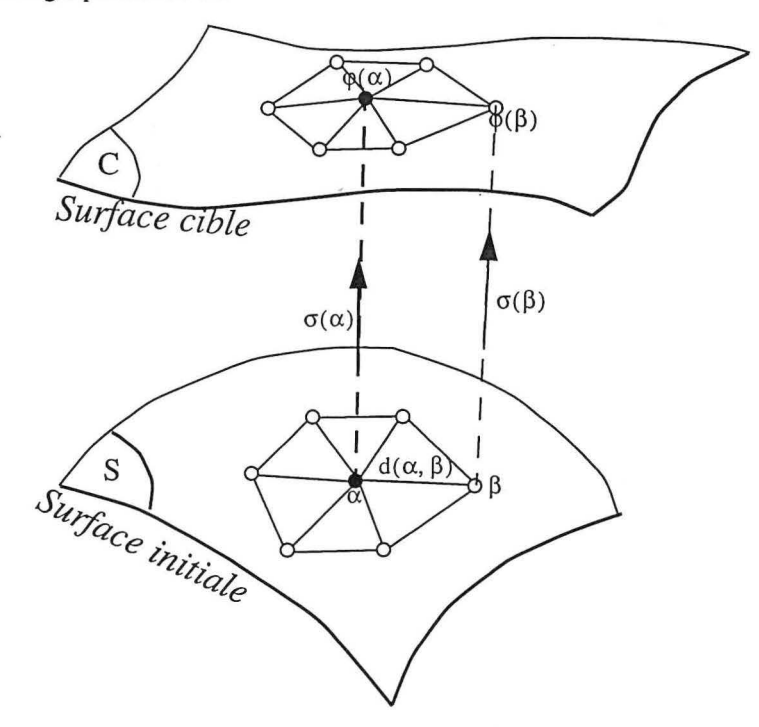

*FIGURE* 7-2 *: Projection d'une surface trianguléeS sur une surface cible* C

Nous noterons  $\varphi$  la matrice colonne composée de tous les points du maillage telle que:

$$
\varphi^{t} = \left[\ldots, \overbrace{\varphi^{x}(\alpha), \varphi^{y}(\alpha), \varphi^{z}(\alpha), \ldots}^{\varphi^{t}(\alpha)}, \ldots\right]
$$

7 .4.2 Définition d'une projection Nous dirons que  $\varphi$  est une projection discrète, ou projection, de S sur C, si et seulement si :

 $\forall \beta \in \Lambda(\alpha)$   $(\beta, \varphi(\beta)) \cap \Gamma(\alpha) = \varnothing$ 

Dans la pratique nous utiliserons une condition moins stricte nous permettant de respecter au mieux la notion de projection. Nous chercherons à minimiser un critère de rugosité global de la surface noté  $R(\varphi)$ .

7 .4.3 Définition d'une projection isométrique Nous dirons que  $\varphi$  est une projection isométrique si et seulement si  $\varphi$  est une projection telle que :  $\|\varphi(\alpha)-\varphi(\beta)\| = \|\alpha-\beta\|$ 

Dans la pratique nous utiliserons une condition moins stricte :

 $\left[\left\|\alpha-\beta\right\|^2-\left\|\varphi(\alpha)-\varphi(\beta)\right\|^2\right]^2$  minimum

## 7.5 *Distorsion d'une projection isométrique*

Soient :

 $d(\alpha, \beta)$  = distance à respecter entre les nœuds  $\alpha$  et  $\beta$  $\Delta(\alpha,\beta)=\|\alpha-\beta\|^2-\|\varphi(\alpha)-\varphi(\beta)\|^2$  $D(\varphi|\alpha) = \sum \Delta^2(\alpha, \beta)$  $D(\varphi) = \sum_{\alpha}^{\beta \in \Lambda(\alpha)} D(\varphi|\alpha)$  $\alpha \in \Omega$ 

 $\Delta^2(\alpha, \beta)$  peut être considéré comme une mesure de la distorsion de la position relative des nœuds  $\alpha$  et  $\beta$  au cours de la projection. En conséquence nous appellerons :

 $D(\varphi|\alpha)$  la distorsion locale de  $\varphi$  au nœud  $\alpha$ ,

Variation de D(j)

 $D(\varphi)$  la distorsion globale de  $\varphi$ .

D(φ) est un polynôme de degré quatre vis à vis de chaque composante de φ, il a donc au plus trois optima par composante de  $\varphi$ .

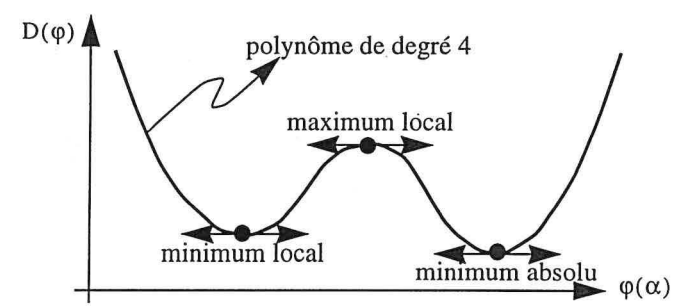

*FIGURE 7-3 : Optima locaux/absolus, cas d'une courbe polynômiale de degré 4* 

## 7.6 *Variation de*  $D(\phi)$

Afin de pouvoir minimiser la distorsion, nous allons, dans cette partie, analyser la variation de  $D(\varphi)$ , en étudiant ses dérivées premières et secondes relativement à  $\varphi(\alpha)$ .

7.6.1 Lien entre la distorsion globale et la distorsion locale

Dans le cas d'une approche discrète, comme ici avec des surfaces gOcad, il est plus facile de contrôler une relation locale qu'une relation globale.

D'après la définition de  $D(\varphi)$  nous pouvons écrire :

$$
\frac{\partial D(\varphi)}{\partial \varphi(\alpha)} = \sum_{k \in \Omega} \frac{\partial D(\varphi|k)}{\partial \varphi(\alpha)}
$$

$$
= \sum_{k \in \mathbb{N}(\alpha)} \frac{\partial D(\varphi|k)}{\partial \varphi(\alpha)}
$$

$$
= \frac{\partial D(\varphi|\alpha)}{\partial \varphi(\alpha)} + \sum_{\beta \in \Lambda(\alpha)} \frac{\partial D(\varphi|\beta)}{\partial \varphi(\alpha)}
$$

De la définition de  $D(\varphi|\beta)$  nous pouvons écrire:

$$
\sum_{\beta \,\in \,\Lambda(\alpha)}\frac{\partial D(\phi|\beta)}{\partial \phi(\alpha)}=\sum_{\beta \,\in \,\Lambda(\alpha)}\frac{\partial \Delta^2(\beta,\alpha)}{\partial \phi(\alpha)}
$$

Comme  $\Delta(\beta, \alpha) = \Delta(\alpha, \beta)$  nous pouvons écrire:

$$
\sum_{\beta \in \Lambda(\alpha)} \frac{\partial \Delta^2(\beta, \alpha)}{\partial \varphi(\alpha)} = \sum_{\beta \in \Lambda(\alpha)} \frac{\partial \Delta^2(\alpha, \beta)}{\partial \varphi(\alpha)} = \frac{\partial \left(\sum_{\beta \in \Lambda(\alpha)} \Delta^2(\alpha, \beta)\right)}{\partial \varphi(\alpha)} = \frac{\partial D(\varphi|\alpha)}{\partial \varphi(\alpha)}
$$

D'où:

$$
\frac{\partial D(\varphi)}{\partial \varphi(\alpha)} = 2 \cdot \frac{\partial D(\varphi | \alpha)}{\partial \varphi(\alpha)}
$$

L'effet de  $\varphi(\alpha)$  sur la distorsion globale est donc le double de l'effet de  $\varphi(\alpha)$  sur la distorsion locale autour de  $\alpha$ . Si nous dérivons cette expression nous obtenons :

$$
\frac{\partial^2 D(\phi)}{\partial \phi(\alpha) \partial \phi^t(\alpha)} = 2 \cdot \frac{\partial^2 D(\phi | \alpha)}{\partial \phi(\alpha) \partial \phi^t(\alpha)}
$$

#### Variation de D(j)

#### 7.6.2 Calcul de la dérivée première

Le paragraphe précédent a montré le lien entre la dérivée de la distorsion locale et celle de la distorsion globale. II faut donc calculer la dérivée de la distorsion locale :

$$
\frac{\partial D(\varphi|\alpha)}{\partial \varphi(\alpha)} = \sum_{\beta \in \Lambda(\alpha)} \frac{\partial \Delta^2(\alpha, \beta)}{\partial \varphi(\alpha)}
$$

$$
= 2 \cdot \sum_{\beta \in \Lambda\alpha} \Delta(\alpha, \beta) \cdot \frac{\partial \Delta(\alpha, \beta)}{\partial \varphi(\alpha)}
$$

$$
= -4 \cdot \sum_{\beta \in \Lambda\alpha} \Delta(\alpha, \beta) \cdot [\varphi(\alpha) - \varphi(\beta)]
$$

D'où :

$$
\frac{\partial D(\varphi)}{\partial \varphi(\alpha)} = -8 \cdot \sum_{\beta \in \Lambda(\alpha)} \Delta(\alpha, \beta) \cdot [\varphi(\alpha) - \varphi(\beta)]
$$

7.6.3 Calcul de la dérivée seconde

En procédant de même que pour la dérivée première nous pouvons calculer la dérivée seconde de la distorsion locale, nous pourrons en déduire celle de la distorsion globale:

.<br>Kat

$$
\frac{\partial^2 D(\varphi)}{\partial \varphi(\alpha)\partial \varphi^t(\alpha)} = -4 \cdot \sum_{\beta \in \Lambda \alpha} \frac{\partial \Delta(\alpha, \beta) \cdot (\varphi(\alpha) - \varphi(\beta))}{\partial \varphi(\alpha)}
$$
  
\n
$$
= -4 \cdot \left[ \Delta(\alpha, \beta) \cdot [I] + (\varphi(\alpha) - \varphi(\beta)) \cdot \frac{\partial \Delta(\alpha, \beta)}{\partial \varphi(\alpha)} \right]
$$
  
\n
$$
= -4 \cdot \left[ \Delta(\alpha, \beta) \cdot [I] + (\varphi(\alpha) - \varphi(\beta)) \cdot (\varphi(\alpha) - \varphi(\beta))' \right]
$$

D'où :

$$
\frac{\partial^2 D(\varphi)}{\partial \varphi(\alpha) \partial \varphi^t(\alpha)} = -8 \cdot \sum_{\beta \in \Lambda(\alpha)} [\Delta(\alpha, \beta) \cdot [1] - 2 \cdot (\varphi(\alpha) - \varphi(\beta)) \cdot (\varphi(\alpha) - \varphi(\beta))^{t}]
$$

**7.6.4 Approximation** Soit H une matrice colonne de même taille que la matrice  $\varphi$ , dont tous les éléments **de Taylor de la dérivée** sont égaux à zéro à l'exception des trois termes situés à la même position que les **première** termes  $\varphi^x(\alpha), \varphi^y(\alpha), \varphi^z(\alpha)$ , nous les noterons  $h^x(\alpha), h^y(\alpha), h^z(\alpha)$  :

$$
\varphi^{t} = [\dots, \quad , \overbrace{\varphi^{x}(\alpha), \varphi^{y}(\alpha), \varphi^{z}(\alpha)}, \dots]
$$
  

$$
H^{t} = [0, ..., 0, \frac{h^{x}(\alpha), h^{y}(\alpha), h^{z}(\alpha)}{h^{t}(\alpha)}, 0, ..., 0]
$$

Par la suite nous noterons  $h(\alpha)$ , le vecteur dont les éléments  $h^{x}(\alpha)$ ,  $h^{y}(\alpha)$ ,  $h^{z}(\alpha)$  sont stockés dans H.

Si nous écrivons la formule de Taylor de  $\frac{\partial D(\varphi)}{\partial \varphi(\alpha)}$  au voisinage de  $\varphi(\alpha)$ , nous avons:

$$
\frac{\partial D(\varphi + H)}{\partial \varphi(\alpha)} = \frac{\partial D(\varphi)}{\partial \varphi(\alpha)} + \left[ \frac{\partial^2 D(\varphi)}{\partial \varphi(\alpha) \partial^t \varphi(\alpha)} \right] \cdot h(\alpha) + \epsilon (\|h(\alpha)\|^2)
$$

## 7. 7 *Amélioration d'une solution initiale*

**7.7.1 Optimisation de la distorsion**  globale  $D(\varphi)$ 

D'après la formule de Taylor, pour minimiser  $D(\varphi)$ , nous devons apporter à  $\varphi(\alpha)$ la correction  $h(\alpha)$  telle que :

> $\frac{\partial D(\varphi + H)}{\partial T} = [0]$  $\partial \varphi(\alpha)$

$$
f_{\rm{max}}
$$

D'où:

$$
\frac{\partial D(\varphi + H)}{\partial \varphi(\alpha)} \approx \frac{\partial D(\varphi)}{\partial \varphi(\alpha)} + \left[ \frac{\partial^2 D(\varphi)}{\partial \varphi(\alpha) \partial^t \varphi(\alpha)} \right] \cdot h(\alpha) = [0] \to \text{optimum}
$$

 $\frac{\partial D(\varphi)}{\partial \varphi(\alpha)}$  représente l'effet de  $\varphi(\alpha)$  sur la distorsion globale D( $\varphi$ ).

Notre objectif est ici de minimiser la distorsion globale  $D(\varphi)$ . Soit  $h(\alpha)$  la correction à apporter à  $\varphi(\alpha)$  afin de minimiser la distorsion globale D( $\varphi$ ). Cette correction permet de modifier la direction de projection du nœud  $\alpha$  notée  $\sigma(\alpha)$ .

h( $\alpha$ ) peut être calculé à l'aide de l'équation suivante :

$$
\left[\frac{\partial^2 D(\varphi)}{\partial \varphi(\alpha)\partial^t \varphi(\alpha)}\right] \cdot h(\alpha) = -\frac{\partial D(\varphi)}{\partial \varphi(\alpha)}
$$

Cette équation donne les valeurs de  $h(\alpha)$  correspondant à des optima pour  $D(\varphi)$ . Comme nous recherchons un minimum il nous faut ajouter une condition supplémentaire :

$$
\frac{\partial^2 D(\phi)}{\partial \phi(\alpha)\partial^t \phi(\alpha)}
$$
 semi definite positive

• si cette condition est satisfaite, alors le vecteur  $\varphi(\alpha)$  peut être mis à jour à l'aide de la relation suivante :

> $\overline{\varphi(\alpha)} \leftarrow \overline{\varphi(\alpha)} + h(\alpha) \Rightarrow \text{minimum}$ nouveau ancien

• si nous n'obtenons pas un minimum pour le nœud  $\alpha$ , nous ne changerons rien à la direction de projection  $\sigma(\alpha)$ . En effet c'est que h( $\alpha$ ) correspond à un maximum, la prise en compte de ce résultat aboutirait à un résultat plus mauvais que la solution courante.

Si nous avons obtenu un minimum, nous pouvons calculer une nouvelle direction de projection  $\sigma(\alpha) = \varphi(\alpha) - \alpha$ . Si le nouvel impact  $\varphi(\alpha)$  se trouve dans l'enveloppe convexe définie par les projections des nœuds voisins de  $\alpha$  $({\phi(\beta)}$  avec  $\beta \in \Lambda(\alpha)$ , alors nous pouvons utiliser cette nouvelle direction; dans le cas contraire nous l'ignorerons car elle ne satisfait pas la définition que nous avons donnée d'une projection, ce n'est donc, a fortiori, pas une direction de projection isométrique.

Afin de résoudre la contrainte de projection isométrique, nous proposons d'utiliser le mécanisme des contraintes de «DSI» pour interpoler les directions de projection.

## *7.8 Vers une implantation. de la contrainte de respect de l'aire d'une surface*

Le paragraphe précédent à présenté la formulation mathématique théorique qui va permettre de contrôler l'aire d'une surface au cours de sa déformation. Ce paragraphe va maintenant considérer plusieurs façons d'implanter cette formule dans le code de gOcad.

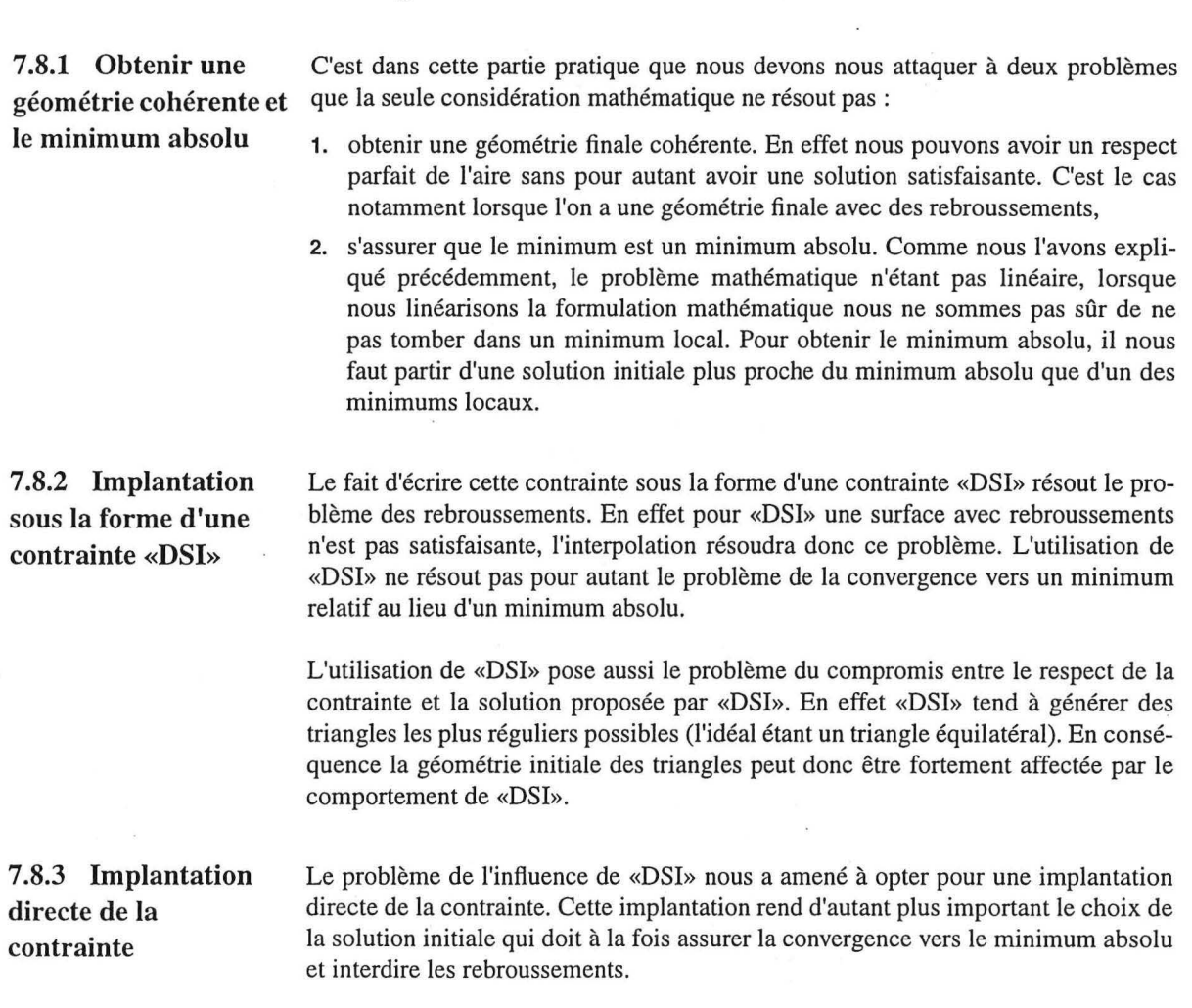

7.8.4 Un problème de Quelle que soit la méthode choisie, nous nous trouvons confronté à un problème de convergence convergence. La convergence est lente car la correction de l'erreur se propage du bord de la surface vers le centre.

> En effet, imaginons que notre solution initiale aboutisse à une solution telle que les nœuds voisins du nœud dont nous voulons optimiser la position se trouvent trop près. Dans ce cas, avant de pouvoir positionner correctement ce nœud il faudra que ses satellites s'éloignent de lui. On peut résonner de même avec les voisins du nœud que nous venons de considérer. Il est clair que la convergence nécessite de créer ou de supprimer de l'espace. Par récursion, il se comprend aisément que cet espace ne peut provenir que d'une zone voisine où la situation est inverse, ou, si une telle zone n'existe pas, du bord.

#### 7.8.5 Dépliage par auréoles concentriques

Une idée simple, pour accélérer la convergence, basée sur cette notion de convergence par le bord, est de travailler par auréoles :

considérons une surface S , choisissons un triangle T de cette surface. T sera notre triangle de référence, il restera fixe. Nous appellerons première auréole l'ensemble des triangles, à l'exception de T , ayant comme sommet au moins un des trois sommets de T. Nous appellerons n<sup>ieme</sup> auréole l'ensemble des triangles partageant au moins un sommet avec les triangles de la  $(n-1)^{i\text{eme}}$  auréole et ne faisant pas partie des auréoles précédemment définies.

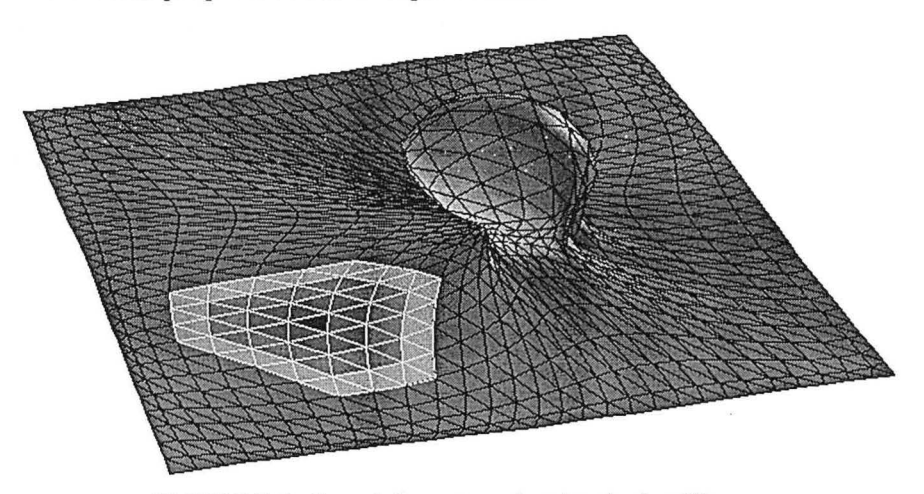

*FIGURE 7-4 : 3 auréoles autour du triangle de référence* 

#### Déformation isométrique d'une surface

Chaque auréole est optimisée afin de respecter l'aire de ses triangles et cela en ne prenant en compte que les triangles de cette auréole et de celles déjà optimisées.

Une telle approche ne résout pas le problème des rebroussements, nous avons donc toujours besoin d'une solution initiale.

#### *7.9 Comparaison avec d'autres méthodes*

7.9.1 Les approches existantes de dépliage d'une surface

Je citerai ici, deux approches différentes, celle de Gratier[27][28][29] et celle de Bennis[3][ 4].

#### La méthode utilisée dans UNFOLD.

UNFOLD est un logiciel développé par l'équipe du Professeur Gratier de l'université de Grenoble.

La méthode qu'il utilise repose sur un maillage de type grille déformée dont les quadrilatères sont divisés suivant une de leurs diagonales en deux triangles. Ces triangles sont considérés comme des objets élémentaires indéformables. Dans un premier temps, les triangles sont déposés sur un plan (voir [11]). L'étape suivante consiste à les ajuster les uns par rapport aux autres à l'aide de rotations et translations afin de minimiser les recouvrements et les vides (voir [11]). Les triangles sont ajustés colonne après colonne, en commençant à une extrémité de la colonne et en finissant à l'autre. Cette méthode d'ajustement par rotation et translation à l'aide d'une méthode des moindres carrés s'inspire d'un article de Cobbold[8] qui lui travaillait sur des quadrilatères (voir Figure 7-5, page 155). Trois types de triangles

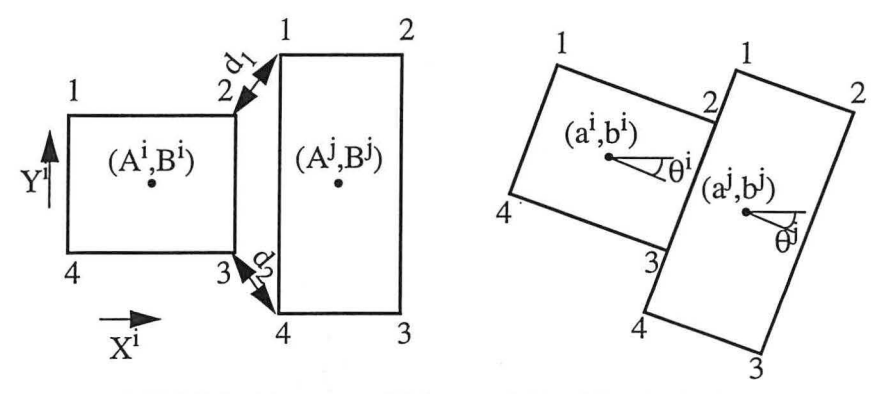

*FIGURE 7-5 : Ajustement d'éléments rigides (d'après Cobbold[8])* 

sont à considérer (voir Figure 7-6, page 156) :

- 1. type 1 : le premier triangle de la première colonne. Ce triangle n'est absolument pas contraint, il sera donc positionné de façon quelconque,
- 2. type 2 : les triangles qui partagent un (et un seul) côté avec un triangle déjà positionné. Pour positionner un tel triangle il suffit de le translater et de faire une rotation afin qu'il s'ajuste avec son voisin préalablement positionné,
- 3. type 3 : les triangles qui partagent deux ou trois côtés avec des triangles déjà positionnés. Dans le cas idéal d'une surface parfaitement développable, la position d'un tel triangle est parfaitement définie par les trois sommets qu'il partage avec les deux ou trois triangles préalablement dépliés. En pratique, des distorsions ont pu déformer les triangles, or cette méthode de dépliage suppose les triangles indéformables, il en résulte une erreur d'ajustement qui se traduit par

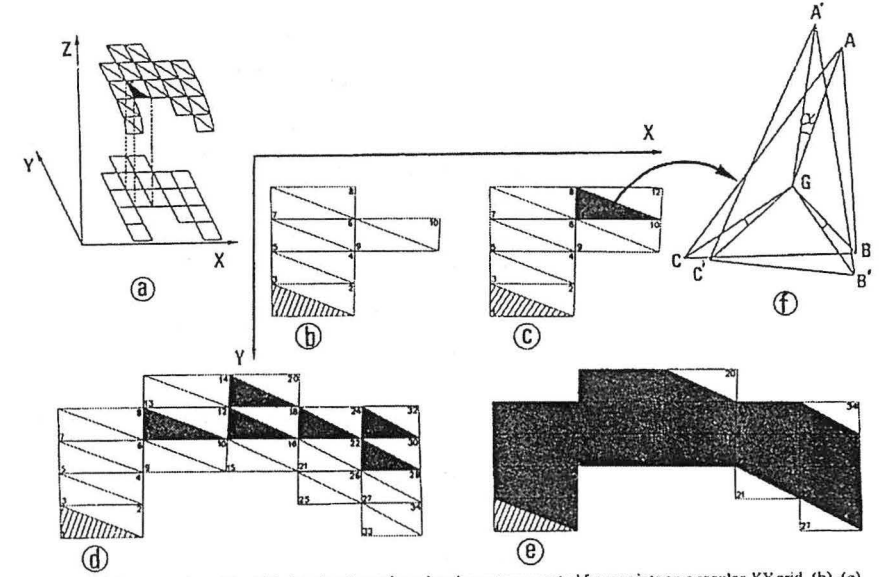

des superpositions ou vides. Le triangle peut toutefois être positionné «au

Fig. 2. (a) Segmentation of the folded surface into triangular elements generated from points on a regular. *XY* grad, (b)-(e) and the folded surface are laid flat and automatically fitted on a horizontal surface: a sketc

#### *FIGURE 7-6: Ajustement d'un triangle par la méthode de Gratier (issue de Gratier[27])*

mieux» suivant une méthode des moindres carrés à 1' aide de rotations et translations.

Une fois tous les triangles ajustés en suivant les règles édictées ci-dessus, une solution initiale est obtenue. A partir de cette solution initiale, n itérations sont effectuées en utilisant la méthode d'ajustement d'un triangle à son contour défini par les bords communs avec ses triangles voisins. Le nombre d'itérations peut être défini soit par l'utilisateur soit par l'évolution d'un critère de distorsion global défini par l'erreur d'ajustement entre chaque triangle et son contour. Les itérations peuvent alors se poursuivre tant que le critère de distorsion ne passe pas en deçà d'une valeur seuil ou lorsque celui-ci commence à croître (divergence de la méthode).

Cette méthode s'applique sur des surfaces où, pour chaque coordonnées  $(x, y)$ , il n'existe qu'un seul z (un seul point). Dans le cas de surfaces complexes, un prétraitement consiste à diviser la surface en morceaux respectant cette condition.

Cette méthode et celle que nous proposons bien qu' utilisant toutes les deux des triangles sont assez différentes. Gratier utilise une surface définie par une grille régulière dont chaque quadrilatère est divisé en deux triangles. Notre méthode ne requiert aucun arrangement particulier des triangles, il fallait en effet être capable de déplier n'importe quelle surface générée dans gOcad. Il nous est aussi possible de déplier directement une surface pour laquelle un même doublé (x, y) peut avoir plusieurs z (comme dans le cas d'un pli déversé). Toutefois la plus grande différence réside dans le fait que dans la méthode de Gratier l'ajustement se fait sur le position des triangles qui sont considérés comme rigides, alors que pour la méthode proposée dans ce chapitre l'ajustement est fait sur la position des sommets des triangles.

Il est à noter que la méthode de Gratier repose sur une euristique permettant de calculer un critère de distortion, les itérations se poursuivent tant que le critère décroît, dès que le critère commence à recroître on arrête les itérations, il s'agit donc d'observer l'évolution d'un critère au cours des itérations. La méthode que nous utilisons minimise un critère de distortion global de la surface ce qui garanti :

- la convergence de la méthode,
- l'obtention d'une solution optimale répartissant équitablement les distortions sur l'ensemble de la surface.

Ces deux méthodes sont des méthodes d'optimisation, l'une de la position des triangles, l'autre de la position des nœuds. Toutes deux nécessitent une solution initiale afin de commencer le processus d'optimisation. Nous venons de voir la méthode proposée par Gratier. Le paragraphe 7.10 présentera la méthode de calcul de la solution initiale retenue pour la méthode présentée dans ce chapitre.

#### La méthode utilisée dans PATCHWORK.

Cette méthode, assez différente de la nôtre et de celle de Gratier, est basée sur les travaux de thèse de Bennis[3][4]. Elle repose, elle aussi, sur un maillage de type grille déformée. Comme l'indique la Figure 7-7, page 158 la surface est donc définie par deux séries de courbes s'intersectant (les unes suivant l'axe u notées  $C_i$ , les autres suivant l'axe v notées  $C_i$ ). La première étape consiste à déplier la première courbe (par exemple suivant l'axe u  $C_{i_0}$ ) en respectant sa longueur et sa courbure géodésique. Une fois cette première courbe dépliée, les segments, de part et d'autre

de cette courbe, appartenant aux courbes  $C_i$  sont dépliés en conservant leur longueur et l'angle qu'ils font avec la première courbe. Une fois cette étape réalisée on obtient deux nouvelles courbes dépliées C<sub>i<sub>1</sub></sub> et C<sub>i<sub>-1</sub> définies par les extrémités des</sub> segments de C<sub>j</sub> dépliés. Les courbes C<sub>i<sub>1</sub></sub> et C<sub>i<sub>-1</sub> peuvent servir de génératrices res-</sub> pectivement pour les courbes  $C_{i_2}$  et  $C_{i_2}$ . On peut ainsi procéder récursivement.

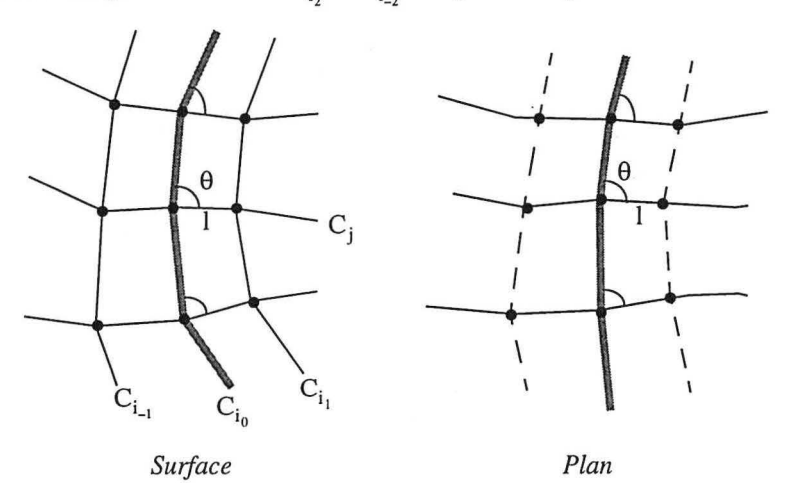

*FIGURE 7-7: Préservation de la courbure géodésique au cours du dépliage des génératrices d'une suiface (d'après Bennis[4])* 

## *7.10 Calcul d'une solution initiale*

La solution initiale, que nous utilisons, repose sur le fait que, dans le cas d'une surface parfaitement dépliable, les triangles ne subissent, au cours de la déformation, que des rotations et translations (i.e. des déplacements).

Comme nous l'avons expliqué, nous travaillons par auréoles autour d'un triangle de référence cela afin d'accélérer la convergence. Ce triangle joue un rôle analogue aux triangles de type 1 de la méthode Gratier. Lorsque nous recherchons une solution initiale nous pouvons aussi le faire par auréoles. Parmi les triangles de l'auréole que nous voulons optimiser, nous distinguerons trois types de triangles : 1

**1.** type A : les triangles qui partagent trois sommets avec l'auréole précédente (ils correspondent aux triangles de type 3 de Gratier),

#### Calcul d'une solution initiale

- 2. type B : les triangles qui ont deux sommets communs avec des triangles de l'auréole précédente (ils correspondent aux triangles de type 2 de Gratier),
- 3. type C : et enfin les triangles qui n'ont qu'un sommet appartenant aux triangles de l'auréole précédente.

La comparaison des différentes configurations de triangles entre notre méthode et celle de Gratier s'arrête à des considérations géométriques. Le fait que nous sommes centrés sur les nœuds et pas sur les triangles, comme Gratier, entraîne un traitement très différent d'une même configuration.

Le calcul d'une solution initiale que nous proposons détermine la position des sommets des triangles de l'auréole n'appartenant pas à l'auréole précédente. En pratique:

- les triangles de type A ne seront pas modifiés,
- on traitera les triangles de type B lorsque leur unique sommet à calculer n'a pas déjà été positionné à l'aide d'un autre triangle de l'auréole déjà traitée,
- les triangles de type C sont finalement traités dans un ordre tel qu'un seul de leurs sommets n'ait pas déjà été positionné (i.e. on attend qu'ils deviennent analogues aux triangles de type B pour les traiter).

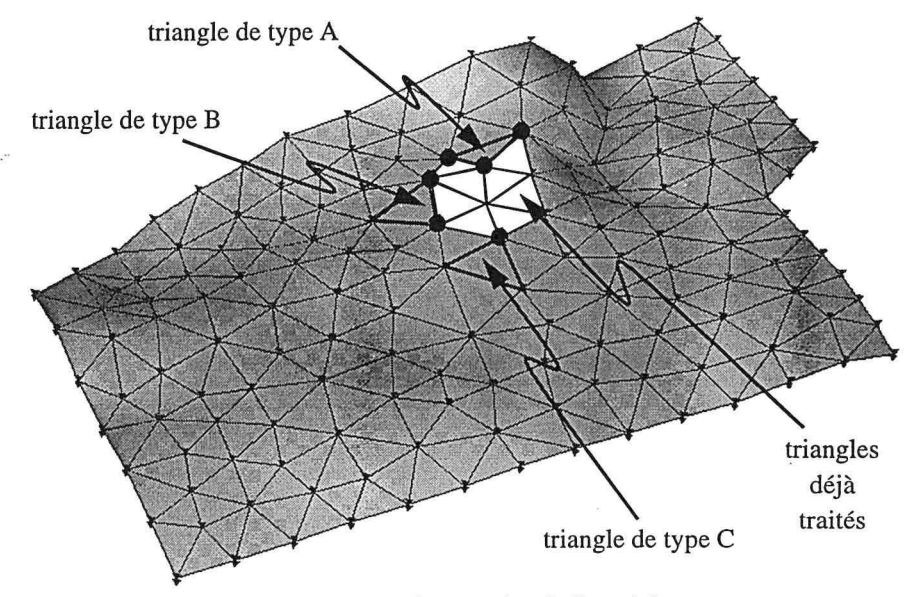

*FIGURE 7-8: types de triangles de l'auréole externe* 

#### Déformation Isométrique d'une surface

Maintenant que nous avons vu l'ordre de traitement des triangles analysons, la méthode de positionnement. Si l'on considère un triangle, deux de ses sommets ont déjà été déplacés, l'objectif est de calculer la position du troisième sommet. La solution idéale générerait un triangle congru au triangle initial avant toute déformation.

Comme le suggère la Figure 7-9, page 161, considérons le triangle T avant déformation. Ce triangle a trois sommets que nous noterons (a, b, c) . Après déformation le triangle sera noté T' et ses trois sommets  $(a', b', c')$ . [a, b] est le côté du triangle dont la nouvelle géométrie [a', b'] a déjà été calculée.

Nous pouvons déterminer un repère local (a, E, H) au triangle T et un repère local (a', E', H') au triangle T', tels que :

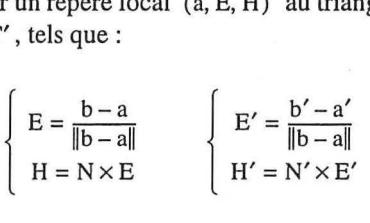

Avec N la normale au triangle T et N' la normale au plan cible.

Dans le cas du triangle T nous pouvons exprimer (e, h) les coordonnées de c dans le repère (a, E, H) par :

> $\left\{\n\begin{array}{l}\n\text{e} = \text{ac} \cdot \text{E} \\
> \text{h} = \text{ac} \cdot \text{H}\n\end{array}\n\right.$  $h = ac \cdot H$

#### Calcul d'une solution initiale

Nous pouvons calculer c' en utilisant les coordonnées (e, h) relativement au repère (a', E', H') :

 $c' = a' + e \cdot E' + h \cdot H'$ 

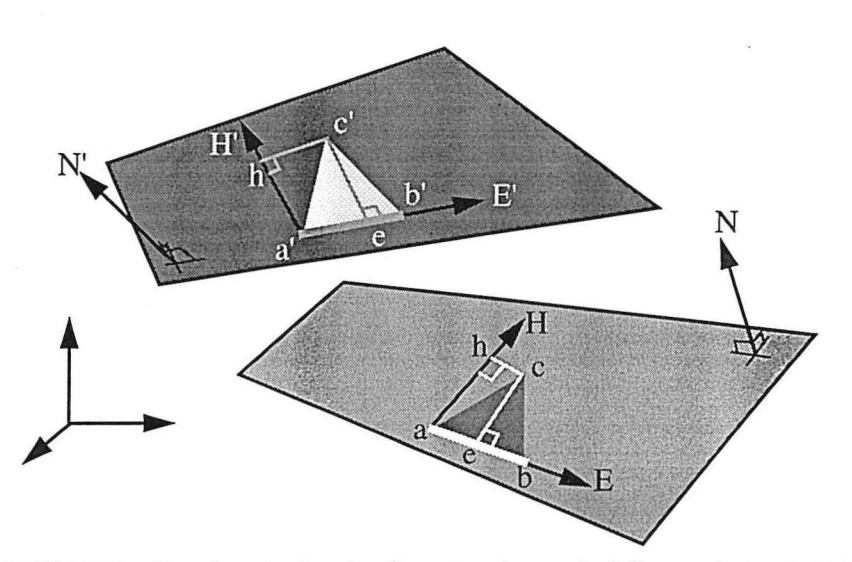

*FIGURE 7-9 : Coordonnées locales d'un triangle et calcul d'une solution initiale* 

Avec une telle approche, la solution introduit une distorsion uniquement lorsque la courbure de Gauss (voir Chapitre 5, page 81) n'est pas nulle (ce qui signifie que la surface n'est localement pas dépliable).

Cette méthode peut être considérée comme un mélange de la méthode appliquée pour les triangles de type 2 de Gratier et les quadrilatères de Bennis (ces trois méthodes sont en fait très proches).

Nous présentons ici l'algorithme (écrit en pseudo-c) que nous avons finalement choisi. Cet algorithme travaille donc par auréoles et, pour chaque auréole, calcule une solution initiale avant d'utiliser la contrainte de respect de l'aire.

```
isometric( TSurf surf, Trgl trgl, TSurf cible) { 
  unfolded_atom_set = \emptyset ;
  unfolded_trgl_set = \emptyset ;
  project( trgl, cible ) ;
```
*Équilibrage de structures géologiques 3D dans le cadre du projet* GQCAD 161

7.10.1 Algorithme choisi

```
unfolded_trgl_set += trgl ; 
  nb_{trgls_to_unfold = surf-<sub>th_tryls()</sub> - 1;for(i=0; i<3; i++) {
      unfolded_atom_set += trgl->atom(i) 
   \mathcal{E}while( nb_trgls_to_unfold != 0 ) { 
      trgls_in_ring = init_ring() ; 
     init_trgls_in_ring ( trgl_in_ring,
                          unfolded_trgl_set, 
                          unfolded_atom_set ) 
     minimize_distortion_of_ring( trgl_in_ring 
     nb_trgls_to_unfold -= 
              trgl_in_ring->nb_outside_atoms() 
  \mathcal{E}\mathcal{Y}
```
## *7.11 Exemple de mise à plat d'horizon géologique*

Tout au long de ce mémoire nous avons utilisé la surface de la Figure 7-10, page 162.

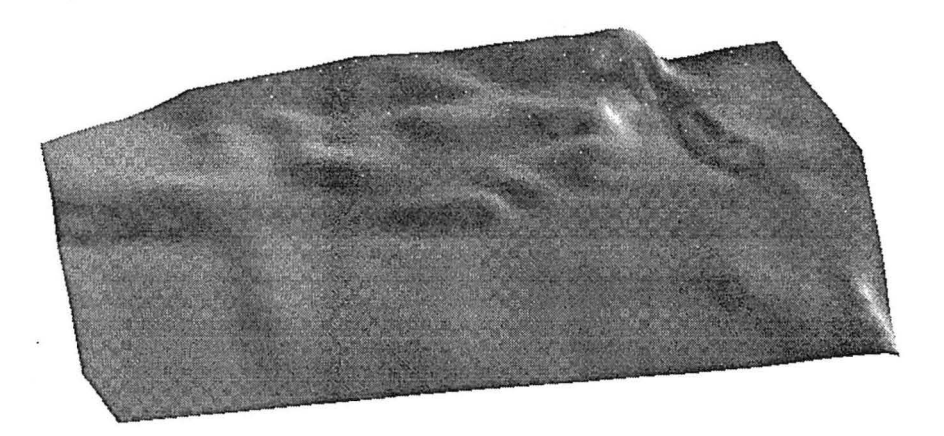

*FIGURE 7-10: Exemple d'un horizon géologique plissé* 

Si nous mettons à plat cet horizon tout en respectant son aire, nous obtenons la surface plane de la Figure 7-11, page 163.

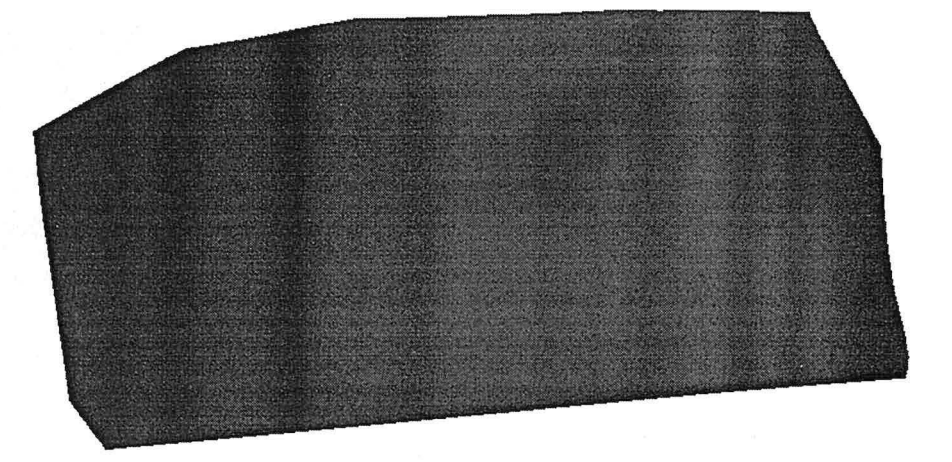

*FIGURE 7-11 : Résultat de la mise à plat de la suiface présenté dans la Figure* 7- *10, page 162 en respectant l'aire de l'horizon* 

Une proposition d'interprétation de cet horizon en terme de faille à été présentée dans le chapitre 5.8.2, page 117, et s'est traduit par **un** découpage en bloc comme présenté dans la 7-12, page 163. wie

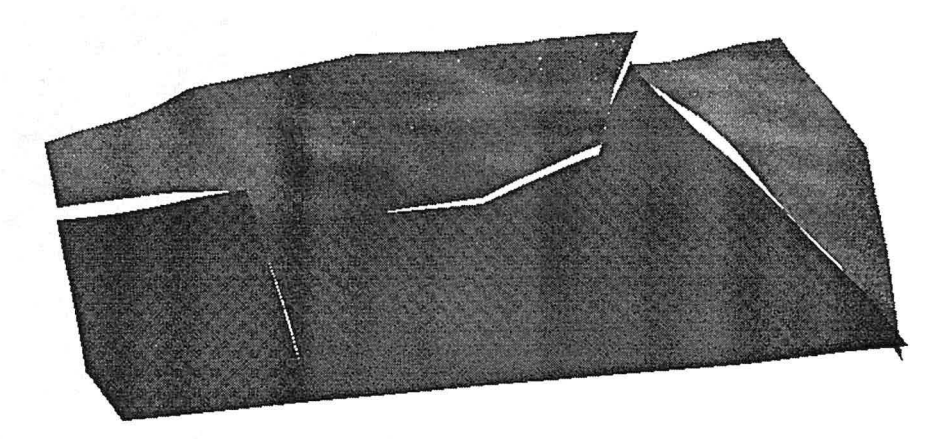

*FIGURE 7-12: Horizon faillé et plissé, composé de quatre blocs*
**Déformation isométrique d'une surface** 

Si l'on déplie les blocs indépendamment, on obtient un ensemble de surfaces planes indépendantes (voir 7-13, page 164).

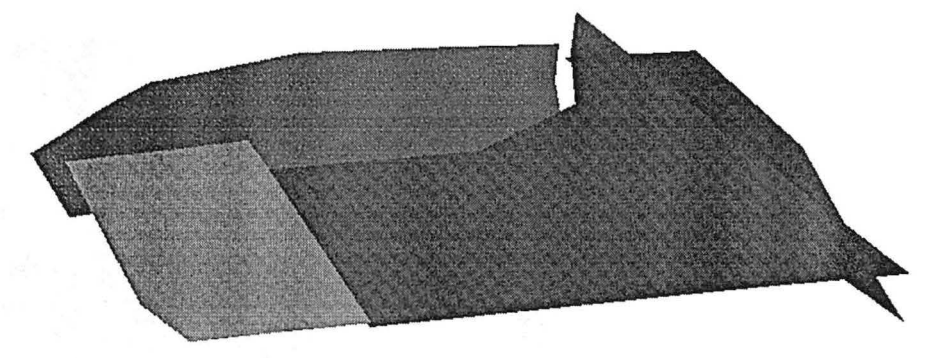

*FIGURE* 7-*I 3 : Horizon faillé et plissé après mise à plat des quatre blocs indépendamment.* .

Il est ensuite nécessaire de faire **un** ajustement entre les blocs, comme présenté dans le chapitre 10, page 195. Cette opération aboutit au résultat de la Figure 7-14, page 164.

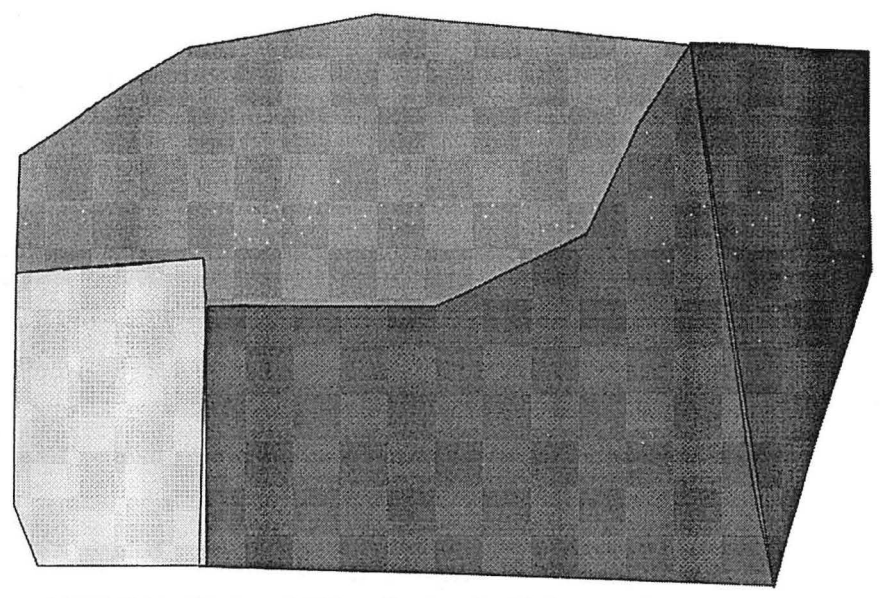

*FIGURE 7-I4 : Horizon faillé et plissé après dépliage et ajustement entre blocs* 

Comme le montre la Figure 7-14, page 164, l'ajustement entre blocs n'est pas parfait. II y a en effet quelques chevauchements, d'ampleur toutefois très limitée. Cela est dû au fait que, lors de l'ajustement entre blocs, ceux-ci sont considérés comme rigides, lorsque les lèvres des failles ne s'apparient pas parfaitement, l'ajustement se fait au mieux. La non correspondance peut être due :

- **1.** a des erreurs de modélisation, localement au niveau des lèvres de failles (il est a noter qu'en sismique les failles sont généralement des zones de floues, il y a donc de fortes incertitudes sur le contact des horizons avec les failles), ou globalement sur la surface,
- 2. au fait que la surface n'étant pas nécessairement dépliable (c'était localement le cas sur cette surface), le dépliage se fait au mieux en minimisant un critère de distorsion qui ne peut alors pas s'annuler.

Déformation isométrique d'une surface

166 *Équilibrage de structures géologiques 3D dans le cadre du projet* GQCAD

 $\langle \hat{\mathbf{x}} \rangle$ 

 $\overline{\phantom{a}}$ 

### **CHAPITRE 8**

# *Du respect de l'aire au respect du volume d'une couche*

*Dans ce chapitre nous présentons une méthode originale de dépliage d'une couche géologique en respectant l'aire du toit, l'aire du mur et le volume de la couche en conservant les épaisseurs locales. Une approche imagée est utilisée avant de présenter la méthode réellement utilisée.* 

## *Remerciements*

Je remercie Jean-Laurent Mallet et Pierre Jacquemin pour leur aide précieuse.

## *8.1 Introduction*

Dans le chapitre précédent (Chapitre 7, "Déformation isométrique d'une surface", page 141), nous avons montré comment déformer une surface tout en conservant son aire. Dans le cadre de cette thèse un tel algorithme n'est pas suffisant puisque l'on veut déplier un modèle géologique composé de couches. Si l'on considère une couche géologique, cet algorithme permet de conserver l'aire du toit de la couche, il nous faudra l'adapter pour conserver l'aire de son mur et contraindre le modèle pour respecter le volume de la couche au cours de la déformation.

## *8.2 Réflexion sur la contrainte du respect du volume*

Vouloir respecter le volume d'une couche géologique n'est pas une contrainte suffisante. Imaginons un sac en plastique fermé et rempli d'eau. Il est possible de donner à ce sac une infinité de géométries conservant l'aire de l'enveloppe (le plastique n'est pas élastique) et le volume du contenu (l'eau pouvant être considérée dans ce cas comme un fluide incompressible). Il est donc clair qu'une contrainte plus précise que le respect du volume seul est nécessaire.

#### 8.2.1 Analyse des lois de dépliage 20 Si l'on se reporte aux travaux de DAHLSTROM et aux méthodes de dépliage en 2D, le respect de l'aire des horizons, qui se traduit par le respect des longueurs en coupe, est utilisé dans une méthode appelée glissement couche à couche (voir paragraphe 6.10.2, page 136). La méthode employée repose sur la génération d'une grille qui colle à la géométrie de la couche, cette grille est ensuite dépliée en conservant les distances entre les nœuds.

8.2.2 Application à la 3D Dans le cas 3D la génération d'une telle grille n'est pas aisée (d'autant plus que les surfaces sont modélisées par des triangles et non pas par des rectangles), même si un tel outil est maintenant disponible dans gOcad (il s'agit des grilles stratigraphiques curvilignes). De plus cette méthode multiplie le nombre de points à prendre en compte. Cela risquerait d'aboutir à un algorithme très lourd. Nous avons donc cherché une autre méthode. En pratique, le glissement couche à couche conserve l'épaisseur de la couche. C'est le respect de l'épaisseur locale de la couche en sus de la conservation des aires du toit et du mur que nous allons maintenant considérer.

# *8.3 Implantation du respect du volume*

Comme nous venons de le voir, le mode de dépliage que nous voulons écrire doit respecter l'aire des surfaces et l'épaisseur des couches.

Si nous considérons une couche unique, dans le chapitre précédent (Chapitre 7, page 141) nous avons déjà vu comment respecter l'aire du toit de la couche.

Nous allons ici nous intéresser au respect de l'épaisseur de la couche et de l'aire de son mur.

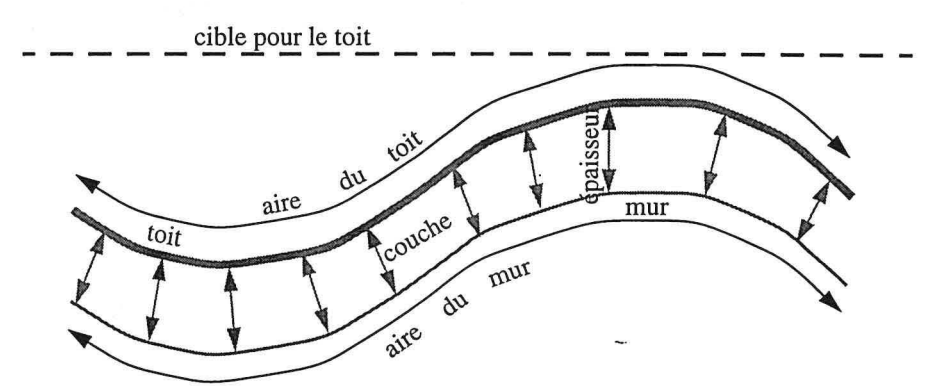

*FIGURE 8-1 :Respect du volume et des aires d'une couche* 

**8.3.1 Une analogie pour expliquer le mécanisme** 

**Remplissage de la couche** : Imaginons que nous remplissions la couche par des boules jointives. Chaque boule serait liée à ses voisines par un ressort dont la position, au repos, correspond à **un** état jointif des boules.

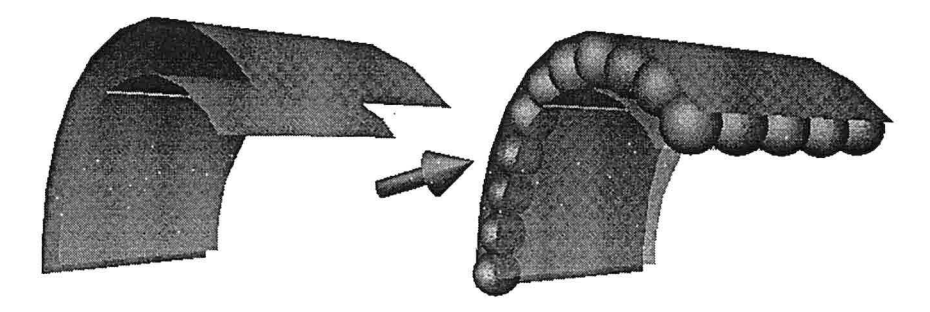

*FIGURE 8-2: Remplissage de la couche par des boules jointives* 

**Dépliage du toit de la couche** : Lors du dépliage du toit de la couche, les boules sont collées à la surface toit, les boules sont donc fixes relativement à leur point de

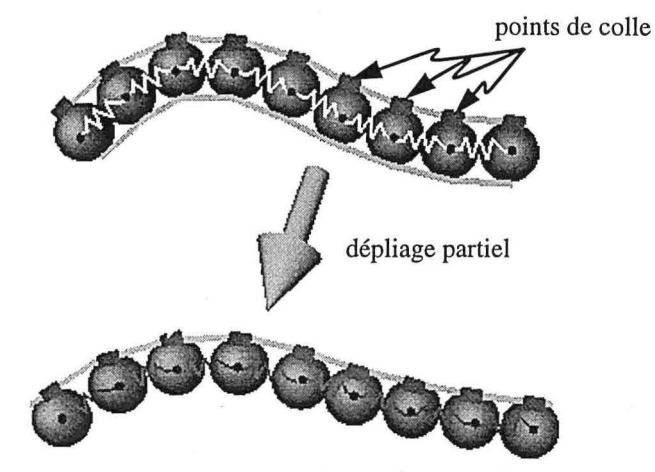

contact avec le toit. Le dépliage se fait en respectant l'aire du toit. Il en résulte que

*FIGURE 8-3 : Dépliage du toit de la couche* 

les boules ne sont plus nécessairement jointives.

Relaxation des ressorts : Si l'on veut respecter le volume de la couche, il faut que la solution dépliée corresponde à des boules jointives. Pour cela, nous allons relaxer les ressorts entre les boules après avoir substitué à l'accolement des boules au toit de la couche un système d'aimants qui autorise les boules à se déplacer le long du toit. Seule une boule, qui fera office de référence, reste collée.

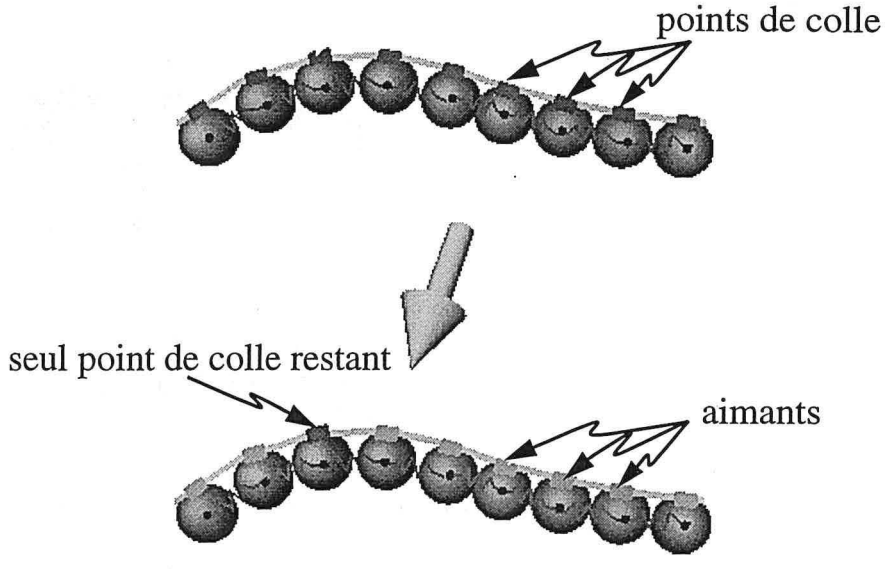

*FIGURE 8-4 : Substituer aux points de colle des aimants* 

Cela permet de relaxer les ressorts, i.e. de leur permettre de retourner à leur position de repos. En conséquence les boules sont à nouveau accolées.

Contraindre le mur de la couche : Le mur étant accolé aux boules par des aimants, une fois les deux étapes précédentes réalisées il nous reste à lui appliquer la contrainte de respect de l'aire tout en conservant l'accolement aux boules.

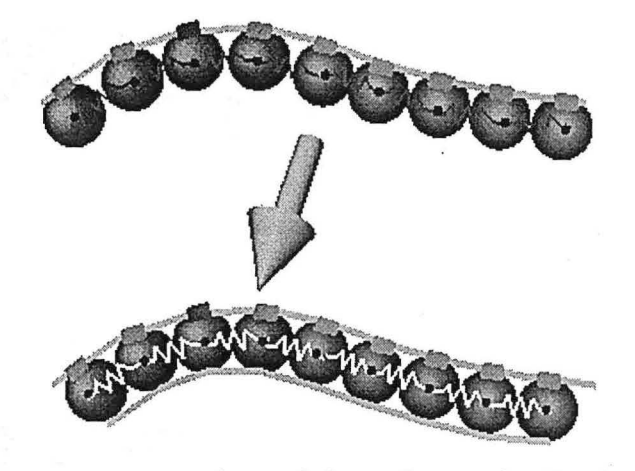

*FIGURE 8-5 : Ajustement du mur de la couche par relaxation des ressorts* 

Décomposer le dépliage en pas élémentaires : Afin de ne pas introduire de distorsion brutale dans les surfaces inférieures le dépliage du toit de la structure est décomposé en n étapes élémentaires.

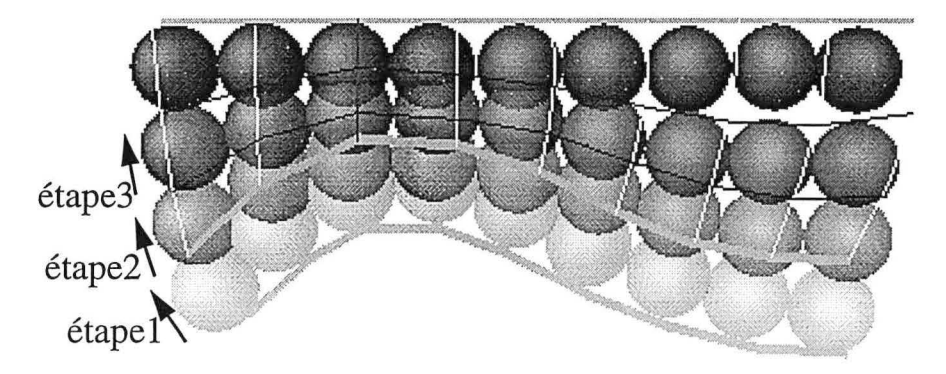

*FIGURE 8-6 : Décomposition en étapes élémentaires* 

## 8.3.2 Utilisation de tétraèdres pour le respect de l'épaisseur

Dans le paragraphe précédent (paragraphe 8.3.1, page 169), nous avons présenté, de façon imagée, la logique suivie pour écrire un dépliage de type «couche à couche» en trois dimensions. Nous allons ici expliquer son implantation réelle.

Remplacer les boules par des tétraèdres : Les surfaces gOcad étant triangulées il est relativement logique de penser à l'utilisation de tétraèdres pour remplir les couches. L'idée est de définir, pour chaque nœud de la surface mur, un tétraèdre entre ce nœud et le triangle du toit le plus proche. Le diamètre de la sphère devient alors la hauteur joignant le point du mur au triangle du toit.

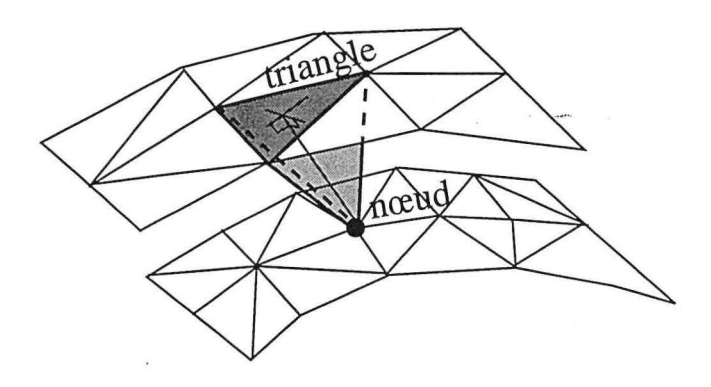

*FIGURE 8-7 : Détermination d'un tétraèdre* 

Conservation des tétraèdres lors de la déformation du toit : Il s'agit de respecter l'épaisseur de la couche. Cela permet de générer une solution initiale pour le respect de l'aire du mur.

La méthode utilisée est une extension à trois dimensions du respect des triangles pour la solution initiale de la déformation isométrique d'une surface (voir paragraphe 7.9, page 154). Étant donné un tétraèdre T joignant un point d du mur à un triangle  $\tau$  du toit.  $\tau$  est défini par trois points  $\tau(a, b, c)$ . Lors du dépliage du toit le triangle  $\tau$  est transformé en un triangle  $\tau'(a', b', c')$ . Notre but est ici de calculer la position du point d', homologue du point d, tel que le tétraèdre T' défini par les points (a', b', c', d') soit l'équivalent du tétraèdre T.

Nous pouvons définir une base locale au tétraèdre T. Cette base aura pour origine le point a et nous noterons (E, F, H) ses trois vecteurs unitaires :

> $b-a$  $L = ||b - a||$  $c - a$  $\frac{1}{\left\|c-a\right\|}$  $H = E \times F$

On peut alors calculer les coordonnées du point d, notées (e, f, h) dans la base  ${a, (E, F, H)}$  :

> $\left\{ \begin{array}{l} \mathbf{e} = \mathbf{ad} \cdot \mathbf{E} \\ \mathbf{f} = \mathbf{ad} \cdot \mathbf{F} \\ \mathbf{h} = \mathbf{ad} \cdot \mathbf{H} \end{array} \right.$  $f = ad \cdot F$  $h = ad \cdot H$

Nous cherchons à déterminer la position du point d' connaissant la position des points (a', b', c') et les coordonnées de d relativement à la base locale que nous

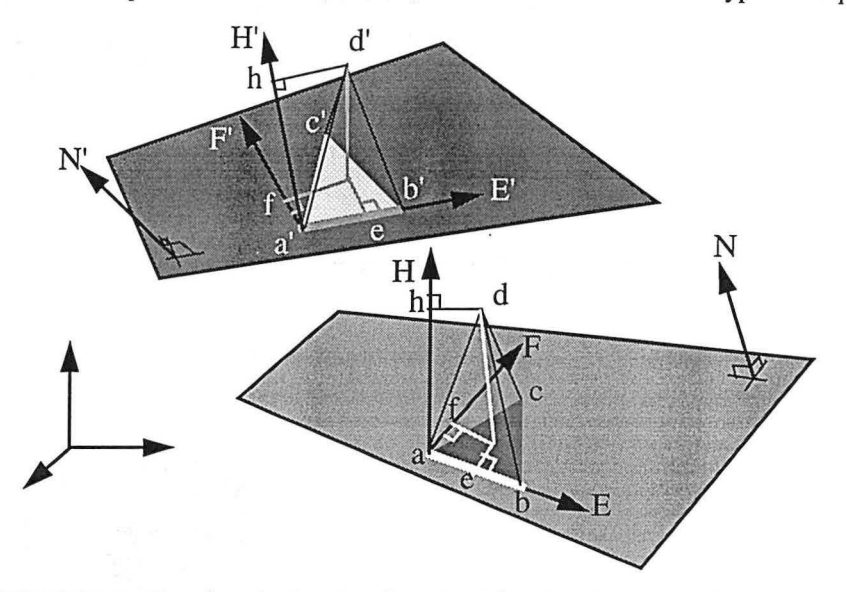

avons définie pour le tétraèdre (a, b, c, d) . Pour cela nous faisons l'hypothèse que

*FIGURE 8-8 : Coordonnées locales d'un tétraèdre et préservation de l'épaisseur des couches* 

d' a les mêmes coordonnées que d relativement à une base locale au tétraèdre (a', b', c', d') que nous pouvons définir par:

$$
E' = \frac{b' - a'}{\|b' - a'\|}
$$

$$
F' = \frac{c' - a'}{\|c' - a'\|}
$$

$$
H' = E' \times F'
$$

Nous pouvons alors exprimer d' :

$$
d' = a' + e \cdot E' + f \cdot F' + h \cdot H'
$$

En effectuant cette opération pour tous les nœuds de la surface mur nous obtenons une solution initiale respectant l'aire **du** toit et l'épaisseur des couches. II nous reste à assurer le respect de l'aire du mur.

Respect de l'aire du mur de la couche: La solution obtenue peut être considérée comme une solution initiale qui permet d'appliquer l'algorithme de minimisation de la distorsion présenté au chapitre 7, page 141. C'est cet algorithme qui a déjà été utilisé pour minimiser la distorsion du toit de la couche. Les points du mur ne sont autorisés à se déplacer que dans le plan tangent au mur passant par leur position initiale.

# *8.4 Exemples de dépliage de structures plissées*

8.4.1 Dépliage d'un pli déversé

Dans le cas d'un pli déversé, tel celui de la Figure 8-9, page 176, le cisaillement simple ne peut s'appliquer. On applique donc l'hypothèse d'un glissement de type

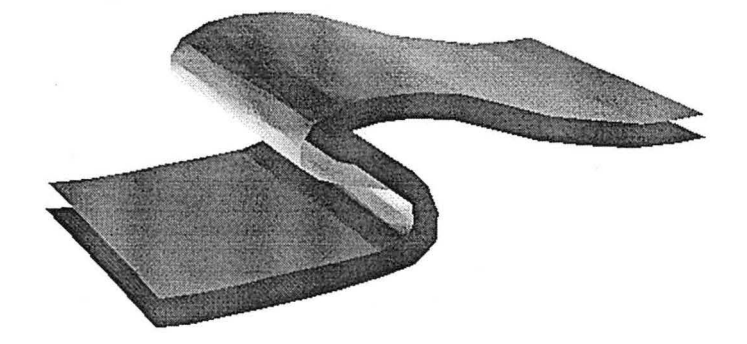

*FIGURE 8-9: Structure en pli déversé* 

couche à couche avec respect des aires et du volume.

Le dépliage permet donc de passer d'un état plié à un état déplié (voir Figure 8-10, page 176).

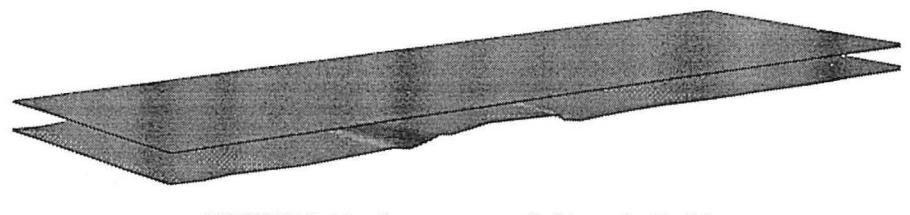

*FIGURE 8-10 : Structure en pli déversé, déplié* 

Si on analyse le modèle déplié, on observe un amincissement net au niveau de la charnière inférieure du pli. Cela peut être interprété :

- 1. comme une conséquence d'une non isopacité du modèle,
- 2. comme une erreur sur l'hypothèse du mode de déformation,
- 3. comme une erreur de modélisation de l'état actuel du modèle.

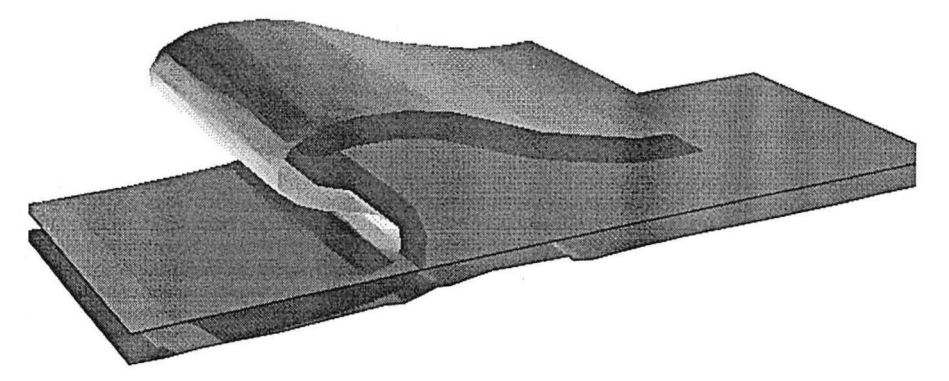

*FIGURE 8-11 : Structure en pli déversé, plié et déplié* 

Après vérification sur le modèle initial, il s' agit effectivement d'une erreur de modélisation se traduisant par un amincissement de la charnière du pli.

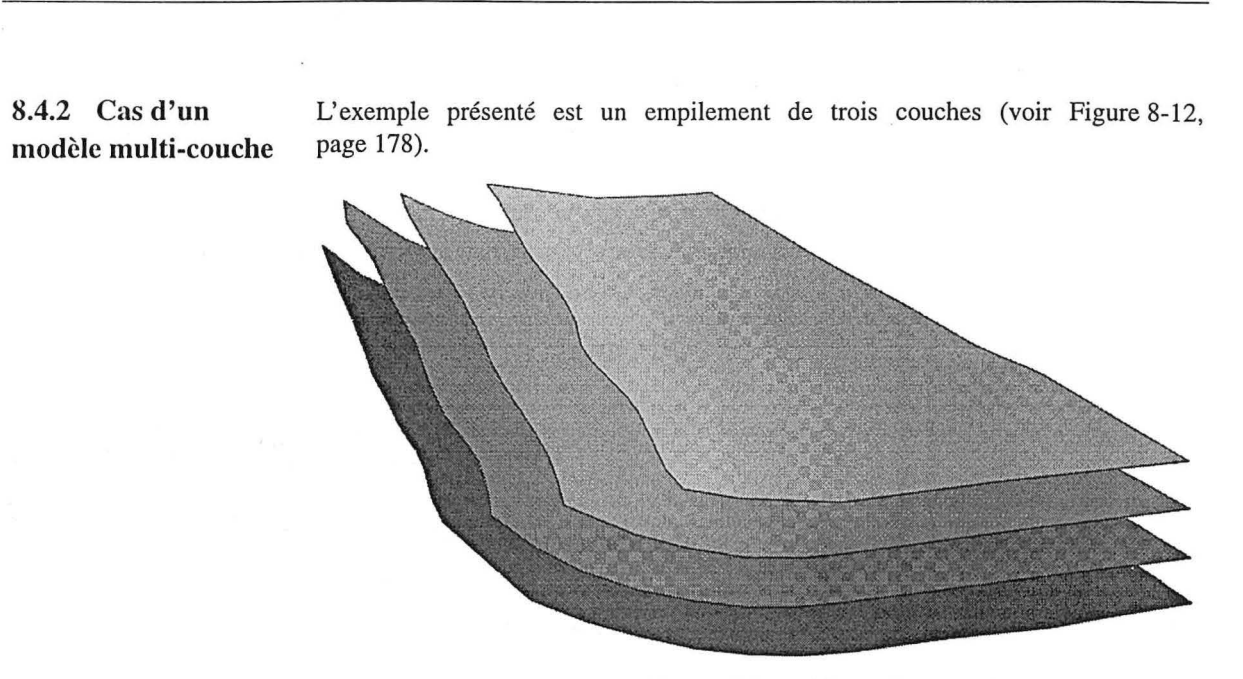

*FIGURE 8-12: Modèle multi-couches initial* 

L'objectif étant de déplier ce modèle, deux stratégies sont possibles:

*Équilibrage de structures géologiques 3D dans le cadre du projet* GQCAD

178

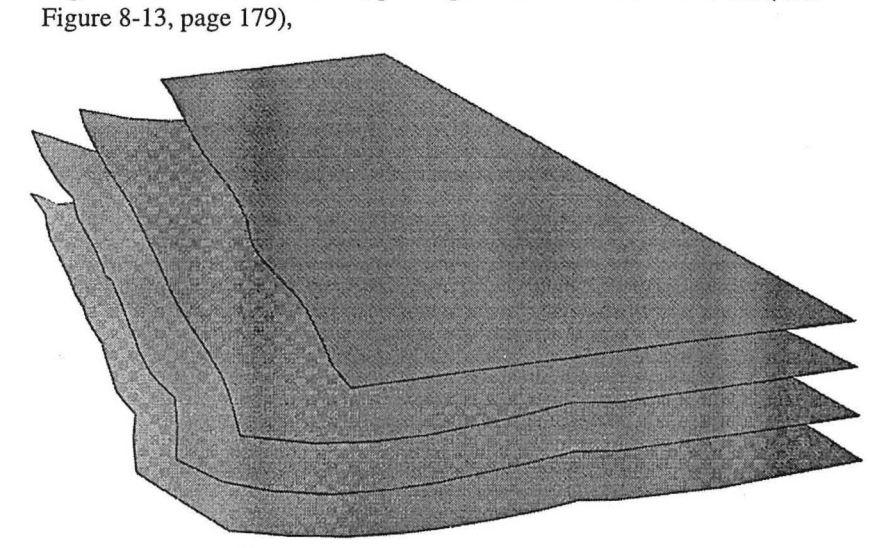

1. le glissement couche à couche, par respect des aires et des volumes (voir

- *FIGURE 8-I3: Équilibrage d'un modèle multi-couches par glissement couche à couche*
- 2. le cisaillement simple (dans le cas présent vertical), par respect des distances verticales (voir Figure 8-14, page 179).

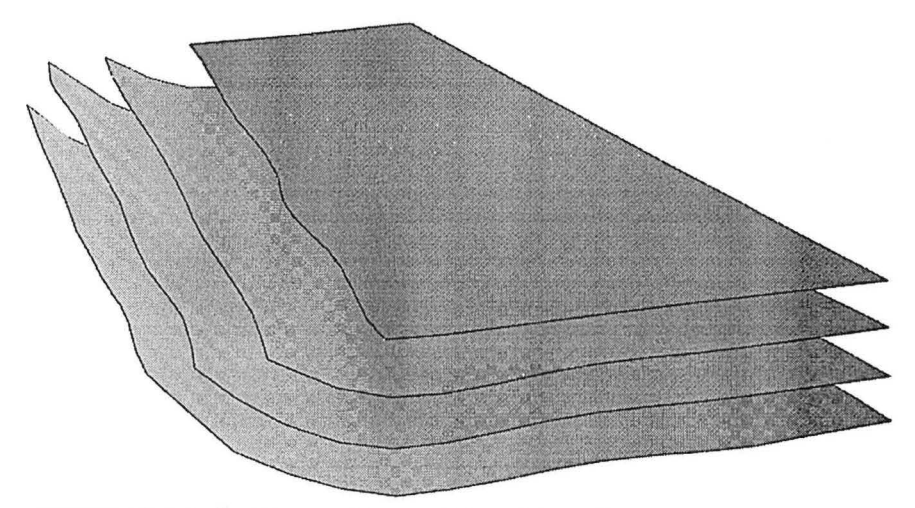

*FIGURE 8-14 : Équilibrage d'un modèle multi-couches par cisaillement simple* 

### **CHAPITRE 9**

# *Cisaillement simple*

*Ce chapitre rappelle Le principe du cisaillement simple et son utilisation avant de présenter L'implantation que nous en avons faite dans gOcad. Un exemple de dépliage d'un modèle par cisaillement simple vertical est ensuite présenté.* 

## *Remerciements*

Je remercie Pierre Jacquemin et Jean-Laurent Mallet pour leur aide lors de la réalisation de l'algorithme de cisaillement simple.

## *9.1 Introduction*

Le cisaillement simple est une méthode de dépliage utilisée à deux fins :

- 1. déplier des structures dont le mode de déformation est assimilable à du cisaillement simple,
- 2. profiter de la simplicité de la méthode pour effectuer un dépliage approximatif. Cette méthode permet de faire un dépliage rapide qui permettra une validation, certes partielle, d'un modèle, mais sans nécessiter un spécialiste structuraliste. C'est notamment le cas du logiciel RESTORE[51][52].

Cette méthode peut aussi être utilisée lorsque le dépliage et la vérification de la consistance d'un modèle ne sont pas une fin mais plus simplement un moyen, c'est le cas notamment :

- de logiciels tels que TEMISPACK[58][59] développé à l'I.F.P. et commercialisé par le BEICIP. Le but de ce logiciel 2D est d'estimer la maturation et la migration des hydrocarbures aux cours du temps, TEMISPACK a donc besoin d'un module de dépliage lui permettant d'estimer la géométrie de la coupe au cours du temps, ce module est basé sur du cisaillement simple vertical,
- pour faire des corrélations entre puits et pour modéliser en terme de faciès un réservoir, les sédimentologues travaillent dans un mode horizontalisé suivant un marqueur temps qu'ils ont choisi. Là encore, le cisaillement simple est la méthode couramment utilisée.

Ces deux objectifs, bien que faisant appel à la même méthode ne nécessitent pas les mêmes précautions d'emploi. Il faut toutefois avoir conscience des approximations faites lors d'une utilisation systématique de cette méthode (cf Figure 6-14, page 139).

# *9.2 Rappel de la méthode*

L'hypothèse sous-jacente à la méthode de cisaillement simple est que la déformation s'est faite par un jeu de fractures toutes parallèles :

• C'est ce que l'on peut observer sur des plis semblables.

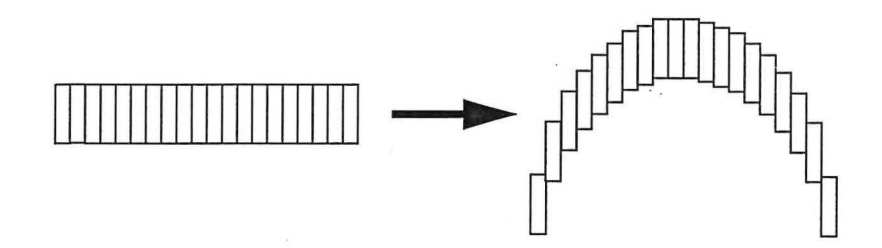

*FIGURE 9-1 : Cisaillement simple et plis semblables* 

Cette méthode peut aussi expliquer certaines failles listriques.

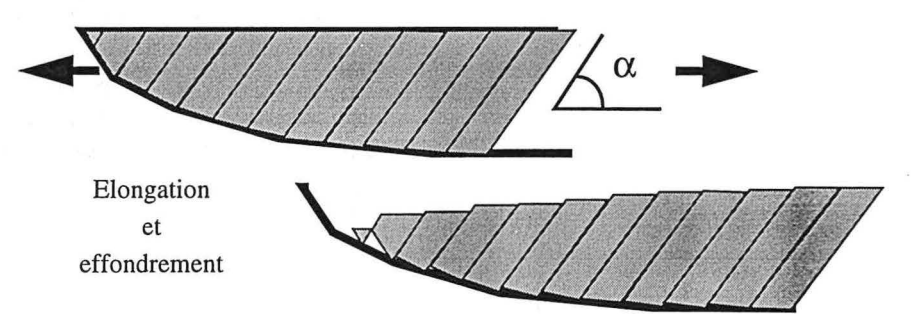

*FIGURE 9-2: Cisaillement simple et failles listriques* 

Le cisaillement simple consiste en une translation de tous les points du modèle dans une direction donnée, afin de projeter le toit sur une surface cible et de préserver l'épaisseur des couches suivant cette direction.

Par cisaillement simple l'extension horizontale de la couche ne change pas puisque tous les blocs coulissent l'un sur l'autre et ont même extension horizontale du sommet à la base.

Chaque bloc étant «rigide» et restant accolé à ses voisins le cisaillement simple préserve le volume des couches.

# *9.3 Méthodologie du cisaillement simple dans gOcad*

Le cisaillement simple est non seulement une méthode d'une utilisation aisée mais il est aussi très facile à écrire dans l'environnement gOcad.

Ci-dessous nous allons voir comment déplier une couche géologique, étant bien entendu que dans le cas d'un modèle multicouches le mur de la couche supérieure devient le toit de la couche sous-jacente.

9.3.1 Mesurer le déplacement du toit La première étape du dépliage par la méthode du cisaillement simple consiste à calculer, suivant la direction spécifiée par l'utilisateur, la distance entre le toit et la surface cible. Cette valeur est stockée, sous forme d'une propriété de la surface toit, en chaque point.

Cisaillement simple

### 9.3.2 Déduire le déplacement du mur

Dans un deuxième temps on cherche, pour chaque nœud du mur, le point d'intersection p entre la droite passant par le point considéré du mur et ayant pour direction la direction de cisaillement spécifiée par l'utilisateur et le toit avant dépliage. Cette intersection peut être définie par le triangle  $T(p_0, p_1, p_2)$  du toit intersecté et les coordonnées barycentriques (u, v) du point d'impact dans le triangle T. Les trois nœuds du triangle intersecté possèdent une valeur de propriété représentant la distance de déplacement requise pour les projeter sur le toit. Cette distance peut facilement être interpolée au point d'impact. Si l'on veut conserver la distance entre le mur et le toit il faut déplacer le nœud du mur de la même distance que le point d'impact sur le toit.

Soit d la distance de déplacement à calculer pour le point p . Nous disposons des distances  $(d_0, d_1, d_2)$  associées aux nœuds  $(p_0, p_1, p_2)$  du triangle T. De même nous connaissons les coordonnées barycentriques {u, v) de p sur T relativement à la base (U, V) avec :

$$
U = \frac{p_1 - p_0}{\|p_1 - p_0\|}
$$
  

$$
V = \frac{p_2 - p_0}{\|p_2 - p_0\|}
$$

 $\sqrt{ }$ 

On peut alors exprimer d par :

$$
d = u \cdot d_1 + v \cdot d_2 + (1 - u - v) \cdot d_0
$$

En stockant sous forme de propriétés sur le mur, les distances de déplacement pour tous les nœuds du mur, on dispose des informations nécessaires pour considérer ce mur comme le toit de la couche sous-jacente et calculer les distances de déplacement pour le mur de cette nouvelle couche.

Remarque : On pourrait très bien calculer le déplacement de toutes les surfaces en fonction du déplacement du toit de la structure, nous verrons plus loin les inconvénients d'une telle approche.

#### Résoudre les problèmes de non intersections

9.3.3 Effectuer les déplacements

Une fois toutes les distances de déplacement calculées, il suffit d'effectuer une translation de chaque nœud du modèle suivant la direction de cisaillement et de la distance calculée.

## *9.4 Résoudre les problèmes de non intersections*

Il peut arriver que pour certains nœuds du mur d'une couche suivant la direction de cisaillement on n'intersecte pas le toit de la couche. Ce n'est pas pour autant que Je point ne s'est pas déplacé.

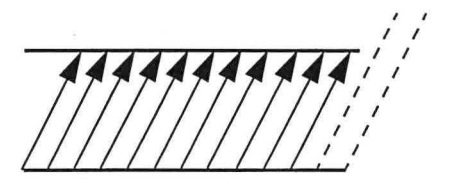

*FIGURE 9-3 : Un exemple simple de nœuds non contraints par cisaillement simple* 

Dans la pratique seuls quelques nœuds ne seront pas contraints (car suivant la direction donnée il n'y a pas d'intersection avec le toit). Pour estimer leur déplacement nous proposons tout simplement d'extrapoler avec DSI la propriété afin d'estimer les valeurs non mesurées.

## *9.5 Utiliser des directions de cisaillement variables*

La façon dont nous avons implanté cette méthode permet de stocker, pour chaque nœud des surfaces, le vecteur direction de cisaillement. Cela veut dire que l'on peut définir quelques directions et interpoler les autres.

Si une telle opération offre de nombreuses possibilités il ne faut pas perdre de vue que l'on s'éloigne du cisaillement simple et qu'en particulier on ne peut plus garantir le respect du volume que préserve le cisaillement simple.

# **Cisaillement simple**  *9.6 Exemple d'utilisation du cisaillement simple lors d'une étude géologique de réservoir*  **9.6.1 Position Structurale**  Le modèle, résultant de l'interprétation sismique corrigée par les données de puits et l'apport d'un géologue structuraliste, est le suivant :

afin de se replacer approximativement en position de dépôt. Dans le cas de ce modèle les quatre surfaces sont des marqueurs temps, elles délimitent trois unités réservoirs distinctes. Il est donc possible d'horizontaliser le

modèle par rapport au toit du réservoir.

*FIGURE 9-4 : Modèle en position structurale* 

Le sédimentologue, lorsqu'il étudie les corrélations entre puits dans le but de définir la géométrie des corps sédimentaires ou l'extension des différents facies, ne travaille pas dans cet espace. Il horizontalise son modèle suivant des marqueurs temps

Exemple d'utilisation du cisaillement simple lors d'une étude géologique de réservoir

9.6.2 Modèle horizontalisé par rapport au toit du réservoir

Une telle opération, faite par cisaillement simple vertical, conserve l'épaisseur verticale des couches.

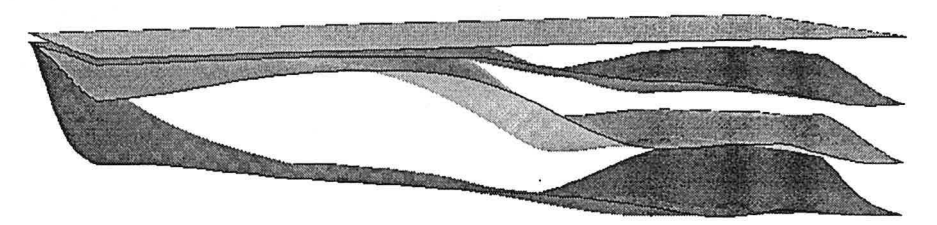

*FIGURE 9-5: Modèle horizontalisé par rapport au toit du réservoir* 

Ce modèle est une approximation de la géométrie du réservoir à la fin du dépôt de l'unité 3. Il apparaît clairement que les dépôts sont concentrés dans la partie droite (pour les images) du réservoir, la partie gauche (toujours pour les images) correspondant à un point haut.

# le toit de l'unité 2

9.6.3 Horizontaliser Cette opération met en évidence la géométrie au moment du dépôt de l'unité 2.

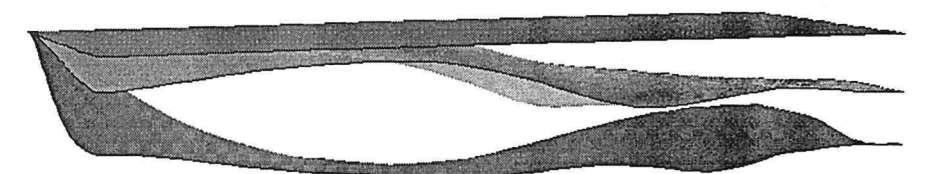

*FIGURE 9-6 : Modèle horizontalisé par rapport au toit de l'unité* 2

Cette unité est aussi caractérisée par des dépôts essentiellement localisés dans la partie droite du réservoir.

Cisaillement simple

## 9.6.4 Mise à plat du toit de l'unité 1

Cette horizontalisation met en évidence une géométrie de l'unité 1 très différente des deux autres unités. En effet elle se caractérise par trois points hauts, un à gau-

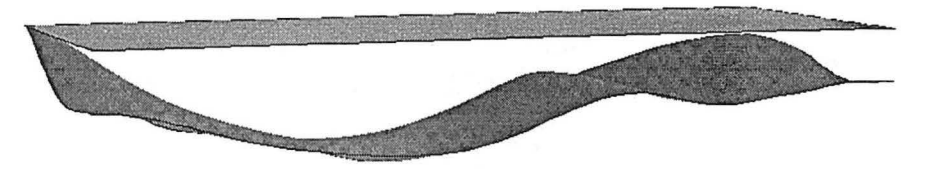

*FIGURE 9-7: Modèle horizontalisé par rapport au toit de l'unité 1* 

che, le deuxième au centre et le troisième à droite. Ces points hauts définissent deux chenaux. Le chenal gauche étant prédominant, la majorité des dépôts de l'unité 1 est localisée dans la partie gauche du réservoir.

Cet exemple illustre comment le géologue remonte dans le temps au cours de son interprétation sédimentaire du réservoir. Une telle visualisation ne peut que l'aider à mieux comprendre le cadre paléogéographique au moment des dépôts.

# *9.7 Un exemple surprenant: l'étude d'un crâne de Pré Néanderthalien archaïque*

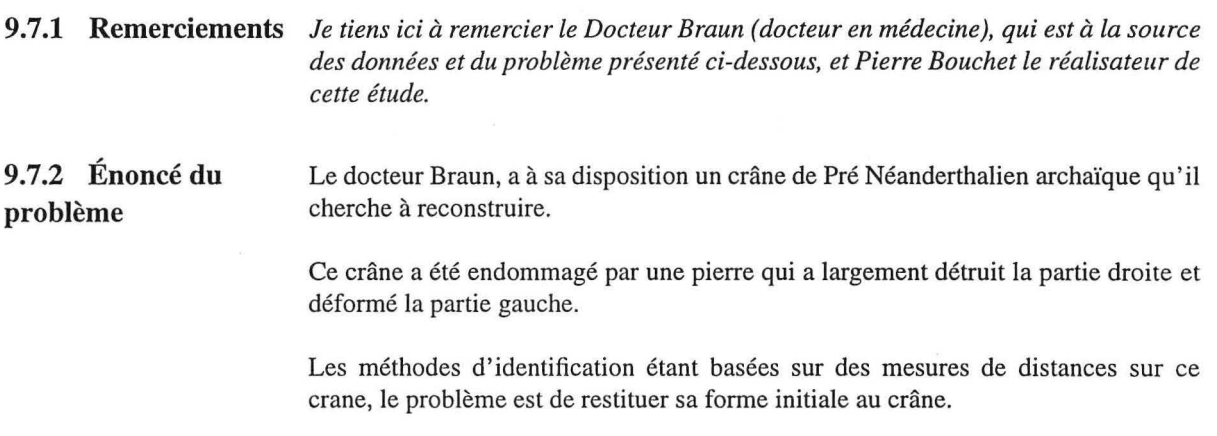

Un exemple surprenant: l'étude d'un crâne de Pré Néanderthalien archaïque

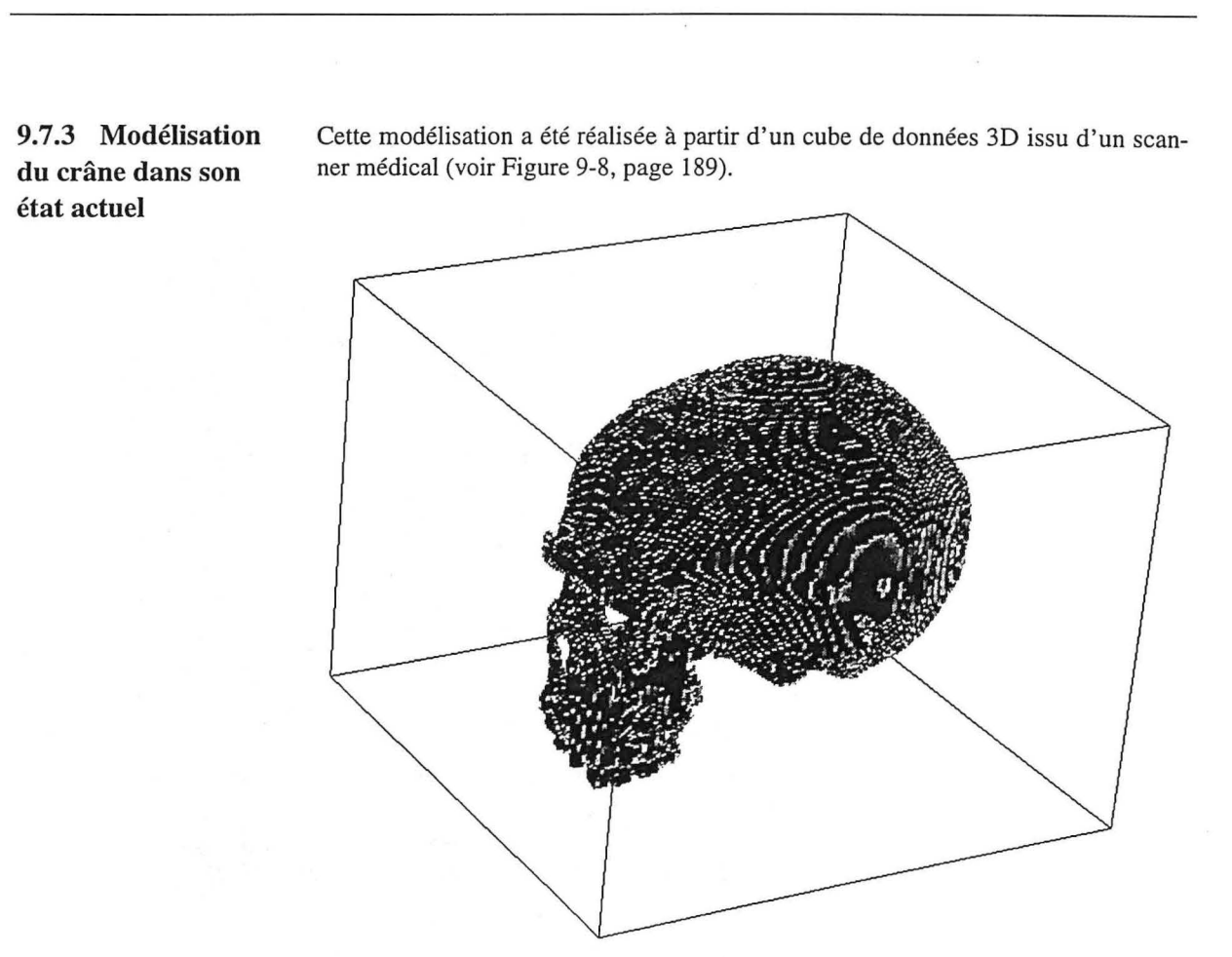

*FIGURE 9-8: Cube de données issu du scanner* 

Cisaillement simple

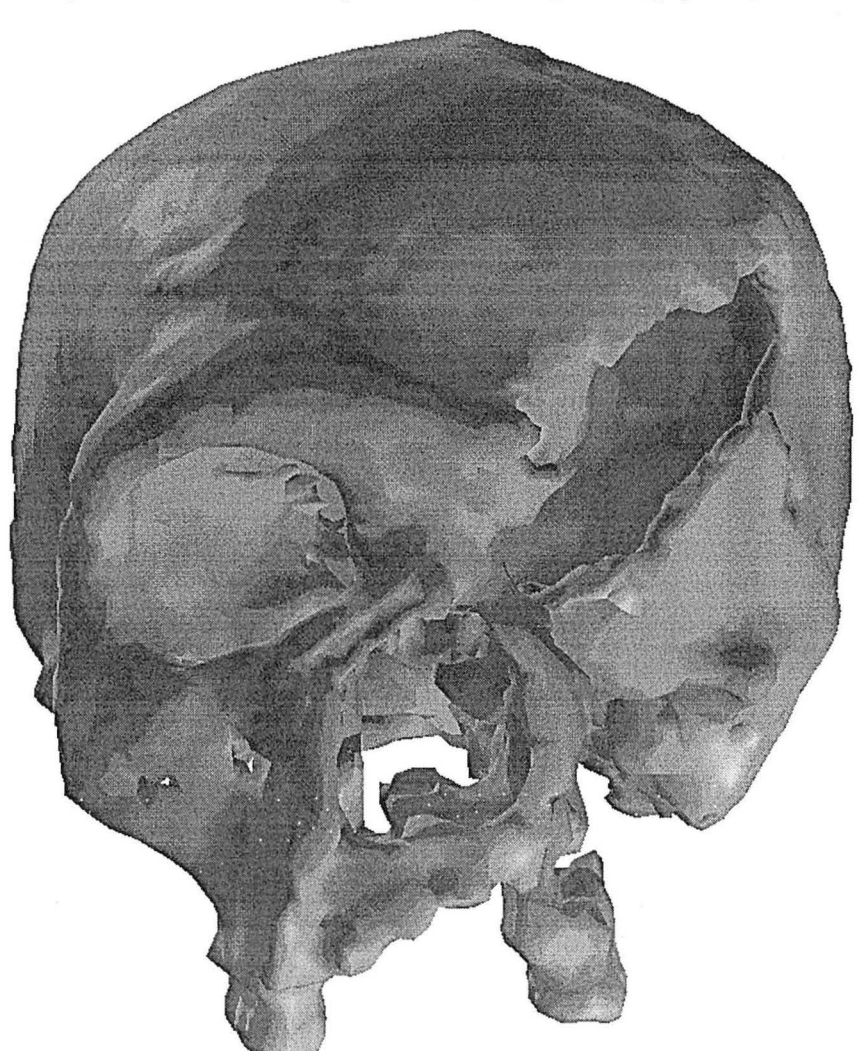

Il s'est agit de réaliser une surface d'isovaleur, à l'intérieur de ce cube, par seuillage des valeurs caractéristiques de l'os (voir Figure 9-9, page 190).

*FIGURE 9-9 : Suiface du Crâne dans son état actuel calculée comme une suiface d'isovaleur issue du cube de données* 

Une caractéristique d'un visage est la présence d'un plan de symétrie facilement identifiable. Sur le plan anatonique, on peut facilement repérer, sur le crâne, cer-

Un exemple surprenant : l'étude d'un crâne de Pré Néanderthalien archaïque

tains points faisant partie du plan sagital médian original. Du fait de la déformation occasionnée par la pierre, ces points ne sont plus disposés suivant un plan. Il est toutefois possible de générer une surface interpolant ces points. Cette surface est donc l'image du plan de symétrie dans l'espace déformé du crâne. La partie droite du crâne étant trop endommagée, le crâne a été coupé en deux le long de cette surface et la partie inutilisable éliminée (voir Figure 9-10, page 191).

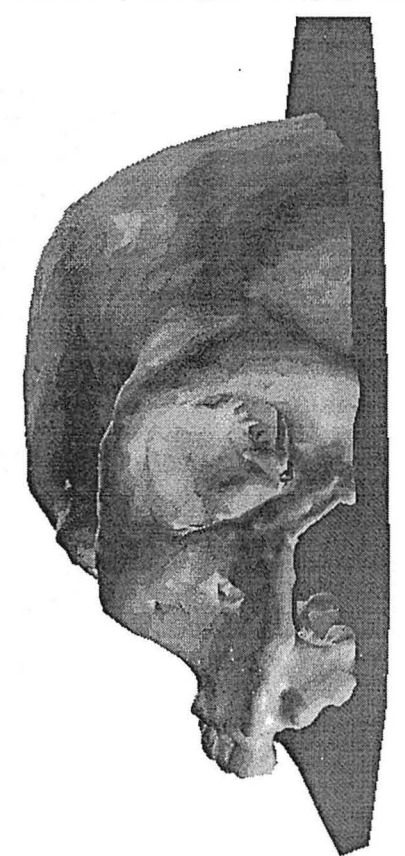

*FIGURE 9-10 : Suiface de symétrie et partie gauche du crane* 

Une fois dans cet état, on peut considérer que la partie d'un crâne qui reste n'a subi qu'une déformation semblable à celle du plan de symétrie. En appliquant une

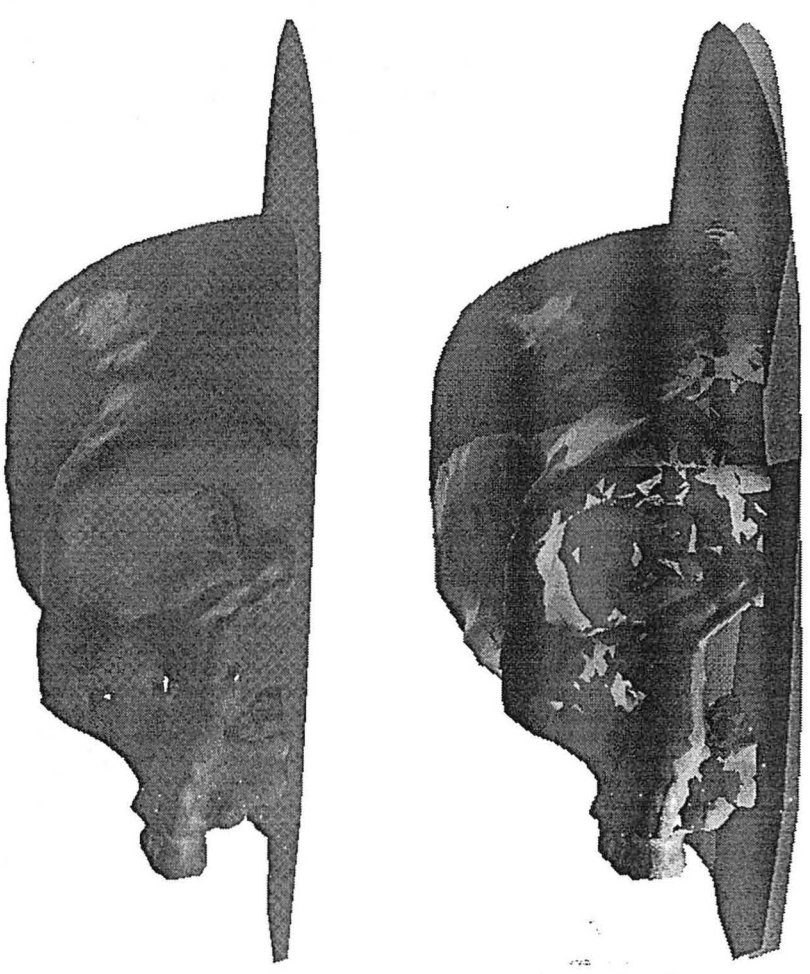

méthode de cisaillement simple pour transformer la surface de symétrie en un plan, il est possible de faire suivre la partie gauche du crane (voir Figure 9-11, page 192).

*FIGURE 9-11 :Face gauche du crâne après remise* à *plat du plan de symétrie par cisaillement simple et superposition des deux états* 

**Un exemple surprenant: l'étude d'un crâne de Pré Néanderthalien archaïque** 

Par symétrie on peut alors réaliser une face droite miroir de la face gauche et obtenir une image du crâne avant les dommages créés par la pierre (voir Figure 9-12, page 193).

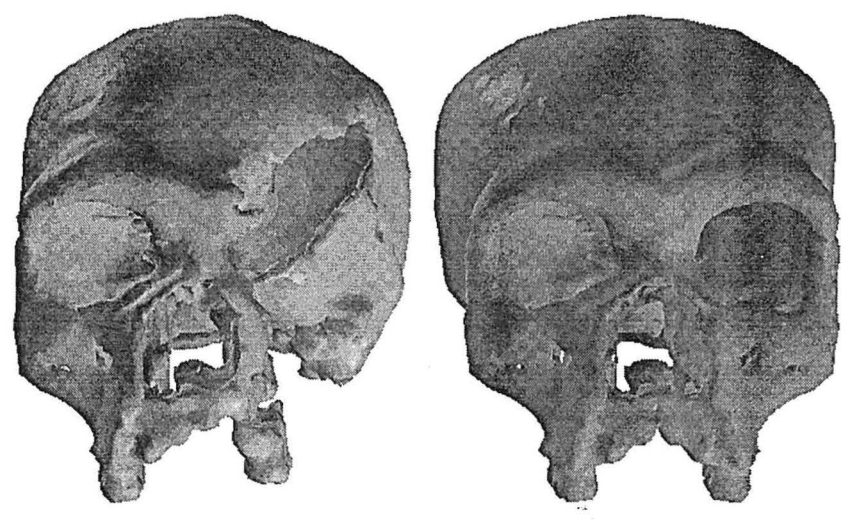

*FIGURE 9-12 : Crâne initial et crâne reconstitué* 

Cisaillement simple

### **CHAPITRE 10**

# *Ajustement entre blocs*

*Ce chapitre présente une méthode mathématique pour ajuster deux blocs dépliés indépendamment l'un de l'autre.* 

## *Remerciements*

Je remercie Jean-Laurent Mallet et Pierre Jacquemin. Leur aide fut précieuse aussi bien pour la formulation mathématique du problème que pour sa réalisation informatique.

# *10.1 Introduction*

Notre objectif ici est de proposer une méthode d'ajustement entre blocs rigides. Supposons que notre modèle soit composé de deux blocs que nous avons dépliés indépendamment. Ils n'ont aucune raison d'être bien positionnés l'un par rapport à l'autre après dépliage, il nous faut donc à nouveau les accoler. Dans ce chapitre nous proposons une formulation permettant de déplacer l'un des deux blocs tout en minimisant l'erreur d'ajustement entre les blocs.

# $10.2$  *Objectif*

Comme le suggère la figure 10-1, page 196, supposons que nous disposons de deux blocs dépliés par rapport au même horizon. Ces deux blocs ayant été dépliés indépendamment ils ne sont, en général, pas positionnés correctement l'un par rapport à l'autre. II nous est en revanche possible de définir N couples de points  $(p_i, q_i)$ ,  $i \in \{1, ..., N\}$  tels que:

- **1.** Pi appartient au bloc à déplacer,
- 2.  $q_i$  appartient au bloc fixe,
- 3.  $(p_i, q_i)$  appartiennent aux bords à ajuster,
- **4.** dans le cas d'un ajustement parfait  $p_i$  et  $q_i$  devraient être confondus.

Les deux blocs ayant chacun été dépliés suivant une loi de déformation adéquate, ils doivent être considérés comme rigides (indéformables). Les seules opérations

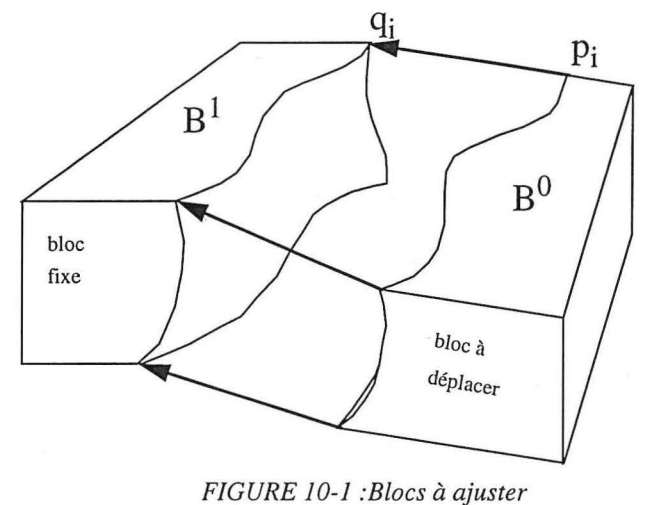

disponibles sont donc des translations et des rotations d'un bloc complet.

# *10.3 Formulation mathématique du problème*

10.3.1 Une méthode itérative

On cherche donc une transformation homogène D , qui déplace (sans le déformer) le bloc  $B^0$  de façon à minimiser le critère  $J(D)$  suivant:

$$
J(D) = \sum_{i} ||q_i - D(p_i)||^2
$$

où D(p) désigne la transformée du point p par la matrice D.

Il s'agit d'une méthode des moindres carrés tendant à minimiser une erreur représentée par le carré de la distance entre les couples  $(p_i, q_i)$ .

Cette méthode peut être interprétée comme une généralisation à N points de la méthode proposée par Cobbold[8] pour ajuster deux quadrilatères.

Sans nuire à la généralité, on peut toujours supposer que la matrice de déplacement D cherchée peut se décomposer en un produit de matrices de déplacements élémentaires  $D^k$ :

$$
D = D1 \cdot D2 \cdot \dots \cdot Dk \cdot \dots
$$
  
avec 
$$
Dk = \begin{cases} \tau(T_x^k, T_y^k, T_z^k) & \text{si } k=1 \\ \Re(\theta^k, \Delta^k) & \text{si } k>1 \end{cases}
$$

Dans l'expression ci-dessus  $\tau$  est une matrice (4 × 4) de translation suivant le vecteur  $(T_x^k, T_v^k, T_z^k)$ , tandis que  $\Re(\theta^k, \Delta^k)$  est une matrice (4×4) de rotation d'un angle  $\theta$  autour d'un axe  $\Delta$ .

Posons :

$$
\begin{cases} D^{[k]} = D^1 \cdot D^2 \cdot \dots \cdot D^k \\ p^{[k]} = D^{[k]}(p) \end{cases}
$$

Supposons que  $D^{[k]}$  ait été construit de telle façon que l'on ait :

$$
J(D^{[k]}) = \sum_{i} \left\| q_i - D^{[k]}(p_i) \right\|^2 = \sum_{i} \left\| q_i - p_i^{[k]} \right\|^2 \qquad \text{minimum}
$$

Si l'on définit la matrice  $D^{k+1}$  comme étant celle qui réalise le minimum de :

$$
J^{[k]}(D^{k+1})\,=\,\sum_i\Bigl\|q_i-D^{k+1}(p_i^{[k]})\Bigr\|^2
$$

alors on a nécessairement l'inégalité suivante :

$$
\sum_{i} ||q_{i} - D^{k+1}(p_{i}^{[k]})||^{2} \le \sum_{i} ||q_{i} - p_{i}^{[k]}||^{2}
$$
\n
$$
\Rightarrow \sum_{i} ||q_{i} - D^{[k+1]}(p_{i})||^{2} \le \sum_{i} ||q_{i} - D^{[k]}(p_{i})||^{2}
$$
\n
$$
\Rightarrow J(D^{[k+1]}) \le J(D^{[k]})
$$

Ces inégalités se réduisent à l'égalité lorsque  $D^{k+1}$  correspond à la matrice identité.

Il en découle que la recherche d'une matrice D minimisant  $J(D)$  peut être effectuée à l'aide de l'algorithme itératif suivant (les relations ci-dessus garantissant la convergence):

- **1.** initialiser D à la matrice identité D=I
- 2. initialiser  $k=1$
- 3. tant que( plus d'itérations sont nécessaires ) {

pour tout( i ) {  
\ncalcular 
$$
p_i^{[k]} = D(p)
$$
  
\n}  
\ndéterminer la matrice  $D^{k+1}$  minimisant :  
\n
$$
J^{[k]}(D^{k+1}) = \sum_i ||q_i - D^{k+1}(p_i^{[k]})||^2
$$
\nmettre à jour :

 $D = D \cdot D^{k+1}$ 

 $k = k + 1$ 

 $\mathcal{E}$ 

La seule difficulté, dans cette méthode, réside dans la détermination, à chaque pas, de la matrice  $D^{k+1}$ .

Suivant la valeur de k nous avons deux cas à considérer :

- 1. si k = 0,  $D^{k+1} = \tau(T_x^k, T_y^k, T_z^k)$  est une matrice de translation, nous devons calculer le vecteur  $(T_x^k, T_y^k, T_z^k)$  minimisant  $J^{[k]}(D^{k+1})$ ,
- 2. si  $k > 0$ ,  $D^{k+1} = \Re(\theta^k, \Delta^k)$  est une matrice de rotation autour d'un axe  $\Delta$ donné, nous devons déterminer l'angle  $\theta$  minimisant  $J^{[k]}(D^{k+1})$ .

Dans les paragraphes suivants nous allons proposer une méthode de détermination de  $D^{k+1}$ , dans le cas de la translation puis dans celui de la rotation.

Dans un souci de simplification des expressions mathématiques, nous omettrons l'index [k] pour les composantes de  $p_i^{[k]}$  et nous noterons :

$$
p_i^{[k]} = \begin{bmatrix} x_i \\ y_i \\ z_i \end{bmatrix} \qquad , q_i = \begin{bmatrix} x_i \\ Y_i \\ Z_i \end{bmatrix}
$$

### 10.3.2 Détermination de la translation

Soit T, le vecteur de translation dont les composantes sont  $(T_x, T_y, T_z)$ . Dans ce cas la matrice D<sup>k+1</sup> transforme  $p_i^{[k]}$  en D<sup>k+1</sup>( $p_i^{[k]}$ ), tel que :

$$
D^{k+1}(p_i^{[k]}) = p_i^{[k]} + T
$$

On peut alors écrire  $J^{[k]}(D^{k+1})$  sous la forme suivante :

$$
\begin{aligned} J^{[k]}(D^{k+1}) &= \sum_{i=1}^{N} \left\| (q_i - p_i^{[k]}) - T \right\|^2 \\ &= \left[ \sum_{i=1}^{N} \left\| q_i - p_i^{[k]} \right\|^2 \right] - 2 \cdot \left[ \sum_{i=1}^{N} T^t \cdot (q_i - p_i^{[k]}) \right] + N \cdot T^t \cdot T \end{aligned}
$$
On peut alors dériver  $J^{[k]}(D^{k+1})$  relativement à T :

$$
\frac{\partial (J^{[k]}(D^{k+1}))}{\partial T} = 2 \cdot N \cdot T - 2 \cdot \sum_{i=1}^{N} (q_i - p_i^{[k]})
$$

Le minimum de  $J^{[k]}(D^{k+1})$  est atteint lorsque sa dérivée relativement à T est nulle, i.e. lorsque le vecteur T est tel que :

$$
T = \frac{1}{N} \cdot \sum_{i=1}^{N} (q_i - p_i^{[k]})
$$

Le vecteur de translation T est donc la moyenne des vecteurs  $(\overline{q_i - p_i^{[k]}})$ , ce qui n'est pas surprenant ! Ce résultat avait déjà été obtenu par Etchecopar[19].

10.3.3 Détermination Comme dit précédemment, l'axe de rotation est une donnée du problème. D'un de la rotation point de vue théorique il peut être choisi quelconque. Toutefois, en pratique, on se limitera à des rotations autour d'un axe vertical. De plus, intuitivement, on choisira l'axe vertical passant par le barycentre G des points  $p_i^{\mathbf{A}'}$ :

$$
G = \frac{1}{N} \cdot \sum_{i=1}^{N} p_i^{[k]}
$$

La matrice  $D^{k+1}$  ne dépend alors plus que de l'angle de rotation  $\theta$ , et transforme  $p_i^{[k]}$  en un vecteur  $D^{k+1}(p_i^{[k]})$  tel que :

$$
D^{k+1}(p_i^{[k]}) = \begin{bmatrix} (x_i - G_x) \cdot \cos\theta - (y_i - G_y) \cdot \sin\theta + G_x \\ (x_i - G_x) \cdot \sin\theta - (y_i - G_y) \cdot \cos\theta + G_y \\ z_i \end{bmatrix}
$$

où  $(G_x, G_y, G_z)$  sont les coordonnées de G.

Si nous notons :

$$
\left\{ \begin{array}{l} \overline{x_i} = x_i - G_x \\ \overline{y_i} = y_i - G_y \end{array} \right. \qquad \left\{ \begin{array}{l} \overline{X_i} = X_i - G_x \\ \overline{Y_i} = Y_i - G_y \end{array} \right.
$$

on peut alors écrire :

$$
\begin{split} J\left(\mathbf{D}^{k+1}\right) &= \!\sum_{i=1}^{N}\left\|\mathbf{q}_{i}-\mathbf{D}^{k+1}(\mathbf{p}_{i}^{[k]})\right\|^{2} \\ &= \!\sum_{i=1}^{N}\left(\bar{x}_{i}\cdot\cos\theta-\bar{y}_{i}\cdot\sin\theta-\overline{\bar{x}}_{i}\right)^{2}\!\!+\!\!\sum_{i=1}^{N}\left(\bar{x}_{i}\cdot\sin\theta+\bar{y}_{i}\cdot\cos\theta-\overline{\bar{Y}}_{i}\right)^{2}\!\!+\!\!\sum_{i=1}^{N}\left(z_{i}-Z_{i}\right)^{2} \end{split}
$$

La dérivée de  $J^{[k]}(D^{k+1})$  relativement à  $\theta$  peut alors s'écrire :

$$
\frac{d[J^{[k]}(D^{k+1})]}{d\theta} = 2 \cdot \sum_{i=1}^{N} (\bar{x}_i \cdot \cos \theta - \bar{y}_i \cdot \sin \theta - \bar{X}_i) \cdot (-\bar{x}_i \cdot \sin \theta - \bar{y}_i \cdot \cos \theta)
$$
  
+  $2 \cdot \sum_{i=1}^{N} (\bar{x}_i \cdot \sin \theta + \bar{y}_i \cdot \cos \theta - \bar{Y}_i) \cdot (\bar{x}_i \cdot \cos \theta - \bar{y}_i \cdot \sin \theta)$   
=  $2 \cdot \sum_{i=1}^{N} (\bar{x}_i \cdot \sin \theta + \bar{y}_i \cdot \cos \theta - \bar{Y}_i) \cdot (\bar{x}_i \cdot \cos \theta - \bar{y}_i \cdot \sin \theta)$   
-  $2 \cdot \sum_{i=1}^{N} (\bar{x}_i \cdot \cos \theta - \bar{y}_i \cdot \sin \theta - \bar{X}_i) \cdot (\bar{x}_i \cdot \sin \theta + \bar{y}_i \cdot \cos \theta)$ 

En développant cette expression et en regroupant les termes, on obtient :

$$
\frac{1}{2} \cdot \frac{d[J^{[k]}(D^{k+1})]}{d\theta} = A \cdot \sin \theta - B \cdot \cos \theta
$$
  
avec  

$$
\begin{cases}\nA = \sum_{i=1}^{N} (\bar{y}_i \cdot \overline{Y}_i + \bar{x}_i \cdot \overline{X}_i) \\
B = \sum_{i=1}^{N} (\bar{x}_i \cdot \overline{Y}_i + \bar{y}_i \cdot \overline{X}_i)\n\end{cases}
$$

Un angle  $\theta$ , solution du problème doit être tel que :

 $\sqrt{ }$ 

$$
\tan\theta = \frac{B}{A}
$$

e peut donc a priori prendre deux valeurs :

$$
\theta_1 = \text{atan}\left(\frac{B}{A}\right)
$$
 ou  $\theta_2 = \theta_1 + \pi$ 

Le choix se fait en sélectionnant l'angle  $\theta_i$  tel que  $J^{[k]}(D^{k+1})$  soit minimisé et non pas maximisé.

*Équilibrage de structures géologiques 3D dans le cadre du projet* GQCAD

 $\lambda$ 

#### **CHAPITRE 11**

# / *Etat de l'art en 3D : Les logiciels et méthodes de dépliage existants*

*Ce chapitre présente succinctement les logiciels 3D existants due dépliage de surfaces ou de modèles géologiques complets.* 

#### *Remerciements*

Je remercie le Professeur Gratier pour l'aide qu'il m'a apportée en me faisant parvenir toute la documentation disponible sur UNFOLD. Ces documents ont été un complément fort utile.

### *11.1 Introduction*

Au début de ma thèse peu ou prou de logiciels de dépliage en trois dimensions étaient disponibles, les logiciels, dont je vais parler ici, n'ont donc que peu influencé mon travail de recherche. A cela, j'ajouterai que, même si certains logiciels sont disponibles commercialement, ils n'ont pas toujours donné lieu à des publications et leurs méthodes de dépliage voire même les informations qu'ils préservent (distances, aires, volumes, ... ) sont souvent tenues secrètes.

Parmi les logiciels dont je vais parler je distinguerai deux types :

- 1. ceux qui déplient une surface,
- 2. ceux qui déplient un modèle géologique complet.

J'aborderai pour finir la méthode de dépliage d'un bloc unitaire développé par Muriel Thibaut dans le cadre de sa thèse.

#### *11.2 Dépliage d'une surface*

J'ai connaissance de deux logiciels qui traitent ce problème :

- 1. UNFOLD, développé par l'équipe du Professeur Gratier à Grenoble au sein du Laboratoire de Géophysique et Tectonophysique de l'Université Joseph Fourier,
- 2. PATCHWORK, développé par l'I.F.P.

Le but de ces deux logiciels est de déplier un horizon géologique en conservant, dans la mesure du possible, son aire. De tels logiciels permettent d'apprécier la déformation de l'horizon et d'estimer l'extension du modèle avant la déformation.

Comme nous allons le voir, ces deux logiciels abordent le problème par deux méthodologies très différentes. Ils ont influencé mon travail de thèse au niveau de la génération d'une solution initiale pour le dépliage d'une surface.

11.2.1 Le logiciel UNFOLD UNFOLD utilise des grilles 2D déformées pour définir les surfaces. En revanche pour l'algorithme de dépliage chaque quadrilatère est divisé en 2 triangles.

> La méthode de dépliage consiste, dans un premier temps, à placer, à l'aide de rotations et translations, les triangles dans un plan horizontal, les triangles sont considérés comme des éléments rigides. Cette phase aboutit à une solution initiale où les triangles ne sont plus nécessairement jointifs. Ils peuvent se superposer ou laisser des vides. La deuxième phase va consister à minimiser ces chevauchements et vides à l'aide de rotations-translations dans le plan. La méthode est itérative et tend à minimiser les erreurs d'ajustement entre triangles. Pour plus de précision se reporter à [11][27][28][29].

> Cette méthode peut être comparée à la nôtre dans le sens où elle part d'une solution initiale dont elle minimise les distorsions. La différence d'approche réside dans les objets manipulés. Gratier déplace les triangles, qui sont alors des éléments rigides, alors que nous déplaçons les nœuds du maillage et minimisons un critère global.

#### 11.2.2 Le logiciel PATCHWORK

PATCHWORK, comme UNFOLD, est basé sur des grilles 2D déformées. Là s'arrêtent les ressemblances. Ce logiciel repose sur les travaux de la thèse de Chakib Bennis[3][4].

La méthode de dépliage s'appuie sur les courbes segmentées génératrices du maillage. Deux séries de génératrices existent, celles suivant J'axe des u et celles suivant l'axe des v. La méthode consiste, dans un premier temps, à déplier une génératrice u en respectant sa courbure géodésique et sa longueur. Une fois cette opération réalisée les génératrices v sont dépliées en partant des points communs avec la génératrice u dépliée, en conservant les angles entre génératrices u et v et les longueurs des segments des génératrices v. Cette opération induit automatiquement le dépliage des autres génératrices u sur lesquelles se concentrent les distorsions lorsque la surface n'est pas développable.

#### *11.3 Dépliage d'un modèle géologique*

J'ai connaissance de deux logiciels de dépliage de modèles géologiques complets :

- 1. GEOSEC-3D
- 2. 3D-MOVE

Contrairement aux deux logiciels précédents, ils ont un objectif commercial immédiat. Ceci a deux conséquences distinctes :

- 1. les problèmes sont abordés de façon plus pragmatique, la théorie étant mise au second plan. Pour ces logiciels, l'effort porte sur la convivialité de l'interface et la facilité d'emploi des méthodes de dépliage qui du coup sont parfois approximées,
- 2. les logiciels ayant des fins indubitablement commerciales les algorithmes et méthodes de dépliage ne sont pas exposés avec précision (je ne peux porter de jugement qu'au travers de présentations commerciales, et non techniques ou scientifiques, des produits).
- 11.3.1 GEOSEC-3D Ce logiciel est développé par la société Cogniseis. GEOSEC était à l'origine un logiciel de dépliage 2D. Dans un premier temps la 3D a été obtenue en faisant du multi-2D. Leur présentation ne m'a malheureusement pas permis de savoir quelles méthodes de dépliage est utilisée et donc les contraintes respectées au cours de la déformation.

11.3.2 3D-MOVE Cc logiciel est développé par la société, Midland Valley, fondée par le Professeur Alan Gibbs. 3D-MOYE a été développé dans le cadre d'un consortium regroupant Amoco, Chevron et Elf. Gibbs a une forte expérience 2D mais 3D-Move est résolument un logiciel de dépliage 3D et non pas du multi-2D. Ce logiciel s'appuie sur le cisaillement simple, vertical ou incliné, il respecte donc le volume des couches mais pas les aires. Une fois un bloc déplié, il est possible de le déplacer par rotation translation pour l'ajuster à un bloc voisin. Gibbs positionne 3D-Move comme un logiciel d'aide à la construction du modèle structural, il doit servir à valider le pointé sismique.

#### *11.4 Dépliage d'un bloc par une approche paramétrique*

Muriel Thibaut[ 57], lors de sa thèse a étudié le problème du dépliage d'un bloc unitaire. Ses données de départ sont donc un empilement de surfaces.

Contrairement aux logiciels présentés ci-dessus Muriel Thibaut n'a pas abordé le problème des failles lors du dépliage. Toutefois contrairement à UNFOLD et PAT-CHWORK elle déplie un modèle multi-surfaces, et contrairement à GEOSEC-3D et 3D-MOYE elle respecte au mieux à la fois l'aire des surfaces et le volume des couches.

D'un point de vue mécanisme de dépliage son approche correspond à une extension à la 3D du glissement couche à couche. Cette méthode serait donc à comparer à celle que nous avons présentée dans ce mémoire dans les chapitres 7 page 141 et 8 page 167.

Son approche est fondamentalement différente de celle présentée dans cette thèse car elle repose sur une formulation mathématique du problème sous forme paramétrique, alors que la notre est discrète. Les deux approches assurent un respect au mieux (au sens des moindres carrés) des contraintes d'aires et de volumes. Le choix de telle ou telle méthode sera conditionné par le mode de représentation des données, on se trouve dans la même situation que lors du choix d'une méthode d'interpolation (voir paragraphes 2.4 page 29 et 2.6.1 page 37).

### *Conclusion*

Le dépliage d'un modèle géologique est un problème complexe pouvant faire appel à différents types de modes de déformation. L'étude de ces lois de déformations et des méthodes inverses à appliquer lors du dépliage, a donné lieu à de nombreuses recherches et publications, essentiellement sur des coupes 2D. Cette approche 2D se justifie historiquement par le fait que les premiers équilibrages étaient faits à la main, l'informatique à par la suite permis d'automatiser la tâche en proposant des algorithmes de plus en plus rigoureux.

Le dépliage en 3D se justifie par la nécessité de s'affranchir des hypothèses inhérentes au dépliage en 2D et les approximations qui en résultent. L'équilibrage repose en effet sur une hypothèse forte qu'est la conservation de la matière ; en 2D cela se traduit par l'hypothèse que les déplacements ne se font que dans le sens de la coupe. Ainsi, on ne peut équilibrer que des coupes orientées suivant  $\sigma_1$ , la direction de contrainte principale. On n'a donc qu'une idée unidirectionnelle du modèle et on suppose toujours le modèle comme étant cylindrique. De plus si la zone est affectée par une tectonique polyphasique avec des orientations différentes, tout dépliage devient impossible. Si l'équilibrage 2D traduit la conservation des volumes par la conservation des aires des couches dans le plan de la section, le dépliage 3D traite directement le respect du volume et ne fait donc aucune hypothèse restrictive. Le respect de l'aire des horizons, se traduit en 2D par le respect de la longueur des courbes, traces des surfaces dans le plan de coupe. Si le dépliage d'une courbe

est toujours possible, ce n'est pas le cas pour une surface. Une surface ne peut être dépliée en respectant son aire que si la surface est développable.

Si le passage vers la 3D n'a eu lieu que très récemment, cela s'explique par deux types de considérations :

- l'une technique, il faut des ordinateurs suffisamment puissant pour pouvoir manipuler et visualiser des données 3D,
- l'autre scientifique, d'une part il faut être capable de modéliser la zone d'étude avant d'envisager de la déplier et d'autre part, les algorithmes nécessaires au dépliage 3D sont nettement plus complexes que ceux du dépliage en 2D.

#### *Résultats*

Dans notre cas, le problème de la modélisation préalable de la structure est résolu par gOcad. Nous avons donc pu focaliser l'essentiel de nos efforts sur les problèmes de dépliage.

Nous avons toutefois écrit un algorithme de simplification du maillage et un autre qui en dérive destiné à optimiser le maillage d'une surface suivant différents critères, dont la rugosité.

Un des premiers algorithmes de dépliage que nous ayons écrit dans gOcad fut le cisaillement simple. Cette méthode de dépliage simple est valable dans le cas de plis semblables, de zones en extensions et lorsque l'équilibrage n'est pas la finalité mais que l'on désire avoir rapidement un modèle de la structure (en sédimentologie par exemple).

Nous nous sommes ensuite intéressés au problème du respect de l'aire d'une surface au cours de sa déformation. Ce problème nous a poussé à analyser la courbure des surfaces afin de savoir si une surface est effectivement dépliable. Cela peut permettre de pondérer localement l'algorithme de respect de l'aire.

Une fois l'algorithme de dépliage d'une surface au point, nous avons abordé le problème de suivi des surfaces sous-jacentes tout en conservant l'épaisseur locale des couches et l'aire de ces surfaces. Cette méthode est assimilable au glissement couche à couche classiquement disponible en 2D.

Nous proposons aussi une méthode mathématique générale permettant d'ajuster (par déplacement) deux blocs, ayant été dépliés indépendamment, l'un de l'autre.

Notre travail a donc essentiellement consisté à développer des algorithmes répondant aux règles de déformations géologiques. En combinant ces règles, il est possible de déplier un modèle géologique complexe.

#### *Perspectives*

Si un tel travail de modélisation est possible, il n'en est pas moins fastidieux actuellement. Cela est dû au fait que nous n'avons pas travaillé sur le problème d'une interface conviviale. Ce travail qui n'est pas un problème de recherche, en géologie du moins, n'en est pas moins indispensable, la première cause de rejet d'un logiciel étant le manque de convivialité, bien avant d'éventuelles lacunes techniques.

Quant aux travaux techniques sur le dépliage, il faudra ajouter la prise en compte d'un coefficient de compaction au cisaillement simple comme pour le glissement couche à couche. Un autre sujet intéressant serait la prise en compte de la géométrie des faces des blocs déjà dépliés lors du dépliage d'un bloc voisin, i.e. contraindre des horizons à glisser sur une faille bordière.

Un thème amont serait de contraindre, lorsque cela est justifié, les horizons, générés lors de la modélisation de la structure, à être développables. Il s'agit d'un thème de recherche récent en mathématique[2] qu'il est à mon sens utile de suivre.

Pour finir, il va falloir convaincre les utilisateurs potentiels que notre monde est 3D, y compris son sous-sol et que dès que les structures se compliquent les hypothèses réductrices de la 2D, la rendent inopérante.

# *Dictionnaire*

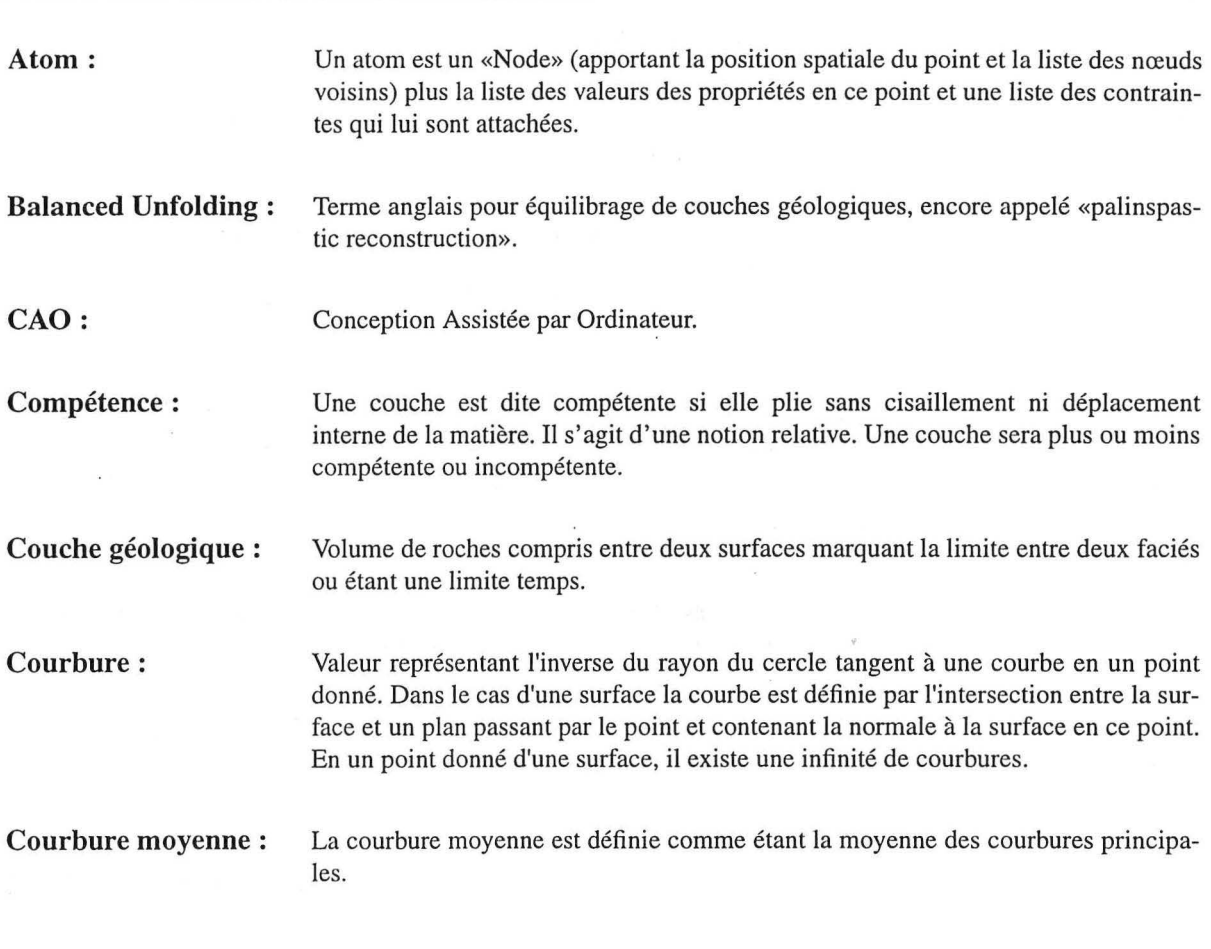

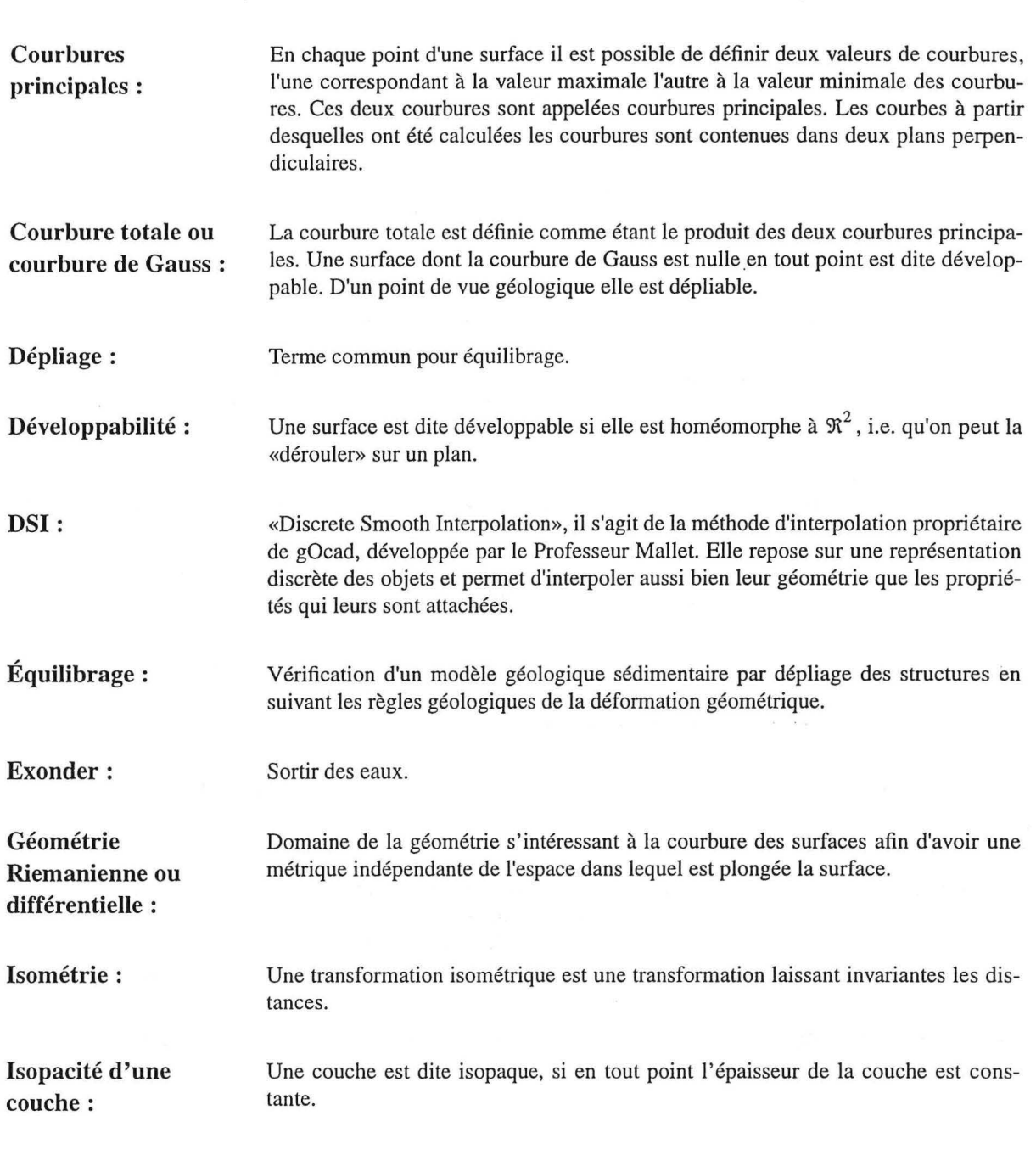

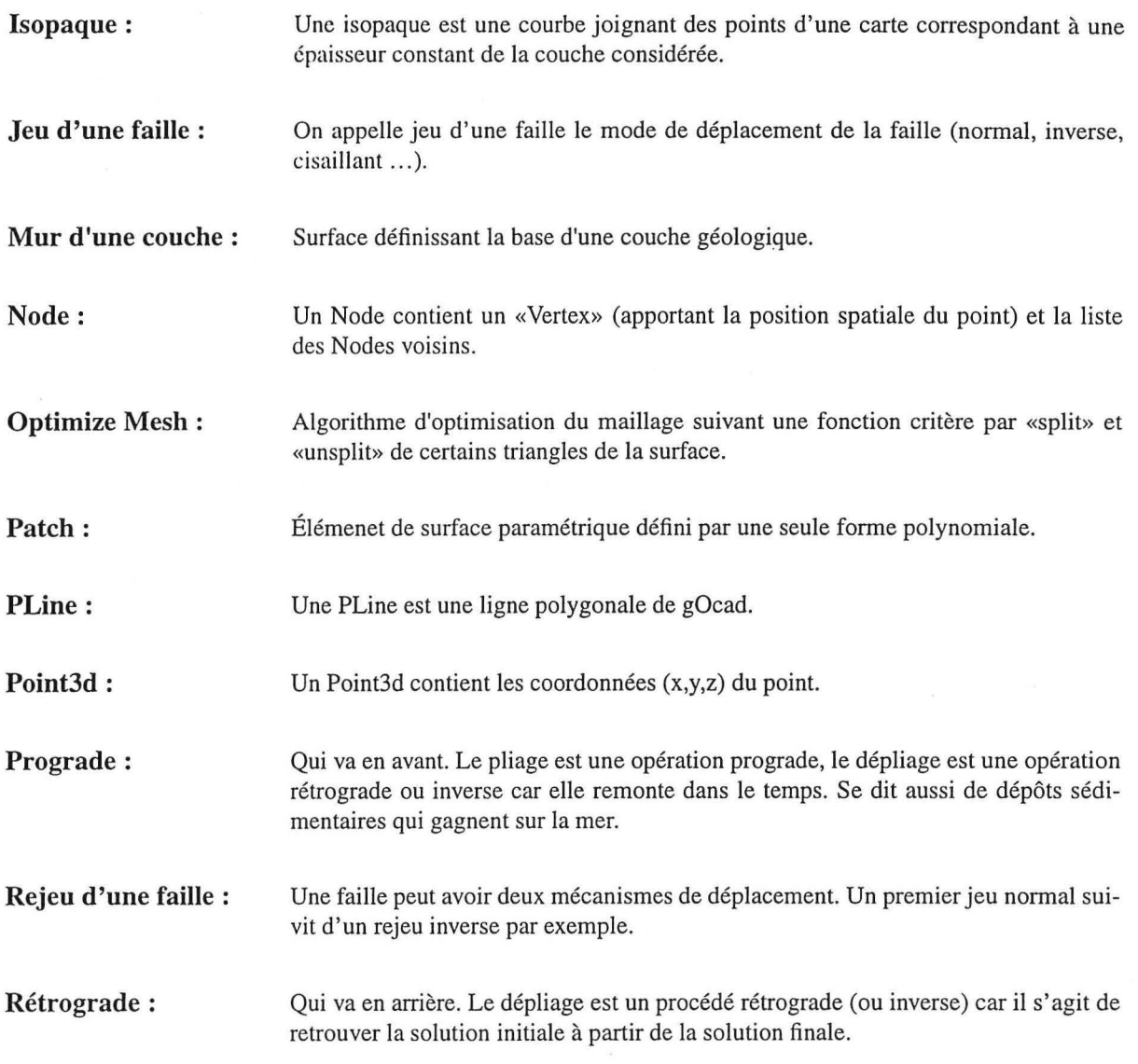

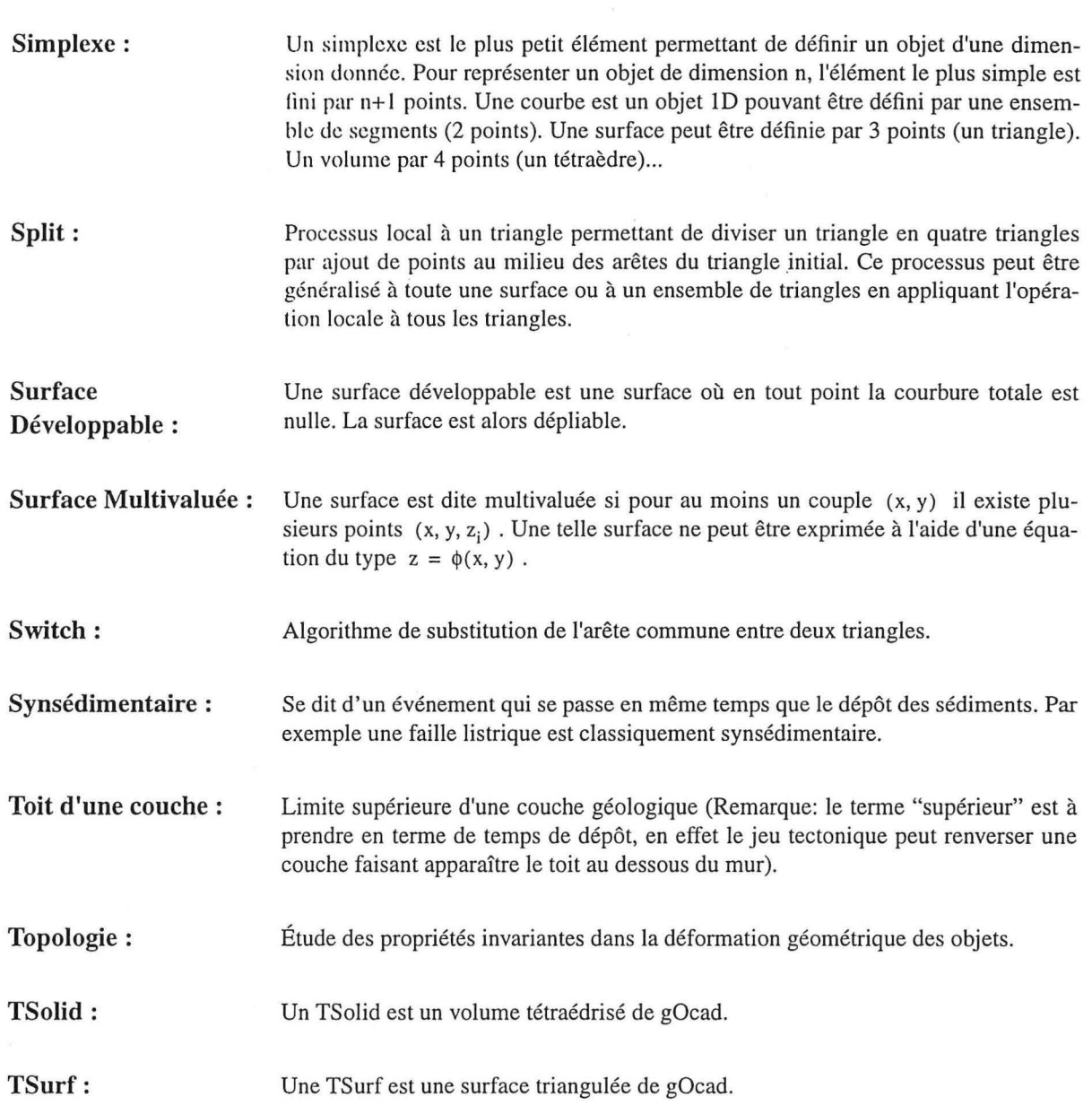

**Unsplit:**  Processus local consistant à créer un triangle à partir d'un triangle et de ses trois triangles voisins. Il s'agit d'un algorithme approximativement inverse du «split» pouvant lui aussi être généralisé à un ensemble de triangles ou à une surface complète.

**Vertex:** 

Un Vertex contient un «Point3d» (apportant les coordonnées (x,y,z) du point).

### *Références*

- [1] Barton, J. J., 1994, «Scientific and Engineering C++. An Introduction with Advanced Techniques and Examples», Addison Wesley, 671p
- [2] Ben Amar, M., Pomeau, Y., 1995, «Anatomie du papier froissé, Hooke, Laplace, Gauss et l'ordinateur au chevet d'un problème banal», La Recherche 282, Décembre, 45-47
- [3] Bennis, C., 1990, «Synthèse de textures hierarchiques planes- Developpement de surfaces 3D pour un placage de textures minimisant les distorsions», These de doctorat en sciences, INRIA, Université Paris XI - centre d'Orsay
- [4] Bennis, C., Vézien, J.-M., Igésias, G., 1991, «Piecewise Surface Flattening for Non-Distorted Texture Mapping», Computer Graphics, Vol. 25, N° 4, July, 237-246
- [5] Berger, M., 1990, «La géométrie de Riemann, aperçu historique et résultats récents», Le courrier du CNRS - images des mathématiques - supplément au  $N^{\circ}$  76, 5-15
- [6] Cheng, A., & al., 1995, «GOCAD User Manual», rapport interne du consortium GOCAD
- [7] Chipot, Y., 1991, «Génération et modification de surfaces triangulées», Institut National Polytechnique de Lorraine (France), Rapport de thèse, Juillet, 168p
- [8] Cobbold, P. R., 1979, «Removal of finite deformation using strain trajectories», Journal of Structural Geology, Vol.  $1, N^{\circ}$  1, 67-72
- [9] Cognot, R., 1996, "La méthode D.S.I.: Optimisation, Implémentation et Applications", Thèse LN .P.L. Géosciences, Janvier, 183p
- [10] Dahlstrom, C., 1969, «Balanced cross section», Canadian Journal of Earth Sciences, 6, 743-757

- [11] Delorme, A., 1988, «Équilibrage et restauration de surfaces géologiques plissées et faillées», Mémoire de DEA de l'université scientifique et médicale de Grenoble U.E.R. de mécanique, 52p
- [12] Do Carmo, M. P., 1976, «Differential Geometry of Curves and Surfaces», Prentice Hall, 503p
- [13] Dubrule, 0., 1981, «Krigeage et splines en cartographie automatique», Thèse présentée à l'École Nationale Supérieure des Mines de Paris en Sciences et Techniques Minières- Option Géostatistique, 141p
- [14] Dubrule, 0., 1983, «Two Methods with Different Objectives: Splines and Kriging», Mathematical Geology, Vol. 15, Nº 2, 245-257
- [15] Dubrule, O., 1984, «Comparing Splines and Kriging», Computers & Geosciences Vol. 10, N° 2-3, 327-338
- [16] Dula Jr., W. W., 1991, «Geometric Models of Listric Normal Faults and Rollover Folds», The American Association of Petroleum Geologists Bulletin, Vol. 75, N° 10, October, 1609-1625
- [17] Dulac, J.C., & al., «GOCAD++ Reference Manual», rapport interne du consortium GOCAD
- [18] Ellis, M. A., Stroustrup, B., 1994, «The Annotated C++ Reference Manual ANSI Base Document», Addison Wesley, 468p
- [19] Etchecopar, A., 1974, «Simulation par ordinateur de la déformation progressive d'un aggrégat polycristallin. Thèse de troisième cycle, Université de Nantes
- [20] Farin, G., 1980, «Bézier polynomials over triangles and the construction of piecewise C<sup>r</sup> polynomials Report TR/91», Brunel University, Uxbridge, England
- [21] Farin, G., 1986, «Triangular Bernstein-Bézier patches», Computer Aided Geometrie Design, Vol. 3, 83-130
- [22] Farin, G., 1988, «Curves and Surfaces for Computer Aided Geometrie Design. A Practical Guide», Academie Press Inc, 334p
- [23] Farin, G., 1992, «Curves and Surfaces for Computer Aided Geometrie Design. A Practical Guide. Third Edition, Academie Press, 473p

- [24] Foley, J., Van Dam, A., Feiner, S., Hughes, J., Phillips, R., 1994, «Introduction to Computer Graphies», Addison-Wesley Publishing Company, 559p
- [25] Gibbs, A. D., 1983, «Balanced cross-section construction from seismic sections in areas of extensional tectonics», Journal of Structural Geology, Vol. 5, N°2, 153- 160
- [26] Gratier, J.P., al., 1988, «l'équilibrage de coupes géologiques, buts, méthodes et applications», Mémoire et documents du centre armoricain d'étude structurale des socles,  $N^{\circ}$  20, Rennes, 157p
- [27] Gratier, J.P., Guillier B, Delorme A., Odonne, F., 1991, «Restoration and balance of a folded and faulted surface by best-fitting of finite elements: principle and applications», Journal of Structural Geology, Vol. 13,  $N^{\circ}$  1, 111-115
- [28] Gratier, J.P., Guillier, B., 1993, «Compatibility constraints on folded and faulted strata and calculation of total displacement using computational restoration (UNFOLD program)», Journal of Structural Geology, Vol. 15,  $N^{\circ}$  3-5, 391-402
- [29] Gratier, J.P., 1993, «UNFOLD User Manual», Laboratoire de Géophysique et Tectonophysique- CNRS-Observatoire- Université Joseph Fourier, Grenoble, Décembre, 28p
- [30] Hossack, J. R., Hancock, P. L., al., 1983, «Balanced cross-sections and their geological significance», Journal of Structural Geology, special issue, Vol. 5,  $N^{\circ}$  2, 224p
- [31] Isaaks, E. H., Srivastava, R. M., 1989, «An introduction to applied geostatistics», Oxfford University Press, 561p
- [32] Journel, A., 1989, «Fundamentals of Geostatistics in Five Lessons», Short Course in Geology: Volume 8, American Geophysical Union, 40p
- [33] Kernighan, B.W., Ritchie, D.M., 1991, «Le langage C, C ANSI  $2^e$  édition», Masson Prentice Hall, 280p
- [34] Kreyszig, E., 1991, «Differential Geometry», Dover, 352p
- [35] Lehmann, D., Sacré, C., 1982, «Géométrie et topologie des surfaces», Presses Universitaires de France, 348p
- [36] Lévy, B., 1995, «Continuité  $G^1$ ,  $G^2$  des surfaces triangulées» Mémoire de DEA Informatique, Université de Nancy 1, UFR S.T.M.I.A., Département Informatique, Septembre, 47p
- [37] Lisle, R., 1994, «Detection of zones of abnormal strains in structures using gaussian curvature analysis», AAPG Bulletin, Vol. 78, Nº 12, December, 1811-1819
- [38] Mallet, J.L., 1974, «Présentation d'un ensemble de méthodes et techniques de la cartographie automatique numérique», Sciences de la Terre, Informatique Géologique,  $N^{\circ}$  4, Octobre, 213p
- [39] Mallet, J.L., 1989, «Discrete Smooth Interpolation», ACM Transactions on Graphics, Vol. 8, N° 2, April, 121-144
- [40] Mallet, J.L., 1992, «Discrete smooth interpolation in geometric modelling», Computer-Aided Design, Vol. 24, Nº 4, 178-191
- [41] Mallet, J.L., et al., «GOCAD Report», rapport interne du consortium GOCAD, 2 Volumes
- [42] Moretti, I., 1991, «Locace/Baliss un test de la cohérence géologique d'une interprétation sismique», Revue de l'Institut Français du Pétrole, Vol. 46, N° 5, Septembre-Octrobe, 563-580
- [43] Morgan F., 1993, «Riemannian Geometry, A Beginner>s Guide», Jones and Bartlett, 119p
- [44] Nielson, G.M., 1987, «A transfinite, Visually Continuous, Triangular Interpolant», SIAM: Geometrie Modeling: Algorithms and new trends, Farin G.E. editor, 235- 246
- [45] Piper, B.R., 1987, «Visually smooth interpolation with triangular Bézier patches», SIAM: Geometrie Modeling, Algorithms and new trends, Farin G.E. editor, 221- 233
- [46] Ramsay, J., Huber, M., 1987, «Techniques of modern structural geology», Academie Press London, 700p
- [47] Risler, J.-J., 1992, «Mathematical Methods for CAD», Cambridge University Press, 196p

- [48] Rouby, D., Cobbold, P.R., et al., 1993, «Least-squares palinspastic restoration of regions of normal faulting - application to the Campos basin (Brazil)», Tectonophysics·, 221, 439-452
- [49] Sablonniere, P., 1985, «Composite finite elements of class  $C^{k}$ », North-Holland: Journal of Computational and Applied Mathematics, Vol. 12&13, 541-550
- [50] Sassi, W., Devoitine, H., Divies, R., 1995, «Structural/Maturity studies in fold and thrust belts», EAEg/EAPG Glasgow, extended abstract P526, 2p
- [51] Schultz-Ela, D., 1991, «Practical Restoration of Extensional Cross Sections», Geobyte, December, 14-23
- [52] Schultz-Ela, D., Ducan, K., 1991, «Restore© User's Manual and Software Version 2», Bureau of Economie Geology The Univerity of Texas at Austin, 75p
- [53] Shaw, J. H., Hook, S. C., Suppe, J., 1994, «Structural Trend Analysis by Axial Surface Mapping», AAPG Bulletin, Vol. 78,  $N^{\circ}$  5, May, 700-721
- [54] Stroustrup, B., 1991, «The C++ Programming Language- second edition», Addison Wesley, 691p
- [55] Stroustrup, B., 1994, «The Design and Evolution of C++», Addison Wesley, 461p
- [56] Suppe, J., 1983, «Geometry and kinematics of fault-bend folding», American Journal of Science, Vol. 13, 684-721
- [57] Thibaut, M., 1994, «Géométrie des surfaces de faille et dépliage 3D (méthodes et applications)», Thèse présentée à l'université Joseph Fourier- Grenoble 1, 175p
- [58] Ungerer, P., et al., 1990, «Basin evaluation by integrated two-dimensional modeling of heat transfert, fluid flow, hydrocarbon generation, and migration», AAPG Bulletin, Vol. 74, Nº 3, March, 309-335
- [59] Ungerer, P., et al., 1991, «Évaluation des bassins par modélisation intégrée en deux dimensions des transferts thermiques, de l'écoulement des fluides, de la genèse et de la migration des hydrocarbures», Revue de l'Institut Français du Pétrole, Vol. 46, No 1, Janvier-Février, 3-39

- [60] Vendeville, B., Cobbold, P. R., 1988, «How normal faulting and sedimentation interact to produce listric fault profiles and stratigraphie wedges», Journal of Structural Geology, Vol. 10, N° 7, 649-659
- [61] Williams, G., Vann, I., 1987, «The geometry of listric faults and deformation in their hangingwalls», Journal of Structural Geology, Vol. 9, Nº 7, 789-795
- [62] Woodward, N.B., Boyer, S.E., Suppe, J., 1989, «Balanced Geological Cross-Sections: An Essential Technique in Geological Research and Exploration», Short Course in Geology: Volume 6, American Geophysical Union, 132p

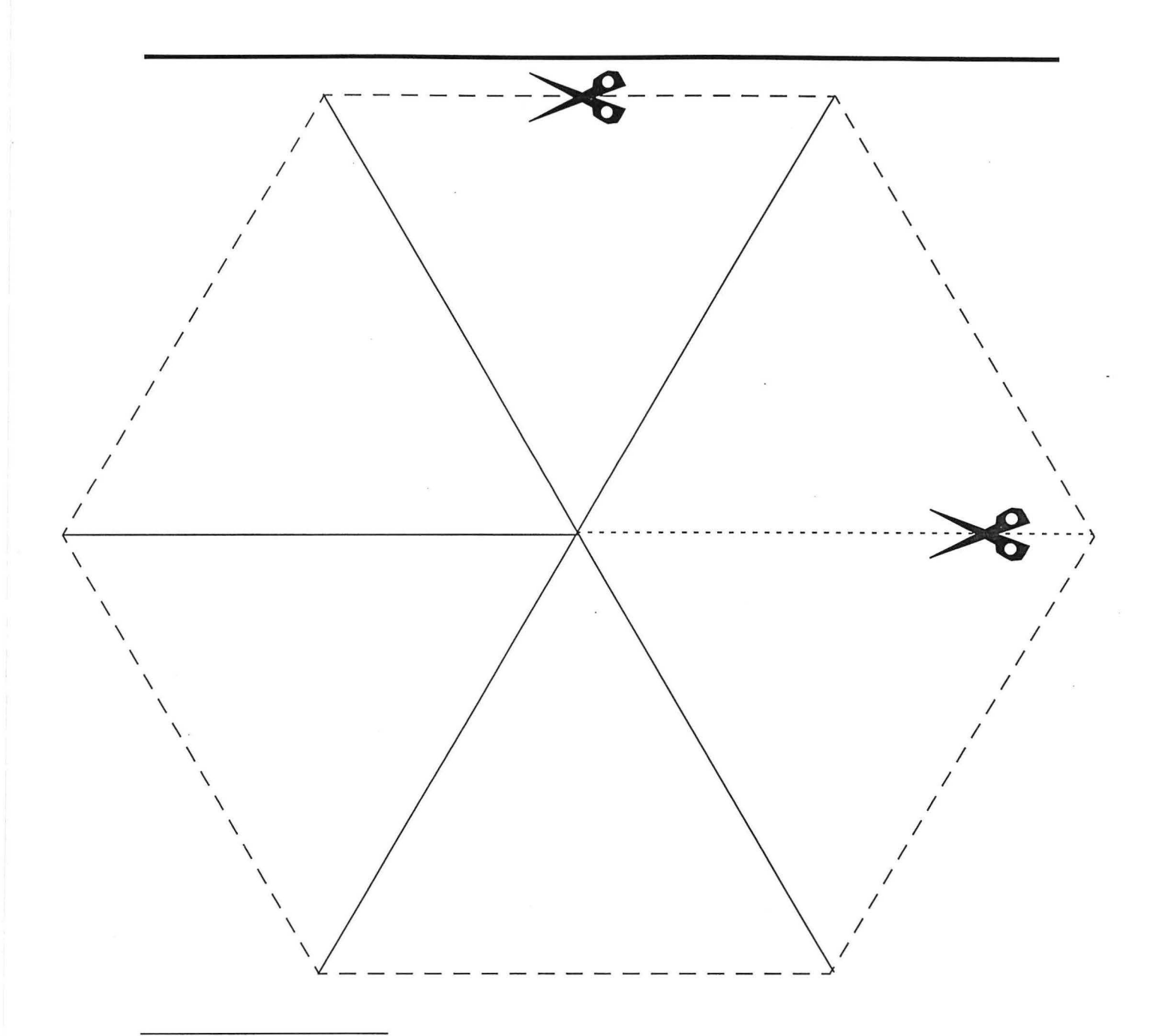

# *Mise en garde :*

*en cas de découpage maladroit, une deuxième thèse ne vous sera pas renvoyée, alors faites attention* !

# *Liste des Figures*

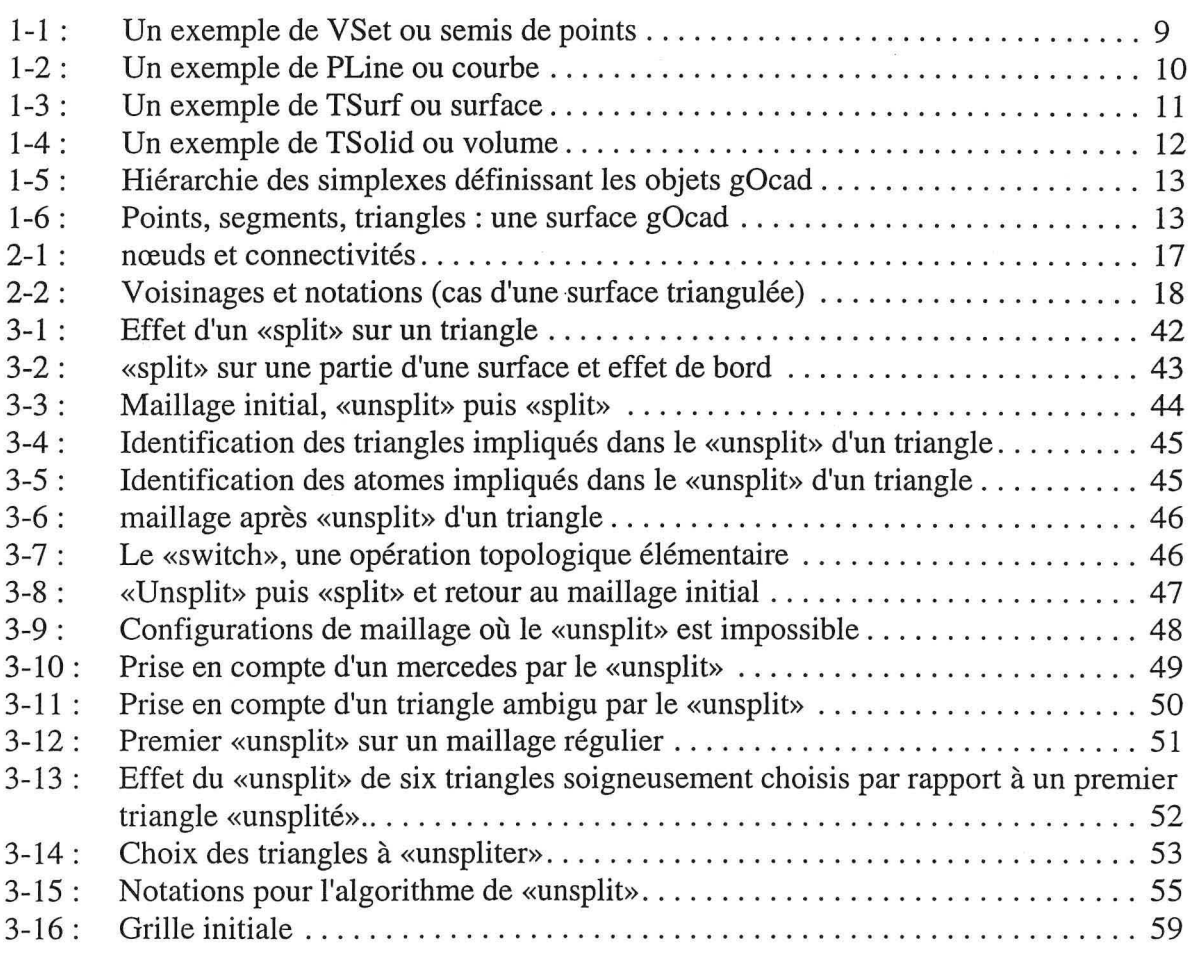

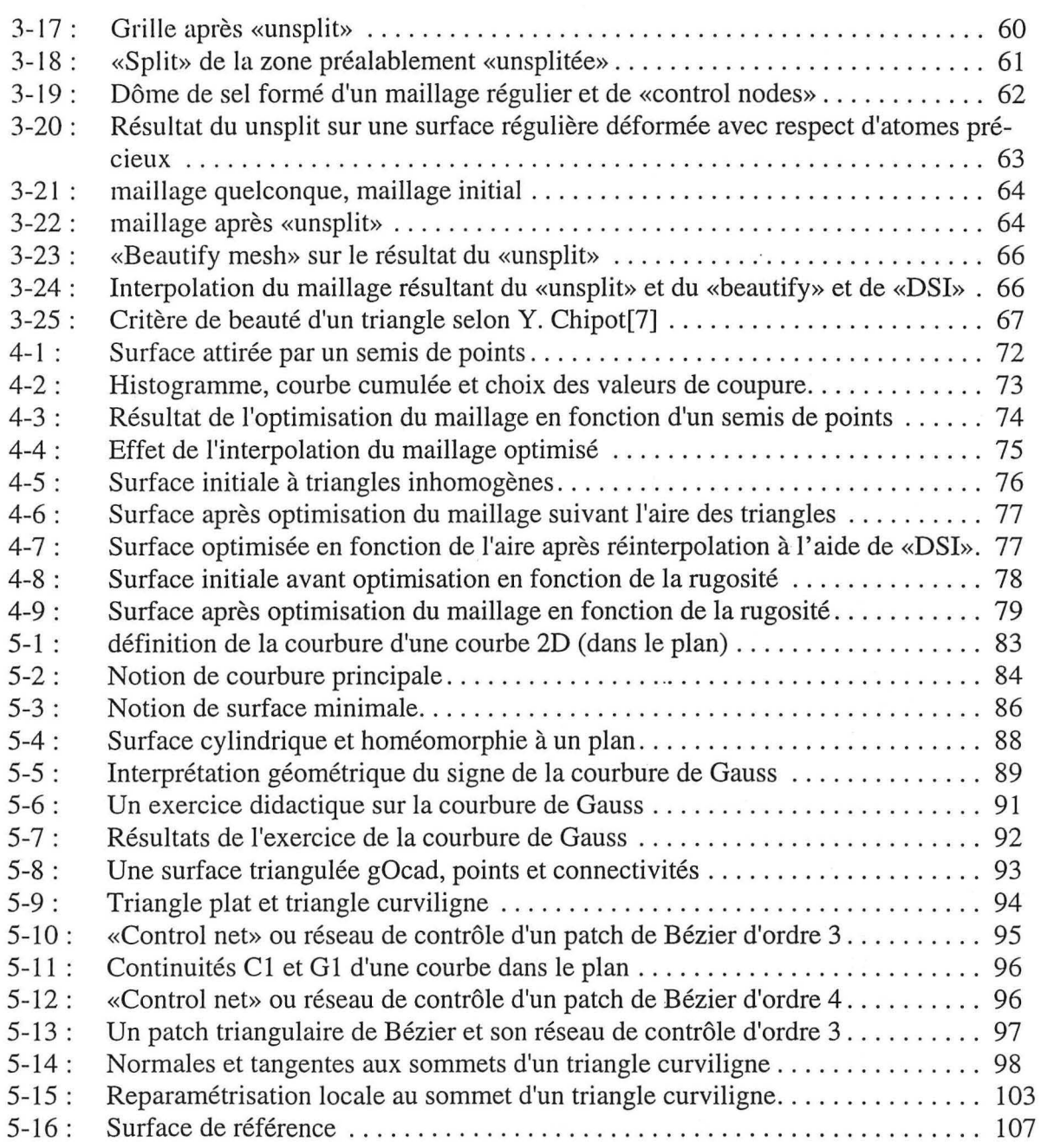

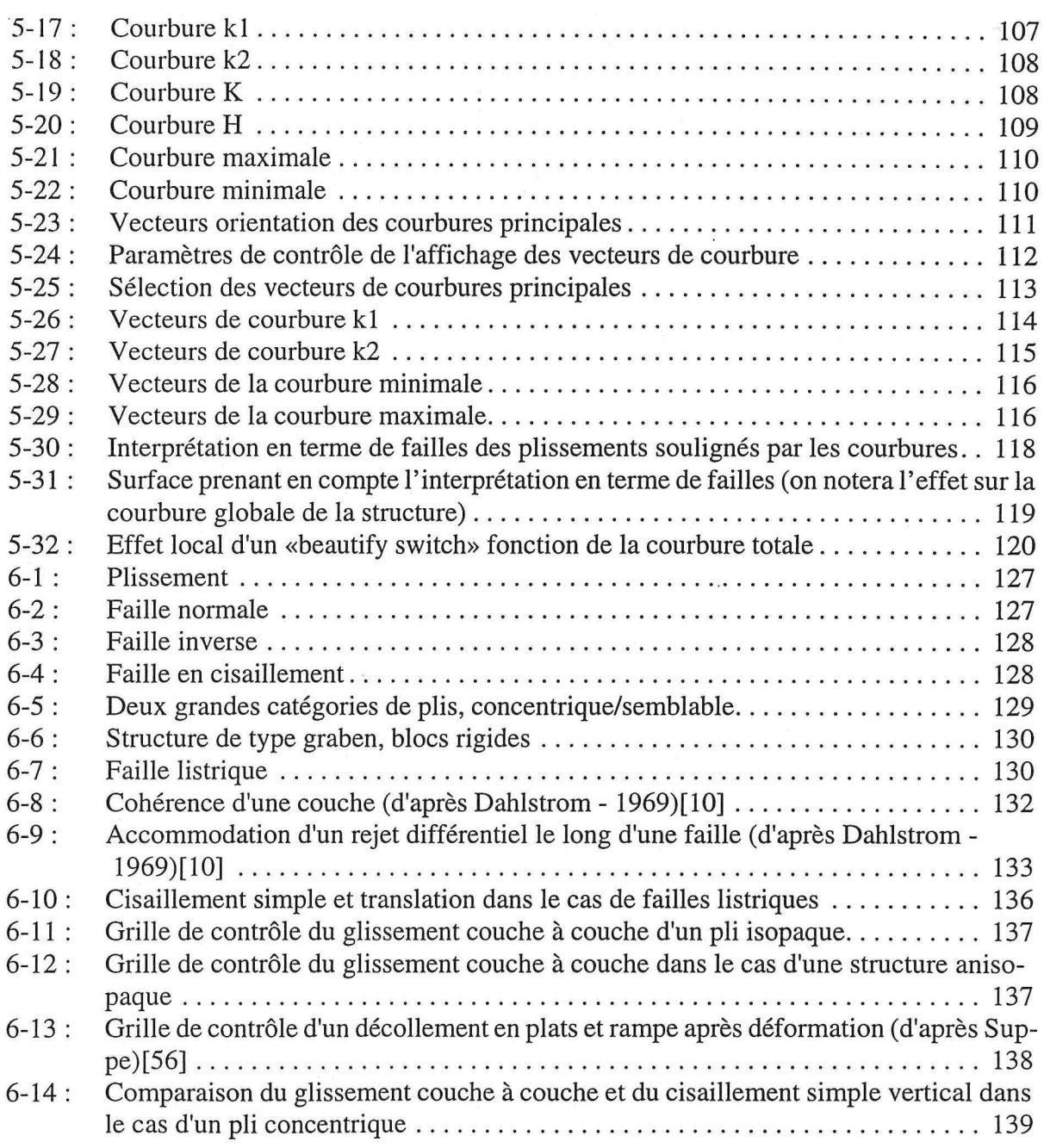

 $\epsilon$ 

 $\bar{z}$ 

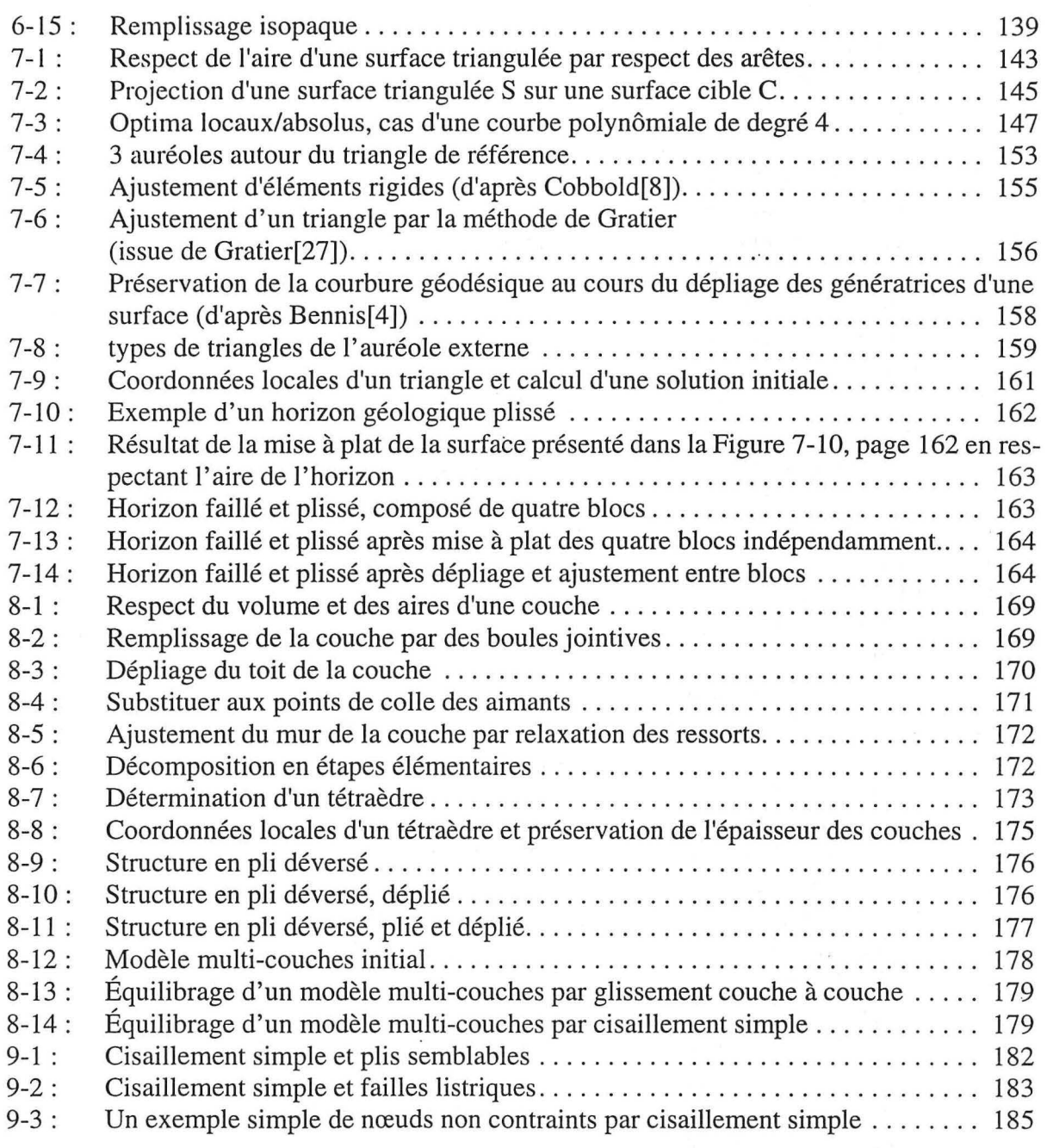

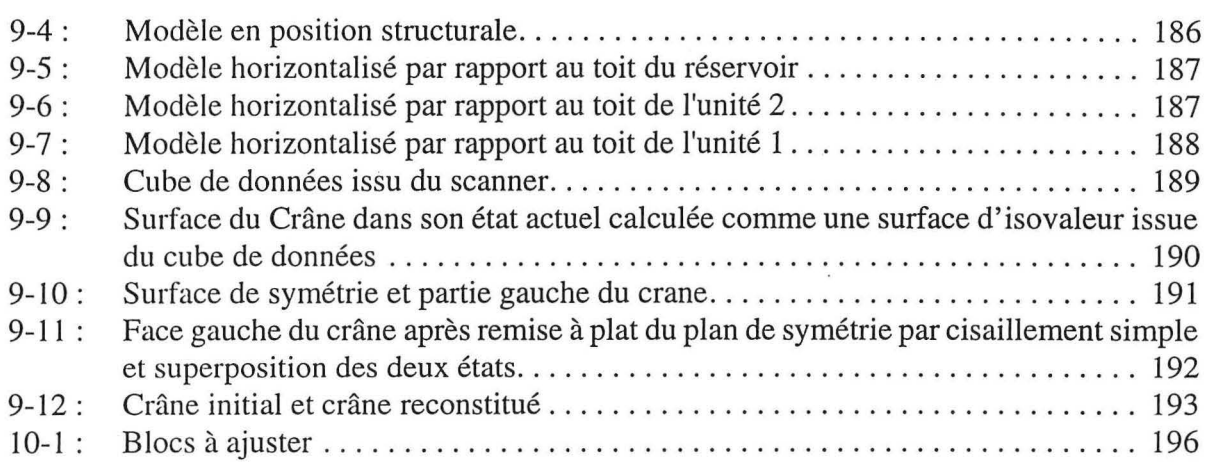

ę

## AUTORISATION DE SOUTENANCE DE THESE DU DOCTORAT DE L'INSTITUT NATIONAL POLYTECHNIQUE **SEPTION** ~~., DK LORRAINE . *:·* -· ·.- . ·-~--=--."'1:~-.t~- - ;. ·- . . . .·'

#### { ~:~;1 ir~;-~.~··'· , > ', .. ' . -~  $00<sub>o</sub>$

-,~'-\_ :::.· *\_* ;\_·\_;\_.~-*.... \_ •.* ~~{~~ - .. ' *:::.* . ·. *:* 

 $\ldots$  .  $\ldots$  .  $\ldots$  :  $\ldots$  :  $\ldots$ VU LES RAPPORTS ETABLIS PAR :

Monsieur CHIPOT Michel, Professeur, Université de Zurich (Suisse),

Monsieur SUPPE John, Professeur, Université de Princeton (USA), Monsieur GRATIER Jean-Pierre, Professeur, IRIGM Grenoble.

Le Président de l'Institut National Polytechnique de Lorraine, autorise :

**Monsieur SAMSON Philippe** 

à soutenir devant l'INSTITUT NATIONAL POLYTECHNIQUE DE LORRAINE, une thèse intitulée :

"Equilibrage de structures géologiques 3D dans le cadre du projet GOCAD''.

en vue de l'obtention du titre de :

 $\mathbb{R}^{n \times n}$ 

','.

DOCTEUR DE L'INSTITUT NATIONAL POLYTECHNIQUE DE  $\tt LORRAINE$ 

·-::.: ':.... .-~ . . . ·,\. ~ ~ .- .:.· / ·-~\_.l, .•

.... -.... . : . :;~~ .:·. ··.-.- .

<sup>~</sup>... ~ :>· <sup>~</sup> Spécialité : "GEOSCIENCES"

 $\ddot{\phantom{a}}$ .

Fait à Vandoeuvre le, 6 Juin 1996 Le Président de l'I.N.P.L., M. LUCIUS DE **LORRAINE** 

 $\cdot \cdot \cdot$  .

 $\mathbb{R}$  .

. - (

. , .. ,. .. ~- .. , .. *).;* • ' <sup>~</sup>., . *: :* : )~-

.· ·::.

 $~\rightarrow 7.5$ NANCY BRABOIS 2, AVENUE :DE LA FORET-DE-HAYE BOITE POSTALE 3 **图:4501** VANDŒUVRE CEDEX

 $~\cdots$  :

 $\sum_{i=1}^n$ 

 $\mathcal{P}^{\rm{max}}_{\rm{max}}$ 

~.;. ... . .

 $:$   $:$   $\mathbb{R}$  . *!* ;··

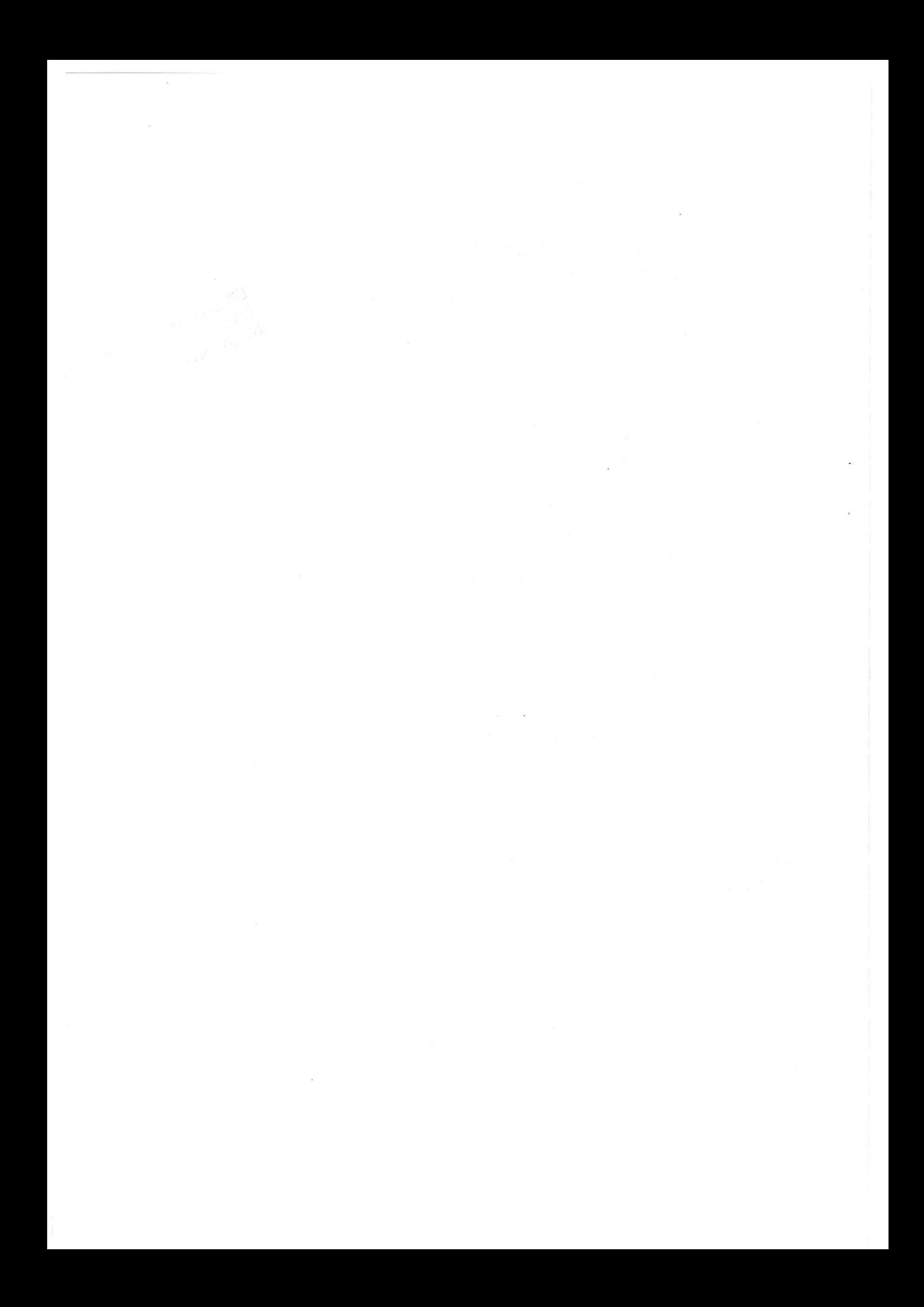

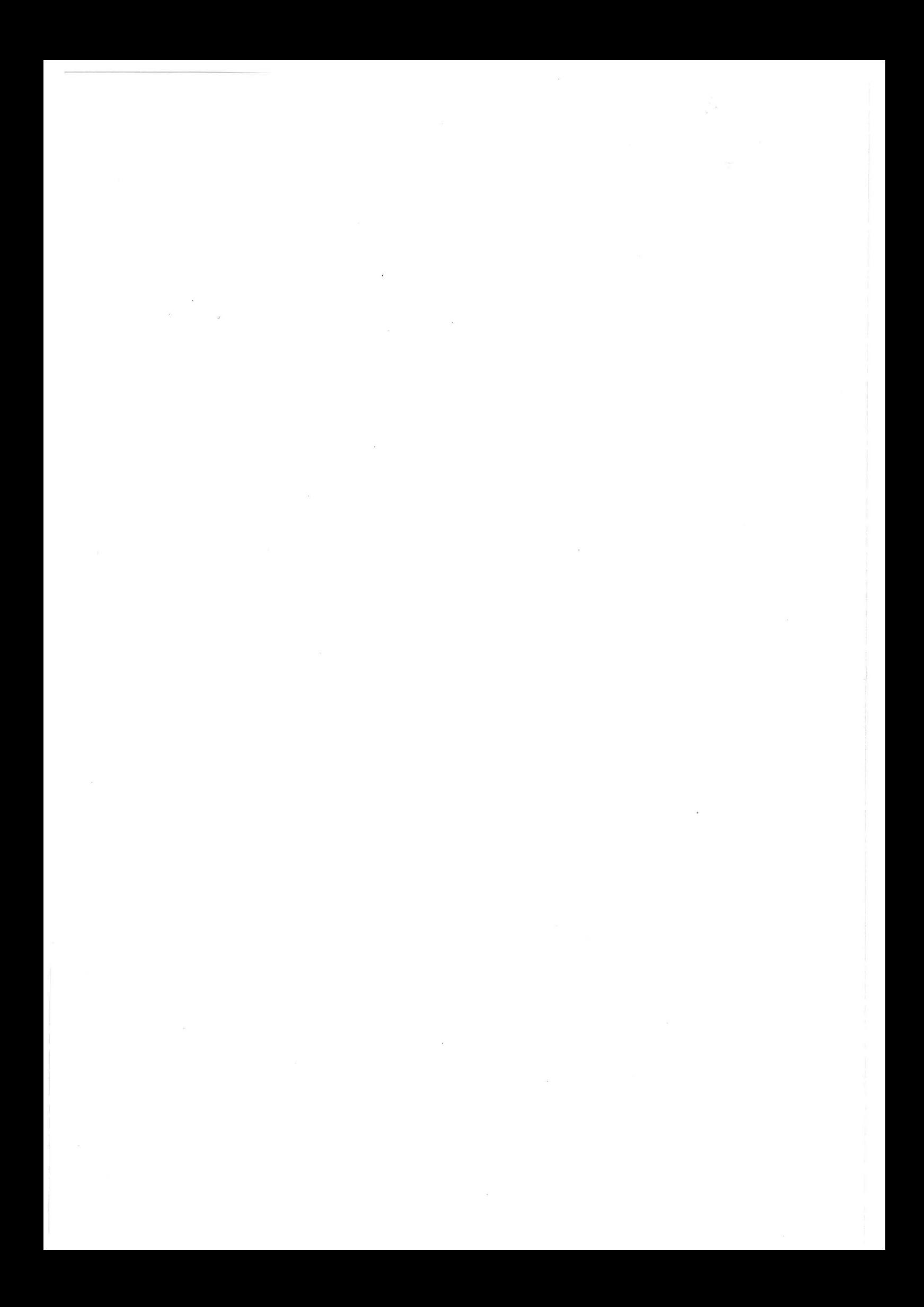

#### ÉQUILIBRAGE DE STRUCTURES GÉOLOGIQUES 3D DANS LE CADRE DU PROJET G $\bigcirc$ CAD

L'équilibrage de structures géologiques 3D est une méthode de validation d'un modèle structural par analyse de sa déformation au cours du temps. L'équilibrage étant basé sur le principe de conservation de la matière (i.e. de volumes) une approche tri-dimensionnelle est plus satisfaisante que les approches 2D classiquement utilisées. Toutefois, la troisième dimension génère des difficultés supplémentaires. Il faut être capable de construire le modèle initial. Nous avons utilisé gOcad pour résoudre ce problème. L'approche discrète à base de triangles proposée dans gOcad, permet de construire des modèles géologiques complexes. En contrepartie, il nous fallait être capable d'adapter le maillage au problème pour lequel le modèle a été réalisé. Une surface n'étant pas nécessairement dépliable, nous proposons une étude préalable des courbures afin d'obtenir des informations précieuses au dépliage tout comme pour l'étude du plissement et la détection de failles. Nous avons développé un algorithme de respect de l'aire des surfaces au cours de la déformation. Le but étant de déplier un modèle complet, nous sommes capables de combiner le respect du volume des couches avec le respect de l'aire des surfaces. Nous proposons aussi une méthode de cisaillement simple qui permet de déplier certains modèles (notamment en extension) et de faire une mise à plat rapide permettant aux sédimentologues de faire des corrélations entre puits tout en respectant le modèle structural. Enfin, un modèle pouvant être composé de plusieurs blocs délimités par des failles, l'ajustement entre blocs rigides dépliés indépendamment, que nous proposons, rétablit la cohérence du modèle. Ces méthodes permettent aux géologues de déplier des modèles complexes et de tester la validité de leurs hypothèses sur la géométrie de la structure actuelle et sur le mode de déformation.

#### BALANCING 3D GEOLOGICAL STRUCTURES IN THE FRAME OF THE G $\bigcirc$ CAD PROJECT

Balancing 3D geological structures allows to validate a structural model by analyzing its geometrical evolution through time. Balancing theory is based on volume preservation. This is a 3D concept that èan therefore be better handled in 3D than with classical 2D cross-section approaches. However being in 3D introduces sorne difficulties. First of ali, one has to generate a 3D initial model. We solved this problem by using gOcad. Since gOcad surfaces are based on discrete triangles, complex models can easily be generated. We developed algorithms to adapt the mesh to the problem for which the model has been created (unfolding for example). Since a 3D surface is not necessarily unfoldable, we propose a preliminary curvature analysis that gives key information for unfolding, folds organization and faults interpretation. We propose an algorithm for preserving the surface area while flattening it. Considering that the goal is to unfold a full 3D model, we combine volumetrie preservation algorithms with the area preservation for the surfâces. We propose, as weil, a simple shearing method. Another application of simple shearing is flattening of a model, allowing sedimentologists to generate facies correlations between wells while accounting for the structural model. Given that a 3D model can be divided in several blocks' limited by faults, the rigid blocks fitting method reestablishes consistency between the blocks that were unfolded independently. With these methods, a geologist can unfold a full 3D model and check his assumptions regarding the current geometry of the structure and the deformation path.
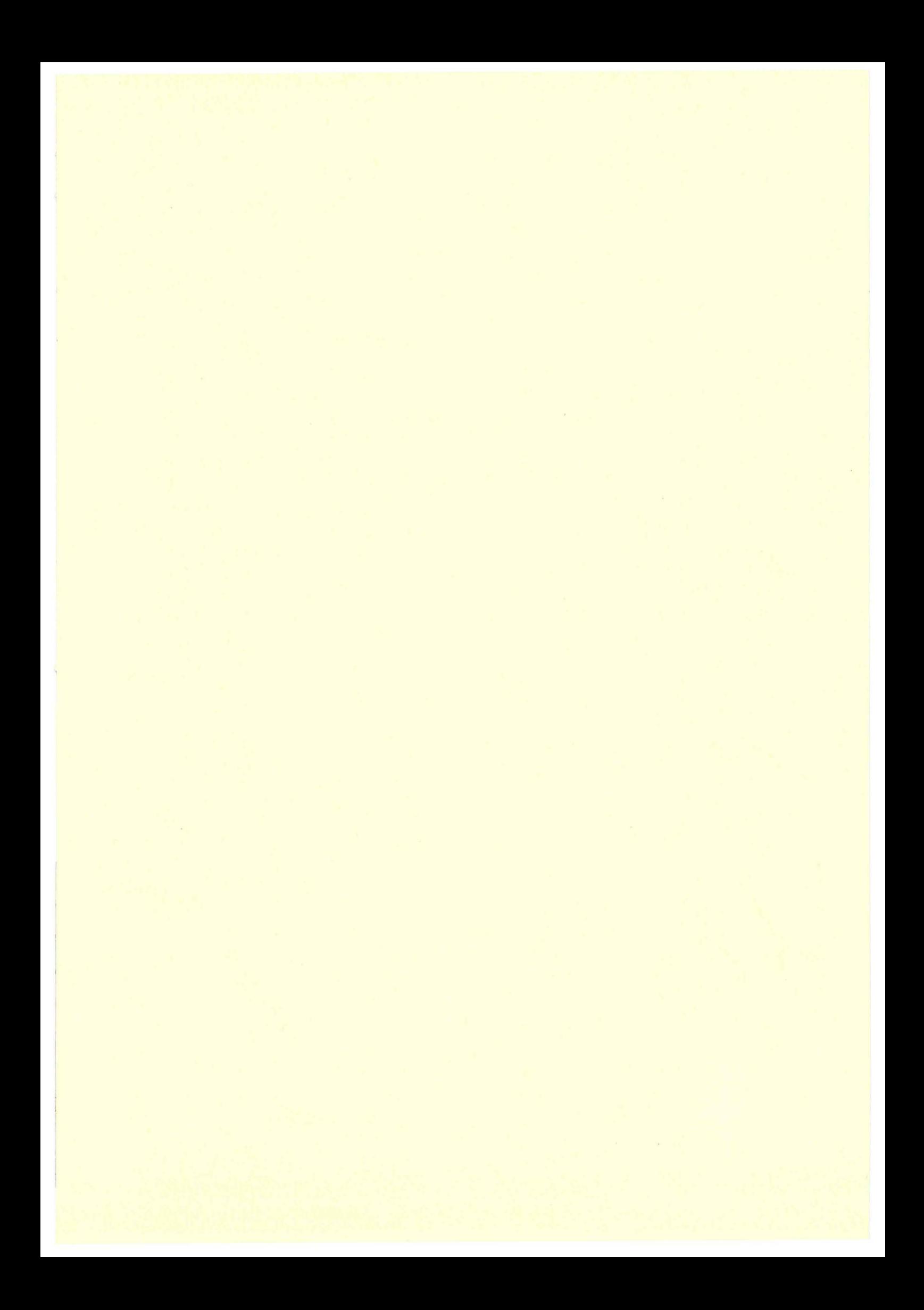

## ÉQUILIBRAGE DE STRUCTURES GÉOLOGIQUES 3D DANS LE CADRE DU PROJET GOCAD

L'équilibrage de structures géologiques 3D est une méthode de validation d'un modèle structural par analyse de sa déformation au cours du temps. L'équilibrage étant basé sur le principe de conservation de la matière (i.e. de volumes) une approche tri-dimensionnelle est plus satisfaisante. que les approches 2D classiquement utilisées. Toutefois, la troisième dimension génère des difficultés supplémentaires. Il faut être capable de construire le modèle initial. Nous avons utilisé gOcad pour résoudre ce problème. L'approche discrète à base de triangles proposée dans gOcad, permet de construire des modèles géologiques complexes. En contrepartie, il nous fallait être capable d'adapter le maillage au problème pour lequel le modèle a été réalisé. Une surface n'étant pas nécessairement dépliable, nous proposons une étude préalable des courbures afin d'obtenir des informations précieuses au dépliage tout comme pour l'étude du plissement et la détection de failles. Nous avons développé un algorithme de respect de l'aire des surfaces au cours de la déformation. Le but étant de déplier un modèle complet, nous sommes capables de combiner le respect du volume des couches avec le respect de l'aire des surfaces. Nous proposons aussi une méthode de cisaillement simple qui permet de déplier certains modèles (notamment en extension) et de faire une mise à plat rapide permettant aux sédimentologues de faire des corrélations entre puits tout en respectant le modèle structural. Enfin, un modèle pouvant être composé de plusieurs blocs délimités par des failles, l'ajustement entre blocs rigides dépliés indépendamment, que nous proposons, rétablit la cohérence du modèle. Ces méthodes permettent aux géologues de déplier des modèles complexes et de tester la validité de leurs hypothèses sur la géométrie de la structure actuelle et sur le mode de déformation.

## BALANCING 3D GEOLOGICAL STRUCTURES IN THE FRAME OF THE GOCAD PROJECT

Balancing 3D geological structures allows to validate a structural model by analyzing its geometrical evolution through time. Balancing theory is based on volume preservation. This is a 3D concept that can therefore be better handled in 3D than with classical 2D cross-section approaches. However being in 3D introduces some difficulties. First of all, one has to generate a 3D initial model. We solved this problem by using gOcad. Since gOcad surfaces are based on discrete triangles, complex models can easily be generated. We developed algorithms to adapt the mesh to the problem for which the model has been created (unfolding for example). Since a 3D surface is not necessarily unfoldable, we propose a preliminary curvature analysis that gives key information for unfolding, folds organization and faults interpretation. We propose an algorithm for preserving the surface area while flattening it. Considering that the goal is to unfold a full 3D model, we combine volumetric preservation algorithms with the area preservation for the surfaces. We propose, as weil, a simple shearing method. Another application of simple shearing is flattening of a model, allowing sedimentologists to generate facies correlations between wells while accounting for the structural model. Given that a 3D model can be divided in several blocks limited by faults, the rigid blocks fitting method reestablishes consistency between the blocks that were unfolded independently. With these methods, a geologist can unfold a full 3D model and check his assumptions regarding the current geometry of the structure and the deformation path.